Plan Your Retirement with AppleWorks, p. 65 • Children's Writing and Publishing Center

February 1989 USA \$2.95 Canada \$3.95 U.K. £2.20

AN IDG COMMUNICATIONS PUBLICATION

THE APPLE II MAGAZINE

## Desktop Publishing The Future Is Here

## Publish It! Projects Promote Your Business Create a Newsletter

IIGS Publishing AppleWorks GS And Medley

> The Desktop Publishing News Powerful Page-Layout Programs Come to the Apple 11

> > Special Reviews Section Springboard Publisher 2.0 Personal Newsletter 2.0 geoPublish 2.1

## Think fast!

### INTRODUCTORY OFFER 20 MEGABYTES - \$499 40 MEGABYTES - \$650

Now that you know you need a hard drive, the clear choice is the Inner Drive. Applied Ingenuity keeps you up-

dated with the latest technology by incorporating -state of the artcomponents in our products. When you need speed, Inner Drive has it, when you need large storage capacity, Inner Drive has it, when you need desk space savings, Inner Drive has it, and best of all Inner Drive is the first affordable Hard Drive for the Apple II market.

For a long time now, Apple II owners have been sort of, well, paying too much for their peripherals. It seemed that all the affordable products were available only for the IBM market. Well, good news...Those days are over. Inner Drive was developed with two things in mind...the budget and high quality standards of you -the Apple two user.

Inner Drive features: Completely internal, easy to install + No risk, 15 day trial + toll free number + Heavy duty power supply and cooling fan + 1year warranty + fully tested and formatted, ready to run, complete with controller card.

CALL NOW 800-346-0811, Inside CA 818-960-1485 14922M RAMONA, BALDWIN PARK CA 91706

Anyone can 'engineer' a high cost product, but it takes <u>Ingenuity</u> to make high quality affordable.

### APPLE JUICE BY APPLIED INGENUITY

The competition tried to keep us down, but as you can see we are here to stay!

If you saw the movie 'Tucker' then you can see why some people would want to suppress ingenuity. We've offered you the best price/performance ratio without sacrificing quality in the least. So the answer to the statement, 'Don't buy a memory today from a company that maybe a memory tomorrow?' is: If there is only one memory board company around, then we are all subject to pay what ever high price they may wish to charge us, and to suffer what ever service they thrust upon us. Fortunately, for us all, Those Apple boys who were making computers in their garage, were not marred by that caliber of propaganda. After all, didn't we all read George Orwell's book '1984'? (Are you listening Big brother?).

G.S. Juice Plus is our hottest selling memory board for the IIgs. Increasing your memory from 1 Meg up to 4 Megabytes and with the MemorySaver -our choice for memory backup-, you can go up to 8 Megs. Using low power 1 Meg chips. G Stereo, the noise free stereo card for the connoisseur of fine music. Finally, you can get the sound you bought your IIgs for. G.S. JUICE PLUS-1 MEG INSTALLED- \$399 GSereo \$39

Photo by Chris of Wings Skydiving team. Skydiver:Rick DePalma

## We turn Apple<sup>®</sup> owners into Apple users. For only \$6.65 a month.

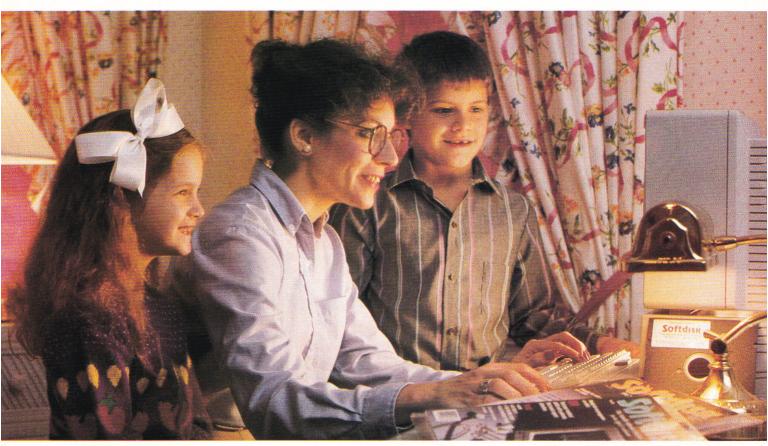

A subscription to Softdisk brings you two 5<sup>1</sup>/4" disks\*, chock-full of great programs for your Apple<sup>®</sup> II (c, e, +, c+) each month for just \$6.65.

### Learn all the capabilities of your Apple II.

**Softdisk** takes you beyond the two or three programs you bought for your Apple II. Without spending a fortune, **Softdisk** will introduce you to new software *you can use* each month. You will get AppleWorks<sup>™</sup> templates, spread sheets, accounting applications, graphics, educational programs and specialized utilities that make your Apple II easier to work with. There are even some terrific games as a bonus.

### FREE SOFTWARE with your order.

Try **Softdisk** for three months for only \$19.95. As a bonus, we will send you FREE—200 Print Shop<sup>™</sup> Graphics for use with Brøderbund's Print Shop<sup>™</sup> program.

### Money-back guarantee.

If you are not satisfied with your purchase for any reason, return your first issue for a full refund. The 200 Print Shop Graphics are yours to keep. You can't lose, so order today!

## Call toll free 1-800-831-2694.

\*Also available on a single 3<sup>1</sup>/2" disk. Apple and AppleWorks are trademarks of Apple Computer Inc. Print Shop is a trademark of Brøderbund Software. Circle 292 on Reader Service Card. **Softdisk** programs are *original software*, **not** public domain, so you will build a quality software collection as you learn. Each month you will sharpen your computing skills and become a smarter software buyer. You just can't buy better computing experience.

| Contents of Issue #84<br>(Available as a back issue)                                                                      |
|----------------------------------------------------------------------------------------------------|
| Thousand-Year Date Book—Keep track of<br>important appointments.                                                          |
| Li'l Black Book—AppleWorks <sup>™</sup> template<br>that helps you keep track of names, ad-<br>dresses and phone numbers. |
| Print Shop <sup>™</sup> Graphics—Flags from all over<br>the world.                                                        |
| Plus 8 more great programs!                                                                                               |

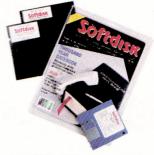

**YES!** Please rush me my free 200 Print Shop Graphics and start my three-month trial subscription to **Softdisk** for my Apple II for only \$19.95 postage paid. (Canada/Mexico \$24.95, Overseas \$27.95) Make checks payable to Softdisk, Inc. in U.S. funds.

(Louisiana residents add 4% sales tax).

|           | □ Two     | o 51/4" disks | One 3 <sup>1</sup> /2" dis | k                 |
|-----------|-----------|---------------|----------------------------|-------------------|
| Name      |           |               |                            |                   |
| Address _ |           |               |                            |                   |
|           |           |               | Zip + 4                    |                   |
| Home Pho  | ne (      | _)            | Ext                        |                   |
| Discover  | AmEx      | □ VISA/MC     | Payment Enclosed(U)        | I.S. funds only!) |
| Card #    |           |               | Exp                        |                   |
|           |           |               |                            |                   |
| SOFTDIS   | K, INC. P | O. Box 30008  | • Shreveport, La. 71       | 130-0008 IN       |
|           |           |               |                            |                   |

# AppleWorks never had it so good.

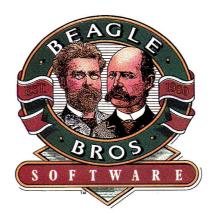

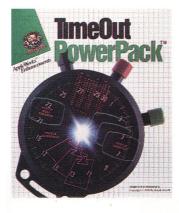

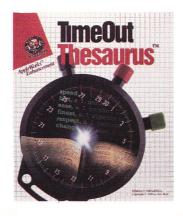

The TimeOut<sup>™</sup> series is the best thing to come along for AppleWorks users in a long time. These widely acclaimed AppleWorks add-ons aren't like add-ons at all. They are integrated so well with AppleWorks they seem built-in-like they have always been there. And you can access them instantly from inside AppleWorks. Our original seven TimeOut products (QuickSpell, SuperFonts, Graph, UltraMacros, SideSpread, FileMaster and DeskTools) revolutionized the way you use AppleWorks. Now there are more TimeOut products that have just been added to the family.

### **TimeOut Thesaurus**<sup>TM</sup>

Thesaurus gives you instant access to nearly 50,000 online synonyms. Stop wasting time looking up synonyms by hand in your old paperback thesaurus. With Thesaurus you can just put the cursor on the word you want a synonym for, press Open-Apple-Escape and you will see a list of synonyms from the built-in Random House word list. Synonyms are listed by parts of speech-noun, verb, etc. If you see a word that suits you, select it and the original word in your document will automatically be replaced with the new word. If you see a word that you almost like, you can get a list of synonyms for that word-you can get synonyms for synonyms up to eight levels deep. And Thesaurus is smart. It automatically removes and adds suffixes as needed to let you find the maximum number of synonyms possible. Thesaurus is the perfect companion for QuickSpell too.

### TimeOut PowerPack<sup>TM</sup>

PowerPack (Editor's Choice, in Cider magazine August 1988) includes ten

new applications that add more muscle to AppleWorks:

TRIPLE DESKTOP allows up to 36 files on the desktop (instead of just 12). TRIPLE CLIPBOARD creates three independent clipboards. PROGRAM SELECTOR lets you run other programs and automatically return to AppleWorks. LINE SORTER alphabetizes lists of words or numbers in the word processor. HELP SCREENS let you make your own customized help screens. FILE LIBRARIAN reads your disk directories into a data base file where you can search and sort on any category. DESKTOP SORTER arranges the desktop index any way you want. CATEGORY SEARCH lets you search one particular category instead of all. AWP TO TXT saves true text without all those unwanted carriage returns. ASCII VALUES converts numbers to ASCII, hex, binary and screen equivalents.

### TimeOut Desk Tools II<sup>TM</sup>

DeskTools II adds all kinds of goodies to AppleWorks:

AREA CODE FINDER shows you area codes for the U.S. by city or state. CALCULATOR PLUS is an extremely powerful financial and scientific calculator. CLIPBOARD VIEWER shows you the current contents of the clipboard. MEASUREMENTS converts metric, decimal, length, weight, liquid, time, etc. DIRECTREE shows where your files are stored on disk and lets you load them without specifying prefixes or pathnames. DISK TESTER verifies your disk. FILE SEARCH finds the phrase you're looking for in any file on disk, fast. PRINTER MANAGER lets you send any control codes you want to your printer. SCREEN BLANKER prevents screen burn-in by blanking it when not in use. SCREEN PRINTER lets you print any portion of the screen. STOP WATCHES keep track of up to five separate events at the same time.

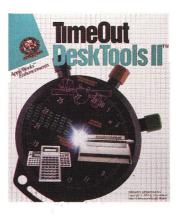

### TimeOut SpreadTools<sup>TM</sup>

SpreadTools is packed with new applications designed especially for AppleWorks spreadsheets:

ANALYZER lets you scan your spreadsheet for errors, print out a cell cross reference, get a bird's eye view of the entire spreadsheet, adjust column widths to show entire formulas, track down cell references, and print the value of all cells. BLOCK COPY lets you copy blocks of cells (rather than just rows or columns). CELLINK links spreadsheets so you can import values from other spreadsheet files. DATA CONVERTER automatically converts data from word processor to spreadsheet, spreadsheet to data base, and data base to spreadsheet. FORMULA TO VALUE converts formula cells to values to save memory and cut down on re-calculation time. QUICK COLUMNS lets you set column widths fast. ROWS < - > COLUMNS lets you convert a row into a column or vice versa.

### TimeOut MacroTools<sup>TM</sup>

In addition to the original MacroTools (Macro Debugger, Task Launcher, Menu Maker, Token Chart, File Stats, and lots of new macros), there's also MacroTools II which has still *more* for all of you macro maniacs including Publisher, File Lister, Macro Lock and tons of new macros.

### TimeOut Paint<sup>TM</sup>

Paint is a bonus, pull-down menu, graphics program that we've recently added to SuperFonts and Graph. It has lots of tools and works with Hi-Res, Double Hi-Res and PrintShop pictures.

What are you waiting for? Go to your local store today or call us and order direct.

You've never had it so good.

### ZIMCO **INTERNATIONAL**

| INTERNATIO<br>85-39 213 St., Quee                                                    | ON ALL                                                              |                                                                                     |
|--------------------------------------------------------------------------------------|---------------------------------------------------------------------|-------------------------------------------------------------------------------------|
| COMPUTERS                                                                            | Z-RAM ULTRA 3 w/1 M \$634<br>APLUS MOUSE IIC,Mac \$79               | MONITORS T                                                                          |
| LASER 128 Computer \$365<br>LASER 128EX Computer \$423                               | CH Flightstick                                                      | APPLE Color Comp                                                                    |
| GENUINE APPLE:                                                                       | Extended 80 col. for lie \$29<br>Fan & Surge Prot                   | APPLE RGB Analog GS \$459 W<br>Amber or Green Mono \$110                            |
| Apple lie CPU \$650                                                                  | JOYSTICK for lie/c/GS \$24                                          | MAGANVOX RGB 14" \$229                                                              |
| Apple )(GS \$849<br>Apple MacPlus, SE, II, Ilx call                                  | Kensington System Saver \$62<br>KOALA Pad Plus                      | PRINTERS                                                                            |
| DRIVES                                                                               | KRAFT 3-but, joystick                                               | APPLE Imagewriter 32K Op. \$80 (<br>Imagewriter II (no cable) \$465 D               |
| Genuine Apple 3.5", 800K                                                             | LASER 128K cables \$21                                              | Imagewriter LQ \$1080 G                                                             |
| drive (IIGS/Mac)                                                                     | Lower Case ROM.II+ only \$19<br>ORANGE MICRO:                       | LASERWRITER INT                                                                     |
| (IIC.IIE.II+)                                                                        | Hotlink serial-to-parallel \$54<br>Prograppier Ite/IIGS             | LASERWRITER IINTX \$5399 LI<br>CITIZEN 120D                                         |
| with a 1 year warranty<br>5.25° drive                                                | Pro-Grappler +/lic                                                  | MSP-15                                                                              |
| Controller \$46<br>Genuine Apple 5.25° drive                                         | Serial Grapler Plus                                                 | LQ500 \$360                                                                         |
| forlie.lic.liGS \$250                                                                | Parallel Printer Interface \$40<br>Graphics Printer Card \$55       | LQ800                                                                               |
| Harddisk 20SC w/SCSI \$819<br>Harddisk 40SC w/SCSI . \$1290                          | 80 Column Card II+ \$59<br>16K RAM CARD for 2+ \$35                 | PANASONIC KXP-1080i \$179<br>KXP-1091i \$209                                        |
| CENTRAL POINT 3.5" Drive . \$187<br>Controller                                       | SMT Par. Printer card/cable \$40<br>STREET ELEC. Cricket IIc, \$125 | KXP-1092i                                                                           |
| CMS Stack Drive for IIe/IIGS                                                         | Echo iib Ile/+/GS                                                   | KXP-1595                                                                            |
| SD20-A2S                                                                             | Surge Surpressor w/6 outlets                                        | STAR NX-1000 Parallell \$185                                                        |
| 20 Plus ext. lie/GS                                                                  | and circuit breaker \$24<br>w/fan and 2 outlets for                 | NX-1000 Rainbow                                                                     |
| 40 Plus ext. Ile/GS \$930<br>60 Plus ext. Ile/GS \$1030                              | lle or II+                                                          | SOFTWARE                                                                            |
| HARDWARE                                                                             | for imagewriter only \$179                                          | ACTIVISION Postcards \$17 N                                                         |
| GENUINE APPLE:                                                                       | MEDIA                                                               | APPLEWORKS v2.0 \$197 P<br>ASCII EXPRESS ProDos \$70 P                              |
| Apple IIC MOUSE                                                                      | Floppy Drive Cleaning Kit . \$15<br>DISKETTES 10 5-1/4" DS/DD \$7   | Autoworks \$45<br>BANK STREET WRITER PLUS for                                       |
| Apple lle enhance, kit, \$59<br>Apple lle mem.exp.cd, . \$182                        |                                                                     |                                                                                     |
| Apple lie 256k exp. kit \$125                                                        |                                                                     |                                                                                     |
| Apple Numeric Keypad . \$85<br>Apple SCSI card \$109                                 | LASER 128EX                                                         | \$423 🚦                                                                             |
| Apple Super Serial Card \$109<br>APPLIED ENGINEERING:                                |                                                                     | Il with ochio                                                                       |
| 16 Channel 12-bit A/D \$205<br>Buffer Pro 32K                                        | IMAGEWRITER                                                         |                                                                                     |
| Buffer Pro 256K \$179                                                                | and color ribb                                                      | on\$489 <mark>s</mark>                                                              |
| IBM Keyboard w/cable \$115<br>PC Transporter 384K \$365<br>PC Transporter 768K \$523 | Hayes Compo                                                         | dible Medem                                                                         |
| PC Transporter 768K \$523<br>PC Trans. Inst. II+/IIe \$29                            |                                                                     |                                                                                     |
| Parallel Pro                                                                         | 300/1200 bps                                                        | w/ cable \$249 <sup>\$</sup>                                                        |
| Pocket Rocket 16K II+ \$67                                                           |                                                                     |                                                                                     |
| RamCharger \$134<br>RGB Colortink \$118                                              | IF YOU DON'T                                                        | SEE IT HERE                                                                         |
| Ramfactor w/0k \$141<br>Ramfactor w/256k \$221                                       | CALL Z                                                              |                                                                                     |
| Ramfactor w/512k                                                                     |                                                                     |                                                                                     |
| Ramfactor Exp. w/0k \$148                                                            | FOR HARDWAR                                                         | RE & SOFTWARE                                                                       |
| Ramfactor Exp. w/1 M \$545<br>Ramfactor Exp. w/2 M \$949                             |                                                                     |                                                                                     |
| Ramfactor Exp. w/3 M. \$1344<br>Ramfactor Exp. Kit                                   | DISKETTES 10.3.5" DS/DD 521<br>Verbatim 3.5" Clean. Kit 515         | the Apple IIe/c                                                                     |
| RamKeeper \$139<br>Ramworks 0K \$90                                                  | Disk Storoge 100 \$15                                               | CLIPART vol.1-\$16, vol.2-\$23 A<br>DEFENDER of the CROWN \$31 A                    |
| Ramworks w/64                                                                        | MIDI                                                                | FANTAVISION                                                                         |
| Ramworks w/512k \$284                                                                | Mastertracks IIGS                                                   | Fontworks                                                                           |
| Ramworks 2 Meg. exp. card<br>w/1 Meg                                                 | Sonus Pers. Musician IIGS \$87<br>PASSPORT Polywriter               | HITCHHIKER'S Guide                                                                  |
| Ramworks III w/DK \$103<br>Ramworks III w/256K \$186                                 | Passport Music Tutor                                                | Managing Your Money 3 \$93<br>Moth Blaster Plus (Dvdson.) \$29                      |
| Romworks III w/512K \$293                                                            | Apple MIDI INTERFACE \$79                                           | MICROPROSE Silent Service \$22                                                      |
| Ramworks III w/1 Meg \$514<br>Romworks III w/1.5 Meg \$799                           | PASSPORT MIDI INTERFACE<br>w/lape sych                              | F-15 Strike Eagle                                                                   |
| Ramworks III w/2 Meg . \$1464<br>RGB Digital Prism                                   | MODEMS                                                              | PINPOINT                                                                            |
| Serial Pro                                                                           | ANCHOR Auto 1200E \$118<br>ANCHOR Auto 2400E \$155                  | Print Shop COLOR                                                                    |
| Transdrive Single                                                                    | Signalman Light 2400 \$290                                          | Print Shop Gr. Lib. 1/2/3 \$15 K                                                    |
| Transdrive Double                                                                    | APPLE Personal Modern \$300<br>APPLIED ENGINEERING:                 | QUICKEN (Intuit)                                                                    |
| Viewmaster 80 II+ \$115<br>Z-80 Plus                                                 | DATALINK 300/1200bps int.<br>for II+/e/GS                           | Sensible Gram/Writer                                                                |
| Z-80C                                                                                | DATALINK 1200 \$139<br>DATALINK 2400 \$177                          | Sensible Speller 4 \$66<br>SHANGHAI \$27                                            |
| Z-RAM ULTRA 1 w/0k \$109                                                             | HAYES MODEMS:                                                       | SIDEWAYS (Funk Software) . \$43                                                     |
| Z-RAM ULTRA 1 w/256k \$186<br>Z-RAM ULTRA 1 w/512k \$299                             | Micromodem Ite                                                      | SIRTECH Wizardry \$30<br>Legacy of Llylgamyn \$30 C                                 |
| Z-RAM ULTRA 2 w/0k \$156<br>Z-RAM ULTRA 2 w/256k \$239                               | Smartmodern 1200A int. \$308<br>Smartmodern 1200 ext. \$299         | Return of Werdna \$37<br>SMARTCOM v.2 (Hayes) \$73                                  |
| Z-RAM ULTRA 2 w/512k \$349<br>Z-RAM ULTRA 2 w/1 M \$570                              | Smartmodern 2400 ext. \$449<br>PRACTICAL PERIPHERALS:               | Star Trek II (Sim. & Schus.) \$25<br>SubLogic Flight Simulator II \$32 <b>S</b>     |
| Z-RAM ULTRA 3 w/0k \$216                                                             | 1200SA \$129                                                        | SubLogic Jet \$27                                                                   |
| Z-RAM ULTRA 3 w/256k \$299<br>Z-RAM ULTRA 3 w/512k \$410                             | 2400SA \$195<br>PROMETHEUS/USROBOTICS CALL                          | SubLogic Scenery #1-6@ \$16 S<br>TASS TIME in TONETOWN \$25                         |
|                                                                                      |                                                                     |                                                                                     |
| NO EXTR.                                                                             |                                                                     | 1 000 007 //                                                                        |
|                                                                                      | a Charge                                                            | 1-800-227-66                                                                        |
|                                                                                      | a Charge<br>a / Mastercard                                          | For All Inquiries, Te                                                               |
| Discover / Vis                                                                       | a / <b>M</b> astercard                                              | 1-800-227-664<br>For All Inquiries, Te<br>Call 718-4<br>ntinental U.S. "Add insuran |

Free shipping via UPS/USPS ground within the continental U.S. \*Add insurance and handling fee to all orders. We cannot guarantee prices or weather; both tend to change. Call for current prices & Add insurance and handling fee to sale flyer. Min. restocking fee 20%. No returns without prior authorization. (InCider/A+2/89)

|                              | Zeu Dranener (1)                                                                              |   |
|------------------------------|-----------------------------------------------------------------------------------------------|---|
| 2S                           | Tax Preparer (Howardsoft) \$150<br>To Heir Is Human                                           |   |
| \$315                        | Webster's Spell (Sim.&Sch.) \$37                                                              |   |
| S109                         | Webster's Spell (Sim.&Sch.) \$37<br>WORDPERFECT IIGS.e.c \$95<br>WORDSTAR 2X (MicroPro) \$175 |   |
| \$459<br>\$110               | WORDSTAR 2X (MicroPro) \$175                                                                  |   |
| \$229                        | SOFTWARE FOR                                                                                  |   |
| 5                            | THE IIGS/                                                                                     |   |
| Dp. \$80                     | (Please ask for the IIGS version)                                                             |   |
| ALC                          | DELUXE PAINT                                                                                  | 1 |
| \$1080                       | DELUXE PAINT \$73<br>GRAPHIC WRITER                                                           |   |
| <b>\$3899</b><br>\$2099      | HACKER \$25<br>INSTANT MUSIC \$37                                                             |   |
| \$5399                       |                                                                                               |   |
| \$175                        | Reader Rabbit GS                                                                              |   |
| 53/8                         | Writer Rabbit GS                                                                              |   |
| \$205<br>\$360               | Magic Spells GS\$25<br>Math Spells GS\$25                                                     |   |
| \$410                        | Mastertracks MIDI \$170                                                                       |   |
|                              | MICROPROSE:                                                                                   |   |
| \$179<br>cono                | Silent Service GS                                                                             |   |
| \$349                        | MINDSCAPE:                                                                                    |   |
|                              | Defender o.t. Crown \$31                                                                      |   |
| \$506                        | King of Chicago GS \$31                                                                       |   |
| \$185                        | SDI                                                                                           |   |
| \$185<br>\$235               | Gauntlet                                                                                      |   |
| \$499                        | Gauntlet                                                                                      |   |
| E                            | MUSIC CONSTRUCTION \$38<br>MUSIC STUDIO \$54                                                  |   |
| \$17                         | NEWSMAKER                                                                                     |   |
| \$197                        | NEWSMAKER                                                                                     |   |
| \$70<br>\$45                 | PBI Software-                                                                                 |   |
| \$45<br>IS for               | Sea Strike GS                                                                                 |   |
|                              | Tower of Myraglen GS \$31                                                                     |   |
|                              | Alien Mind GS                                                                                 |   |
| 100                          | Visulaizer GS                                                                                 |   |
| 423                          | PRINT SHOP                                                                                    |   |
|                              | PRINT SHOP \$36<br>Rondom Hs. II Write GS \$49                                                |   |
| ble                          | Roger Wagner:                                                                                 |   |
|                              | Mousewrite GS                                                                                 |   |
| 489                          | SPECTRUM HOLOBYTE:                                                                            |   |
|                              | Gato\$25                                                                                      |   |
| em                           | Orbitor                                                                                       |   |
|                              | Wildemess                                                                                     |   |
| 249                          | King's Quest 1/2/3GS @\$30                                                                    |   |
|                              | Leisure Suit Lorry GS \$25                                                                    |   |
|                              | Space Quest IIGS                                                                              |   |
|                              | Talking Textwriter GS                                                                         |   |
|                              | TOP DRAWER GS \$54                                                                            |   |
|                              | Typing Tutor IV GS                                                                            |   |
| ARE                          | Writer's Choice Elite IIGS \$54                                                               |   |
| AKE                          | ligs                                                                                          |   |
|                              |                                                                                               |   |
| \$48                         | HARDWARE                                                                                      |   |
| \$40<br>.2-\$23              | APPLE IIGS Computer \$849                                                                     | ) |
| .2-\$23<br>/N \$31           | Apple IIGS mem.exp \$182<br>Apple IIGS system fan \$39                                        |   |
| \$36                         | Applied Engineering:                                                                          |   |
| \$45                         | Colorlink GS/Analog \$97                                                                      |   |
| \$69                         | GS-RAM 0k\$104                                                                                | 1 |
|                              | GS-RAM 256k                                                                                   |   |
|                              | CS-DAM IMAGA SELA                                                                             |   |
| on.) \$29<br>vice \$22       | GS-RAM 1.5Meg                                                                                 |   |
| vice \$22                    | GS-RAM Plus 1 Meg \$519                                                                       | 1 |
| \$22<br>\$33                 | GS-RAM Plus 2 Meg 5879<br>GS-RAM Plus 2 Meg 51319<br>GS-RAM Plus 3 Meg 51319                  |   |
| 540                          | GS-RAIVI Plus 4 Meg 51720                                                                     | ) |
| 5 567                        | PC Trans. Inst. IIGS                                                                          |   |
| \$33                         | AST Ramstack Plus IIGS \$100<br>AST Vision PLus IIGS \$203                                    |   |
| \$15                         | Kensington Sys.Saver IIGS \$79                                                                | 5 |
| \$31                         | KURTA IS ADB Digitizing Tablet                                                                |   |
| e) \$24                      | w/ stylus                                                                                     |   |
| \$55<br>\$33                 | MDIDEAS                                                                                       |   |
| \$66<br>\$27                 | Conserver IIGS \$124                                                                          |   |
| \$27                         | Professional Digitizer \$139                                                                  | 2 |
| re) . \$43<br>\$30           | Supersonic (Stereo) \$50<br>Supersonic Digitizer \$50                                         | ) |
| \$30                         | ORANGE MICRO                                                                                  |   |
| \$37                         | Juice Box GS \$62                                                                             | ? |
| ) \$73                       | Grappler c/Mac/GS \$84                                                                        | 1 |
| 5.) \$25                     | Rampac 512k GS \$239                                                                          |   |
| or II sao                    | SILVER LIEC. LONG IN TOT THE                                                                  |   |
| or II \$32<br>\$27           | Street Elec. Echo iib for the<br>IIe/+/GS                                                     | , |
| or II \$32<br>\$27<br>@ \$16 | IIe/+/GS\$106<br>SUMMAGRAPHICS                                                                |   |
| or II \$32<br>\$27           | lle/+/GS \$106                                                                                |   |

Orders Only. Support & NY: 179-7888

**FREE SHIPPING\*** ORDERS North Ade Asa

Publisher Paul Boule Editor in Chief Dan Muse Managing Editor Eileen T. Terrill Senior Editor Paul Statt Technical Editor William Kennedy, Ph.D. Review Editor Lafe Low Copy Editor Ellen Ratner Otis Associate Editor Patricia Payne Editorial Assistant Janet Cote West Coast Editor Jeff Cable Contributing Editors Cynthia E. Field Eric Grevstad Scott Mace Robert M. Ryan Tom Sherm Ruth K. Witkin Field Editor Babs Cringely

### Design

Art Director Linda Sweency nior Designer/Ad Graphics Dianne K. Ritson Production Manager/Designer Varvara Auer

### Advertising

ociate Publisher/ Dale Strang al Sales Manager (800) 441-4403 Peter Slinghuff (800) 441-4403 ast Sales Repres Western Sales Repres James Burns 3350 W. Bayshore Rd. Suite 201 Palo Alto, CA 94303 (415) 328-3470 west Sales Repr Janet Wright (415) 328-3470

whetplace/Classifieds Fiona Davies Sales Representative (800) 441-4403 Advertising Coordinator Mary Hartwell (800) 441-4403 strative Assistant Carmen Bryer tern Sales Assistant Kathleen Roberts

### **Marketing Services/Promotion**

Marketing Manager Peg Brown Marketing Assistant. Rita Rivard

### **Corporate Production**

Director of Corporate Production Dennis Christensen Manufacturing Manager Leslie A. Walden Typesetting Manager Lindy Palmisano Typographer Cynthia Swan

### **IDG Communications/Peterborough**

| President/CEO                                | Michael S. Perlis            |
|----------------------------------------------|------------------------------|
| Vice President/General Manager               | Roger Murphy                 |
| Vice President                               | Stephen Twombly              |
| <b>Corporate Circulation Director</b>        | Frank S. Smith               |
| Single-Copy Sales Manager                    | Linda Ruth                   |
| Direct-Sales Manager                         | Mike Carroll                 |
| Newsstand Promotion Manager                  | Debbie Walsh                 |
| Circulation Director, inCider                | Megan Lane<br>(800) 525-0643 |
| istant Circulation Manager, inCider          | Suzanne Hengerle             |
| Director of Credit, Sales,<br>and Collection | William M. Boyer             |
| Audits and Statistics                        | Cecile Giguere               |
| Founder                                      | Wayne Green                  |
|                                              |                              |

mCider's BBS (bulletin-board system) On line 24 hours: (603) 924-9801

inCider (ISSN #0740-0101) is ubilished monthly by IDG Communica-tions/Petcrough, Inc., 80 Elm Street, Peterborough, NH 03458. Phone: (603) 924-9471. Second-class postage paid at Peterborough, NH, and additional mailing offices. (Canadian second class mail reg-istration number 9590), Subscription rates in U.S. are \$27.97 for one year, \$43.00 for two years and \$59.00 for three years. In Canada, \$34.97, U.S. funds, one year only. In Mexico, \$32.97-one year only, U.S. funds drawn on a U.S. bank. Nationally distributed by Interna-tional Circulation Distributors. Foreign subscriptions (surface mail), \$47.97-one year only. U.S. funds drawn on a U.S. bank. Foreign sub-scriptions (air mail), \$82.97 prepaid U.S. funds drawn on U.S. bank, one year only. Postmaster: Send address changes to inCider, Subscrip-tion Services, P.O. Box 58618, Boulder, CO 803228618. (Send Cana-dian changes of address to: inCider, P.O. Box 1051, Fort Erie, Ontario L2A 5N8.)

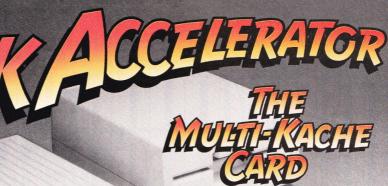

Does most of your computing consist of "hurry up and wait" data processing? The gap between processor speed and data I/O speed has grown alarmingly wide. Speed is critical and nothing can be more irritating than waiting for your disk drives to play catch up. Ohio Kache Systems has eliminated this problem with the Multi-Kache Card. Your computer is capable of working at higher speed if only it could receive information quicker...faster processors won't help if there's no data to process. OKS Multi-Kache is a complete disk management system...superior to anything on the market today. The Multi-Kache Card guarantees that your system will show dramatic speed improvements or your money back! You must be satisfied!  The Multi-Kache Card is up to 40 times faster than other controller cards. Multi-Kache Card runs at 8MHz.

The Multi-Kache Card is transparent in operation.

 Multi-Kache can daisy-chain drives.

 Multi-Kache controls both 3.5 and 3.25 drives.

 The Multi-Kache Card will extend the life of your drives.

 Multi-Kache comes standard with 256K of cache memory.

 Multi-Kache can be upgraded to 1 meg of cache memory.

• The Multi-Kache Card is compatible with Apple II+, I/e and I/GS.

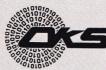

Ohio Kache Systems Corp. 4162 Little York Road, Suite E Dayton, Ohio 45414-2566 513-890-3913

Multi-Kache Card is a registered trademark of Ohio Kache Systems Corp. Apple I/+, I/e and I/GS are registered trademarks of Apple Computers, Inc.

For more information call us toll free at

### 1-800-338-0050

or write for our free brochure.

### SPECIAL INTRODUCTORY OFFER **30 Day Money Back Guarantee**

| <ul> <li>256K version — \$274.95 (recommended for the <i>I</i>.</li> <li>1 Meg version — \$549.95 (recommended for the</li> <li>Free brochure on the Multi-Kache card.</li> </ul> |             | Μ         |
|----------------------------------------------------------------------------------------------------|-------------|-----------|
| Ohio orders add 6% sales tax.<br>Add \$5.00 per order for shipping and handling.                                                                                                  | Enclosed \$ |           |
| Card #                                                                                                    |             | Expiratio |
| Name                                                                                                    |             | Phone #   |
| Address                                                                                                    | City        |           |

ail to: Ohio Kache Systems Corp. 4162 Little York Road, Suite E Dayton, Ohio 45414-2566

Allow 6-8 weeks Delivery

| Check | VISA | _ MC_ |
|-------|------|-------|
|       |      |       |

n Date

State

Company Name

Business Phone #

Zip

### FOOTBALL THE WAY IT WAS MEANT TO BE PLAYED.

Third and ten on your own 30 yard line. Forty-three seconds left on the clock and you're down by two points. Suddenly the end zone seems to be a hundred miles away. If you're going to be a hero, now's the time. You call the play: "Yellow-nineteen! Yellow-nineteen! Hut! Hut!!! The ball is snapped. There's a crunch

"Yellow-nineteen! Yellow-nineteen! Hut! Hut!! HUT!!!" The ball is snapped. There's a cru: of armor on the front line and you drop back. You look for a receiver but the blitz is on. Roll to the right – you keep dancing, you look for an opening but your blockers are starting to crumble. Keep pedalling back... you're in trouble now, you're too deep. But wait! You spot an open man down field! You cock back, ready to fire, when suddenly an ugly-looking tackle is all over you. Do you try and throw? Or duck and run!

Football action so real you can almost feel the pigskin in your hands. Designed under the watchful eyes of the game's premier quarterback – **John Elway** – this faithful computer version of the #1 arcade winner brings all the strategy and ground pounding excitement of the world's greatest sport right to your computer screen, one or two players!

Play big league football the way it was meant to be played ... with QUARTERBACK!

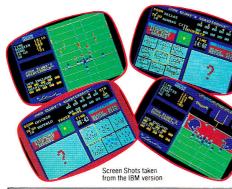

AT A SOFTWARE STORE NEAR YOU Now Shipping for: Apple II series (\$29.99) Apple IIGS (\$39.99) IBM PC and PS/2 and Tandy 1000 (\$29.99) Commodore 64/128 (\$29.99)

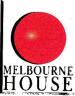

OUARTERBACK<sup>TM</sup> is a trademark of the Letand Corp., licensed from Tradewest. TRADEWEST

Melbourne House, 711 West 17th Street, Unit G9, Costa Mesa, CA 92627. Tel. (714) 631-1001 ......

You can tell a lot about a game by about a game who the people who the play it.

# inCider

AN IDG COMMUNICATIONS PUBLICATION

### Vol. 7 No. 2 February 1989

## ARTICLES

## **34** Apple IIs and Publishing

More than a thousand entries competed for prizes in *inCider*'s Desktop Publishing Contest last fall. Here's a look at the top two designs plus profiles of the grand-prize winners.

### **36** Publish It! in Business

How much can you do with Apple II page-layout software? It's like having copywriting, art, and production departments all rolled into one! An easy-to-follow Publish It! business project gets you started.

### **44** Publish It! in the Classroom

Get into print—publish a newsletter! It's a project your whole class or family can work on together. Learn something new, develop your creativity—the Publish It! template presented here will show you how.

### **52** AppleWorks GS: Is It the Ultimate?

Power plus ease of use: The most popular Apple II program ever has gone three steps further, and that's good news for desktop publishers.

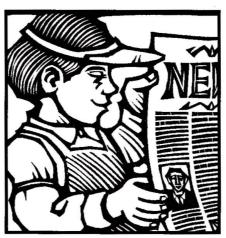

### 56 Medley: Power Over Speed

Medley's unique blend of word processing, page layout, and graphics gives you the tools to turn your designs into professional-looking documents.

## COLUMNS

*inCider's* View The Price of Power by Dan Muse

Stattus Report Say What You Mean by Paul Statt

AppleWorks in Action Retirement Planning Pays Off by Ruth K. Witkin

*inCider* On Line BBSs: Something for Everyone by Tom Sherman

GS BASICs Micol Advanced BASIC by Lou Wallace

### Mace on Games 94 Deeper and Darker Dungeons Galore by Scott Mace

## **DEPARTMENTS**

| Letters                                                                                                    | 12        |
|----------------------------------------------------------------------------------------------------|-----------|
| News Line                                                                                                    | 18        |
| Famous Names, Famous Games                                                                                                    |           |
| <ul> <li>Share What? • Product Updat</li> <li>Apple Bits</li> </ul>                                                                                            | tes       |
| • Apple Bits                                                                                                    | 04        |
| Apple Clinic                                                                                                    | 24        |
| • Floppy Drives and GS/OS                                                                                                    | le        |
| <ul> <li>Potpourri: Apple Writer Upgrad</li> <li>Floppy Drives and GS/OS</li> <li>Long-Distance Telecommunica</li> <li>II to Mac • Viral Cures • Bi</li> </ul> | tions     |
| ● II to Mac ● Viral Cures ● Bi                                                                                                    | rďs       |
| Better Bye Transfer   Quickies                                                                                                    | 5         |
| by William P. Kennedy, Ph.D.                                                                                                    | 00        |
| Reviews                                                                                                    | 28        |
| Springboard Publisher 2.0<br>• Personal Newsletter 2.0                                                                                                    |           |
| • geoPublish 2.1 • At a Glance                                                                                                    |           |
| Games Editors Play                                                                                                    | 90        |
| California Games GS • Mini-Put                                                                                                    |           |
| <ul> <li>Fourth and Inches</li> <li>Short Ta</li> </ul>                                                                                                    | kes       |
| New Products                                                                                                    | <b>98</b> |
| Hints/Techniques                                                                                                    | 101       |
| Formatter  • Spreadsheet Covern                                                                                                    | цр        |
| <b>Coming Attractions</b>                                                                                                    | 110       |
| Reader Services                                                                                                    | 110       |
| Editors' Choice                                                                                                    | 112       |
| The Children's Writing                                                                                                    | * * **    |
| and Publishing Center:                                                                                                    |           |
| Desktop Publishing Grows Up                                                                                                    |           |
| 12                                                                                                    |           |

8

20

65

74

82

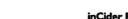

Downloaded from www.Apple2Online.com

## INCIDER'S VIEW

## **The Price of Power**

by Dan Muse, Editor in Chief

hen George Bernard Shaw wrote, "There are two tragedies in life. One is not to get your heart's desire. The other is to get it," he probably wasn't talking about Apple IIGS software. However, GS owners who have been wishing for "real" 16-bit integrated software will certainly relate to Shaw's words.

Since the introduction of the IIGS in September 1986, users have been clamoring for a 16-bit AppleWorks. After spending thousands of dollars on a GS, users were frustrated that the best program available for it was the 8-bit version of AppleWorks (AppleWorks Classic).

Now there's good news for patient ProDOS 16 purists. Claris' AppleWorks GS and Milliken's Medley are finally available—integrated software that follows the GS' graphics-interface style and takes advantage of super-hi-res.

If having true GS software was "your heart's desire" you may be about to face the second of life's tragedies. AppleWorks GS and Medley are both powerful, feature-rich programs, but if you have less than 1.25 megabytes of RAM (randomaccess memory) and only one 3<sup>1</sup>/<sub>2</sub>-inch disk drive, get ready to break open your checkbook. A megabyte and a quarter is the bare minimum for these programs. They'll work with one 3<sup>1</sup>/<sub>2</sub>-inch disk, but you'll need two to keep your sanity-and even then you'll spend a lot of time waiting. Rather than adding a second  $3\frac{1}{2}$ -inch drive, think about buying a hard disk. Prices are coming down and the number of choices is going up. Right now money can't buy a faster GS; by the time you read this, however, you may be able to buy Applied Engineering's TransWarp GS card.

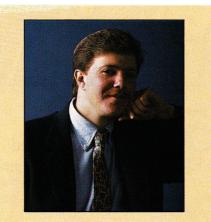

"AppleWorks GS forces you to decide how much you're willing to invest."

Claris and Milliken should be commended for developing powerful applications for an underpowered machine. It will be easy for you to shout, "This pro-gram is so slow...." or "I don't want to buy a hard-disk drive and extra memory just to use this program." But don't blame Claris and Milliken; they're only the software developers. In developing GS software, they faced a double-edged sword. On one side, if they had created programs that would function on GSs with 512K and one 3<sup>1</sup>/<sub>2</sub>-inch disk drive, they would have sacrificed the power you're looking for. On the other side, powerful programs force you to add hardware to run the software at an acceptable level. AppleWorks GS now forces you to decide how much you're willing to invest in your system.

So if you have a IIGS with less than a megabyte and a quarter of memory and one disk drive of each size, what do you do? First decide whether a program like AppleWorks GS is really what you want. If you find color and an easy-to-use graphics interface a must, upgrade your system. Increase your memory and buy a second  $3\frac{1}{2}$ inch disk drive or a hard drive. Your other option is to not get caught up in ProDOS-16-versus-ProDOS-8 hysteria. Just having a IIGS doesn't mean you should replace AppleWorks Classic. It's a great program and on the IIGS it's even better.

There's no law that says good software has to follow the Apple Human Interface Guidelines (the Mac interface). Publish It! and other 8-bit desktop-publishing programs from Springboard and Berkeley Softworks also work great on the GS, even though they weren't designed for it. I've had a lot of fun playing with AppleWorks GS, but right now I have no intention of giving up good old 8-bit AppleWorks. The Apple interface is great for some things, but to me word processing and spreadsheets aren't two of them.

Programs like AppleWorks GS represent a great technical achievement. Claris' support of the IIGS is important and should be applauded. AppleWorks GS is destined to be the Porsche of 16-bit Apple II software. It may not be perfect right now, but when 8-bit AppleWorks first appeared, it wasn't perfect either—it needed fine-tuning and the support of both hardware and software developers. Applied Engineering's RamWorks helped make AppleWorks a classic—its Trans-Warp GS could do the same for Apple-Works GS.■

# Three Affordable Ways To Enter The Computer Age.

If you're looking for an Apple® or Applecompatible, Laser 128® computers offer you exceptional performance in every category.

Including price.

All cost less than the new Apple //c Plus. All run the full library of Apple //e and //c programs– over 10,000 titles. And all come with extra "built-in" features.

*InCider* magazine called our LASER 128EX<sup>®</sup> "a fully loaded, souped up...computer...at a price that should make Apple blush for shame." It runs three times faster than a //e and has a built-in expansion board for up to 1MB of memory-perfect for Appleworks<sup>®</sup>

Our LASER 128EX/2<sup>™</sup> surpasses even the

Apple //c Plus. You get a ProDOS®-compatible realtime clock, MIDI interface for musical instruments, your choice of a  $5\frac{1}{4}$ " or  $3\frac{1}{2}$ " internal disk drive, and the ability to daisy chain drives just like a IIGS®

Finally, there's our LASER 128, the original Apple-compatible. It's so popular, it's now in hundreds of thousands of homes nationwide.

See your LASER dealer today. Call 312/540-8911 (West Coast 503/690-8086) for the one nearest you. Or write LASER COMPUTER, 550 E. Main St., Lake Zurich, IL 60047.

You'll discover more than a way to enter the computer age for less. You'll discover some of the best the age has to offer.

LASER 128, LASER 128EX and LASER 128EX/2 are registered trademarks of LASER Computer, Inc. Apple, Apple //c, Apple //c, Apple IIGs and ProDOS are registered trademarks of Apple Computer, Inc. Appleworks is a trademark licensed to CLARIS Corporation.

GOLEM COMPUTERS

Home & Productivity

AppleWorks® GS delivers six of the most powerful and popular Apple IIGS software applications-word processor, spreadsheet, database, page layout, graphics, and communications-in one easyto-use program. Its Macintosh-like interface

AppleWorks GS \$215 AppleWorks \$185 AppleWorks GS/ GS Ram Plus 1MB Bundle \$660

HOME/PERSONAL

ACCOL ADS

| ACCOLADE                            |         |
|-------------------------------------|---------|
| Graphics Studio (IIGS)              | 46.     |
| BAUDVILLE 816/Paint (IIGS)          | 50.     |
| Award Maker Plus                    | 24.     |
| BRODERBUND                          |         |
| The Print Shop (IIGS),              |         |
| Fantavision (IIGS)                  | ea. 35. |
| The Print Shop Library (IIGS)-      |         |
| Sampler, Party                      | ea. 23. |
| The Print Shop                      | 29.     |
| The Print Shop Library 1, 2, 3      | ea. 15. |
| The Toy Shop                        | 33.     |
| ELECTRONIC ARTS                     |         |
| Deluxe Paint II (IIGS)              | 68.     |
| Arts Part I, II, Seasons & Holidays | ea. 22. |
|                                     |         |

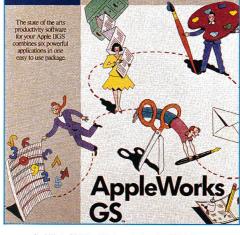

CLARIS

AppleWorks GS & AppleWorks are trademarks of Claris Corp.

means all six applications have the same look and feel, so you spend your time being productive instead of learning new programs. The applications work so well together that sharing data is as easy as a click of the mouse, so you'll get your work done faster.

### **Required Equipment:**

| ٠  | Apple    | IIG  | iS  | con   | nputer |
|----|----------|------|-----|-------|--------|
| (m | ninimum  | 1.25 | 5ME | 3 mei | mory)  |
| •  | 3.5-inch | di   | sk  | drive | e (two |
|    | commen   |      |     |       |        |
|    | Monito   |      |     | GB    | color  |
| re | commen   | ded) | )   |       |        |
|    |          |      |     |       |        |

### UTILITY/LANGUAGE

|                                                  |           | UTER TRACTORAGE                                     |      |            |
|--------------------------------------------------|-----------|-----------------------------------------------------|------|------------|
| Music Construction Set (IIGS)                    | 36.       | BEAGLE BROS. Super Macroworks                       |      | 31         |
| nstant Music (IIGS)                              | 36.       | Timeout - Superfonts, Quickspell                    | e    | a. 47      |
| EPYX Print Magic                                 | 40.       | Timeout-Filemaster, Sidespread,                     |      |            |
| FUNK SOFTWÅRE Sideways                           | 45.       | Power Pack, DeskTools II, Thesaurus                 |      |            |
| NTUIT Quicken                                    | 32.       | Desktools                                           | e    | a. 31      |
| MECA Managing Your Money 3.0                     | 89.       | Timeout Ultramacros, Spreadtools                    | e    | a. 35.     |
| WECC Calendar Crafter                            | 60.       | Timeout Graph                                       |      | 52         |
| MEDIAGENIC/ACTIVISION                            |           | Timeout Macrotools, Macrotools II                   | e    | a. 18      |
| Writer's Choice Elite (IIGS)                     | 59.       | BERKLEY SOFTWORKS GEOS (Ile/Ilc)                    |      | 86         |
| Paintworks Plus (IIGS)                           | 46.       | CENTRAL POINT Copy Two Plus                         |      | 23         |
| Paintworks Gold (1.25MB Req.)                    | 66.       | PINPOINT Point to Point                             |      | 68         |
| Draw Plus (IIGS), Music Studio (IIGS)            | 59.       | ROGER WAGNER                                        |      |            |
| Paint, Write, Draw Bundle (IIGS)                 | 115.      | Merlin 8/16(PRO DOS)                                |      | 75         |
| NONOGRAM                                         |           | Softswitch (IIGS)                                   |      | 40         |
| Dollars & Sense (128K/48K)                       | ea. 72.   | TERRAPIN Logo                                       |      | 66         |
| ROGER WAGNER The Write Choice                    | 43.       | Logo Data Toolkit                                   |      | 33         |
| Mousewrite (IIc/IIe, IIGS)                       | 87.       | TML Pascal (IIGS), Basic (IIGS)                     | e    | a. 83      |
| SPRINGBOARD The Newsroom                         | 36.       | Source Code Library (IIGS)                          |      | 32         |
| Clip Art Collection 1, 3                         | ea. 20.   | Speach Toolkit (IIG\$)                              |      | 46.        |
| Clip Art Collection 2, Certificate Maker         | ea. 26.   | UNITED SOFTWARE                                     |      |            |
| UNISON WORLD Printmaster Plus                    | 31.       | ASCII Express (PRO DOS)                             |      | 70.        |
| Art Galery I, II                                 | ea. 19.   | ASCII Express Mousetalk                             |      | 65         |
| pic: 2400 Mini Modem v<br>Beagle Bros.: Spreadto |           | · /                                                 |      | 70.<br>35. |
|                                                  |           |                                                     |      |            |
| Beagle Bros.: Macroto                            | ols       |                                                     | \$ 1 | 18.        |
| Beagle Bros.: Macrot                             | ools II   |                                                     | \$ 1 | 18.        |
| · · · · · · · · · · · · · · · · · · ·            |           | Party and the second second                         | 1000 |            |
| Electronic Arts: Delu                            |           | NOTIFICATION AND AND AND AND AND AND AND AND AND AN |      | B6.        |
| Big Red Computer:                                | Labels L  | abels Labels                                        | \$ 2 | 26.        |
|                                                  |           |                                                     |      |            |
| Olirad Graphics: Gra                             | ipnics in | nages (Printshop Ile/Ilc)                           | ф 2  | 20.        |
| Sir-Tech: Wizardry 5                             | 5         |                                                     | \$ 3 | 33.        |
|                                                  |           |                                                     |      |            |
| FOR FASI S                                       | ERVI      | CE 1-800-248-0                                      | 36   | 3          |
|                                                  |           |                                                     |      |            |
| won. triru rri. /am -                            | opm Sa    | at. 9am - 4pm Pacific                               | 110  | ne         |

### FOR FAST SERVICE 1-800-248-0363

Mon. thru Fri. 7am - 6pm Sat. 9am - 4pm Pacific Time

### GOLEM COMPUTER P.O. BOX 6698

WESTLAKE VILLAGE, CA 91360

are: add \$5.00:

Howard Soft Tax Preparer \$167.00

### SOFTWARE

### ENTERTAINMENT

19

23 ea. 33. ea. 40.

ea. 28.

ea. 22. ea. 27.

ea. 23.

ea. 23.

ea. 27 ea. 27

ea. 33

ea. 33 ea. 26

ea. 26 26

ea. 24.

33

26.

26

ea. 26.

ea. 26 ea 22

26.

24. 27. 27.

29. 26. 23.

24. 30. 30.

30. 33. 33.

26

33

33

40

33

27.

33. 31. 30.

ACCOLADE Hardball Mean 18 (IIGS), Hardball (IIGS) Mean 18 (IICS), neroban (IICG), Test Drive Mini Putt (IICS), 4th and Inches (IICS) BRODERBUND Ultima IV, V Championship Lode Runner, Karataka Ultima I, III, 2400 A.D. Wings of Fury, Lode Runner, Airheart **BUENA VISTA** BUENA VISTA Who Framed Roger Rabbit CINEMAWARE King of Chicago (IIGS) Defender of the Crown ELECTRONIC ARTS Bard's Tale Marble Madness (IIGS), Strike Fleet Skate or Die (IIGS), Zany Golf (IIGS) Hunt for Red October, Tomahawk (IIGS) Bard's Tale (IIGS), Bard's Tale II, (IIGS) Bard's Tale II, III, Wastland Chessmaster 2000, Chuck Yeager AFT Chessmaster 2100 (IIGS) Legacy of Ancient Death Lords EPYX World Games (IIGS) World Games, Winter Games Winter Games (IIGS) Dive Bomber Street Soorts: Basketball/Baseball ea. 26 Street Sports: Soccer (IIGS) Sub Battle, Destroyer (Ne/IIC, IIGS) California Games (IIc/IIe/IIGS) ea. 26. 33. California Games (Inchengo) The Games-Summer Edition MICROPROSE Pirates (Ile/IIc, IIGS) Silent Service, F-15 Strike Eagle Silent Service (IIGS) MEDIAGENIC/ACTIVISION Rampage Last Ninja (IIGS) Black Jack Academy (IIGS) Shanghai (IIGS) Hacker II (IIGS) Maniac Mansion Championship Baseball/Football Championship Basketball (IIGS) MINDSCAPE Balance of Power Gauntiet, Paper Boy Gauntiet (IIGS), Paper Boy (IIGS) Super Star Ice Hockey (IIGS) ea. 26 ea. 30 Shadowgate (IIGS) Uninvited (IIGS) PBI SOFTWARE (All IIGS) Sea Strike, Monte Carlo Tower of Myraglen, Alien Mind Cavern Cobra, Strategic Conquest StERRA ON-LINE Thexder (IIGS) ea. 26. ea. 36. ea. 33. 24. ea. 31. King's Quest I, II, III King's Quest I, II, III ea. 33 Space Quest I, II (IIGS) Leisure Suit Larry (IIGS) Police Quest I, II (IIGS) ea. 33 SIR-TECH Wizardry Knight of Diamonds, Legacy of Llylgamyn ea. 33. **Return of Werda** Wizardry 5

| EDUCATION                                                      |                | Multiscribe (ile/llc)<br>DAC SOFTWARE DAC-E        |
|----------------------------------------------------------------|----------------|----------------------------------------------------|
| BARRON'S Study Program For SAT V2.0<br>BRITANICA Jigsaw (IIGS) | 32.<br>27.     | ELECTRONIC ARTS Del                                |
| Algebra, 1, 2, 3, 4                                            | ea. 25.        | Delux Write II/Paint II Co                         |
| Algebra 5 & 6                                                  | 30.            | MILLIKEN Medley (IIGS)                             |
| BRODERBUND Science Tool Kit                                    | 46.            | PBI Visualizer (IIGS)                              |
| Science Tool Kit Module 1, 2, 3                                | ea. 26.        | Visualizer (IIc/IIe)                               |
| Where in the USA is Carmen San Diego                           | 27.            | PEACHTREE Back to Ba                               |
| Where in the World is Carmen San Diego                         | 24.            | SENSIBLE SOFTWARE                                  |
| Where in Europe is Carmen San Diego                            | 27.            | Sensible Speller IV (DOS                           |
| DAVIDSON & ASSO. Homeworker                                    | 59.            | Sensible Grammar Check                             |
| Math & Me, Reading & Me                                        | ea. 24.        | Graphics Department<br>SEVEN HILL Graphics W       |
| Math & Me (IIGS), Reading & Me (IIGS)                          | ea. 29.        | SOFTWARE PUBLISHIN                                 |
| Math Blaster Plus, Alge-Blaster                                | ea. 26.        | PFS: Graph (128K PRO I                             |
| Read and Roll<br>Word Attack, Spell It, Grammar Gremlins       | 29.            | PFS: File & Report (128#                           |
| Word Attack, Spen it, Grammar Gremins<br>Word Attack Plus      | ea. 29.<br>28. | PFS: Workmates (128K F                             |
| DESIGNWARE Spellicopter, Math Maze                             | ea. 26.        | PFS: Write w/Speller (12)                          |
| Grammar Examiner, States & Traits                              | ea. 20.        | SOFTWOOD Softwood G                                |
| The Body Transparent, European Nations                         | ea. 25.        | SPRINGBOARD Publishe                               |
| Designasaurus HGS, IIc/IIe                                     | 68. 33.        | Sheets-Newsletter                                  |
| ELECTRONIC ARTS                                                |                | Works of Arts -Assort .: S                         |
| Mavis Beacon Teaches Typing (IIGS)                             | 33.            | Education, Holiday For                             |
| Mavis Beacon Teaches Typing                                    | 27.            | TIMEWORKS Publish it                               |
| FIRST BYTE (for IIGS) (512K Req.)                              |                | Font Pack I, II, Symbols                           |
| Mathtalk, First Shapes, Kidtalk                                | ea. 30.        | People, Places & Thing                             |
| Speller Bee, Smoothtalker                                      | ea. 30.        | WORDPERFECT                                        |
| Mathtalk Fractions, First Letter & Words                       | ea. 30.        | Wordperfect (IIGS), (IIe/II                        |
| GREAT WAVE, Kids Time II (IIGS)                                | 26.            |                                                    |
| HARDCOURT, BRACE, JOVANOVICH                                   |                | 0045                                               |
| Computer Prep for the ACT                                      | 29.            | COMF                                               |
| Computer Prep for the SAT<br>ILS SOFTWARE                      | 26.            | LASER COMPUTERS                                    |
| Computer Prep for SAT, GRE                                     | ea. 33.        | Laser 128                                          |
| MINDSCAPE Crossword Magic                                      | 33.            | Laser 128EX<br>Laser 128EX/2                       |
| SIERRA ON LINE                                                 |                |                                                    |
| Mixed Up Mother Goose (IIGS)                                   | 21.            | MEMORY &                                           |
| SIMON & SCHUSTER                                               |                | APPLIED ENGINEERING                                |
| Typing Tutor IV (Ile/IIc/IIGS)                                 | ea. 29.        | Prices char                                        |
| THE LEARNING COMPANY                                           |                | Call for Cu                                        |
| Reader Rabbit (IIGS)                                           | 36.            | Ram Factor 256K (II+, I<br>Ram Factor 512K (II+, I |
| Writer Rabbit, Think Quick,                                    |                | Ram Factor IMB (II +, II                           |
| Rocky's Boots (Ile/IIc/IIGS)                                   | ea. 30.        | Ram Works III 256K (ile)                           |
| Math Rabbit, Reader Rabbit, Gertrudes                          |                | Ram Works III 512K (IIe)                           |
| Secrets, Magic Spells (Ile/IIc/IIGS)                           | ea. 26.        | Ram Works III IMB (IIe)                            |
| Children's Writing/Publishing Center<br>UNICORN SOFTWARE       | 40.            | GS-Ram 256K (IIGS)                                 |
| All About America (IIGS)                                       | 40.            | GS-Ram 512K (IIGS)                                 |
| Math Wizard (IIGS)                                             | 33.            | GS-Ram 1MB (IIGS)                                  |
| WEEKLY READER Sticky Bears - ABC's,                            | 00.            | GS-Ram PLUS 1MB                                    |
| Numbers, Shapes, Opposites, Reading,                           |                | Z-Ram Ultra 3 512K + I                             |
| Basics, Typing, Drawing, Music,                                |                | Z-Ram Ultra 3 1MB + C                              |
| Spellgrabber, Town Builder                                     | ea. 24.        | Trans Warp (II + , IIe)                            |
|                                                                |                | Z-80Plus (II + , IIe, IIGS)                        |
|                                                                |                | Z-80c (IIc)<br>Phasor (II + , IIe, IIGS)           |
| BUSINESS                                                       |                | Serial Pro (II +, IIe, IIGS)                       |
| ACTIVISION List Plus (IIGS)                                    | 59.            | Parallel Pro, Timemaster                           |
| BPI (PRODOS runs on IIGS)                                      | 00.            | PC Transporter 768K                                |
| General Accounting, AP, AR, Payroll,                           |                | Ramcharger, RamKeepe                               |
| Inventory Control                                              | ea. 131.       | Sonic Blaster                                      |
| BRODERBUND Bank Street Writer Plus                             | 50.            | Audio Animator                                     |
| CLARIS Appleworks GS (1.25M)                                   | 215.           | ORANGE MICRO Hotlini                               |
| Appleworks (Ile/IIc)                                           | 185.           | Grappler C/MAC/GS, Pro                             |
| Multiscribe GS                                                 | 77.            | Imagebuffer                                        |
|                                                                |                |                                                    |

FOR CUSTOMER SERVICE CALL 1-805-499-7785

| e (ile/itc)                                                                                                    | 60.                                           | THIRDWARE                                                                                                    |                                      |
|----------------------------------------------------------------------------------------------------|-----------------------------------------------|----------------------------------------------------------------------------------------------------|--------------------------------------|
| TWARE DAC-Easy Accounting                                                                                         | 60.                                           | Fingerprint GSI (IIGS)                                                                                                    | 78.                                  |
| NIC ARTS Delux Write II (IIGS)                                                                                    | 53.                                           | Fingerprint Plus (IIe, II+)                                                                                                    | 99.                                  |
| te II/Paint II Combo (IIGS)                                                                                       | 85.                                           | Fingerprint IIc (IIc)                                                                                                    | 99.                                  |
| Medley (IIGS)                                                                                                    | 129.                                          | THUNDERWARE Thundoint an                                                                                                    | 177.                                 |
| lizer (IIGS)                                                                                                    | 66.                                           |                                                                                                    | 0                                    |
| (lic/lie)                                                                                                    | 47.                                           | HARD DISK DRIVE                                                                                                    | 3                                    |
| EE Back to Basics Acct. Sys.                                                                                      | 129.                                          | CMS External w/SCSI Interface (Ile,IIGS)                                                                                                    |                                      |
| SOFTWARE Sensible Writer                                                                                          | 62.                                           | 20MB (Stackable)                                                                                                    | 650.                                 |
| Speller IV (DOS, PRO DOS)                                                                                         | ea. 68.                                       | 60MB (Stackable)                                                                                                    | 975.                                 |
| arammar Checker                                                                                                   | 55.                                           | FLOPPY DISK DRIV                                                                                                    | FS                                   |
| Department                                                                                                    | 68.                                           | AMERICAN MICRO                                                                                                    | ĽΫ                                   |
| LL Graphics Writer                                                                                                | 90.                                           |                                                                                                    |                                      |
| RE PUBLISHING                                                                                                    |                                               | A.5 Drive (IIGS, Daisychainable) 51/4 *                                                                                                    | 145.                                 |
| h (128K PRO DOS)                                                                                                  | 75.                                           | APPLIED ENGINEERING                                                                                                    |                                      |
| & Report (128K PRO DOS)                                                                                           | 75.                                           | Disk Drive 51/4 "                                                                                                    | 119.                                 |
| mates (128K PRO DOS)                                                                                              | 120.                                          | TransDrive Dual<br>TransDrive Single                                                                                                    | 315.                                 |
| w/Speller (128K PRO DOS)                                                                                          | 75.                                           |                                                                                                    | 200.                                 |
| DD Softwood GS File                                                                                               | 61.                                           | LASER COMPUTER                                                                                                    |                                      |
| DARD Publisher                                                                                                    | 88.                                           | External Disk Drive (51/4")                                                                                                    | 90.                                  |
| wsletter                                                                                                    | 20.                                           | External Disk Drive (31/2")                                                                                                    | 190.                                 |
| Arts -Assort.: Sampler,                                                                                           |                                               | Universal Disk Controller                                                                                                    | 77.                                  |
| on, Holiday Fonts                                                                                                 | ea. 26.                                       | MODEMS                                                                                                    |                                      |
| KS Publish it                                                                                                    | 63.                                           | ANCHOR AUTOMATION                                                                                                    |                                      |
| I, II, Symbols and Slogans,                                                                                       |                                               | Anchor 2400 (External)                                                                                                    | 160.                                 |
| Places & Things                                                                                                   | ea. 27.                                       | APPLIED ENGINEERING Datalink 1200                                                                                                    | 135.                                 |
| AFECT                                                                                                    |                                               | Datalink 2400                                                                                                    | 185.                                 |
| ct (IIGS), (ile/IIc)                                                                                              | ea. 93.                                       | EPIC TECHNOLOGY                                                                                                    | 100.                                 |
|                                                                                                    |                                               | 2400 Classic II w/Proterm                                                                                                    | 175.                                 |
|                                                                                                    |                                               | 2400 Mini w/Proterm (External)                                                                                                    | 170.                                 |
| COMPUTERS                                                                                                    |                                               | PROMETHEUS Promodem 1200A                                                                                                    | 155.                                 |
| COMPUTERS                                                                                                    |                                               | Promodem 2400A                                                                                                    | 180.                                 |
| OMPUTERS                                                                                                    | 2222                                          |                                                                                                    |                                      |
| 5                                                                                                    | 375.                                          | MONITORS                                                                                                    |                                      |
| BEX                                                                                                    | 445.                                          | LASER COMPUTER                                                                                                    |                                      |
| BEX/2                                                                                                    | Call                                          | Color RGB Monitor                                                                                                    | 325.                                 |
| MORY & INTERFA                                                                                                    | CE                                            | Amber, Green Monitor                                                                                                    | ea. 105.                             |
| ENGINEERING                                                                                                    |                                               | MAGNAVOX RGB/Composit (CM8762)                                                                                                    | 285.                                 |
| Prices change frequently                                                                                          |                                               | ACCESSORIES                                                                                                    |                                      |
| Call for Current Pricing                                                                                          |                                               | BLANK MEDIA (Bulk)                                                                                                    | Call                                 |
| tor 256K (II+, IIe, IIGS)                                                                                         | 225.                                          | CH PRODUCTS                                                                                                    | Udii                                 |
| tor 512K (II+, Ile, IIGS)                                                                                         | 340.                                          | Mach III w/fire Button (II +, IIe/IIc, IIGS)                                                                                                    | ea. 34.                              |
| tor IMB (II+, IIe, IIGS)                                                                                          | 546.                                          | Flight Slick                                                                                                    | 50.                                  |
| ks III 256K (ile)                                                                                                 | 186.                                          | Mach IV Plus (IIGS/IIc)                                                                                                    | 59.                                  |
| ks III 512K (Ile)                                                                                                 | 300.                                          | KENSINGTON System Saver                                                                                                    | 64.                                  |
| ks III IMB (IIe)                                                                                                  | 530.                                          | Turbo Mouse ADB (IIGS)                                                                                                    | 115.                                 |
| 256K (IIGS)                                                                                                    | 175.                                          | System Saver IIGS                                                                                                    | 73.                                  |
| 512K (IIGS)                                                                                                    | 280.                                          | KURTA Apple IS/GS Tablet (IIGS)                                                                                                    | 320.                                 |
| 1MB (IIGS)                                                                                                    | 510.                                          | LASER COMPUTER Mouse                                                                                                    | 51.                                  |
| PLUS 1MB                                                                                                    | 530.                                          | Expansion Box                                                                                                    | 55.                                  |
| tra 3 512K + Clock + Z-80 (IIc)                                                                                   | 420.                                          | Cables - Parallel, Serial, RGB, Modern                                                                                                    | ea. 16.                              |
| tra 3 1MB + Clock + Z-80 (IIc)                                                                                    | 625.                                          | MOUSE SYSTEMS A + Mouse                                                                                                    | 75.                                  |
| np (ll + , lle)                                                                                                   | 170.                                          | A + Mouse ADB (IIGS)                                                                                                    | 85.                                  |
| (II + , IIe, IIGS)                                                                                                | 120.                                          |                                                                                                    | <b>w</b> .                           |
|                                                                                                    | 125.                                          | PRINTERS                                                                                                    |                                      |
| +, lie, liGS)                                                                                                    | 130.                                          | CITIZEN                                                                                                    |                                      |
| ) (II + , IIe, IIGS)                                                                                              | 110.                                          | MSP 180D (80 col., 180 cps, NLQ)                                                                                                    | 210                                  |
|                                                                                                    |                                               |                                                                                                    | 410.                                 |
| ro, Timemaster HO                                                                                                 | ea. 77.                                       | Tribute 124                                                                                                    |                                      |
| ro, Timemaster HO<br>porter 768K                                                                                  | 510.                                          | LASER 190A (Imagewriter I)                                                                                                    | 225.                                 |
| ro, Timemaster HO<br>porter 768K                                                                                  | 510.<br>144.                                  | LASER 190A (Imagewriter I)<br>PANASONIC                                                                                                    |                                      |
| ro, Timemaster HO<br>porter 768K<br>ger, RamKeeper<br>ster                                                        | 510.<br>144.<br>98.                           | LASER 190A (Imagewriter I)<br>PANASONIC<br>KX 1080i (80 col., 120 cps, NLQ)                                                                                          | 225.<br>194.                         |
| ro, Timemaster HO<br>porter 768K<br>ger, RamKeeper<br>ster<br>mator                                               | 510.<br>144.<br>98.<br>180.                   | LASER 190A (Imagewriter I)<br>PANASONIC<br>KX 1080i (80 col., 120 cps, NLQ)<br>KX-1091i (80 col., 160 cps, NLQ)                                                      | 225.<br>194.<br>225.                 |
| ro, Timemaster HO<br>porter 768K<br>jer, RamKeeper<br>ster<br>mator<br>MICRO Hotlink (IIc)                        | 510.<br>144.<br>98.<br>180.<br>46.            | LASER 190A (Imagewriter I)<br>PANASONIC<br>KX 1060i (80 col., 120 cps, NLQ)<br>KX-1091i (80 col., 160 cps, NLQ)<br>STAR MICRONICS NX-1000                            | 225.<br>194.                         |
| rö, Timemaster HO<br>porter 768K<br>spr. RamKeeper<br>ster<br>mator<br>MICRO Hotlink (IIc)<br>C/MAC/GS, Prograder | 510.<br>144.<br>98.<br>180.<br>46.<br>ea. 74. | LASER 190A (Imagewriter I)<br>PANASONIC<br>KX 1080i (80 col., 120 cps, NLQ)<br>KX-1091i (80 col., 160 cps, NLQ)<br>STAR MICRONICS NX-1000<br>NX-1000 Rainbow (Color) | 225.<br>194.<br>225.<br>210.<br>265. |
| ro, Timemaster HO<br>porter 768K<br>ger, RamKeeper<br>ster<br>mator                                               | 510.<br>144.<br>98.<br>180.<br>46.            | LASER 190A (Imagewriter I)<br>PANASONIC<br>KX 1060i (80 col., 120 cps, NLQ)<br>KX-1091i (80 col., 160 cps, NLQ)<br>STAR MICRONICS NX-1000                            | 225.<br>194.<br>225.<br>210.         |
| rö, Timemaster HO<br>porter 768K<br>spr. RamKeeper<br>ster<br>mator<br>MICRO Hotlink (IIc)<br>C/MAC/GS, Prograder | 510.<br>144.<br>98.<br>180.<br>46.<br>ea. 74. | LASER 190A (Imagewriter I)<br>PANASONIC<br>KX 1080i (80 col., 120 cps, NLQ)<br>KX-1091i (80 col., 160 cps, NLQ)<br>STAR MICRONICS NX-1000<br>NX-1000 Rainbow (Color) | 225.<br>194.<br>225.<br>210.<br>265. |

Monday thru Friday 9 a.m. to 5 p.m. - Pacific Time

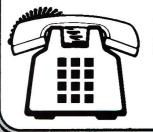

To order call toll free or send check or money order to the P.O. Box only. VISAMC orders welcome, Sorry, no C.O.D. Personal and company horbits, allow 10 working days to clear. Specify computer type, if to back order or to send refund. California residents add 6% sales tax. Include phone number with order. All sales are final. Defective items will be replaced or money refunded, at our descretion. Call for Return Authorization number. We are not responsible for suitability or compatibility. Restocking eo of 15% will apply. Shipping and handling: All shipments U.P.S. if possible. Continental U.S. Software: add \$5.00 min., Hardware: add \$5% (\$6.00 min). APO, FPO Alaska, Hawaii, Puerto Rico and Canada. Software: add \$8.00 min. Hardware: add 10% (\$10.00 min). ALL ITEMS SUBJECT TO AVAILABILITY. PRICES AND STIPULATIONS SUBJECT TO CHANGE WITHOUT NOTICE. 1111 Rancho Conejo Blvd. #407 IN CALIFORNIA CALL 1-805-499-0197 Newbury Park, CA 91320

Mon. thru Fri. 7am - 6pm - Sat. 9am - 4pm Pacific Time **ORDERS ONLY 1-800-248-0363** 

### **Forever Growing**

I enjoy working with my IIGS and use AppleWorks for all three applications. As a student, I use the GS to write papers; I also direct and teach a preschool. To save time I use the database with mail merge. Additionally, the spreadsheet helps me set up classes; when I add students, I know immediately the total of incoming tuition, expenses, salaries, and other deductions such as taxes and Social Security.

When I bought the IIGS it came with only 256K. Now I find that the GS is coming standard with 512K. I don't regret buying the computer, but I wish Apple would upgrade the GSs originally sold. It should do this without charging owners, because the initial IIGS purchase was higher in 1987 than its price today with 512K.

From *inCider*'s reviews, I've learned that most GS programs require 512K or more. Now I'd like to purchase the newest program, AppleWorks GS, because of the advantages it offers. However, I can't use the program yet because I need to make another major investment to upgrade the computer. I'm very disappointed.

Marianne E. DeGrange RD#3 Box 123 Belle Vernon, PA 15012

### **Under New Ownership**

In your June 1988 review of the TouchWindow product line ("Reach Out and Touch," p. 42) you listed the company as Personal Touch. Edmark Corporation purchased this product line in March 1988.

Thomas C. Korten President Edmark Corporation P.O. Box 3903 Bellevue, WA 98009-9990

### What WIMP?

It's disappointing the way Apple II owners are jealous of Macintosh owners (Apple Bits, September 1988, p. 17). Without reason, they feel ridiculously inferior, for years thinking that the Mac's existence would eliminate their IIs.

Au contraire, the Mac helped the II to get better software and hardware. Do you think Apple would have spent time and money to develop the LaserWriter just for its home computer? For years, the Mac has opened the way to the Apple II. Look at the GS' Finder, and at GEOS, pull-down menus, and mice. I haven't even mentioned networking and the GS' control panel.

And now it's the publishers' turn, making childish jokes about those who helped the II grow. "WIMP" was the word, but don't IIc owners, GS owners, and now IIe owners use windows, icons, mice, and pull-down menus?

Martin Lavoie P.O. Box 383 Montreal-Nord Quebec H1H 5L4 Canada

Childish joke? Was not!

-eds.

As the editor of an Apple IIGS and Macintosh journal and the leader of a IIGS/Mac user group, I was amazed at the shortsightedness of *The Road Apple* newsletter's motto: "Sack the Mac." I was equally surprised at the riddle referring to a fanatical Apple II user whose computer uses windows, icons, mouse, and pull-down menus as a WIMP.

If Thomas Edison hadn't given us the lightbulb, Apple II users who feel this way wouldn't have light by which to use their computers! If it weren't for the visionaries who felt we could go beyond the radio, these same Apple II users wouldn't have a monitor to see what their computers could produce. Don't Apple II users realize there once was an Apple I?

All technology advances. To stay abreast of that new technology, we must advance with it. We're trying to bring Apple IIGS and Macintosh users together, to share ideas on where computer technology should go next. Mac Plus users like the colors of the GS screen. GS users know that when they look at the Macintosh's user interface they're looking at the future of the IIGS. And they're learning from it.

Shelly Lisoskie Editor CompuShare 16010 East Shore Drive Lynnwood, WA 98037

### **Discovering the Elements**

I'm a high-school chemistry teacher and have created a database containing the ele-

### **GS RAM UPDATE**

Since we published our GS memoryexpansion chart in the December 1988 issue (p. 70), some additional information has come to our attention. According to David Westbrook, president of Applied Ingenuity, the GS Juice Plus board uses 1-megabit chips; it's expandable to 4 megabytes; the package includes a memory-diagnostics program and Diversified Software Research's Diversi-Cache; and documentation now comes on disk. In addition, Cir-Tech Ltd. now manufactures a third GS RAM card, the PlusRAM GS2, with 256-kilobit chips, expandable to 2 megabytes, priced at \$399, according to Open-Apple, the company's American distributor.

| Quicken automati-<br>cally updates your<br>check register, recal-<br>culates balances, and<br>prints your checks.<br>Quicken is easy<br>because it looks like<br>your paper check-<br>book, plus it faith-<br>fully follows the<br><u>AppleWorks</u> user<br>interface. | Account: FIESTBAM<br>Current Balance: \$3,753.00<br>NRITE CHECKS<br>PW/ TO THE<br>REGER OF Main Street Property Rentals<br>Eisht Hundred Fifty and 00/1005555555555555<br>NAME OF THE REST<br>Street Property Rentals<br>Street Street Street Streets<br>Rent For 2105 Ein Street, 83<br>S-RETURN ES FREGRED CHECK, G-T to print checks                                                                                                    | ESCAPE: Hain New<br>19/ 5 1988<br># 550.00<br># 550.00<br># 550. | Quicken gives instant<br>financial organiza-<br>tion of:<br>• Spending<br>• Taxable Income<br>and Deductions<br>• Rental Property<br>and Job Costs. | ADDIC & Deed<br>ADDIC & Deed<br>Unicken eliminates<br>Awork. It actually<br>writes recurring |
|----------------------------------------------------------------------------------------------------|----------------------------------------------------------------------------------------------------|----------------------------------------------------------------------------------------------------|----------------------------------------------------------------------------------------------------|----------------------------------------------------------------------------------------------|
| Quicken can export to<br><u>AppleWorks</u> for cus-<br>tom reports: Budget<br>vs. Actual, Income<br>and Expenses, P&Ls,<br>and more                                                                                                    | Attomase Resultions                                                                                                    | An and an antimeter transformed and a second and a second                                                                                                    | Barrier Barrier Barrier                                                                                                    | checks without<br>typing.                                                                    |
|                                                                                                    | Тир вазу-то изо<br>Болостикиото<br>• Спостикиото<br>• Спостикото<br>• Спостикото<br>• Спостикото<br>• Спостикото<br>• Спостикото<br>• Спо | Vision     Vision                                                                                                    | The prices ky rest.<br>Sin some prices. 9930                                                                                                    |                                                                                              |

## End Financial Hassles. Quicken, \$49.95

uicken is the absolute fastest, easiest way to do your personal or small business finances. Quicken saves you hours of time while perfectly organizing your finances.

### Forget Financial Hassle

Apple ligs, Apple lig

Quicken is so automatic, it does your financial work for you. It actually learns your regular bills. Just confirm the payment amounts on your auto loan, utilities, or other bills. Quicken does 14 automatic bookkeeping steps and hands you the printed checks already addressed for mailing. All you do is sign them and seal the envelopes. Quicken keeps complete records of your finances so you know exactly how much money you have and where it's going.

**Finish Financial Work in Seconds** Instead of dreading tax time, use Quicken to print itemized lists supporting each tax deduction. Quicken is extremely fast. It does in seconds what used to take many minutes or even hours. Want the year's spending for Job 104 or Account 3072? The answers are just seconds away.

**No Accounting Mumbo Jumbo** Quicken is as easy as the pen and paper you use now. You'll see the familiar checkbook and check register right on your screen. The only thing that changes is how fast you finish your financial chores. This is bookkeeping that's totally hassle-free. The World's #1 Selling Financial Software Here's why Quicken is the world's most popular:

Thanks to Quicken, I'm automating my personal checking account. I've never seen such an easy-to-use manual or software that's so simple to use.

Martin Blumenthal, inCider Magazine

With the power of AppleWorks so readily available, it's more than good...it's indispensable. Home and small business checking software used to be too expensive, too hard to use, and too rigid, and it took too long. Quicken has changed all that.

Ken Landis, A+ Magazine

### Use Alone or with AppleWorks\*

Quicken transfers your data directly to *AppleWorks* to create customized reports and spreadsheets. That means you can see your finances any way you like.

Flexible for Personal or Business Use No other financial software provides more flexibility to handle the wide range of personal or business needs, from personal tax recordkeeping to property management. With unlimited income and expense categories, Quicken keeps track of spending by whatever categories you desire.

Quicken works for service and manufacturing businesses, doctors, consultants, designers, and retailers. Quicken is for anyone who wants relief from bookkeeping hassles.

### Try Quicken FREE for 30 Days

Order Quicken from the coupon below, or through our toll-free 800 number. If you're not completely satisfied with Quicken for any reason, simply return it for a full refund. No questions asked.

Specifications

Compatibility: Apple\* IIGS, IIC, IICPlus, IIe (IIe requires extended 80-column card), with one or two floppy disk drives, or hard disk. Any printer: No modern required. *AppleWorks* is optional. Other: FREE technical support. Not copy-protected. Checks are preapproved by all financial institutions in the U.S. and Canada. Sample checks and order form are enclosed in Quicken package. Quicken is also available for the Macintosh\*

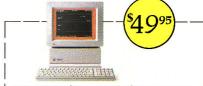

I want to try Quicken on your no-risk 30-day guarantee. If not completely satisfied, I may return it within 30 days for a full refund. Quicken for \$49.95 plus \$3.00 shipping and handling. California residents add sales tax.

### Call 800-624-8742 (in California, call 800-468-8481),

or send this coupon with your check or credit card number to Intuit.

| vame_  |                   | the second second second second second second second second second second second second second second second s |  |
|--------|-------------------|----------------------------------------------------------------------------------------------------|--|
| Addres | s                 |                                                                                                    |  |
| City   |                   | State                                                                                                    |  |
| Zip    | Phon              | ie                                                                                                    |  |
| Appl   | e (5¼″ disk) 🗆 Ap | ple (3½" disk) 🗆 Macintosh                                                                                     |  |
| Chec   | k enclosed (no p  | urchase orders, please).                                                                                       |  |
| 🗆 Visa | □ MasterCard      | 🗆 Am Ex                                                                                                    |  |
| Card N | umber             |                                                                                                    |  |
|        |                   |                                                                                                    |  |

540 University Avenue Palo Alto, California 94301 CODE IC0289

Expiration Date

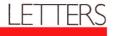

ments' periodic properties. If any readers would like a copy, please send \$4.

### Mike Farmer P.O. Box 193 Tigerville, SC 29688

### Student Helper

We have a school enrollment of 350 students in grades K-12. One of our

ninth-graders has Friedrich's ataxia, which makes it difficult for her to write with a pencil.

We'd like to use a voice-recognition unit that could receive spoken commands to activate a word-processor program and use the printer to record her answers. We're using a Scott Vet-2 voicerecognition unit, an Apple IIe, and a HGS for our German satellite class. Unfortu-

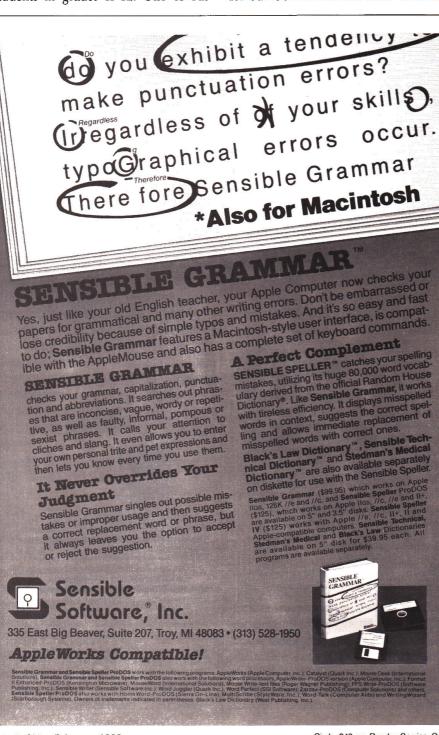

nately, we don't have a program that'll work with a word processor. If anyone knows of a program that'll do this, we'd appreciate hearing from you.

Stephen W. Cargill Shidler Schools P.O. Box 85 Shidler, OK 74652

### CORRECTIONS

Broderbund Software's phone number as listed in our December 1988 review of ShowOff ("Picture Show," p. 34) contains a typographical error. The number should read (415) 492-3200. Broderbund's customer-service number is (800) 527-6263.

Applied Ingenuity's phone number is also noted incorrectly in December ("Get Into It," New Products, p. 127). The correct number is (800) 346-0811.□

### **Address List**

I'd like to get in touch with the Teacher's Idea & Information Exchange you mentioned in the June 1988 News Line ("Teachers Helping Teachers," p. 18). Do you have its complete address?

### Jim Healey

Industrial Arts Department North Cumberland Middle School Nate Whipple Highway Cumberland, RI 02864

Write to the Teacher's Idea & Information Exchange at P.O. Box 6229, Lincoln, NE 68056. A sampler disk and catalogue are available for \$12.95. Call (402) 482-6987 for orders. Jim Carlisle, the organization's founder, is also on AppleLink; his screen name is AFAJimC. —eds.

inCider welcomes readers' comments regarding articles, letters, or other topics of interest. We reserve the right to edit letters for clarity, style, and space. Please address your correspondence to Letters, inCider, Elm Street, Peterborough, NH 03458.

### Applied Engineering made an extra effort to make GS-RAM<sup>™</sup> and GS-RAM Plus<sup>™</sup> DMA compatible.

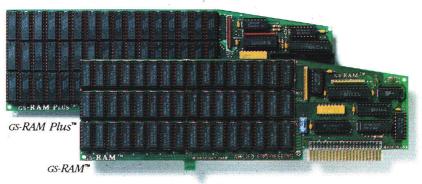

### It was worth it.

Applied Engineering's IIGs memory cards, the Gs-RAM<sup>™</sup> and GS-RAM Plus<sup>™</sup> are the ONLY large capacity<sup>1</sup> IIGs memory cards that are fully DMA compatible. Others are either totally non-compatible or compatible only in certain specific configurations.

That difference in memory cards is critical. Here's why: DMA (Direct Memory Access) tremendously speeds up computer operations by bypassing the microprocessor. All addressing and control logic is contained on our cards, enabling a DMA device to bypass the microprocessor and go straight to the heart of things...the computer's memory.

AE's full DMA compatibility means GS-RAM and GS-RAM Plus run all GS software, support all *current and future* DMA peripherals, and don't require you to adjust the size of your RAM disk everytime you use a DMA device...something every other large capacity memory card requires you to do.

### Software

Both GS-RAM and GS-RAM Plus come complete with Applied Engineering's own powerful enhancement software.

Disk caching software is included, tremendously speeding up the com-

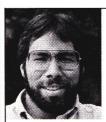

" In quality, performance, compatibility, expandability and support, Applied Engineering's GS-RAM and GS-RAM Plus are number one."

Steve Wozniak, the creator of Apple Computer.

puter's access to the 3.5 drive and running most applications up to seven times faster.

*Diagnostic utility* software is also included free. It graphically shows the location of bad or improperly installed chips and even tests for CAS before RAS chips.

Your free software also includes AE's exclusive AppleWorks Expander program that dramatically enhances the capabilities and speed of Apple-Works. This powerful software also:

- Allows AppleWorks to recognize up to 8 MEG on the desktop
- Increases word processor lines from 7,250 to 22,600
- Increases database records from 6,350 to 22,600
- Increases clipboard capacity from 255 lines to 2,042
- Automatically loads AppleWorks (including print functions) into RAM
- Automatically segments files for saving on multiple floppies
- · Provides a built-in print buffer

### **RamKeeper™** Option

Coupled with Applied Engineering's RamKeeper, your GS-RAM or GS-RAM Plus actually give you an internal "electronic hard disk" with an instanton finder and emergency power backup. RamKeeper even supports an Apple IIGs memory card (and most others) alone or in combination with one of our cards. See our RamKeeper ad for more details on how this \$189 wonder gives your IIGs all the speed and power it was meant to have.

### **Compare Our Features**

• GS-RAM expands from 256K to 1.5 MEG

- GS-RAM Plus expands from 1 MEG to 6 MEG
  - GS Expander<sup>™</sup> adds up to 2 MEG to either card
- Full DMA compatibility in *any* configuration
- 5-year warranty parts and labor
- 6 RAM banks (most cards have only 4)
- Piggyback memory expansion port
- No configuration blocks to set
- RamKeeper option available for permanent storage
- 15-day money-back guarantee<sup>2</sup>
- Proudly made in the U.S.A.

| gs-RAM w/ZeroK          | \$109  |
|-------------------------|--------|
| GS-RAM 256K             | \$219  |
| GS-RAM w/512K           | \$369  |
| gs-RAM w/1 MEG          | \$669  |
| GS-RAM w/1.5 to 3.5 MEG | CALL   |
| gs-RAM Plus w/ZeroMEG   | \$169  |
| gs-RAM Plus w/1 MEG     | \$699  |
| gs-RAM Plus w/2 MEG     | \$1249 |
| gs-RAM Plus w/3-8 MEG   | CALL   |
| RamKeeper Option        | \$189  |

### **Order Today!**

To order or for more information, see your dealer or call (214) 241-6060 today, 9 am to 11 pm, 7 days. Or send check or money order to Applied Engineering. MasterCard, VISA and C.O.D. welcome. Texas residents add 7% sales tax. Add \$10 outside U.S.A.

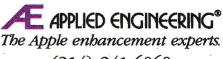

(214) 241-6060 P.O. Box 5100, Carrollton, TX 75011

Prices subject to change without notice. Brand and product names are registered trademarks of their respective bolders.

1 Cards with more than 4 banks of RAM 2 When purchased from Applied Engineering or thru a participating dealer

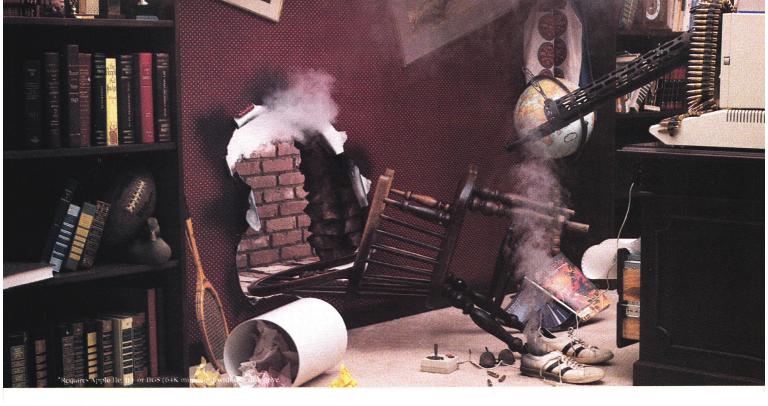

## Prepare to be blown away by your Apple."

Phasor produces sound effects, music, and speech so striking, Applied Engineering feels you should be warned.

Have a weak heart? Don't read any further. And by all means, *don't go near* an Apple IIe, II+ or IIGs equipped with the new Phasor sound synthesizer from Applied Engineering.

But those of you with the right stuff ... prepare yourself. Because the Phasor is like nothing you've heard before. It's a sound effects synthesizer that makes games explode into life. A music synthesizer that will stun you with 4 watts of stereophonic sound. And a speech synthesizer so realistic, it will send shivers up your spine.

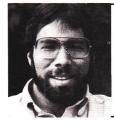

"I recommend Applied Engineering products wbolebeartedly!"

> Steve Wozniak, the creator of Apple Computer

What's best, the Phasor works with more off-the-shelf software than any other sound card you can buy. So now all your favorite games — like Skyfox<sup>TM</sup>, Under Fire<sup>TM</sup>, Willy Byte<sup>TM</sup>, Tactical Armor Command<sup>TM</sup>, Maze Craze<sup>TM</sup>, Zaxxon<sup>TM</sup> and Ultima IV<sup>TM</sup> — can have shattering sound effects. Educational packages like Music Construction Set<sup>TM</sup>, Guitar Master<sup>TM</sup> and Music Star<sup>TM</sup> are also dramatically enhanced.

The Phasor has *four times* the output power and *twice* the accuracy of any other sound card — but of course, you can easily turn down the volume if you need a rest. The Phasor is equipped with 12 simultaneous sound channels, 4 white noise generators, and a voice channel expandable to 2 voices. Programs written for other sound cards, including Mockingboard<sup>™</sup>, ALF music card<sup>™</sup>, Synphonix<sup>™</sup> and the Super Music Synthesizer<sup>™</sup>, sound even better with the Phasor. And you can control speech, pitch, volume and more with simple commands.

The Phasor comes with its own easy-to-use software (ProDOS based), including 30 ready-to-run, non-copy protected songs and sound effects along with a Music Editor, Sound Effects Editor and Text to Speech program. And of course, it carries our 15 day money back guarantee and five-year warranty.

Order a Phasor for your Apple today — and prepare to be blown away! Call (214) 241-6060 to order (9 a.m. to 11 p.m. 7 days). Or send check or money order for \$169 to:

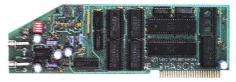

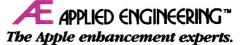

P.O. Box 5100, Carrollton, TX 75011 (214) 241-6060

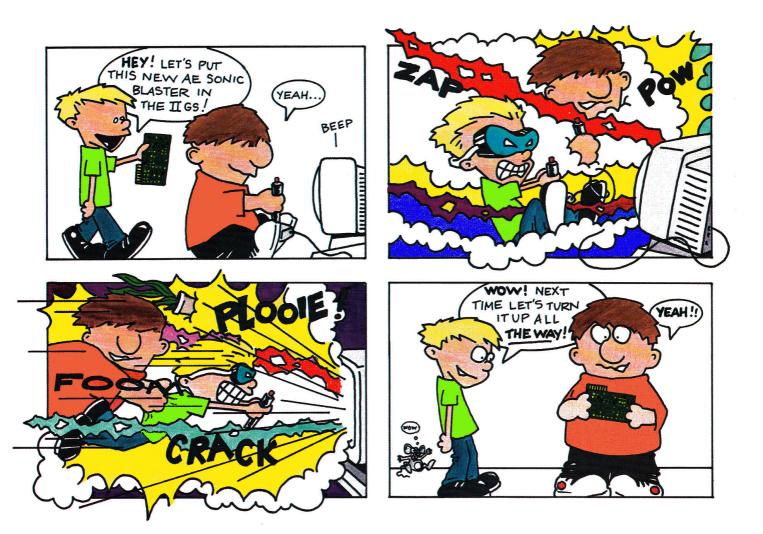

## **Serious** Fun

Okay, we're willing to admit that sometimes we take things a little too seriously. We get wrapped up in developing ways to make your IIGS more productive, and occasionally forget how much fun it can be.

Our new Sonic Blaster™ is a full-featured stereo digitizer. You can record, amplify, edit and play back in rich, full stereo...and that's just the serious side.

It's also an awesome sound effects amplifier that'll knock your socks off playing great new IIGs games like Tomahawk, 4th and Inches, Winter Games, Silent Service and Zany Golf, to name a few.

Noises and sound effects fill the room. The difference is incredible. Use your own speakers, amplified or unamplified. Our own powerful software is included free, so there's nothing more to buy.

Sonic Blaster. It's why they put the "S" in IIGS. \$129.

Order today! To order or for more information, see your dealer or call (214) 241-6060 today, 9 am to 11 pm, 7 days. Or send check or money order to Applied Engineering. MasterCard, VISA and C.O.D. welcome. Texas residents add 7% sales tax. Add \$10 outside U.S.A.

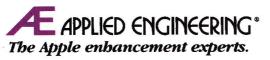

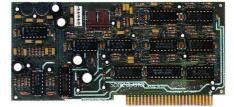

A Division of AE Research Corporation. P.O. Box 5100, Carrollton, TX 75011, 214-241-6060 Prices subject to change without notice Brand and product names are registered trademarks of their respective holders.

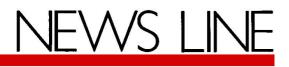

by *inCider* staff

### FAMOUS NAMES, FAMOUS GAMES

Sports stars are all over the place—in newspapers and on TV, on boxes of Wheaties, and in soft-drink commercials. But the latest place to see some famous athlete's name and face is on the cover of your favorite home-computer sports game.

One of sports software's earliest and greatest successes was Dr. J. and Larry Bird Go One on One, way back in 1983, from Electronic Arts (San Mateo, CA). It took six years, but EA has updated the rivalry to pit Michael Jordan against Bird-for today's customers who think Julius Erving wrote The Legend of Sleepy Hollow. Michael Jordan's slam-dunk style and three-point prowess have changed the computer competition as much as the roundball game.

EA's next attempt to take celebrity sports off the court and onto the diamond was a game with the name of one of the great coaches of all time: Earl Weaver Baseball (available for the Apple II in early 1989). Earl Weaver watched over every technical detail of this game as carefully as he used to watch opposing pitchers. "For the 'Ask Earl' feature [which gives you a hint for your current situation] we had to ask him a lot of questions," says Trip Hawkins, president of Electronic Arts. "Earl is a brilliant strategist. He always did what was best for the team."

And in Electronic Arts' "training camp" is a football

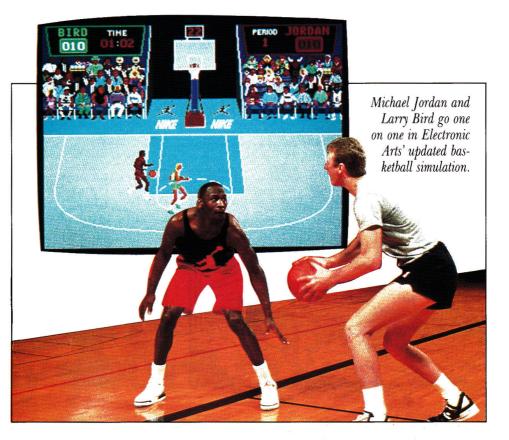

game that will bear John Madden's name and likeness, as well as his entertaining analytical flair. Madden was a natural choice, according to Hawkins, because he was such a successful coach, and has done so much for the sport of football.

Madden reviewed everything in "tremendous detail," says Hawkins. He even let the game designers use his extensive Oakland Raiders playbook for reference. His famous "chalkboard plays," with which you can create your own, will also be part of the game (available in early 1989).

Jack Nicklaus' Greatest 18 Holes of Major Championship Golf is the result of a threeyear agreement between Accolade (San Jose, CA) and the golf star. Accolade wanted a golf game even better than its already successful Mean 18, so it did what any amateur golfer would do: turned to the pro.

Nicklaus and his team of golf-course designers chose 18 of the most notorious holes from championship golf courses. Accolade also worked with Nicklaus and some of his closest friends to gain insight into his actual golf game. All Nicklaus' shots in the computer game are patterned after the way he was playing at the peak of his career. Some of the on-screen advice and strategy for upcoming shots came from Nicklaus, as well.

Because Accolade's agreement with Nicklaus will last three years (as opposed to a one-time endorsement), the company will be working on additional course disks similar to the Famous Courses series that goes along with Mean 18. John Elway, quarterback for the Denver Broncos, has endorsed Melbourne House's (Costa Mesa, CA) new football game, John Elway's Quarterback (which should be available by the time you read this). It's a home-computer version of the popular arcade game, licensed from Leland Corporation.

What's next—Franz Klammer Skiing? A.J. Foyt Auto Racing? Professional sports figures endorsing home-computer games have taken an encouraging step in the right direction: Sports simulations have benefited from their attention to detail. Game makers who "bring in a pro" have reached a new level of commitment, professionalism, and savvy marketing in the seriously competitive world of game development.

### SHARE WHAT?

Shareware. No, your stock broker won't find it listed on the NYSE. Shareware is a unique software marketing strategy made possible by the electronic revolution. It makes available to end users software solutions they might not find otherwise.

The "father of shareware," Bill Basham, president of Diversified Software Research (Farmington, MI) and an avid Apple developer/enthusiast, offers this explanation: "Shareware is software that's freely copied and passed around through user groups, downloaded from bulletin-board systems, or just shared amongst friends." As opposed to "freeware" or pirated software, however, "shareware authors expect payment for their products if you find them useful, fun, or both."

"Oh, sure!" you say. "Who in his right mind is going to bother paying for free software? Besides, if that shareware program is so good, why isn't it sold by some big software publisher?"

Basham estimates that only about one of every 20 shareware owners has actually paid for his or her products. Failure to pay is a form of piracy, although slightly more casual in intent than deliberately breaking the protection code and copying a formally published product.

But Basham's estimate of the degree of "freeloading" out there might be inflated

by one fundamental-and unique-feature of shareware: You can use the product and evaluate its performance before you buy it. If you don't like it, you needn't pay for it.

In addition, shareware products are usually special utilities or product enhancements, such as Basham's Diversi-Copy disk-duplication software. Such products aren't acceptable to traditional software publishers or don't warrant "full" packaging and distribution. That's not to say a shareware product isn't worth every penny. What computer user hasn't yet lamented, "If only someone would .... "?

If you're a customer tired of hearing your local dealer say, "Sorry, haven't seen anything like that," maybe the software you want is out there as shareware. Get involved with a user group that may have already sorted through the pile to find the best product to answer your needs.

Even inCider's editors can help. We've selected the best shareware products for general users and made them available through the magazine's Shareware Connection. Check out our advertisement in this issue (p. 64) and get your share of the best.

### -Bill Kennedy

We're always looking for news of the Apple world. If you're making news, send your press releases and photographs to News Line, inCider, Elm Street, Peterborough, NH 03458.

### **PRODUCT UPDATES**

•If paying \$79.95 just for a Home. Each library costs spelling checker bothers you, \$29.95; all four work with the take a look at DoReMe 2.1 Apple IIe/IIc version; in adfrom Multisoft (New York, dition, there are special GS NY). For that low price it versions of three of the liadds a 50,000-word on-line braries. Call (503) 342-3030 dictionary to its integrated for details. spreadsheet, database man- •Version 2.0 of Softsync's ager, and word processor. Personal Newsletter (New Call (212) 534-4047.

•Abracadata (Eugene, OR) top publisher: It includes the has drawn up four different Personal Newsletter Laser Architecture Libraries of Driver that works with Aphome and office plans that ple's best printers. Call (212) work with **Design Your Own** 685-2080.□

York, NY) is now a true desk-

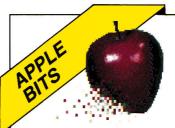

**Apple** has quietly killed its GS BASIC-the second death for what was once called Apple III Business BA-SIC. Is Apple thinking of picking up TML BASIC for the GS and bundling it with the machine?

**Thirdware** (Miami, FL) has followed the "desktop" craze by introducing desktop billboarding. With Finger-Print GSi version 2 you can print on your GS screen any image up to 130 feet wide by 130 feet high. Why would you want to do that? That's what they asked about desktop publishing, too.

Apple quietly bought out the Apple Programmers and **Developers** Association (Renton, WA) in January. APDA had been part of the A.P.P.L.E. Co-op (founded in 1978 as the first national Apple user group), which recently changed its name to TechAlliance because Apple was concerned about the "Apple" trademark.

Crate Technology (North Hollywood, CA) makes harddisk drives for Apple IIGS computers. It used to be AppleCrate, but Apple's legal bloodhounds didn't like that name, either. Litigation's as American as cherry pie.

Look for Apple IIGS Pascal and C compilers from ByteWorks soon.

## STATTUS REPORT

## Say What You Mean

by Paul Statt, Senior Editor

spellchecker takes only a second to save you from embarrassment, especially if you run it from a RAM disk.

Trouble is, my spellchecker just questioned *spellchecker* in the first paragraph, and ignored *RAM disk*. The meaning of the acronym *RAM* isn't common knowledge. After five years of answering your cards, letters, and telephone calls, I think my spellchecker's not doing the whole job. What I need is a "jargon checker."

Nobody's ever asked me, "What's a spellchecker?" It's not in the *Random House Concise Dictionary* (the most popular dictionary among computer spellcheckers—ask for it by name), but you don't have to be a philologist to infer what a spellchecker does.

RAM is another matter. Everyone has asked, "What's RAM?" It's not a dumb question, and I hope every beginner is brave enough to ask it. "Ram" is in Webster's—it's a male sheep, or to strike with violence. Webster's can't help you understand RAM, and my spellchecker can't help me see that many of you won't understand RAM.

inCider, in our never-ending quest to make your life easier, "spells out" jargon on its "first use": "If your computer has enough random-access memory, you can set up a RAM-disk drive," for example.

But does calling it "random-access memory" help? Hardly, when *random* means "lacking a definite plan, purpose, or pattern." Do you want only "random" access to your checkbook database file? I wouldn't. (A *RAM disk* is not only not random, it's no disk.)

Jargon is traditional speech. It doesn't always mean what it seems to mean. The language of computers is full of traditional terms like *monitor*, which means

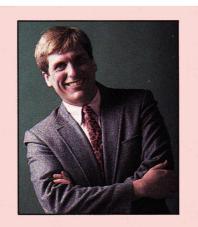

"Anybody who ever talks to computing beginners must speak English."

both the most basic software in your computer and the computer's screen.

It's too late for *RAM*. Before the last election, I read in *The New Republic* that although one presidential contender was no rocket scientist, the other "didn't seem to be operating with a lot of extra RAM, either."

A word that's an acronym for other words that don't mean what they imply in the first place has entered our language. (But can you explain why a  $3\frac{1}{2}$ -inch floppy disk that won't "flop" any more willingly than a phonograph record is not only *not* a hard disk, but is "bigger" than its  $5\frac{1}{4}$ -inch sibling? Try running that by someone who just bought his or her first computer—you'll learn what the phrase "blank stare" means.)

If political pundits can say *RAM* as confidently as they say *COLA*, are you sur-

prised that your first visit to a user group felt like falling into a bowl of alphabet soup? "The RFI from my RGB fried the SCSI card on my HD40 in the middle of a DTP project." Perhaps something terrible has happened. Who knows?

The solution is simple. My colleagues in the press, presidents of user groups, computer dealers, writers of instructions, and anybody else who ever talks to beginners must speak English. Don't worry—even the most hardened veteran will understand if, instead of "Load the program to the RAM disk," you say simply, "Copy the program to the computer's internal memory, so that it will run faster."

But computers have a tradition of incomprehensibility. Apple first sold computers to people who built shortwave radio receivers in their spare time, and Apple wrote the instructions for them. Since then, Apple has become a champion of machines that anybody can use and understand.

I would commend Apple for its clarity, but Apple's now trying to push a new kind of *software*, called Hyper*Card*, which sounds like hardware—like a "memory card"—to most computer users. Hyper-Card's an example of "hypermedia," which is another name for "hypertext," but which you buy in HyperCard "stacks"—all of which is simply more confusing jargon to befuddle beginners.

This humble scribe's belief is that if what I write doesn't make sense, it's my fault. It's not "revolutionary technology" I must make up new words to describe. It's not "computer-illiterate readers" who don't know RAM from ROM. A good writer needn't rely on or invent jargon to be understood. Neither should the software industry.■

# Prepare for the ultimate fantasy when the first official Advanced Dungeons ragons<sup>®</sup>

## Game Product comes alive on your computer!

STRATEGIC SIMULANONS, INC.

**SSI** proudly presents Pool of RADIANCE, the culmination of its collaboration with TSR to bring the legendary ADVANCED DUNGEONS & DRAGONS® fantasy role-playing system to your home computer.

POOL OF RADIANCE is set in the huge, complex world of the Forgotten Realms, a world brought to life by the combined talents and skills of

top designers and programmers from both companies. Its game system adheres faithfully to AD&D® standards. Its state-of-the-art graphics push the very limits of the computer's capabilities. The only way to believe it is to experience it for yourself — wherever game software is sold.

Look for the entire line of AD&D computer products coming soon from SSI.

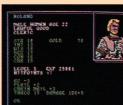

Roll up your characters and see their portraits and characteristics. (C-64/128 screen display.)

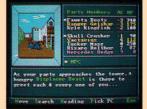

Every single monster type is individually drawn by superb computer graphics. (IBM PC screen display.)

STRATEGIC SIMULATIONS, INC. 1046 N. Rengstorff Avenue Mountain View, CA 94043 (415) 964-1353

> ©1988 TSR, Inc. ©1988 Strategic Simulations, Inc. All rights reserved.

Circle 160 on Reader Service Card.

Commodore 64/128. IBM PC/Compatibles. Conversions are in the works for Apple and other personal computers.

POOL OF

ADVANCED DUNGEONS & DRAGONS and

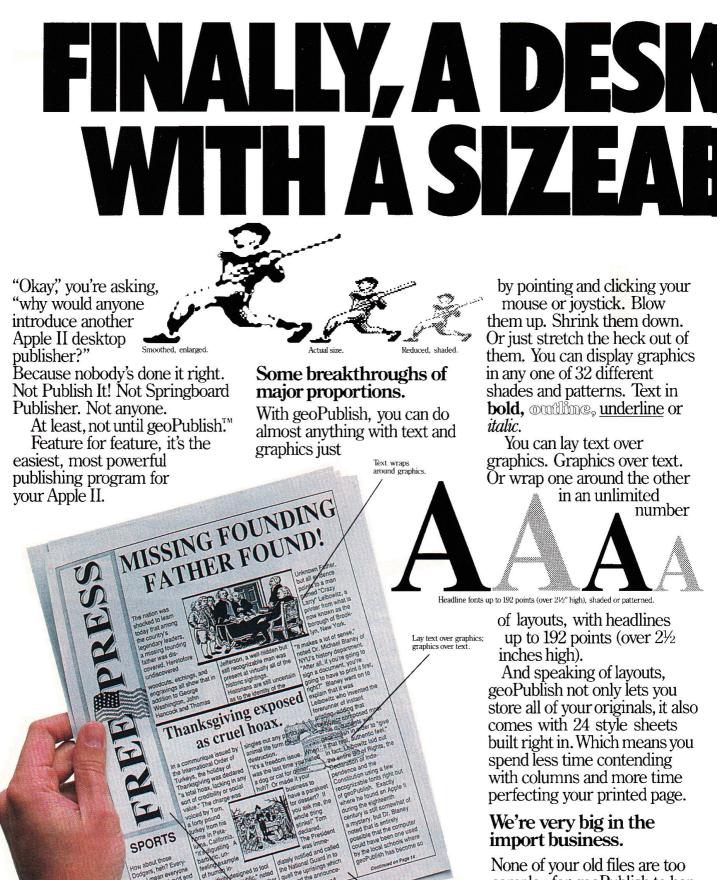

Flow text across multiple pages.

True sideways

None of your old files are too complex for geoPublish to handle. Because its Text Grabber<sup>™</sup> converts almost any text (like AppleWorks, MultiScribe, WordPerfect) instantly,

# **OP PUBLISHER** LE DIFFERENCE.

with formats intact. You just import it and pour it right in, column by column.

All in less time than it took to describe it.

You can enlarge your art collection too, by clipping from the most popular programs. It doesn't matter if it's Print Shop, Newsroom. Print Master or Dazzle Draw because geoPublish has great taste when it comes to imported art.

### Cutting the competition down to size.

With geoPublish, you

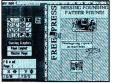

Zoom in for detail work

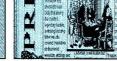

Lay out a newsletter. Flow text. Preview entire pag

find really big differences in even the tiniest places. For example, the zoom option gets you down to the smallest details. The smoothing option automatically irons out bumpy pixels. And then there's the feature most worth waiting for: a redraw function that doesn't make you wait an eternity for one change.

Now, you want to see how we turn the competition on its head? Try sideways text. Real sideways stuff, not just

letterstacking.

### The long and the short of it.

How packed is geoPublish? Well, we've only got two pages and we're still not done. So here's a little list of things that reduces the other guys to tears: Full LaserWriter sup-

port for near typeset

quality and giant size posters. An"objectoriented" Graphic Toolbox with 16

tools including lines, squares, splines, circles, ellipses and 32 different shades and patterns. A free clip art sampler. Full integration with the entire GEŎS<sup>™</sup> family of applications. And more. Add to that how

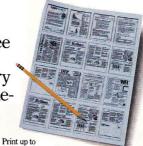

16 pages on one sheet with a LaserWriter.

much easier it is to use and you can see why nobody measures up to geoPublish. The grown-up desktop publisher that has the competition shrinking in fear.

SYSTEM REQUIREMENTS: Apple IIc, IIc Plus, IIe (or compatibles; IIe need not be enhanced), IIGS, with 128K memory, double hi-res graphics capability, joystick or mouse, 51/4" or 31/2"

geoPublish is not copy protected. Package includes clip art, easy to use manual, both 544'' and 342'' disks, authoritative quick reference cards

GEOPUBLISH: To order call 1-800-443-0100 ext. 432 GEOPUBLISH: 10 order call 1-800-443-0100 ext. 432 (California residents add 7% sales tax.) \$2.50 US /\$5.50 Foreign for shipping and handling. Allow four to six weeks for delivery. GEOS, geoPublish, Text Grabber and Berkeley Softworks are trademarks of Berkeley Softworks. Laser Writer, Apple IIe, IIc, IIc Plus, IIGS, Print Shop, Newsroom, Dazde Draw, Print Master, AppleWorks, MultiScribe, WordPerfect, Publish It! and Springboard Publisher are trademarks of companies other than Berkeley than Berkeley

Softworks.

Softworks The brightest minds are working with Berkeley.

Berkeley

ALL 128K APPLE "II COMPUTERS lie, lic, lic Plus, liGS

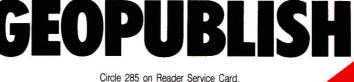

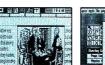

GARAGE

**SALE TODAY!** 

Don't Miss Your Chance

To Save Big \$\$\$

94 Edgewater

12:00 To 5:30

Place

Print out poster size documents with a LaserWriter

Full range of text and graphic

capabiliti

Be There

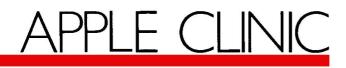

## Potpourri

by William P. Kennedy, Ph.D., Technical Editor

### Apple Writer Upgrade

Do you know of a source for any versions of Apple Writer later than 1.0? Apple has apparently discontinued its distribution.

### Lyal Williams Houston, TX

Contact Sun Remarketing, P.O. Box 4059, Logan, UT, 84321 (800-821-3221 for orders or 801-752-7631 for customer support). These folks carry all kinds of discontinued Apple products, including Apple Writer version 2.0. Even if you don't need to use Sun's services now, jot down the address and phone number anyway, just in case.

### Floppy Drives and GS/OS

I can't get the new Apple IIGS Finder to access my 5<sup>1</sup>/<sub>4</sub>-inch disk drives. What gives?

### Thomas Wolf Santa Monica, CA

Would you believe GS/OS disdains ancient technology? Nah. Like a small child, Apple's latest system software, GS/OS (see "GS/OS," November 1988, p. 56), just needs to be told a little more explicitly what you expect of it.

Tell GS/OS about your  $5^{1/4}$ -inch disk drive(s) by double-clicking on the Installer application found on the Apple IICS System Tools disk that accompanies your GS System Disk (GS/OS). If you don't have that disk volume, obtain a free copy from your Apple dealer.

Installer puts a "device" driver for your  $5\frac{1}{4}$ inch drives, called APPLEDISK5.25, into the DRIVERS folder of the SYSTEM subdirectory on your System Disk. That driver is then used to access the  $5\frac{1}{4}$ -inch drives the next time you start up (boot) your GS. Use Installer similarly to update any other GS/OS-based boot disk that re-

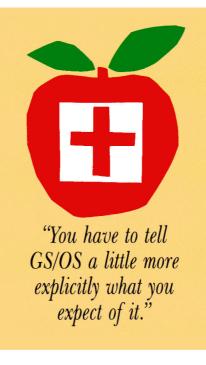

quires 5<sup>1</sup>/<sub>4</sub>-inch drives. Installer also provides drivers for your CD-ROM drive, UniDisk 3.5, and several printers besides the ImageWriter II.

Previous GS system versions and ProDOS-8 applications such as AppleWorks already support your  $5\frac{1}{4}$ -inch drives. Don't waste your time or disk space transferring GS/OS drivers to those volumes.

That little extra effort required to install "special" devices is truly a blessing in disguise. You don't have to clutter your disks or, more importantly, waste your GS' precious RAM with unused device-driver code.

And how many of you share my impatience about booting the Finder and having to wait for the  $5V_{4}$ -inch drives to come "on line"? I often disconnect the APPLEDISK5.25 driver by dragging it out of the SYSTEM/DRIVER folder and into the SYSTEM folder of the boot disk, so that I don't have to put up with all that clatter. Just drag APPLEDISK5.25 back into the SYSTEM/DRIVER folder and restart your GS when you need to access the  $5!'_{4}$ -inch drives. Similarly, to save RAM, move or "trash" drivers in that SYSTEM/DRIVER folder that you don't need.

### Long-Distance Telecommunications

I live in a rural area about 80 miles west of Denver. I'm interested in telecommunications, but shudder at the prospect of long-distance phone charges. Do I really have to use long-distance calls to access AppleLink, for example?

### Paul Aex Dillon, CO

Unfortunately, Paul, long-distance phone charges take some of the tranquility out of living in rural America. However, the phone charges you may accrue by accessing major "on-line" services via modem won't be as stiff as you might expect. That's because you can telecommunicate with services such as CompuServe and AppleLink through digitaltransmission networks provided by TymNet, EasyPlex, or Telenet.

You phone the nearest digital-network office—located in Denver, say. The network office then transfers your call automatically to the desired information service. If dialing EasyPlex or TymNet is a long-distance call, your long-distance phone company will charge you directly. If that's the case, or if your favorite bulletin board doesn't use a digital network, don't forget to make your long-distance call during nonpeak hours. All long-distance phone companies reduce their charges substantially after 5 p.m. and again after 11 p.m. or midnight until 7 or 8 a.m.

AppleLink's monthly and/or "access time" costs include the charge for using the digital network to link you in Denver to AppleLink in Cupertino. You save money overall because the digital service's transmission costs are low compared with directly dialed long-distance phone charges.

Telenet offers you another option to save on long-distance telecommunications calls: PC Pursuit (1-800-TELENET). For an initial fee of \$25 plus \$25 per month, you can make an unlimited number of calls to more than 30 (and growing) telecommunications centers around the country. Again, call the closest Telenet office between 6 p.m. and 7 a.m. or anytime on weekends or holidays. From there, redirect your call to any modem within a localphone-call area from a Telenet center including a friend's on the other side of the country. So, go ahead and make that call.

### II to Mac

Does the  $3\frac{1}{2}$ -inch disk drive in the new IIc Plus use double-sided, double-density format? Also, can a Mac read IIc Plus disks?

### Amitav Pattnaik Alexandria, VA

The 3½-inch disk drive in the Apple IIc Plus, indeed all Apple Computer's 3½-inch drives except those in the earliest version of the Macintosh, have the same data density—800K. You can plug in an external 3½-inch drive you may have purchased for your Apple IIc (not a UniDisk) and use it with a Mac.

The way data are arranged and stored on disk, however—namely, that disk's format—is different for the Apple II versus the Macintosh. Your Mac can't directly read files stored on a disk formatted for use with an Apple II.

Rather, you can transfer files between the two computers with Apple's File Exchange Utility on the System Tools disk that accompanied your Macintosh. See "GS to Mac and Back" in the November 1988 Apple Clinic (p. 22) for additional details about this particular exchange process.

### **Viral Cures**

The recent press about viruses and what they can do to my Apple makes me wary. I'm most frightened that my Apple is already infected, because I'm an avid user of bulletin-board systems around the country. How can I find out whether my Apple's been infected and, if so, what it will do to my Apple? Can I prevent viruses?

### Edy Kusyanto Rosemead, CA

You have ample reason to be frightened, Edy. Those destructive nerds who use their programming talents for insidious ends are wreaking havoc on just about every bulletinboard system across the country. You also have to be careful abut the "programs of destruction" that are proliferated manually on shared disks. Fortunately, using some rather simple, common-sense procedures, you can combat these so-called viruses and repair their subsequent damage.

The term virus is appropriate for these small, destructive segments of computer code. Like their biological counterparts, they infect a host program and often lie dormant until particular conditions occur, then proliferate by infecting other programs and eventually destroy their host or the host's environment. Hence, you may not have noticed that the virus in a program you downloaded from a bulletinboard system and have run only once has infected one of your favorite applications. Then one day, many weeks later, your application crashes; your Apple's memory contents disappear; all your disk files, including your hard-drive files, are erased; and a stupid message like "Gotcha" splashes across your combuter screen.

Viruses, fortunately, affect software only. They can't destroy hardware. Period. So, if you take the proper precautions with your programs and data files, you shouldn't have any problem reconstructing your Apple system should a virus strike. If your Apple begins to behave unexpectedly, drives whirring without provocation, for example, don't hesitate—pull the plug. You might not lose everything.

See "An Ounce of Prevention" (December 1988, p. 60) for a list of precautions against viruses. The most important of these are to back up all your disks and files, especially your hard-disk drives, and to isolate all downloaded

### Quickies

Does your printer go "off line" when you try to address an envelope? Roll the envelope sandwiched between the platen and a sheet of tractorfeed or standard typing paper.

### —Frank Etzel Pittsburg, PA

Does your Franklin 1000 or Apple II Plus freeze when booting ProDOS? Press Control-Reset after freeze-up and, in monitor mode, type the ProDOS version-dependent patch address from the table below, followed by two "NOP" commands (EA). Then restart ProDOS with the monitor command 2000G.

| ProDOS | Versio | n : |  | Patch Ad | dress |
|--------|--------|-----|--|----------|-------|
| 1.0    |        |     |  | 2647     |       |
| 1.0.1  |        |     |  | 265B     |       |
| 1.1    |        |     |  | 264D     |       |
| 1.1.1  |        |     |  | 269E     |       |
| 1.2    |        |     |  | 275B     |       |

For ProDOS 1.1.1, for example, you should type the following (monitor prints the prompt star): \*269E: EA EA N 2000G...

### -Stephen Craft, West Berlin, NJ

This UltraMacros offering lets you choose among several directories when selecting an AppleWorks file:

M:<all><oa-Q esc>5<rtn>2<rtn input : path : esc>1<rtn up rtn sa-O ; rtn >2<rtn input : path : esc>1<rtn up rtn oa-Y sa-O : rtn esc>1<rtn rtn>!

-Andy Ronneberg, Tracy, GA

Enable double-width low-resolution graphics on the IIe, IIc, or IIGS: Enable 80-column mode (PR#3), then POKE 49278,0, POKE 49246,0, followed by GR. Deactivate it using POKE 49278,0 and POKE 49247,0.

> -Ken Lupo Macon, GA

or "shared" programs (shareware from a friend or user group). Don't use these potential hosts with other important programs or files in memory or "on line" in a disk drive until you're positive it isn't infected by a virus (maybe never).

What if you suspect that a virus has already infected one or more of your programs, although it hasn't destroyed any data yet? Your

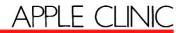

first, and perhaps only, line of defense is to replace immediately all your programs with original, archived, presumably virus-free versions. This is particularly important for system programs such as ProDOS or BASIC .SYSTEM. Don't worry about data files, because you have to execute viruses as part of a program.

Beyond that, you might also invest in a virus-detector program. Rx for the IIGS by Glen Bredon is our favorite; you can obtain it through inCider's Shareware Connection. (See our advertisement in this issue, p. 64.) Others are available as shareware or freeware through bulletin-board systems and user groups. Then hang garlic cloves around your computer room and pray the plague doesn't blow in on the next ill wind.

A note to virus makers out there: Enjoy watching your destructive code do its work join the Core Wars. For more information, contact the International Core Wars Society, 10 Tumbleweed, Irvine, CA 92715. And stop the slaughter of innocents.

### **Bird's Better Bye Transfer**

Where was I when they passed out ProDOS 1.3? I can find only ProDOS versions 1.4 and 1.7, and I can't use Mike Jetzer's tip in the November 1988 Quickies (Apple Clinic, p. 22) to transfer the Bird's Better Bye quit code from ProDOS 1.1.1 to either version.

### Roger Stembridge Commerce, TX

Lo siento, Roger. The tip Mike provided will work with any 8-bit version of ProDOS 1.3 or later. We printed Mike's tip incorrectly, however. Here's the right sequence:

1) Boot into Applesoft BASIC.

 BLOAD PRODOS, A\$2000, TSYS—that is, PRODOS 1.1.1 containing Bird's Better Bye (BBB) code.

- 3) CALL 151 to activate monitor mode. (An asterisk appears in place of the BASIC prompt bracket.)
- Isolate the BBB code by typing 1000<5700.59FFM. (Our earlier instructions specified 12FF instead of 59FF.)
- 5) BLOAD PRODOS, A\$2000, TSYS that is, the PRODOS version to which you want to add BBB.
- 6) Replace Apple's quit code with BBB, which you isolated earlier: Still in monitor mode (otherwise, CALL -151 again), type 5900<1000.12FFM.
- 7) BSAVE PRODOS,A\$2000,TSYS to save the newly modified version. ■

Apple Clinic is a forum for discussing and answering your questions and concerns about Apple II hardware and software. Address your correspondence to Apple Clinic, inCider, 80 Elm Street, Peterborough, NH 03458. Because of the volume of letters, most won't appear in print, but expect a response from Dr. Kennedy via postcard.

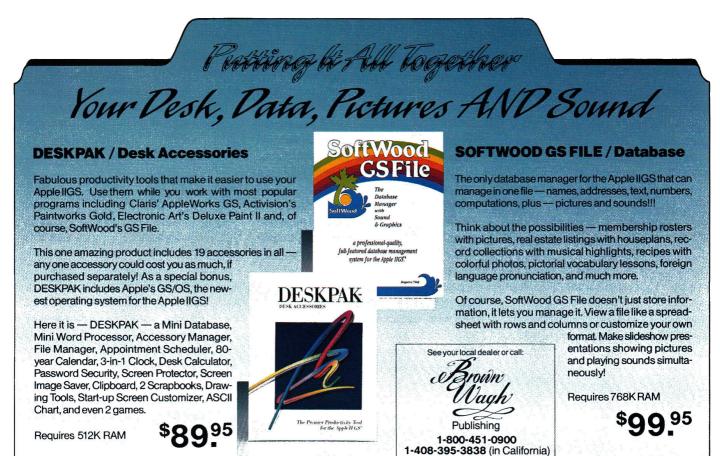

16795 Lark Ave., Suite 210, Los Gatos, CA 95030

30 Day Money Back Guarantee Developed by Simple Software Systems International 30 Day Money Back Guarantee Developed by SoftWood Co.

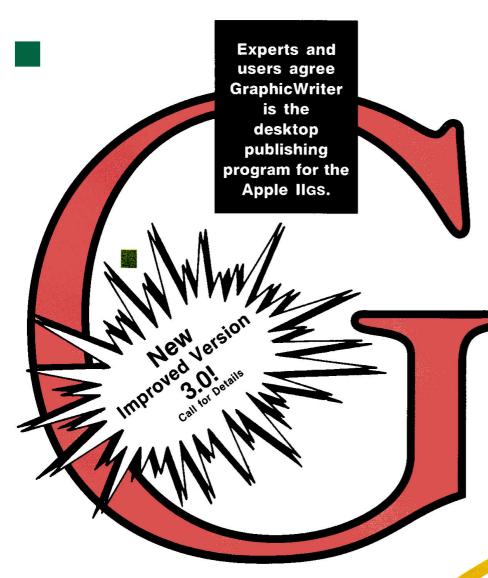

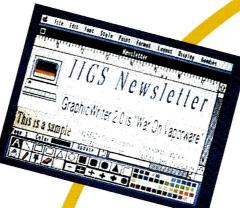

Circle 293 on Reader Service Card

|                             | GraphicWriter  | Medley         | Publish It!   |
|-----------------------------|----------------|----------------|---------------|
| IIGS-Specific               | Yes            | Yes            | No (e, c, GS) |
| Memory Requirements         | 512K           | 1.25 MB        | 128K          |
| Operating System (included) | GS/OS™         | ProDOS 16      | ProDOS 8      |
| Uses Color Display          | Yes (640 mode) | Yes (640 mode) | No            |
| Suggested Retail Price      | \$149.95       | \$195.00       | \$99.95       |
| LaserWriter printing        | Included       | Included       | \$39.95       |
| SampleTemplates             | Included       | Available      | \$39.95       |
| Clip Art                    | Included       | Included       | Included      |
| Spelling Checker            | Included       | Included       | Not Available |
| Total Cost                  | \$149.95       | \$195.00       | \$179.85      |

*inCider* magazine says, "GraphicWriter 2.0 is a giant st. forward for the Apple IIGS. It's a powerful way to produce exciting page layouts, and it's easy to do."

A+ magazine declares, "GraphicWriter facilitates a smooth blend of text and graphics, and the result is a tool that you can use for everything from writing a letter to creating page layouts with color separations."

Compute has this to say: "Graphic Writer really comes into its own when you want to integrate text and graphics." And 10,000 owners agree. Laurie Knight of Hemet, CA proclaimed, "Terrific program! It does everything I need to do." Roger Ruthberg of Philadelphia, PA thinks it's excellent, well worth twice the price."

GraphicWriter, which is color and laser printer compatible, combines word processing, graphics and page layout into one complete, easy-to-use package. The program needs only 512K of memory, and is not copy protected. And, most importantly, it's available NOW.

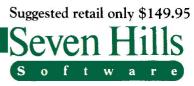

2310 Oxford Road Tallahassee, FL 32304-3930

8

3

Apple and Apple IIGS are trademarks of Apple Computer, Inc. GraphicWriter is a trademark of DataPak Software, Inc. © 1988 Seven Hills Software Corp. Medley is a trademark of Milliken Pub. Inc. Publish It! Copyright 1987 Turning Point Software, Inc.

3

6

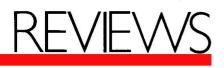

Springboard Publisher 2.0; Personal Newsletter 2.0; geo-Publish 2.1; At a Glance; Games Editors Play: California Games GS, Mini-Putt, Fourth and Inches, Short Takes

A quiet revolution has occurred in the Apple II world it's bringing enhanced productivity to homes and schools, and to business, a competitive edge that was previously out of reach. The revolution is desktop publishing, implemented at last on the Apple II.

One of the most important contributions to this sweeping change is the new Springboard Publisher (version 2.0), which goes beyond the usual collection of tools for layout and design. With Springboard Pub-

lisher and its associated style sheets, you can ignore the mechanics of design and concentrate on the message.

### **PUBLISHING PURSUITS**

Desktop publishing is a pastel phrase for a serious and often challenging pursuit professional written communication. That goal has been elusive so far, owing to the difficulty of writing software of this nature for Apple IIs and to a deficit in the understanding of good design principles on the part of software publishers. Design is the visual presentation of a message; when done well, nothing communicates more powerfully.

Apparent throughout Springboard Publisher is consideration for good design. It's built into the program's tools, and it's captured in its rich set of stylesheet templates. Springboard Publisher looks good. It's also outstanding for its optimizations. With a large memory card installed, the program works from RAM (random-access memory), which lets it run faster. If you have enough RAM, it will also enable caching—another speedup scheme.

Springboard Software claims that version 2.0 is more than three times faster

## **Page Making**

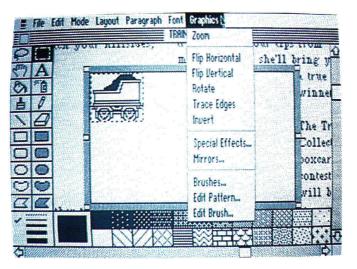

### SPRINGBOARD PUBLISHER 2.0

Springboard Software, 7808 Creekridge Circle, Minneapolis, MN 55435, (800) 445-4780 Desktop-publishing software; 128K Apple IIc, IIc Plus, IIe, IIGS; 1-megabyte RAM disk required, mouse recommended, 3<sup>1</sup>/<sub>2</sub>-inch disk drive or hard drive recommended (program available in  $5\frac{1}{4}$ - or  $3\frac{1}{5}$ inch format), printer required, LaserWriter supported \$139.95 Springboard Publisher Fonts, \$29.95 Works of Art: Assortment Series, Education Series, Holiday Series, \$39.95 each Rating:

than the original release. Maybe so, but in any case it's faster than competing packages, and the only time you might wish for more speed is if you use the Springboard word processor extensively, particularly with large documents.

The program's user interface is intuitive, with pull-down menus and three modes to handle page design, word processing, and graphics creation. If you're familiar with standard desktop operation, there are no surprises here (with the exception of a couple of unusual options).

I undertook three projects to get a feel for the amount of time required to get results

with Springboard Publisher. It took 55 minutes to write a story, then design and print the first page of a newsletter. (The writing portion, done with AppleWorks, took 20 minutes.) I used an existing style sheet, added three custom graphics elements, and modified the design of two existing elements.

It took two hours to redesign an existing instructional manual that was nine pages long. I started the design from scratch, and scattered five illustrations throughout the booklet.

It took two and a half hours to design a series of custom-quotes libraries, each of which includes 20 pull-quote boxes designed to be copied and pasted into other documents. Springboard's pagedesign facilities are more polished than

| inCider's Rat                    | ings |
|----------------------------------|------|
| Excellent—remarkable, a must buy |      |
| Very good—impressive             |      |
| and recommended                  |      |
| Good—average, solid performance  |      |
| Fair-flawed but adequate         |      |
| Poor-unacceptable or unusable    |      |
|                                  |      |

## To boldly ship at speeds no company has shipped before.

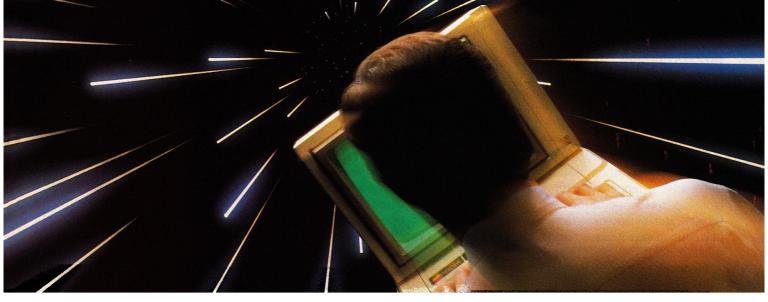

## A proven product, available now!

Waiting three months to go faster is like taking two steps back and one forward. Applied Engineering's TransWarp" Accelerator for the Apple IIe or II+ is shipping right now. Period.

### Computing at warp speed!

It's an experience you shouldn't miss. And with TransWarp, you won't have to. Because TransWarp will run your IIe or II+ software 3.6 times faster-that's 40% faster than Apple's IIGs!

No more yawning while your Apple slowly rearranges text or calculates spreadsheets. With 256K of ultra-fast RAM on board, TransWarp speeds up all Apple software — including AppleWorks, and all educational software, graphics and games. And it's compatible with all standard peripheral cards (such as RamWorks III and Apple memory cards), hard disks, 31/2" UniDisks, 80-column cards, modems, clock cards, mouses and more! You name it, TransWarp accelerates it.

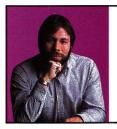

"TransWarp is great! I have replaced all my other accelerators with it!"

> Steve Wozniak, the creator of Apple Computer

### An important difference.

With TransWarp, software runs up to three times faster than with other cards, since the others can't accelerate programs in auxiliary memory. That's why TransWarp is so much faster than the rest. Nearly all of today's more powerful programs run partially or completely in auxiliary memory: programs like AppleWorks, MultiScribe and Managing Your Money, to name a few. Why settle for a card that accelerates only part of the memory?

There's one more important difference. Since TransWarp doesn't use memory caching, you get consistent high speed performance.

### A cinch to use.

Simply plug TransWarp into any slot in your Apple II, II+ or

IIe — including slot 3 in the IIe. Instantly you'll be computing at speeds you only dreamed about before. And should you ever wish to run at normal speed, simply press the ESC key while turning your Apple on.

Since TransWarp is completely transparent, you won't need preboot disks or special software. It's ready to go right out of the package!

### Speed = Productivity

Imagine the productivity gains you'll achieve when your programs are running over three times faster. TransWarp is so powerful, your Apple will make IBM PCs and even ATs look like slowpokes.

- 3.6 MHz 65C02
- 256K of ultra-fast on-board RAM
- Accelerates main and auxiliary memory
- Low power consumption for cool operation
- Totally transparent operation
   Proudly made in the U.S.A. with all software

### TransWarp Accelerator ..... \$219

### **Order today!**

To order or for more information, see your dealer or call (214) 241-6060 today, 9 am to 11 pm, 7 days. Or send check or money order to Applied Engineering. MasterCard, VISA and C.O.D. welcome. Texas residents add 7% sales tax. Add \$10 outside U.S.A. Prices subject to change without notice. Brands and product names are registered trademarks of their respective bolders.

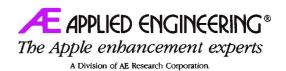

P.O. Box 5100, Carrollton, TX 75011 (214) 241-6060

- Plugs into any slot, including slot 3 on the Apple IIe
  - 15-day money back guarantee (when purchased from Applied Engineering or thru a participating dealer)
- 5-year warranty

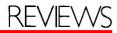

Publish It!'s; I also prefer it to various GS programs on the market because of its improved speed and print quality.

### FORMATTING FEATURES

Springboard's page-design, word-processing and graphics-creation modules are integrated. They work well individually, but together they create a whole greater than the sum of its parts.

The graphics mode is much like MousePaint in execution. Its features include scaling, flipping, mirror images, cropping, rotation, distortion, skew, inversion, and perspective changes. You can position text items vertically, horizontally, and diagonally.

The word processor includes a feature called Intuitive Text, which monitors and rejustifies your document as needed, figuring columns and wrapping around graphics and special text items to give you a WYSIWYG (what you see is what you get) display. One side effect, however, is the word processor's slow operation. It's unsuitable for writing of any length, but the program is oriented more toward page design than writing anyway.

Page layout is flexible. It allows up to nine columns of varying widths, quick definition of page regions (design elements), full-page view, page numbering, and documents limited in size only by disk space. You can even design shells to use over and over for one or more pages. (Several of the included templates are designed for multiple pages.) The single noticeable limitation in page design is that the program supports only standard- and legal-sized pages.

From any of the three screen displays (one for each mode) you can double-click on another graphics, text, or special text area to change automatically to that mode. You can copy or move items to other pages or other documents. (Springboard's Newsroom Clip Art Collection is also compatible.) You can redesign on the fly.

One important capability is missing graphing. A technique for dealing with numbers from a business perspective is the one gaping hole in today's publishing programs.

### QUIRKS

Inherent in software design are tradeoffs, compromises, and bugs—though few in Springboard Publisher. Most notably, the word processor is pedestrian. It's acceptable for tasks such as writing headlines, cut lines, and other blurbs, but you'll want to write and edit your body copy in another word processor, such as AppleWorks. Toggling Intuitive Text mode sometimes loses text, too.

Springboard can read external text files, but it can't print a text file back to disk so that you can edit it in another program. If you've designed an advertisement, a business form, or something you might update and reprint occasionally, this limitation forces you into the clutches of the Springboard Publisher word processor.

The program doesn't issue a standard Quit command as prescribed in the *Apple Human Interface Guidelines* for desktop programs. Instead, the Quit command brings up a program selector. If you use a desktop, you have to do a time-consuming soft reboot. (A quick trick around this is to choose BASIC.LAUNCHER—or any other file you know you can't execute directly—as the next application to run. Then press Return at the error dialog box and you'll get your desktop back without rebooting.)

After you've worked with Springboard Publisher for two or more hours at a sitting, it may lock up unpredictably. Save your document every time you make a substantial change. Springboard Publisher is a large program, so the surprise is not that problems exist, but that there are so few. Don't be dissuaded from trying the product; Springboard Software just needs to take care of these few concerns in a future release.

### **TIPS AND TRICKS**

Here are a few suggestions for getting around some of the problems mentioned above.

Write and edit your documents in AppleWorks or your favorite word processor, and save your Springboard document template before you import text.

### At a Glance

Wordbench (December 1988, p. 28, by Patricia Payne), Addison-Wesley Publishing Company, 6 Jacob Way, Reading, MA 01867, (617) 944-3700, \$149

### Rating:

Wordbench is more a writing program than a mere word processor, adding outliner, notetaker, and brainstormer modules, plus thesaurus, spelling checker, formatting tools, print manager, viewer (to flip among documents), and macros (called *shortcuts* in this program).

The package's neatest feature is that you can categorize your jottings in the notetaker, then organize and outline, and presto—Wordbench puts it all together for a coherent first draft.

ShowOff (December 1988, p. 34, by Carol Holzberg), Broderbund Software, 17 Paul Drive, San Rafael, CA 94903-2101, (415) 492-3500, \$59.95 Rating:

ShowOff may do for desktop presentation what The Print Shop did for desktop publishing. You can create overhead transparencies, a computerized "slide" show, and all sorts of other illustrations and diagrams. Compose a screen with the program's graphics tools, or arrange one from the assortment of nine clip-art stickers and 385 icons stored on disk.

After you've assembled a set of "slides," you can set them to run manually or automatically and adjust a timer to control how long each image remains on screen. You can also select the type of transition between slides—scrolling horizontally or vertically, or fading out. In addition, Broderbund is said to be currently developing a ShowOff Graphics Collection that will include more than 200 additional pictures.

Once Upon a Time (December 1988, p. 110, by Carol Holzberg), Compu-Teach, 78 Olive Street, New Haven, CT 06511, (203) 777-7738, \$39.95 Rating:

Once Upon a Time is desktop publishing for kids. Children can choose the Farm, Safari, or Main Street Storybanks, and put together tales based on those picture sets. Each Storybank contains anywhere from 26 to 32 illustrations relating to that theme. The Safari collection includes pictures of an alligator, boa, elephant, giraffe, and other creatures you'd find in the jungle.

Children select pictures and position them, then add up to three lines of text at the bottom of the page. Once Upon a Time is easy to use, but somewhat limited in its scope in that children must adhere to stories relating to the Storybank picture sets. The program doesn't print in color, but includes a set of colored pencils for the "hands-on" approach.

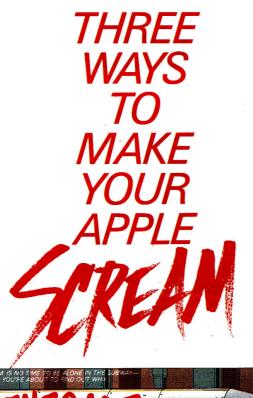

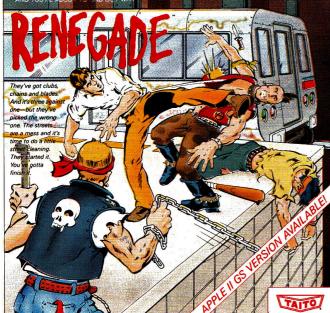

This is the original arcade hit. Thrill to the arcade quality graphics of this fast-paced, streetstyle karate brawl. Find out what real action is all about!

If you want to make your Apple explode with action you've got to give it dynamite games. These are the world famous original arcade screamers. Bubble Bobble,™ Renegade™ and Arkanoid<sup>™</sup> will make your Apple and Apple II GS computers do things you didn't think were possible.

Everyone knows that arcade games are the

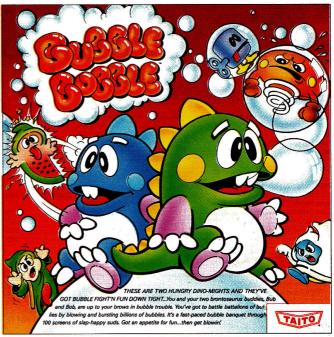

The #1 game in Europe for over 3 months. Scramble through 100 screens of laughs as your brontosaurus buddies, Bub and Bob, drive you crazy with non-stop action.

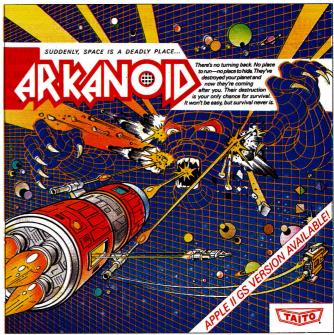

Don't settle for imitations. Add this arcade classic to your video collection. Arkanoid has been voted "one of the best home video games ever" by Electronic Game Player Magazine.

benchmark for all other video games and Taito has been an arcade leader since 1953. Since then we've made over 1,000 classics for arcade and home play. Count on Taito to bring the heat of the arcade to your home computer.

Buy Taito products at leading stores everywhere. Visa/Mastercard holders can order direct anywhere in the U.S. by calling 1-800-663-8067.

THE ONLY GAME IN TOWN."

Taito,® Renegade,™ Bubble Bobble,™ and Arkanoid™ are trademarks of Taito America Inc. Copyright © 1988. All rights reserved. Apple and Apple II GS are trademarks of Apple Computer, Inc. Advertisement by: Qually & Company, Inc. (Chicago).

### COMING SOON, THE CLASSIC MIND GAME, QIX.

Circle 110 on Reader Service Card

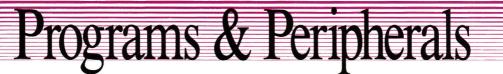

109. 189. 255. 179. 139.

119.

149

199 349. 379. 689.

49 42

37

89

### Modems

| Anchor Automation 1200E                   | 119. | Practical Modern 1200 SA             |
|-------------------------------------------|------|--------------------------------------|
| 2400E                                     | 159. | Practical Modern 2400 SA             |
| Applied Engineering                       |      | Prometheus Pro Modem 2400 (External) |
| DataLink Modern 1200B                     |      | Pro Modem 2400G (Non Expandable)     |
| (Int II+, Ile or IIgs)                    | 139. | Pro Modem 2400A (Single Card)        |
| DataLink Modern 2400B                     |      | Pro Modem 1200A (Single Card)        |
| (Int II+, lie or ligs)                    | 185. | Pro Modem 300c                       |
| EPIC Epic 2400 Classic II Internal Specia | 179. | Supra Corporation                    |
| Epic 2400 Mini Modern Ext. Specia         | 179. | Supra Modem 2400 (Hayes Compatible)  |
| Hayes Hayes 1200 Baud Smartmodem          | 299. | U.S. Robotics                        |
| Hayes 2400 Baud Smartmodem                | 449. | U.S. Robotics Courier 1200           |
| MDIdeas Commlink 2400                     | 189. | U.S. Robotics Courier 2400           |
| Practical Peripherals                     |      | U.S. Robotics Courier 2400E          |
| Practical Modern 1200 SA Mini             | 85.  | U.S. Robotics Courier HST 9600       |

### Printer Interface Cards

| Apple Apple Super Serial Card     | 119. | Hot Link                           |
|-----------------------------------|------|------------------------------------|
| Applied Engineering BufferPro 32K | 99.  | SMT No Słot Clock                  |
| BufferPro 128K or 256K            | Call | Print Tech II (Parallel Interface) |
| Serial Pro (II+, I/e, I/gs)       | 115. | Thirdware Finger Print GSi Ver     |
| Parallel Pro (II+, Ile, IIgs)     | 85.  | Desktop Accessories-Ilas           |
| Orange Micro Grappler C/Mac/GS    | 84.  | Finger Print Plus                  |
| ProGrappier (Apple lie or ligs)   | 84.  | (Specify Cables: Parallel,         |
| Serial Grappler Plus              | 62   | Serial or ImaneWriter II.II+ &     |

### Writer II-II+ & IIe Computer Eyes by Digital Vision

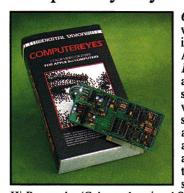

Computer Eyes is the economical way to capture exciting real world images and display them on your Apple II. Simply install Computer Eyes in any slot of your Apple II, attach it to any standard video source (video camera, VCR, or video disk) and in six seconds scan any image! Computer Eyes automatically calibrates brightness and contrast, but you can always adjust them after the acquisition to suit your tastes. Computer Eyes supports Hi-Res and Double

nger Print GSi Ver 2 (Incl Accessories-Ilas

Hi-Res modes (Color and optional Super Hi-Res supported on the IIGs version). You can export your scans to desktop publishing programs (like Springboard Publisher) for use in newsletters, flyers, or anything you produce. Computer Eyes includes user-friendly menu driven software so you can start scanning today!

| Computer Eyes (Ile & Ilc)  | 109. |
|----------------------------|------|
| Computer Eyes for the IIGS |      |

### Utilities & Languages

| Absoft AC/BASIC (16-bit BASIC  |             | ORCA/Pascal DeskTop (IIgs)      | 34  |
|--------------------------------|-------------|---------------------------------|-----|
| Compiler for IIgs)             | Special 84. | TML Systems                     |     |
| Funk Software                  | •           | TML Basic (IIGS)                | 84  |
| Sideways Prodos & Dos 3.3      | 45.         | TML Pascal (ligs)               | 84. |
| Roger Wagner SoftSwitch (IIgs) | 39.         | TML Source Code Library (IIgs)  | 35  |
| Merlin 8/16 (Ile, Ilc, Ilgs)   | 79.         | TML Speech Toolkit (IIgs)       | 49  |
| The Byte Works ORCA/M (ligs)   | 39.         | Zedcor                          |     |
| ORCA/Pascal Desktop Debugger   | 80.         | ZBASIC 4.0 Interactive Compiler | 39  |

### Disk Drives & Hard Disk SubSystems

| American Micro Research (Micro Sci)    |
|----------------------------------------|
| A5 D Half Height 51/4" Drive           |
| (Ilos Daisychain)                      |
| A.5 Half Height (IH & IIe)             |
| A.5C Haif Height (IIc)                 |
| Micro Sci C2 Controller                |
| Applied Engineering Transdrive 360K    |
| Transdrive Dual 360K                   |
| Transdrive Half Height 360K            |
| Chinook CT-20 Hard Drive (AP & IIgs)   |
| CT-20c Hard Drive IIc                  |
| CT-30 Hard Drive (AP & Ilos)           |
| CT-40 Hard Drive (AP & IIgs)           |
| CMS                                    |
| "SD Series - Stack" Platinum Ile, Ilos |
| 20 MB w/SCSI II card                   |
| 43 MB w/SCSI II card                   |
| 60 MB w/SCSI II card                   |

| -    |                                           | -       |
|------|-------------------------------------------|---------|
|      | Cutting Edge XL 30 + SCSI HD (IIe & IIgs) | 629.    |
|      | XL 45 + SCSI HD (Ile & Ilgs)              | 829.    |
| 165. | First Class T6 60MB Tape                  | 709.    |
| 139. | D2 20MB HD (lie & ligs) Specia            | al 509. |
| 139. | D4/A 40MB HD (Ile & Ilgs)                 | 645.    |
| 52.  | D4/T 40MB HD/High Perf. (Ife & Ifas)      | 855.    |
| 219. | D9 90MB HD/High Pert. (Ile & Iles)        | 1465.   |
| 305. | D96 Combo 90MB HD & 60MB Tape             |         |
| 119. | (lie & ligs)                              | 2155.   |
| 665. | Rodime Rodime 20 Plus Ext HD (Ile, Ilgs)  | 629.    |
| 709. | Rodime 45 Plus Ext HD (IIe, IIgs)         | 939.    |
| 739. | Rodime 60 Plus Ext HD (IIe, IIgs)         | 1019.   |
| 335. | Rodime 100 Plus Ext HD (Ile, Ilgs)        | 1169.   |
|      | Rodime 140 Plus Ext HD (Ile, Ilgs)        | 1319.   |
|      | Video Technology Universal Disk Controlle | er 79.  |
| 645. | Laser 800KB Drive                         | 185.    |
| 345. | Universal Disk Controller/800KB           | 10.5.53 |
| 150  | Drive Bundlo                              | 250     |

### HyperStudio for the IIGs by Roger Wagner

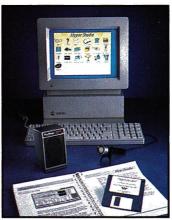

HyperStudio brings the newest computer revolution to IIGs owners! HyperStudio lets anyone create and use hypermedia applications. HyperStudio combines Super Hi-Res graphics (from popular paint programs or builtin paint tools), text from a text file, AppleWorks, or built-in editor), and digitized sound files from your own hardware or the included hardware, all in one integrated environment. Hyper-Studio includes sound digitizing software, a 'no-slot' digitizer card, microphone, and amplified speaker. You can create applica-

tions including interactive lessons to adventure stories, and much more! 

### Accessories

| Apple Computer Apple Mouse lie              | 125. | Ap   |
|---------------------------------------------|------|------|
| Apple Mouse IIc                             | 85.  | - Pr |
| Applied Engineering TimeMaster II H.O.      | 79.  | Pr   |
| IBM Style Keyboard or Sonic Blaster (IIGs)  | 119. | Pr   |
| Audio Animator (IIgs)                       | 185. | Ar   |
| Asher Engineering                           |      | Sy   |
| Turbo Trackball (lie or ligs)               | 69.  | Sy   |
| <b>Bose RoomMate Powered Speaker System</b> | 229. | Ne   |
| CH Products Hayes Flight Stick              | 52.  | Kr   |
| Hayes Mach II Joystick (Beige or Platinum)  | 29.  | Ur   |
| Hayes Mach III Joystick (Beige or Platinum) | 36.  | Ko   |
| Hayes Mach IV Plus Quad or ADB              | 65.  | Ko   |
| Mirage Quad or ADB                          |      | KL   |
| (Turns joystick into mouse)                 | 39.  | M    |
| Curtis Curtis Emerald                       | 36.  | Th   |
| Curtis Ruby                                 | 55.  |      |
| Cutting Edge EADB-105 Extended              |      | Su   |
| Keyboard (IIGs)                             | 125. | Su   |
| Digital Vision                              |      | M    |
| Computer Eyes (lie or lic) Special          | 109. | A+   |
| Computer Eyes (ligs) Special                | 209. | M    |
| Ergotron Mouse Cleaner 360° (IIgs)          | 15.  | M    |
| Epyx Epyx 500J Joystick                     | 27.  | M    |
| Kalmar                                      |      | R    |
| Teakwood Rolltop Disk Case (Holds 50)       | 18.  | Av   |
| Kensington Mouse Pocket (Reg. or ADB)       | 8.   | or   |
| Mouseway (Mousepad)                         | 8.   | Im   |
| Apple IIgs Dust Cover or Imagewriter Cover  | 9.   | Im   |
| Mouse Cleaning Kit w/Pocket                 | 17.  | Im   |
| Disk Drive Cleaning Kit (3.5" Drives Only)  | 20.  | łm   |

| 25.         | Apple Security System                        | 34.  |
|-------------|----------------------------------------------|------|
| 85.         | Printer Muffler 80                           | 43.  |
| 79.         | Printer Muffler 132                          | 58.  |
| 19.         | Printer Muttler Stand 80 or 132              | 24.  |
| 35.         | AntiGlare Filter IIGs                        | 39.  |
|             | System Saver (Platinum or Beige)             | 69.  |
| <b>59</b> . | System Saver (IIGs)                          | 79.  |
| 29.         | New Turbo Mouse (Reg. or ADB)                | 119. |
| 52.         | Kraft                                        |      |
| 29.         | Universal 3 Button Joystick (Ile or IIc)     | 34.  |
| 36.         | Koala Technologies                           |      |
| 65.         | Koala Pad Plus w/Graphics Exhibitor          | 84.  |
|             | Kurta IS ADB Tablet w/stylus (IIGs)          | 339. |
| 39.         | MDideas Digitizer Professional (IIgs)        | 139. |
| 36.         | The Conserver (Ilas Switched                 |      |
| 55.         | Surge Suppressor w/Fan)                      | 99.  |
|             | SuperSonic (Stereo Card for Ilgs)            | 49.  |
| 25.         | SuperSonic Digitizer (IIgs)                  | 49.  |
|             | Mouse Systems A+ Mouse (IIc)                 | 65.  |
| <b>)9</b> . | A+ ADB Mouse (IIgs)                          | 85.  |
| 09.         | MousTrak MousePad 7"x9" Size                 | 8.   |
| 15.         | MousePad 9"x11" Size                         | 9.   |
| 27.         | MousePad L/F (Low Friction)                  | 9.   |
|             | Ribbons                                      |      |
| 18.         | Available colors: black, blue, brown, green, |      |
| 8.          | orange, purple, red, yellow, silver or gold  |      |
| 8.          | ImageWriter Ribbon-Color                     | 4.   |
| 9.          | ImageWriter Ribbon-Black six pack            | 20.  |
| 17.         | ImageWriter II - 4 Color Ribbon              | 9.   |
| 20.         | ImageWriter Rainbow Pk. (6 Colors)           | 20.  |
|             |                                              |      |

### GraphicWriter III for the IIGs by Seven Hills

GraphicWriter III is the featurepacked desktop publishing package for Apple IIGs owners. Graphic-Writer III offers word processing, graphics, and page layout in one user-friendly, integrated program! You'll have all the tools you need to design and create quality publications at your fingertips. It's Mac-like interface enables most users to start

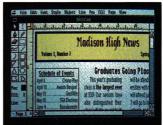

publishing less than one hour after booting up! But you won't have to duplicate your previous work because GraphicWriter III lets you import images from graphics programs like Paintworks Gold and text from AppleWorks and other word processors. You can design newsletters, forms, announcements, and just about anything else you can think of! GS/OS, sample style sheets, clip art and spelling checker are included free.

### Communication Software

| the second second second second second second second second second second second second second second second s |  |
|----------------------------------------------------------------------------------------------------|--|
| Activision                                                                                                    |  |
| Teleworks Plus (IIGs)                                                                                          |  |
| Checkmate Technology                                                                                           |  |
| ProTERM (IIGS, Ile, IIc)                                                                                       |  |
| Compuserve                                                                                                    |  |
| Compuserve Starter Kit                                                                                         |  |

|  |     | Grolier On Line Encyclopedia          | 32. |  |
|--|-----|---------------------------------------|-----|--|
|  | 66. | Pinpoint                              |     |  |
|  |     | Point-To-Point                        | 74. |  |
|  | 95. | United Software Industries            |     |  |
|  |     | ASCII: Express Pro: Prodos or Dos 3.3 | 72. |  |
|  | 24. | ASCII: Express Mousetalk 1.5          | 69. |  |

### FingerPrint GSi by Thirdware

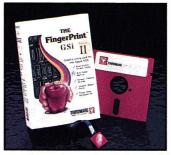

FingerPrint GSi is the graphics utility card that instantly captures and dumps screen images to your printer or disk. But FingerPrint GSi does much more - you can crop, rotate, stretch, invert, reposition and enlarge captured images up to 140 feet by 100 feet. You can also reload saved screen images into graphics programs, desktop publishing packages, and word processors that support imported

graphics at the touch of a button! FingerPrint GSi comes with loads of extras - including three desk accessories (calendar, typewriter, and calculator), printer/ font utilities, and page formatting tools that help make you and your Apple IIGs more productive. Years of use are guaranteed by Thirdware's five year, no hassle warranty.

### 

### Apple Compatible Computers

| Video Technology                          |      | Laser 190A Printer                     |      |
|-------------------------------------------|------|----------------------------------------|------|
| Laser 128 Computer                        | 379. | (Imagewriter Compatible)               | 239  |
| The Laser 128 includes an Expansion Slot, |      | Laser RGB Monitor                      | 399. |
| RGB Video Output, Parallel Printer Port,  |      | Laser Amber Monitor                    | 99.  |
| and a 10 Key Numeric Keypad!              |      | Laser 128 2nd Disk Drive               |      |
| Laser 128EX Computer                      | 459. | (51/4", 1/2 height)                    | 89   |
| The Laser EX includes a Built-in          |      | Laser 128 800K 3.5" Drive w/Controller | 259  |
| RAM Expansion Board, Universal            |      | Laser 128 Cables                       |      |
| Disk Controller, Built-In Expansion       |      | (Parallel, Serial, RGB or Modem)       | 16.  |
| Slot, and Ports for all Peripherals!      |      | Laser 128 Mouse                        | 49.  |

### **Backup Utilities & Boards**

| Alpha Logic<br>Locksmith 6.0<br>Apple | 36. | Central Point Software<br>Copy II Plus (5.25" & 3.5" Bit Copy)<br>FWB Software | 23. |
|---------------------------------------|-----|--------------------------------------------------------------------------------|-----|
| GS/OS (IIGS)                          | 34. | Disk Util II (IIgs)                                                            | 52. |

### 2400 Classic II & 2400 Mini Modems by Epic Technology

2400 Classic II (Internal) and 2400 Mini (External) modems are designed to make the most of your communications dollar. Both modems come bundled with Pro-TERM software, the most powerful and flexible communications software package on the market! Each modem offers auto dial/ answer, auto baud capability, call progress detection, data to voice

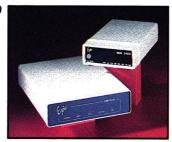

switching, and redial on busy to make your communicating efficient and simple. Complete self-test support makes troubleshooting a breeze, and Epic backs it modems with an ironclad five year warranty. We recommend the Epic 2400 Classic II internal modem (for Apple II+, IIe and IIGs) where portability is important, and the Epic 2400 Mini external modem if you use more than one computer.

| 2400 Classic II | <br> |
|-----------------|------|
| 2400 Mini       | <br> |

Specials good through February 28, 1989

Now Shipping Standard Air by

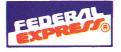

ROGRAMS

Customer Service (203) 378-3662 • FAX (203) 381-9043 Monday thru Friday 9 A.M. to 9 P.M. Saturdays 10 A.M. to 6 P.M. (Eastern Time)

### **OUR POLICIES**

- · We accept MASTERCARD and VISA with no added surcharge.
- Your credit card is not charged until we ship.
- If we must ship a partial order the shipment that completes the order is sent freight free.
- If you are ordering by mail, we accept private and company checks. With MASTERCARD and VISA orders include card number and expiration date. Connecticut residents add 7.5% sales tax.
- · Locations more than 1 day away shipped via Federal Express Standard Air service.
- Federal Express Priority 1 service also available.
- · Sorry, we cannot accept COD orders.

### SHIPPING

• Continental United States: \$4.00 (Min) per order to cover Federal Express Standard Air service. APO/FPO orders shipped 1st Class Mail (add 3% \$5.00 Min charge). Alaska, Hawaii and Outside Continental US: call or write for information.

### RETURNS

· Defective software will be replaced immediately by the same item. Defective hardware will be replaced or repaired at our own discretion. Call customer service at (203) 378-3662 to obtain a Return Authorization Number before returning goods for replacement. Products purchased in error subject to a 20% restocking fee.

All items subject to availability. Prices subject to change without notice. Mail-in orders (especially from foreign countries), please furnish telephone number.

Positively A Plus

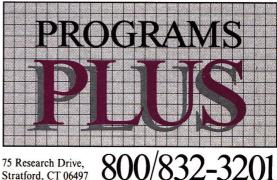

Stratford, CT 06497

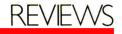

Then merge the new text with the old template.

If you use a GS, format a  $3\frac{1}{2}$ -inch disk with the GS/OS (System Disk version 4.0 or later) Finder, with a 2:1 interleave (which works for all GS/OS-compatible  $3\frac{1}{2}$ -inch program disks). Then copy Springboard Publisher to that disk. Disk access will be about one-third faster than a standard ProDOS disk. This also works for SCSI (small-computer-systems interface) hard drives, but only if you have the Apple-brand SCSI card.

Create an empty Springboard document called MY.LIBRARY (or whatever) and use it to store custom page elements you've created. You might also design a library of assorted headline constructions or bylines.

To create odd-sized documents, such as a  $5\frac{1}{2}$ -by- $8\frac{1}{2}$ -inch manual, start with a standard page and insert empty text regions to block off the page dimensions to the desired size. After you've finished your document, you can photocopy the printed pages and have them collated at a copy store for a nominal fee, or trim them yourself.

If you want to create text-based graphics such as lists that need to be aligned in columns, use Messenger in the Springboard Publisher Fonts package.

### THE LAST PAGE

In a single year, the state of desktop publishing on the Apple II has advanced from party banners to serious productivity. Tools available today can change the way you conduct your business or educational affairs-letting you communicate in a more professional way without investing an inordinate amount of time or money in the process. Apple II publishing software isn't the equal of that available for the Macintosh, but the Apple II can produce documents that will compete on the same playing field. If you don't need a high-end machine and commercial-grade design, but would like to turn out attractive correspondence, promotional pieces, or newsletters, your day has arrived.

Joe Abernathy Houston, TX

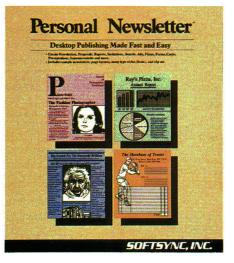

### **Personal Publishing**

### **PERSONAL NEWSLETTER 2.0**

Softsync Inc., 162 Madison Avenue, New York, NY 10016, (212) 685-2080 Desktop-publishing program; 128K Apple IIe with extended 80-column card and enhanced ROM, IIc, or IIGs \$59.95, 51/4-inch disk \$9.50 plus original system disk, 3<sup>1</sup>/<sub>2</sub>-inch disk Rating:

If you wanted to get into desktop publishing in 1985 you needed a Macintosh, a laser printer (preferably Apple's own Postscript LaserWriter), and Aldus' PageMaker program-for a heavy investment. Today you can create professional-looking documents on an 8-bit or 16-bit Apple II—and Personal Newsletter version 2.0 promises to enhance the machine's reputation for ease of use at a reasonable cost.

Why is desktop publishing on the Apple II so popular? It affords small businesses, schools, and ordinary folk the opportunity to create sophisticated, multiple-column documents in a variety of fonts, type styles, and sizes.

Most Apple II desktop-publishing packages combine text-editing options with graphics tools, letting you add original illustrations. Others come with their own clip-art collections. A few let you import graphics from other programs.

### Continued

Math and Me (December 1988, p. 113, by Peg Brown), Davidson & Associates, 3135 Kashiwa Street, Torrance, CA 90505, (213) 534-4070, \$39.95

### Rating:

Math and Me introduces children to numbers and presents several basic mathematical concepts in an entertaining, interesting way. The suggested age range is 3-6, but any household, preschool, or kindergarten classroom should find it a popular addition.

Math and Me covers four areas-shapes, numbers, patterns, and addition. Three games in each subject area make for a total of 12 selections. (If you had to think about that one, perhaps you should play Math and Me.) Games feature colorful graphics, rewarding sound effects, and nonrepeating sequences, so that children can get a lot out of this program. Keep your eyes (and ears) open for talking versions of this program and Davidson's Reading and Me for the GS.

Paintworks Gold (November 1988, p. 26, by Carol Holzberg), Activision, 3885 Bohannon Drive, Menlo Park, CA 94025, (415) 329-7699, \$99.95

### Rating:

Paintworks Gold is currently the "Cadillac" of the GS paint circuit. Its many features set Paintworks Gold apart from other GS paint programs-you can play with perspective and manipulate object position and shape, for example. Using pull-down menus, you can cut, copy, paste, mix colors, flip and rotate images, and bend and distort images for special effects.

If you want to do animation, Paintworks Gold gives you two techniques. You can compress a series of pictures into a single file, or cycle a series of colors through an individual picture.

With Paintworks Gold's "slippy" colors, you can move objects without leaving a hole in the background. You can mask colors to protect them from alteration, and you can make colors transparent. You can also change the intensity and brightness of the red, green, and blue shades in your working color.

Paintworks Gold lets you print on the Epson series (in draft mode). The program also comes with a clip-art disk.

Managing Your Money 3.0 (November 1988, p. 34, by Gregory Glau), MECA Ventures Inc., 355 Riverside Avenue, Westport, CT 06880, (203) 222-9150, \$149.95 Rating:

The latest version of Managing Your Money builds on the program's initial strengths and successes. It now comes on both 31/2- and 51/4-inch disks; you can send your financial data to other

# Continued

programs; and the software now incorporates the latest tax laws. There are also a newsletter and update service to which you can subscribe.

The program's structure is similar to that of a book. Each disk is like a chapter focusing on one area. The difference is that Managing Your Money gives you more than instructions—it also gives you the tools to put your financial matters in order. At the end of the year, the program summarizes all your transactions in as much detail as you need. Chapters include a notepad, checkbook and budget data, a tax estimator, insurance needs, a financial calculator, stock tracking, net worth, a card file, and a report generator.

The manual includes every help screen you might encounter in the program. Also, remember there will be plenty of disk swapping with  $5\frac{1}{4}$ -inch disks, and that can be confusing.

In all, Managing Your Money is an effective way to keep track of where you spend your money.

FingerPrint GSi (November 1988, p. 37, by James Trunzo), Thirdware Computer Products, 4747 N.W. 72nd Avenue, Miami, FL 33166, \$99 Rating:

FingerPrint GSi lets you save a screen image quickly by printing it. This graphics-utility card has been available to IIe owners for some time; the new version is designed for the GS.

You can install the FingerPrint card in five minutes—the manual contains step-by-step directions and it's impossible to plug it in the wrong way. Thread the ribbon cable out the front of the machine and attach the self-adhesive activator button (with a picture of a fingerprint on it) to the front of your GS.

After running two installation tests, you're ready to print a screen. Press the fingerprint button, then click your mouse or hit Return. The screen starts to print, and that's all there is to it.

FingerPrint gives you several printing options—color, zoom, 90-degree rotation, and cropping, among others. You can also add text.

SuperPrint (October 1988, p. 30, by James Trunzo), Scholastic Software, 730 Broadway, New York, NY 10003, (212) 505-3000, \$39.95 Rating:

Scholastic Software's SuperPrint is a useful, innovative program, with clip art, fonts, and "backgrounds" included. It offers the standard variety of options—graphics-enhanced signs, letterheads, banners, and greeting cards. It surpasses most programs, however, by printing giant posters, wall-sized calenders, and bulletin-boardsized signs.

The quality of the finished product—even at its largest—is excellent, especially if you don't print in draft mode. With horizontal and vertical scrolling, you can preview the design on screen in exactly the size the program will print it.

SuperPrint uses the same menu-driven commands to create all its various formats. The program is so intuitive the average user can run it easily without ever opening the manual. Documentation is clear and easy to use, except for a few errors in the tutorials.

MagnaCharta (October 1988, p. 41, by Gregory Glau), Third Wave Technology, 11934 Lorain Avenue, Cleveland, OH 44111, (216) 671-8991, (800) 223-WAVE, \$59.95 Rating:

MagnaCharta is a business graphics program that gives you two ways to handle your numbers: You can import text files from other programs, including AppleWorks, or use the program to create worksheets for the information you want to graph. It's a helpful, easy-to-use addition to your spreadsheet.

MagnaCharta lets you create nine different kinds of graphs, including a unique 3-D chart. You can print your graphs in two sizes, and rotate the images on paper to make them look better. The program has pull-down menus that are easy to understand and work with. It lets you use your keyboard, mouse, and joystick simultaneously, for maximum flexibility.

MagnaCharta displays any number over 999 exponentially, which means \$1000 is shown as 1e3. If you're not used to this, you'll have to work harder to interpret the figures on your worksheet.

Documentation is included with the package, and technical support is available via a toll-free telephone number.

Mathtalk Fractions (October 1988, p. 43, by Jack Emberly), First Byte, 45 Temple Avenue, Long Beach, CA 90806, (213) 595-7006, \$49.95 Rating:

Mathtalk Fractions features a friendly approach designed to interest kids in drill-andpractice problems covering fractions, decimals, and percentages. The program is motivating and effective, even though it doesn't include any tutorials. Make sure you have enough RAM, though—this one requires 768K just to get off the ground.

The first several pages of the documentation define terms such as *fraction*, *lowest terms*, and *decimal*, while the remainder explain how to convert and reduce fractions. I'd much rather see a disk tutorial. Kids who don't understand fractions aren't likely to stop playing long enough to refer to a wordy text.

You can choose one of four activities— Problem Factory, Fraction Shuffle, Fun House, and Team Challenge. Problem Factory is the least impressive of the exercises, while the other three make the most of the GS' graphics to attract students to fraction problems. $\Box$  Personal Newsletter (version 2.0) is a fullfeatured desktop publisher that lets you do all this—and then some.

# **IMPROVEMENTS AND OPTIONS**

Given the prevailing price of a Macintosh desktop-publishing system, Personal Newsletter is a real bargain especially when you consider all the goodies it has to offer. Version 2.0 is quite an improvement over the original. It now includes a headline option for creating large-point text in any of six fonts, a double-strike type style for higher-quality output, and a new laser-printer driver that supports the GS, IIe, and IIc. (Or you can save your files on a  $3\frac{1}{2}$ -inch disk and export them to a Macintosh.)

The manual recommends making backups of every disk in the package. For the  $5\frac{1}{4}$ -inch version, that means the System Disk, the Fonts/Samples disk, and the double-sided Clip Art Volume One disk. Version 2.0 also comes bundled with Clip Art Volume Two, adding 200 new pictures and three new fonts to the program's graphics repertoire.

You can eliminate the jumble of floppies by copying all files to a  $3\frac{1}{2}$ -inch disk with a commercial utility program such as Copy II Plus. To get everything onto one disk, though, you'll have to place all the clip art in a subdirectory. Also, remember to format a few ProDOS floppies to use for data. You'll need these disks to store your files, and there's no formatting option within the program.

Once you've completed the backup and disk formatting, configure the System Disk to work with your printer. Personal Newsletter doesn't include a printer driver for the ImageWriter LQ, nor does it offer the GS serial port as one of its approved interface cards. If you have an ImageWriter LQ and plan to use it with a GS, select the ImageWriter II and Apple Super Serial card as printersetup options. GS users with analog RGB monitors should also change the display from color to monochrome. Otherwise, text will be difficult to read.

Continued on p. 86

CONTEST WINNER

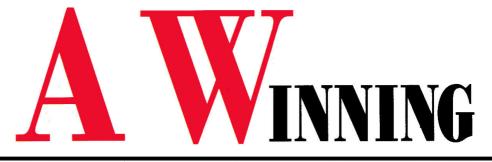

# APPLE IIS AND PUBLISHING

We saw more than 1000 entries in *inCider*'s desktop-publishing contest. Out of that number we selected 30 winners, and only two grand-prize winners (profiled below). What made for a winning entry?

Simplicity was the theme all winners shared. Books, magazines, newsletters, and pamphlets look best if they don't try to accomplish too much. With one or two fonts and a consistent style you'll communicate more than by racing the engine of your desktop-publishing program—using every feature just for the sake of using it.

Fancy equipment was no guarantee. Not all winners used laser printers—most used an Apple ImageWriter II and Timeworks' Publish It!. In fact, the "most wanted hardware" among the winners wasn't a printer, but Thunderware's ThunderScan optical digitizer, which works with the ImageWriter. Our winners are a patient lot—they've learned to use what they have, rather than complain about their hardware. We congratulate them, and all the other entrants, too. See you next year. by Paul Statt, Senior Editor

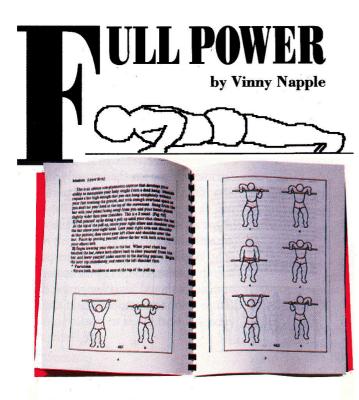

Vinny Napple's a Navy man. He didn't learn the art of design in the Navy, but maybe long days at sea left him time to develop it. "I've always liked art," he notes. "But as far as my design sense goes, I've learned the most from just looking at a lot of other books."

As his exercise manual, Full Power, shows, Vinny's been leafing through some well-designed books—he credits Looking Good in Print (\$23.95, Ventana Press, Chapel Hill, NC) for a lot of it.

Vinny proves that you don't have to be rich to be a desktop publisher, just good. His Apple IIc came second-hand to him, and he created the artwork for *Full Power* with MousePaint, a graphics program (by Bill Atkinson of MacPaint and HyperCard fame) that's a freebie when you buy an Apple mouse.

Vinny stresses simplicity. "I wasn't able to use a template figure [a pattern used as a guide for repeated drawings] for all the pictures," he explains, "but for related exercises, I created a template for the parts of the body that didn't move. The simplicity was certainly to my advantage." CONTEST WINNER

# OMBINATION

# **REASURES AT THE BEACH**

by Donna Peet

<complex-block>

*Treasures at the Beach* was a grandmother's gift to a three-year-old grandson before his first visit to Florida's Gulf Coast.

Donna Peet, author, artist, and designer of *Treasures at the Beach*, is a social worker in Dunedin, Florida. She cares for the elderly in her work, but obviously cares for art and children as well. She went back to college in 1981 to get a master's degree in fine arts, but didn't get her Apple IIGS until 1988.

She might encourage a beginner to take art classes, but probably not classes in DeluxePaint (Electronic Arts). "Don't ask somebody how to do it," she advises. "Be patient."

Donna trusts herself and the documentation. "I'm a manual person," she says, "and it's important to know exactly

what the program is capable of. It can do more than

I can do with pencil and paper, but no matter how long I stick with it, it can't

do everything." When Donna wanted to print her book, she knew that DeluxePaint wouldn't do it, so she bought Publish It! to lay out the pages.

Donna stresses that her background in fine arts—she's a potter and a photographer—taught her two important lessons for all desktop publishers: "Use white space and simple fonts" to produce a clean layout that will be attractive to the eye and easy to read. Donna "just said no" to font abuse and clutter; that and her engaging artwork won her the top prize in the 16-bit category.

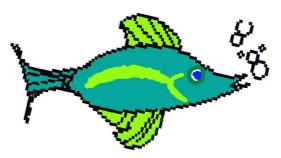

BUSINESS

# STEP BY D STEP UBLISH T!

# BY CYNTHIA E. FIELD, PH.D.

romoting your business has never been easier, thanks to the Apple II and inexpensive desktop-publishing (DTP) programs. Whether you dream of designing letterhead stationery or an eye-catching advertisement, today's DTP software offers the capabilities you need.

Witness the Carousel Dinner Theatre in Boothbay Harbor, Maine. Last season, Carousel's Peter McKenney teamed up with **The Print Shop** from Broderbund Software to create colorful promotional pieces, playbills, dinner menus, and place cards for nearly 21,000 theatregoers.

And farther down the coast in Ellicott City, Maryland, Don and Penny Rascoe use Publish It!, the page-layout program

For small-business owners handling their own mailings and promotions, Apple II page-layout software's the greatest invention since the drafting table. Here's an easy-to-follow Publish It! project to get you started. from Timeworks, to design literature promoting Nestlé-Beich's candy fundraisers for schools, churches, and civic organizations.

Those are just two examples of the thousands of smallbusiness profes-

sionals across the country who are making desktop publishing an indispensable part of the office team. Whatever *your* business, there's almost no limit to the kinds of publications you can create on an Apple II.

# **GETTING STARTED**

For now, let's focus on one all-purpose project: the postcard. Retailers implement these inexpensive missives to announce special sales; dentists send them to remind patients of appointments; businesses use them to extend holiday greetings or to

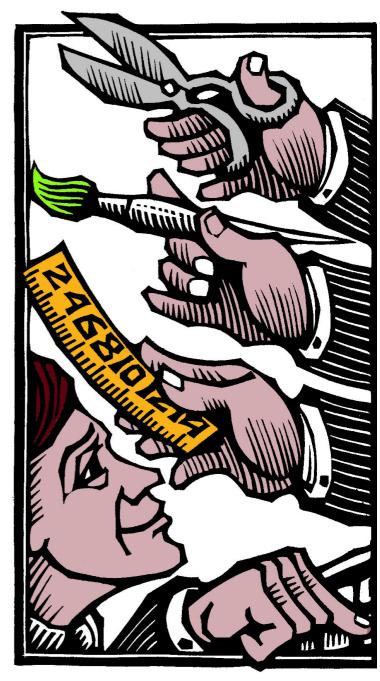

BUSINESS

# IN **BUSINESS**

send "we've moved" or "new hours" notices.

With computer-designed postcards, once you've set up and saved the basic template (the layout of the card), you can edit text or graphics any way you'd like—often creating a new "publication" in less than an hour's time. What could be simpler? You'll sidestep graphics-design and typesetting costs; you'll maintain total control over layout and production; and you'll enjoy the personal satisfaction most do-it-yourselfers cherish.

# THINK SMALL TO SAVE BIG

Thinking small can translate into big savings in business DTP projects. It doesn't take sophisticated spreadsheet analysis to calculate the benefits: If you have hundreds or thousands of customers on your mailing list, you can save a surprising amount of money by opting for  $3\frac{1}{2}$ -by- $5\frac{1}{2}$ -inch postcards, for 15 cents' postage apiece.

The template presented here, designed with Publish It! (version 2, scheduled at press time for release in January 1989 and supporting extended memory), accommodates three postcards on a single  $8\frac{1}{2}$ -by-11-inch page. (See the accompanying **Figures**.) Make all three postcards identical, or add variety with different graphics or messages. For upcoming holiday promotions, for instance, you might use a generic spring-season graphic for some customers, Easter clip art or a Passover illustration for others.

# FIRST THINGS FIRST

Start Publish It! and select Size to Fit viewing mode from the Special menu for a complete page-at-a-glance view.

Select the text-area tool (it looks like an uppercase T) from the tool palette on the left-hand side of the screen. Move the cursor to the uppermost left corner of the page and "rubberband" a text area (hold down the mouse button while dragging the device across your desktop) about  $5\frac{1}{2}$  inches wide by  $3\frac{1}{2}$ inches high, measuring with the program's built-in scale rulers. Don't worry about precision when you're creating objects.

Because the U.S. Postal Service "worries" about precision,

though, pull down the Objects menu and click on Show Specifications. A window on screen opens to display exact measurements for Left Start, Top Start, Width, and Height of the object you just created. Edit these figures if necessary so that they correspond to the following values: 0.000, 0.000, 5.500, and 3.500 inches, respectively.

If you're using Publish It! 2, select the Frame Border radio button by clicking on it. Version 2 draws lines automatically around text frames. These lines can serve as guides when it's time to cut the postcards to size after printing.

If you're using an earlier version of Publish It! you can't include automatic borders, but you can pencil in cutting guides prior to duplication or use the ruler guide built into many paper cutters.

If you're experienced with Publish It! you've no doubt found yet another way to put a frame around the postcard: create a large rectangle with that shape tool and superimpose the text area on top of it. With so many ways to accomplish the same effect, it's no wonder business owners of all kinds have come to appreciate the Apple II's flexibility.

# TAKING SNAPSHOTS

You could repeat the layout steps described above to create postcards 2 (middle) and 3 (bottom), but that's tiresome. Here's a quicker way. Select the pointer tool (the arrow) from the tool palette, and click on the text area (the blank postcard) you've already created. Clicking on an object activates it—notice the little "handles" in the corners—and alerts the program that you intend to manipulate the object.

Pull down the Objects menu and click on Copy. Publish It! takes an invisible snapshot of the object and keeps that picture in memory. Pull down the Objects menu again and click on Paste. A copy of the postcard appears! Using the mouse, drag the copy and position it under the first postcard. Again, don't worry about precision. To fine-tune your work, use the program's Show Specifications function, together with the accompanying **Table**, a list of complete specifications for all objects in **>** 

BUSINESS

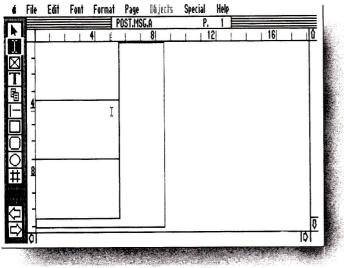

Figure 1. Screen shot of basic template showing outer dimensions of triple-postcard layout.

1 File Edit Font Format Page Diljects Special Help POST.MSG.B . 16 12 41 al Endeavo  $\boxtimes$ Ţ # D

Figure 2. Screen shot showing graphics and text areas in postcard 1.

this project. Use these specifications as guides, but feel free to experiment.

"Paste," drag, and "show specifications" again to create postcard 3. That's all there is to it. Save this template (Figure 1). In fact, it's a good idea to get in the habit of routinely saving any work in progress. Use a different filename at each juncture. Name your blank postcard Postcard.A; the next template Postcard.B; the next step Postcard.C; and so on.

If you make an irreconcilable gaffe in a layout, you can reload the previous template and begin again without starting from scratch. If these security measures seem like overkill, keep in mind that page layout takes precious time, one commodity most businesses can't afford to waste.

Now print a sample copy. You may need to adjust the paper in your printer so that postcard 1's frame border begins precisely at the left and top edges of the page.

On your sample printout make pencil sketches of your ideas.

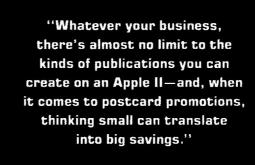

Where would you like to place text? What about titles, announcements, and other details? Where would you like to include illustrations? What kinds of graphics are appropriate?

Designed for a flo-

rist hoping to increase Valentine's Day sales, the postcard in **Figures 2** and **3** incorporates the company's name (Floral Endeavor), the items it's promoting (Roses Galore, Houseplants in Full Bloom, Custom Bouquets), its holiday message (Show You Care on Valentine's Day), special pricing and services (10% Discount for Students & Senior Citizens, Flowers Worldwide), and company information (hours of operation, address, and telephone number).

Do all work in the top postcard (postcard 1) for now. As you progress, your layout should look increasingly like **Figure 2** and the card in **Figure 3**.

Create two new text areas: a smaller one for the company name; a larger one for the body of the postcard. Switch to Show Full Size mode (Special menu). Select the I-beam tool (it looks like an uppercase I) from the tool palette. Place the I-beam in the company-name text area.

Pull down the Font menu and choose Select Font. For "Floral Endeavor," I used 36-point Ravinia, a style appropriate for florists. You might favor a more serious-looking font. (Version 2 even offers reverse type—white on black. See the accompanying sidebar, "Design Considerations," for a word of advice on layout.)

Position the I-beam and type product information in the body-

text area in 12-point Deerfield bold. (Use the Font menu to make these size, face, and style selections.) Enter the discount information in 10-point Deerfield italic; create the next line (store hours and worldwide service) in 9-point Deerfield. Experiment with type size to vary emphasis or conserve space.

To make the company's address and phone number stand out, create a bordered text area. You may want to switch to Size to Fit mode to create this area, then revert to Show Full Size to enter text. Don't forget to place the I-beam in the text area before typing.

Enter the information in 10-point Deerfield bold. Use the spacebar to create the gap between zip code and telephone number. Use scroll bars, as necessary, to see different parts of your postcard.

Motivate people to patronize your business by enclosing a holiday or "do it now" message inside a pattern-filled round rectangle. You may find it easier to work in Show Half Size

mode (Special menu) to lay out and position this area. Select the round-rectangle shape tool from the tool palette and rubber-band the area into place.

Select Set Fill Pattern from the Ob"Getting involved in business desktop publishing is not only productive, it's creative. Sure, there's a payoff, but once you're hooked, the improvement in your company's bottom line is just frosting on the cake."

jects menu. The program's predefined patterns weren't as "lacy" as I wanted for this Valentine's Day postcard, so I edited an existing pattern (use the Define Pattern option under the Special menu) by removing pixels (clicking on selected black dots to turn them off).

Next, create a text area on top of the round rectangle. Version 2 of Publish It! has a Transparent feature (in the Show Specfications window), which lets the background show through text areas. Turn this feature on. Place the I-beam in this text area, select 18-point Ravinia bold and enter your message. To center it, drag the mouse across the text to inverse-highlight it, pull down the Format menu, turn on Center justification, and turn off Use Page Standard.

# PICTURES WORTH A THOUSAND WORDS

Create two areas for drawings with the graphics tool. (It looks like an "X-in-a-box.") Select the pointer tool. Place a compatible art disk in the drive, activate a graphics area, pull down the File menu, and select Import Picture. (Version 2 users can also import Print Shop graphics—even DOS 3.3—via this menu.) The Valentine's Day template shown in the **Figures** includes

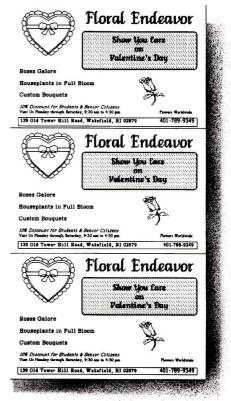

Figure 3. Triple postcard printed.

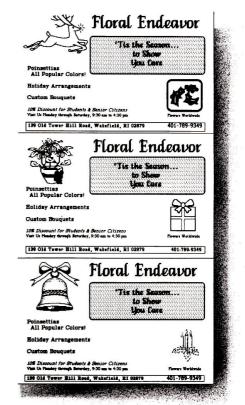

Figure 4. With varied graphics.

| m.Tm | L | C.A |       | 11.4 | . 8 |
|------|---|-----|-------|------|-----|
|      |   |     |       |      |     |
|      |   |     | E 6 1 |      |     |
|      |   |     |       |      |     |

| Te | ext Areas       | Left Start | Top Start | Widch | Height | Frame<br>Border | Trans-<br>parent |
|----|-----------------|------------|-----------|-------|--------|-----------------|------------------|
| 1  | Blank Card      | 0.000      | 0.000     | 5.500 | 3.500  | Υ               | Ν                |
| 2  | Company Name    | 0.981      | 0.163     | 4.366 | 0.516  | N               | Ν                |
| 3  | Message         | 2.208      | 0.940     | 2.870 | 0.797  | Ν               | Y                |
| 4  | Body            | 0.275      | 0.863     | 4.883 | 2.306  | N               | Ν                |
| 5  | Address         | 0.250      | 3.215     | 5.000 | 0.218  | Y               | N                |
| G  | raphics         |            |           |       |        |                 |                  |
| A  | Heart           | 0.287      | 0.141     | 1.586 | 1.341  | N               | •                |
| B  | Round Rectangle | 2.025      | 0.772     | 3.234 | 1.069  | 1               | 1                |
| C  | Rose            | 3.568      | 2.008     | 0.812 | 0.863  | Ν               | -                |

# POSTCARD #2

| Te | ext Areas       | Left Start | Top Start | Width | Height: | Frame<br>Border | Trans-<br>parent |
|----|-----------------|------------|-----------|-------|---------|-----------------|------------------|
| 1  | Blank           | 0.000      | 3.500     | 5.500 | 3.500   | Y               | N                |
| 2  | Company Name    | 1.026      | 3.633     | 4.366 | 0.516   | N               | N                |
| 3  | Message         | 2.175      | 4.302     | 2.870 | 0.797   | N               | Y                |
| 4  | Body            | 0.266      | 4.300     | 4.884 | 2.306   | N               | N                |
| 5  | Address         | 0.250      | 6.609     | 5.000 | 0.177   | Y               | N                |
| G  | raphics         |            |           |       |         |                 |                  |
| A  | Heart           | 0.286      | 3.595     | 1.590 | 1.345   | Ν               |                  |
| B  | Round Rectangle | 2.025      | 4.150     | 3.233 | 1.068   | -               | -                |
| C  | Rose            | 3.681      | 5.366     | 0.813 | 0.865   | N               | -                |

# **POSTCARD #3**

| Te | ext Areas       | Left Start | Top Start | Width | Height | Frame<br>Border | Trans-<br>parent |
|----|-----------------|------------|-----------|-------|--------|-----------------|------------------|
| 1  | Blank Card      | 0.000      | 7.015     | 5.500 | 4.500  | Y               | N                |
| 2  | Company Name    | 0.990      | 7.115     | 4.366 | 0.516  | N               | N                |
| 3  | Message         | 2.213      | 7.819     | 2.870 | 0.797  | N               | Y                |
| 4  | Body            | 0.283      | 7.850     | 4.900 | 2.306  | N               | N                |
| 5  | Address         | 0.250      | 10.202    | 5.000 | 0.176  | Y               | N                |
| G  | raphics         |            |           |       |        |                 |                  |
| A  | Heart           | 0.308      | 7.004     | 1.588 | 1.344  | N               | -                |
| B  | Round Rectangle | 2.025      | 7.668     | 3.234 | 1.069  | -               | -                |
| C  | Rose            | 3.568      | 8.881     | 0.811 | 0.862  | N               | -                |

Table. Specifications for postcard objects (all dimensions in inches).

graphics from Publish It!'s art disks. Timeworks offers additional clip-art disks (Education Graphics, Symbols & Slogans, and People, Places & Things) with hundreds more choices.

Select the graphics file you want and use the arrow keys and open apple-arrow combinations to crop the desired illustration when it appears on scréen. Press Return. If the illustration looks too small or too large after you import it, version 2 lets you resize it (shrink it or magnify it).

With all objects in place, you may have to make minor alterations to the layout by adjusting text or graphics. Make your job easier by moving among Show Half Size, Show Full Size, and Size to Fit modes and by using the program's scroll bars. Sometimes all that's required to fine-tune a layout is to add or delete a space or a carriage return (use the I-beam tool) or to make a slight shift in a text or graphics area's orientation (use the pointer tool).

If you want to get fancy, experiment with Publish It!'s kerning and leading capabilities. These features let you custom-space letters and lines, respectively, to suit your visual preference.

# **REPEAT AFTER ME**

When the layout for postcard 1 pleases you, use the Copy/ Paste twins in the Objects menu (for objects) and Edit menu (for text) to make "carbon copies" like those in **Figure 3**. Activate objects with the pointer tool and inverse-highlight text with the I-beam tool. When pasting text, be sure to first place the Ibeam in the area intended for text.

Import the same graphics, or vary them from one card to the next, as in Floral Endeavor's Christmas promotion (Figure 4). Use the specifications shown in the Table as guidelines, but remember: The postcard should please you—and your customers, of course!

# **FINAL TOUCHES**

You can even use the "extra" 3-by- $8\frac{1}{2}$ -inch area left over on the right-hand side of the page to create other business DTP pieces. Alongside your triple-postcard layout, design a minitemplate with text and graphics areas for a "Things to Do Today" form or a "Telephone Log." You could even lay out copies of your business card in this otherwise wasted space.

When your template suits you, print it on quality white paper. Use a fresh black ribbon and Publish It!'s Double Strike printing mode to get best results. (Version 2 is PostScript/LaserWriter compatible. See the accompanying sidebar, "Laser Options," for other ways to generate near-typeset-quality output.)

Take this master to your local printer or copy center. Printing services usually offer a wide variety of color card stock. Select a hue that fits the theme of your card: a pastel shade to promote an Easter bonnet sale at your boutique; orange to announce a special

# **Finishing Touches**

Whether it's an employee handbook, an application for a business loan, or a year-end sales report, you want each of your company's publications taken seriously. Publications and reports, just like people, need to "dress for success." Except for temporary or informal use, paperclips and staples are out; desktop binding equipment is in. Depending on the types of documents or publications your business churns out, one of the following binding methods can help your printed materials look professional.

One popular system incorporates a round plastic spine or "comb." After you punch holes into the pages of your report with a special desktop device, the machine stretches the comb open and guides its curved "teeth" through the holes. Release a lever, and the comb returns to its original shape. In doing so, it binds the document's pages along with its front and back covers.

# **PRODUCT INFORMATION**

## Bind-It Corp.

150 Commerce Drive Hauppauge, NY 11788 (800) 645-5110 (516) 234-2500

# **GBC 1-Step**

General Binding Corp. One GBC Plaza Northbrook, IL 60062 (800) DIAL-GBC (312) 272-3700 \$99.95

## Ibico

760 Bonnie Lane Elk Grove, IL 60007-9808 (312) 640-7333 Standard Duplicating Machines 10 Connector Road Andover, MA 01810 (800) 526-4774

(617) 470-1920

# 3M/Scotch

3M Center St. Paul, MN 55144-1000 (612) 733-1110

# Velo Bind Corp.

650 Almanor Ave. Sunnyvale, CA 94086 (800) 433-3355 (800) 321-9447 (CA)

The biggest advantage of this spiral-like technique is that pages lie flat when the report is open. Another plus is that you can reverse the process easily to unbind a report if you need to make changes, additions, or deletions.

Velo Bind's systems are variations on this theme. These devices use a two-part plastic spine. One strip has straight teeth; the other, holes. With the document's punched pages sandwiched between, squeeze the two parts of the spine together.

Some manufacturers also offer thermal binding equipment. GBC's 1-Step, for example, employs special adhesive covers and a small, portable binding unit. Place your report of up to 30 pages inside the covers; insert this package into the 1-Step unit. As the adhesive melts, it binds your report permanently.  $\Box$  —C.F.

# **Design Considerations**

Professionals in the field of page design shudder nearly every time they see a newsletter produced through the "miracle" of desktop publishing. To them the miracle would be someone bothering to read it. You can avoid the visual tornado that seems to be the hallmark of desktop publishing by adhering to a few basic principles of clean design.

Less is best. The standard newsletter page should include no more than four distinct design elements. No newsletter needs more than two fonts. If you do use more than one, use fonts of the same style—serif, sans serif, and so on. Variation in point size and inclusion of graphics elements will create all the visual excitement your reader can stand.

Be modular. Every story or story/art package should form a distinct visual rectangle on the page. Stories that "dogleg" (drape around) art and ads are difficult to follow and often will be abandoned by readers. Make sure graphics images are clearly a part of the story they illustrate. Try to avoid "jumping" stories from page to page.

White space is a graphics element. Paraphrased, a cluttered page is an unread page. Don't be afraid to use a block of white space to call attention to news of importance. On the other hand, don't trap dead air in the middle.

Good design serves the news. Before you design anything, draw up an outline of the news you'll be offering, graded by importance. You can then create a design that will serve and emphasize the news properly, instead of forcing it into a design whose only justification is that it's handsome.

Be consistent. If you're publishing a newsletter that features columnists, lay out their stories coherently; make it apparent to the eye that these are regular columns. If you run news briefs, choose a design that will make them stand out for what they are in every issue.

Don't borrow, steal. After you've finished reading this issue of *inCider*, read it again with an eye toward design. Note the treatment of featured columnists, reviews, and classified ads. Read your favorite newspaper for its design. Good design is everywhere, and you'll soon come to know it when you see it.

Be focused. If you're running a mug shot of a newsmaker, crop the image so that his or her face is all you see. If you're running a picture of a rally, crop it so that the central figures are in the middle of the graphics image. (Don't crop a picture in a way that changes its content or design, though.) If elements fight for your attention, tone one of them down or remove it entirely.

# **Laser Options**

If you think your business desktop-publishing projects look sharp printed on an ImageWriter II or Epson, wait 'til you see what happens when you generate that same newsletter or advertisement on a laser printer!

But in lieu of spending \$5000-\$7000 for the latest LaserWriter model, what can a business of modest means do to dress up its documents with near-typeset quality? Try *mail-order* laser-printing services.

# SOFTSYNC

Softsync (162 Madison Ave., New York, NY 10016, 212-685-2080) offers a laser-printing service for registered owners of the company's desktop-publishing program, Personal Newsletter. The charge per work order is \$7.50 for the first page printed, \$1 thereafter. Laser printing a fourpage newsletter for just over \$10 is a real bargain compared to the price of professional typesetting.

According to Softsync's Rod Campbell, the company supplies guidelines to help you avoid some of the pitfalls of long-distance laser printing. If you've failed to leave a margin, for example, the company will send your file back for revision. You then resubmit it at additional cost. At Softsync's discretion, the company may perform minor fix-ups the first time around.

# LASERDIRECT

LaserDirect (6831 W. Howard Ave., Milwaukee, WI 53220, 414-543-9923) can print documents created with a variety of Apple II programs, including AppleWorks, Berkeley Softworks' GEOS products, GraphicWriter, MouseWrite, MultiScribe, and Springboard Publisher.

According to the company's free publication, *Laser Printers' Informational Kit*, LaserDirect charges \$3-\$5 for the first page and 50 cents to \$1 for each additional page.

LaserDirect offers on-site correction and reprinting services billed at a rate of \$24 per hour. If you prefer, you can authorize the company to perform minor touch-ups or to implement complete design changes.

Like Softsync, LaserDirect aims for a 24-hour turnaround time and provides overnight delivery by UPS, Federal Express, or ExpressMail in addition to regular first-class mail service. Both Softsync and LaserDirect accept credit cards and personal checks from individuals or purchase orders from businesses once credit is established.

## **INDULGE YOURSELF**

If you're accustomed to dot-matrix output, laser-printing services like those offered by Softsync and Laser-Direct may spoil you. Your business deserves the best—the clean, crisp quality of laser printing isn't just impressive, it's astounding.  $\Box$  — C.F.

# PRODUCT INFORMATION

Publish It!

AppleWorks 2.0

Claris Corporation 440 Clyde Ave. Mountain View, CA 94043 (415) 960-1500 \$249 *Reader Service No. 312* 

## **Personal Newsletter**

Softsync 162 Madison Ave. New York, NY 10016 (212) 685-2080 \$59.95 *Reader Service No. 313* 

The Print Shop, \$49.95 The Print Shop GS, \$59.95 Broderbund Software 17 Paul Drive San Rafael, CA 94903-2101 (800) 527-6263 (415) 492-3200 1.1, \$99.95 2, \$129.95 Clip-Art Disks: Education Graphics People, Places & Things Symbols & Slogans \$39.95 each Timeworks 444 Lake Cook Road Deerfield, IL 60015-4919 (800) 535-9497 (312) 948-9200 Reader Service No. 314

# Springboard Publisher

Springboard Software 7808 Creekridge Circle Minneapolis, MN 55435 (612) 944-3915 \$139.95 *Reader Service No. 315* 

Thanksgiving buffet at your eatery; red to boost Christmas sales at your toy emporium. Of course, there's nothing wrong with white or beige, if those colors suit your business style.

Each piece of card stock may cost about 15 cents, or about a nickel per postcard, for small press runs. You should be able to negotiate discounts on larger orders. Keep costs down by cutting the postcards yourself. Office suppliers sell reasonably priced paper cutters, including a personal model (#FPTC, \$19.95) from Falcon Safety Products (1065 Bristol Road, Mountainside, NJ 07092, 201-233-5000), which uses common single-edge razor blades in lieu of the "guillotine" lever most cutters employ.

Print mailing labels from a database program such as **Apple-Works**, apply them to your postcards, add stamps, and mail. Getting involved in business desktop-publishing projects is not only productive, it's creative. Sure, there's a dollars-and-cents payoff, but once you're hooked, the improvement in your company's bottom line is just frosting on the cake.

Cynthia Field is a free-lance journalist specializing in computerrelated topics. She is a contributing editor and the author of Press Room, inCider's bimonthly column on desktop publishing, and Field Trip, our column on educational software. Write to her at 60 Border Drive, Wakefield, RI 02879. Enclose a stamped, self-addressed envelope if you'd like a personal reply. Best Action / Strategy Game!! - Software Publishers Association

# *"We respectfully request permission to blow you out of the water"*

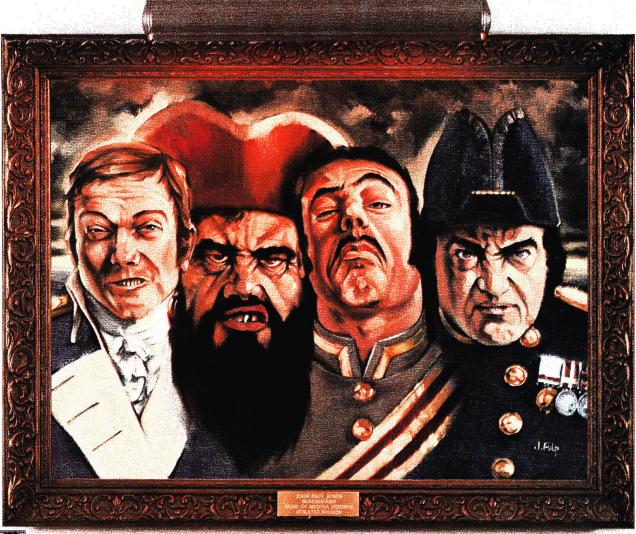

ome of history's most brilliant naval commanders want to pick a fight with you. They'll let you choose from among 11 classic naval campaigns. They'll even let you decide which of them you're willing to challenge. After that, it's no holds barred.

Get ready for a rousing blend of real-time action and strategic planning. In **The Ancient Art of War at Sea**<sup>M</sup>, your opponent will fight using his own characteristic style and tactics. It's up to you to plan your fleet's movements skillfully. Zoom in to take command of individual ships. Lead your boarding party in hand-to-hand fighting.

When you've mastered every historic campaign, you can create new ones with the powerful Game Generator. Even after hundreds of battles, you'll still be able to say proudly, "I have not yet begun to fight!"

Next, challenge history's greatest generals on land in The Ancient Art of War."

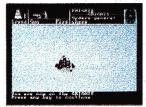

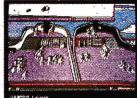

The Ancient Art of War at Sea is available for Apple IIe (128K), IIc, IIGS (Requires extended 80-column card for IIe); Macintosh 512, Plus, SE; IBM PC/Tandy & 100% compatibles for \$44.95.

Three ways to buy: Visit your software dealer or call (800) 527-6263, 8am-5pm PT for credit card purchases and order-bymail details. Briderbund® For more information, write to Brøderbund Software Direct, P.O. Box 12947, San Rafael, CA 94913-2947.

# STEP BY DISTEP UBLISH T!

# BY ESTEBAN ZAPIAIN

ooking for a project your whole class—or your family—can work on together? Try creating your own newsletter. Whether it's for a class, club, family reunion, alumni association, fraternal organization, or church, you'll find putting a newsletter together enjoyable and educational. *Publish It!* is the page-layout program featured here (version 1.1), but the basic concepts apply to most other desktoppublishing packages. Experiment with the format, encourage your fellow students or teachers to write for it—once you try it there's no end to the fun.

A few hints on style before we start. For clarity try to limit yourself to one or two type sizes and fonts. Be consistent in

Get into print—publish a newsletter! It's a fun way to develop your creativity and learn something new. For great ideas for school or home, check the Publish It! template presented here. your use of boldface, underline, outline, shadow, or italics in your subheadings. Using these options too often makes reading the newsletter a chore. The same is true for the use of lines and boxes:

When in doubt, leave it out. (More on that later. See also the sidebar "Design Considerations" in the accompanying article, "Publish It! in Business: Step by Step," p. 36, for other tips.)

Check your public library or local bookstore for information on desktop publishing. One of my favorite books is *Design for Desktop Publishing* by John Miles, published by Chronicle Books of San Francisco, ISBN: 0 87701-479<sub>7</sub>5, \$16.95. Another suggestion is *Looking Good in Print: A Guide to Basic Design for Desktop Publishing*, by Roger C. Parker, Ventana Press, Chapel Hill, North Carolina, \$23.95.

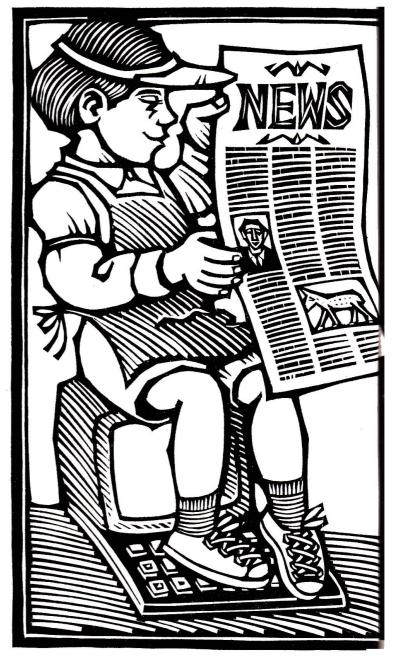

**Illustration by David Frampton** 

CLASSROOM

# IN THE **LASSROOM**

ıt

k

Don't be afraid to use a copy machine to make reductions of hand-drawn art. Sometimes the best cut and paste is accomplished with scissors and glue.

# MAKING A TEMPLATE

A template is the pattern you'll use for all subsequent newsletters. Once you establish the basic format, including your banner and regular columns, save it as a template. Figures 1 and 2 show a template for *The Dragons' Breadth*, a newsletter produced by students at Decoto Elementary School, Union City, California. (The text you see there is *not* part of the template.)

First decide on the number of columns you want. From Publish It!'s Special menu, click on Select Guides to set up column rules: 1 by 1 for one rectangular guide per full page; 2 by 2 for two-column format; 3 by 3 for three-column text (as in this newsletter); and 4 by 4 to divide each full page into 16 rectangles. To see a whole page and get a full view of the guides press Open apple-4 from the keyboard or click on Size to Fit in the Special menu. If you've turned on the snap-to guides from the Special menu, each text box will pull itself into shape around the guides.

To begin laying out the banner area, first click on Select Guides from the Special menu to toggle them off. Choose the Text tool, T, from Publish It!'s Tool Box. Position the cross hair at the top left corner of the first guide. Drag the mouse across the page to the right and down, allowing what you estimate to be enough space for the banner's letters. If it's too big, you can resize it later with the pointer tool.

Next, type in the text of your banner. Choose the I-beam tool and position it in the banner's box. Press Open apple-1 or click on Show Full Size in the Special menu to see part of your page. Next, press Open apple-W or click on Select Font in the Font menu. Pick at least a 36-point font and type in your banner text. (Figure 1 shows 36-point Wilmette.) Drag the I-beam across the banner to highlight the title.

On the Format menu click to choose Justificat dialogue box, click on Center to turn on cente

on the Use Page Standard box to toggle it off. Click on OK and the banner should center itself.

Create your first column just as you did the banner, but make it tall, not wide. Now is the time to reserve spaces in your layout for regular columns. Make their text boxes separate from the boxes for the body of your news stories (**Figure 1**). Press Open apple-4 or click on Size to Fit from the Special menu. Line up the cross hair with the top left corner of the column guide, but below your banner. Drag it across to the lower right corner of the column guide. Don't worry about getting it exactly right you can always make it more precise later with Open apple-M or Show Specifications on the Objects menu. This valuable feature specifies measurements such as column width in inches, up to three decimal places.

To add a page to your newsletter template (Figure 2), click on the right arrow near the lower left of the screen. Make text boxes on each new page. To make all columns the same size, make one, choose the Select tool (the arrow), then click on the column. Press Open apple-C to copy to the clipboard, then Open apple-V to paste from it. Press Open apple-X to cut to the clipboard. (Cutting doesn't delete your column.) Point and drag it into place with the mouse.

Repeat this process as often as necessary. Try to plan one more page than you think you'll use. If you import text you may find it exceeds the space you'd planned. Deleting pages is easier than adding, but you can add them later if you have to.

"Link" columns with the Linking tool, the icon that looks like two pages, one superimposed on the other. Click the mouse in the boxes where you want the text of your news stories to flow. Avoid boxes reserved for regular columns. If you have multiple pages continue this process on each one. Linking is the whole point of electronic publishing—it lets text flow automatically from one column to another without laborious cut and paste.

Now click on the I-beam and choose the Page menu, which lets you set justification, spacing, margins, indentation, and kerning for each page. If you're a novice at newsletter publication, play with justification, but leave the other settings at  $\blacktriangleright$ 

CLASSROOM

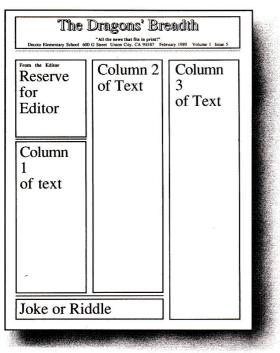

Figure 1. First page of template. Note banner box, reserved areas, and news areas.

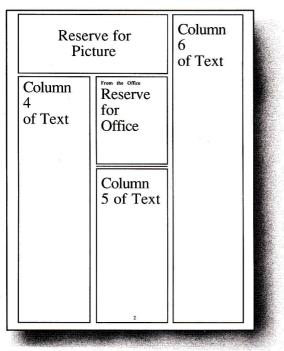

Figure 2. Second page of template. Note box reserved for graphics.

their defaults. (These settings are good for the whole page, but can be overridden, as they were when we typed the banner.) Most newsletters show full or left justification; sometimes full justification makes reading difficult by spreading words apart to force lining up along the right margin. Experiment to find what looks best.

Next, fine-tune the sizes of your banner and text boxes. Click on the pointer box at the far left of the menu bar, then click on the area you want to work on. Choose Show Specifications from the Objects menu. Four choices are listed: Left Start, Top Start, Width, and Height. This is the best way to line things up.

The default unit of measure is inches; if you're comfortable with that, use it, but you may find picas less cumbersome. To switch select Unit Measure from the Special menu, click on Picas, then click on OK. Because many fonts come in 12- or 36point sizes, estimating height becomes simple arithmetic. Remember, 12 points equal one pica; therefore each pica equals

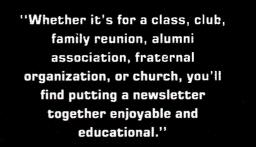

one line of 12-point text (the body of the newsletter) and three picas equal one line of 36-point text (the banner of the newsletter).

Now save your blank template. To make sure it stays blank, use your util-

ity program to lock the file. Locking prevents you from saving newsletter text on your template by accident. The template now becomes your starting point each time you begin laying out an issue of your newsletter.

# **GRAPHICS ADD FLAIR**

The first step in adding graphics is to choose the Graphics Frame tool, the X in a box within a larger box, from Publish It!'s Tool Box. From the top left corner of the area in which you want the picture to appear drag the cross hair to the bottom right corner. The box will appear gray until you import a picture and view it in Full Size (Open apple-1). If you place an illustration inside an active text box, the text will rearrange itself around the graphic. If it overlaps one or more text boxes the graphic may cover your text.

Your Apple II can't rescale graphics. You can't diminish large graphics proportionally or enlarge small graphics. You can crop them; that is, you can designate part of the picture to be used. You can add standard double-high-resolution graphics to your newsletter; Publish It! comes with 32 files of high-quality graphics. Once you've chosen your illustration, it will remain a con-

stant size, so reserve space for graphics before you add text.

One good source of clip art is **Graphic Images**, a unique assortment of double-hi-res digitized pictures in several volumes from Oltrad Graphics. The company states that the accompanying manual was laid out with Publish It!.

A word on importing text and pictures: If your "old faithful" word processor or favorite computer-graphics collection is DOS 3.3 based, don't put it out to pasture yet! You can probably convert your files with a utility program such as Apple's System Utilities or Central Point's Copy II Plus for use with Publish It!. ProDOS upgrades may be available, too.

# ALL THE NEWS...

Why import text anyway? Publish It!'s word processor is good, but because the program must keep track of columns, graphics, fonts, sizes, and styles, and display them on screen, too, it probably can't keep up with your typing. And letting

your contributors use their own word processors cuts down on the number of new things they have to learn. Only the students and teachers interested in laying out the paper need to learn Publish It!—

"A newsletter is a great way for kids, parents, and teachers to develop their computer skillsand there's no substitute for the satisfaction that comes from working together on a top-quality product."

everyone else will be happy with his or her word processor.

Publish It! can read files directly from AppleWorks, Bank Street Writer III, FrEd Writer, or any other ProDOS ASCII file. Once you've set up text boxes, choose to import Apple-Works, Bank Street, or ASCII files. A number of filenames will appear if you've made the right selection. If the program says it can't find any files, make sure it's seeking the right drive, directory, or subdirectory. Once you've chosen the right file, press Return and it will begin to fill your linked text boxes.

Getting the right font can be tricky. Sometimes you forget the font you used last, but your Apple doesn't. As an editing practice, it may be helpful to type the name of the font into the text box and press Return *before* importing any text. Next, highlight the font name by dragging the mouse over the name; press Open apple-W and choose the font you want before importing text.

If you've filled your text boxes and need more, set up another page and use the linking tool to flow text from the last box filled to the first of the new ones. Continue to link text boxes and pages as needed.

Print a copy of your issue as you complete major areas

|                                                                                                    | "All the news that fits in print!"<br>00 G Street Union City, CA 94587 Iss                                                                                                    |                                                                                                    |
|----------------------------------------------------------------------------------------------------|----------------------------------------------------------------------------------------------------|----------------------------------------------------------------------------------------------------|
| From the Exitor Welcome to the first inner of The<br>Dregnent Brundh. This is a<br>merspaper by label and for lade at<br>Decide Distances, School Yung,<br>exclupte to have anicles<br>and the school bare anicles<br>prom, Jaka, riddle or picture in its<br>your classicom neekint.<br>Tackness, all newspaper<br>michica ser due by the ISM of the<br>membra and the paper will be<br>welch of the mombra and the paper. | Persphine by Janet Acuna<br>One day Law a pumphin as bright<br>in garene data and a pumphine of the<br>original set of the set of the<br>original set of the set of the<br>tabled to me.<br>So I static. "Skay with me tonight."<br>My Pumphine<br>by Antonio Patilla<br>L have a big pumphin,<br>nice and strong. | Field Trip to Fort Paint. San<br>Francisco<br>by Room 16, Founh Grade,<br>Markels Parts<br>Markels Parts<br>When room #16 and room<br>#14 went to Fon Paint we<br>had a great time. Fon<br>places. Font Paint is<br>places. Font Paint is<br>cetting because you get to |
| Room 13. Mrs. Thompson and                                                                                                    | We're getting is ready<br>for Halloweco.<br>It will definitely be                                                                                                    | see where the soldiers<br>slept and what they did. At<br>Fort Point you get to buy<br>souvening. Another reason                                                                                                    |
| Mrs. Ford<br>Room 13 has been working on<br>Pumpkin Poems for the month of<br>October. Everyone work great<br>poems, however, since we have<br>little space, we will print pait a<br>few of them. Room 13 would like<br>to wish everyone a very SPOCKY                                                                                                    | a scream.<br>Pempkin<br>by Rubašin Mokhim<br>Pampkin, Pampkin are you there?<br>Pampkin, Pampkin are you there?<br>Partyckin, Pampkin are here where?<br>Do I have to open the latch?                                                                                                    | why I like Fort Point is<br>because it is under the<br>Golden Gase Bridge. I liked<br>Fort Point alot and if you<br>haven't gone, go now but<br>go on a summy day!<br>- 2ekilsman                                                                                       |
| HALLOWFEN<br>A Pumpkin<br>by Gilbert Manzanares<br>A pumpkin is near.                                                                                                    | By Room 11,<br>Miss Silveira's Class                                                                                                    | Our trip to Fort Paint<br>S. F. was fun. My favorite<br>part of the totut was when<br>we got to go to the top                                                                                                    |
| ht is allways ready to cal.<br>A pumpkin is sweet to cat.                                                                                                    | Purple lips<br>purple tongues<br>Purple, purple,                                                                                                    | floor. The captain taught us<br>that there were about 10<br>cannons on every floor.<br>Now most of them are                                                                                                    |
| My Postphin<br>by Lettics Velacco<br>I had a pumpkin, nice and big.<br>His name was find.<br>He liked Halloween.<br>He was ready to chat scury day.<br>He was ready to scare the<br>children away!                                                                                                    | purple yum<br>Purple smile<br>wait awhile<br>Purple popsicles<br>gone!                                                                                                    | room these on backing are<br>gene. He even showed us<br>the hospital, is had<br>matteresses of atraw. The<br>capitals told our teacher to<br>pick 5 people to presend<br>we would shoot the campon.<br>I waari one of them, but i<br>learned how. Then we ate           |

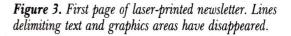

| M 988                             |                                                                                                    | Horrorscopes                                                                                                    |
|-----------------------------------|----------------------------------------------------------------------------------------------------|----------------------------------------------------------------------------------------------------|
| 1888                              | Manual Action                                                                                                    | by Dinny Dragon                                                                                                    |
|                                   | A STATE OF A STATE OF | Aries (March 21-April 19):<br>Daydreaming could be bazardous to                                                                                                    |
|                                   |                                                                                                    | your grades. Keep your mind on what                                                                                                    |
|                                   |                                                                                                    | you're doing. NO airheads, please!                                                                                                    |
|                                   | in Landin                                                                                                    | Juste mang. The manual prese.                                                                                                    |
|                                   |                                                                                                    | Taurus (April 28-May 20): Bc a kind                                                                                                    |
|                                   |                                                                                                    | friend - no one likes a bally?                                                                                                    |
|                                   |                                                                                                    | 14 X2000000 000000 0000 0000 000                                                                                                    |
| N                                 |                                                                                                    | Gemini (May 21-June 29): If you're                                                                                                    |
| -Malle Newman                     | From the Office.                                                                                                    | ever wearing two different socks.                                                                                                    |
|                                   |                                                                                                    | remember, you've got a pair just like thems at home!                                                                                                    |
|                                   | Mr. Fiveistad, Mrs. Uyemoto,<br>Heari, Esther and Leslie                                                                                                    | dicity al norme:                                                                                                    |
| rooms 14 and 16 went on a         | HERD, Litter and Lesie                                                                                                    | Cancer (June 21-July 22): Watch out                                                                                                    |
| field trip to Fort Point, in      | Thanks for your co-                                                                                                    | for crabs and never be one?                                                                                                    |
| San Francisco. We went            |                                                                                                    |                                                                                                    |
| over the Bay Bridge. When         | operation at the assem-                                                                                                    | Leo (July 23-Aug. 22); Like the lion,                                                                                                    |
| we got to Fost Point there        | blies. That's really showing                                                                                                    | you have great surength. Lions also                                                                                                    |
| were a few soldiers. One of       | the Decato Spirit If you                                                                                                    | sloep most of the time. To work hard,                                                                                                    |
| them took us on a tour. He        | would like to be a teacher's                                                                                                    | you must also get pienty of sizep.                                                                                                    |
| showed us how they used to        | helper or an office helper,                                                                                                    | Virgo (Aug. 23-Sept. 22); Virgo                                                                                                    |
| lead the cateon. Some of us       | niways look for a "help                                                                                                    | represents our mother earth. Please                                                                                                    |
| got to load is. We walked up      | wanted" sign in the                                                                                                    | be clean and listen to your mother?                                                                                                    |
|                                   | window. If there is no sign,                                                                                                    |                                                                                                    |
| a staircase with no rail, we      | that means no help is                                                                                                    | Libra (Sept. 23-Oct. 22): Have you                                                                                                    |
| had to hold onto the walk         | needed.                                                                                                    | returned your literary books? Always                                                                                                    |
| Also we got to see where          | House and                                                                                                    | turn them in on time!                                                                                                    |
| the soldiers slept. 24            | 1000                                                                                                    | Scorpio (Oct. 23-Nev.21): Be careful                                                                                                    |
| soldiers sleps in one room,       | Skin and Bones                                                                                                    | around straight pins and other sharp                                                                                                    |
| 4 people slept on one bunk        | A Kentucky Folksong                                                                                                    | objects, you might get stung!                                                                                                    |
| bed. My favorite part was         | There was an old woman all                                                                                                    |                                                                                                    |
| when we walked up the             | skin and bones.                                                                                                    | Sagittarius (Nov. 22-Dec.21): If your                                                                                                    |
| staircase. I had a great time     | On-on-on-on!                                                                                                    | energy seems to sag before lunch, try                                                                                                    |
| # Fort Point.                     | She lived down by the old                                                                                                    | to eat a bigger breakfast.                                                                                                    |
|                                   |                                                                                                    | C                                                                                                    |
|                                   | grave yard.                                                                                                    | Capricorn (Dec. 22-Jan. 19): Be a<br>good listener and try to keep from                                                                                                    |
| Halloween by Room 17.             | Oo-oo-oo-ool                                                                                                    | incrupting - betting-in.                                                                                                    |
| Ma. Young's Reading Class lead by | One night she thought she'd                                                                                                    | and top of a county of                                                                                                    |
| Mrs. Forer                        | take a walk.                                                                                                    | Agentries Line, 29- Feb. 18): Life can                                                                                                    |
|                                   | 00-00-00-001                                                                                                    | be like an assuring + someone's                                                                                                    |
| Halloween is a blood raising      | She walked down by the old                                                                                                    | always watching! Always behave.                                                                                                    |
| esperience. The structs are       |                                                                                                    |                                                                                                    |
|                                   | graveyard.                                                                                                    | Pisces (Feb. 19-March 20): If                                                                                                    |
| filled with many hairy            | Oo-oo-oo-oo1                                                                                                    | something is fishy, keep your eyes on                                                                                                    |
| hunchbacks. One hears the         | She saw the bones a-layin'                                                                                                    | the hook and not the worm!                                                                                                    |
| scrape of Freddy's nails.         | around.                                                                                                    | Notice warrent, 8 Day Quarts                                                                                                    |
| The sky is filled with            | Oo-oo-oo!                                                                                                    | and a start of the start of the |
| lightning bolt knives. The        | She went to the closet to                                                                                                    | 178                                                                                                    |
| living dead begin their           | gel a broom.                                                                                                    |                                                                                                    |
| moans. Your blood will            | Q0-00-00!                                                                                                    | 1 × 1 - 1                                                                                                    |
| raise when you experience         | She opened the door and                                                                                                    | - C T - C - C - C - C - C - C - C - C -                                                                                                    |
| things that go bump in the        |                                                                                                    |                                                                                                    |
| nizhi                             | BGO!                                                                                                    |                                                                                                    |
| and when                          | 2                                                                                                    | 4 4                                                                                                    |
|                                   |                                                                                                    |                                                                                                    |

Figure 4. Second page of finished newsletter.

ALLTECH ELECTRONICS, CO., INC. 1300 E. EDINGER, STE D SANTA ANA, CA 92705 (714) 543-5011 - FAX (714) 543-0553

Full Height Drives for Apple II, II+, IIE ......\$65.00 IIC .....\$75.00

Apple IIC Carrying Case W 16", D 12", H 4" ....... \$29.00

Apple II, II+, IIE Power Supply

Refurbished ...... \$65.00

MANUALS FOR APPLE **BOARDS FOR APPLE** Apple Works Reference Manual 80 Column for Apple II, II+ ...... \$55.00 & Diskette ... \$35.00 80 Column for Apple IIe +128K ... \$45.00 Apple Writer II Users Manual ...\$35.00 Z80 Card ..... & Diskette ... .\$29.00 Apple Parallel Printer Graphic ProDos Users Manual & Diskette .\$15.00 Interface Card ..... \$35.00 Apple Super Pilot Language w/2K Buffer. ...\$45.00 \$10.00 Reference Manual. 512K Memory BD Unpopulated .. \$35.00 Apple Super Pilot Editors Manual . \$10.00 Apple IIc Carry Case ......\$29.00 Apple Super Pilot Log Users Guide \$5.00 Pascal Profile Managers Manual ... \$10.00 Apple IIc Monitor 9" Green ...... \$75.00 MacProject . \$10.00 MacDaisy Wheel Connection (Diskette & Cable) ..... ..... \$20.00 MEMORY MacDraft .... (All Pulled and Guaranteed) .\$.95 4116 .... CABLES FOR APPLE 4164-20 \$1.25 4164-15,12,10. -SCall IIc Serial Printer or Modern Cable .. \$9.95 -SCall Image Writer II Cable ...... \$9.00 41256-15.12.10.8 .... 2716 ..... MacPlus Serial Adapter ...... \$5.00 .....\$1.50 Mac Serial Printer or Modern 2732 \$1.50 Cable .... 2764 . ... \$2.95 Hayes Transet 1000 Cables ... ..... \$9.00 -\$4.00 27128. Centronics M/Centronics M ...... \$8.00 27265 . .\$5.00 Centronic F/Centronics M .... \$3.00 6116 ABCD Switch Box Centronics ...... \$29.00 6264 . \$9.00 ABC Switch Box DB25/F ... \$19.00 ABxCD Switch Box ... 62256 .... \$16.95 \$39.00

Circle 103 on Reader Service Card.

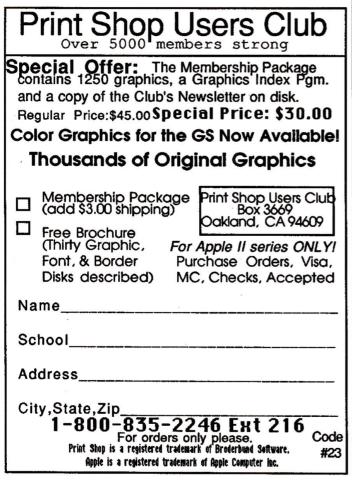

# DESKTOP PUBLISHING

CLASSROOM

# The LaserWriter, AppleTalk, and the GS

The LaserWriter and the Apple IIGs are a marvelous team. Put them together with AppleTalk and you may have found the working relationship you've been waiting for.

First press Open apple-S to save your work, then Open apple-Q (Quit) from the File menu. Now set the GS Control Panel. Press Open apple-Control-Escape to change the Slots option as follows: Press Return for slot 1 (your card) and slot 7 (built-in AppleTalk). Turn off your GS. Connect the AppleTalk cables from the LaserWriter to the GS printer port and turn on the printer.

Boot up Publish It!. (First make sure you've modified the startup disk with Timeworks' LaserPak, \$39.95 if you have Publish It! 1.0 or 1.1, already on the program disk if you have version 2.) From the Apple menu, choose Select Printer and click on LaserWriter; for Font Widths, click on OK. Next, choose Select Interface from the Apple menu and pick AppleTalk, Slot 7. Click on OK. You're set to print.

Press Open apple-P (Print) from the File menu. You'll see the following options:

Print All or From page\_\_ to page \_\_

Start page number at page\_

Copies \_\_

**Manual Feed** 

**Smoothing and Font Substitution** 

Don't choose Manual Feed unless you want to place each blank sheet of paper by hand into the LaserWriter. Do click Smoothing off: Your LaserWriter can't smooth Publish It! fonts or graphics. Generally, you'll want to Print All and make one (1) copy. Click on OK.

To center your screen page for the LaserWriter, press Apple-4, then choose Select Tool and the arrow. Select all text and graphics boxes by dragging the cross hair across the entire page. Place the cursor inside the selected area. Drag the selected area nearly to the right edge and up halfway to the top of the page—a movement of perhaps one-sixteenth of an inch on screen, but it'll make a big difference on the printed page.

If you've made font substitutions, you may have to rearrange your text or columns after running the first draft. You can turn off the font substitutions to avoid this, but you may get "jaggies" even on the LaserWriter—the step-like edges common to dot-matrix letters.

Here's a big plus if you publish often: The LaserWriter is perfectly silent! Only the computer screen tells you it's working. While it's operating you'll see several screens such as Status: Idle; Initializing Printer; Status: Busy; Source: AppleTalk; Job: Publish It!; Document: (your document's title); Status: Busy. And when your newsletter page is done, it glides from the printer, crisp and clean.  $\Box$  —E.Z.

CLASSROOM

# **PRODUCT INFORMATION**

# **Graphic Images**

Oltrad Graphics 5100 North Sixth Street Suite 139 Fresno, CA 93710 (209) 224-2864 \$29.95 Reader Service No. 343 Publish It! 1.1 Timeworks 444 Lake Cook Road Deerfield, IL 60015-4919 (800) 535-9497 (312) 948-9202 \$99.95 *Reader Service No. 314* 

(Figures 3 and 4). Draft early and draft often. To speed up the program, Publish It!'s screen isn't exactly WYSIWYG (what you see is what you get). The letters are in the right places, but they don't appear in the exact font. Also note that text- and graphics-box lines don't appear in print.

# OUTLINES

Lines, boxes, and ovals can clarify and focus your articles. Unfortunately, they can have the opposite effect if poorly used.

Boxes and ovals around text or pictures require special handling. To your Apple, a box or an oval is a solid object. Placing a box around text or pictures "covers" the text. Choose the Select tool and click on Move to Back from the Objects menu to move the outline to the background and make the text reappear in front of the box. Don't forget: Your box or oval must be larger than the text box or graphic you want to outline.

The same holds true for lines. When lines are invisible on your hardcopy, move them to the back or move text to the front; shrink the text box; or enlarge the frame.

Publish Itl's Objects menu also lets you choose the thickness of your outline or line with Set Line Weight. Another option, Set Pen Pattern, lets you choose a solid line or a dotted line. In addition, you can customize patterns within these options. Notice the two widths and patterns in *The Dragons' Breadth*: one below the banner and the other setting off vertical sections of text. (See the **Figures**.)

Print your final copy. An effective newsletter impresses students, teachers, parents, friends, and the community. It informs your school, town, or family of events and experiences in a positive way. A newsletter is a great way for kids, parents, and teachers to develop their computer skills, too—and there's no substitute for the satisfaction that comes from working together to create a top-quality product.■

Esteban Zapiain is an elementary-school music and science instructor and has conducted numerous computer-training sessions for teachers. Write to him at EZ Computing, P.O. Box 1811, Union City, CA 94587-6811. Enclose a stamped, self-addressed envelope if you'd like a personal reply.

# ADVANCED LOGIC SYSTEMS ONE OF THE FIRST...ALWAYS THE BEST

# HARDWARE

ADD-RAM 64. Adds 80 columns to your monitor and 64K bytes of additional RAM to your Apple //e, expanding the total memory available to 128K. APPLE //e \$99.00

PRINTERMATE. A dependable Centronics-compatible parallel printer interface. Features include software control of operating parameters, 8 bit data transmission for graphics users, self test verification mode and automatic line feed generation. APPLE II, II+, //e, GS \$99.00

ADD-RAM GS. Zero K Memory expantion for the APPLE II GS. You add Standard 256K RAM to configure 256K, 512K, 1 Meg. APPLE II GS \$79.00

ADD-RAM 16. Adds 16K bytes of RAM to your Apple II or II+, expanding the total memory available to 64K, essential for using most software products available today. In addition, the Add-Ram's buffered RAM circuitry simplifies installation with almost all peripheral systems. APPLE II, II+ \$99.00

SMARTERM II. Adds 80 columns to your monitor and special punctuation to your II or II+. Displays both inverse/normal and highlight/lowlight and uses a synchronous linear memory map for increased speed. Understands Applesoft, BASIC and Pascal commands. APPLE II, II+ \$179.00

# SOFTWARE

THE HANDLERS. A combination of the Word Handler word processor, List Handler file manager and Spell Handler spelling checker. Powerful and flexible, yet easy to learn and use, this best seller is well suited for home, school and professional use. APPLE II, II+, //e, GS \$99.95

| Please send me the                                   | product(s) I've che | cked:                     |  |
|------------------------------------------------------|---------------------|---------------------------|--|
| Add-Ram 64                                           | Printermate         | Add-Ram 16<br>sAdd-Ram GS |  |
| Include shipping and<br>California residents<br>Name |                     | ) for each product.       |  |
|                                                      |                     |                           |  |
| Address                                              |                     |                           |  |
| Address<br>City                                      | State               | Zip                       |  |
|                                                      | State<br>Eve        | Zip                       |  |
| City<br>Phone #-Day                                  | Eve                 | Zip                       |  |
| City                                                 | Eve<br>M/C # & Exp  | Zip                       |  |

SEND TO: Advanced Logic Systems Inc., 1211 Alderwood Ave. Sunnyvale, CA 94089 or call (408) 747-1988 to order by phone. Orders outside the US add \$15.00.

Circle 258 on Reader Service Card.

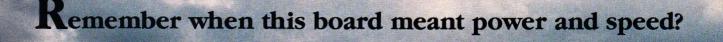

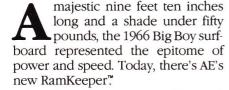

Imagine. Turn on your IIGs and instantly the finder comes to life! All the speed and RAM power your IIGs was meant to have, packed into one, affordable "electronic hard disk."

Applied Engineering's RamKeeper. A system that works like a hard disk, only better. It retains stored programs *and* data while your computer is turned off (like a hard disk), but gets up and running five times faster. Ram-Keeper is solid state, has no moving parts and, unlike a hard disk, has no heads to crash and no parts to wear out. And RamKeeper saves wear and tear on your disk drive, because you don't need it nearly as often.

RamKeeper even powers up to two memory cards *simultaneously* while your computer is off. And the battery backup we include keeps power to the boards, even during power failures.

Your programs and data remain stored in a permanently accessible state, always ready to run. Your computer waits for *you* . . . instead of you waiting for it.

# Superior power backup.

RamKeeper comes complete with sealed Gel/Cell batteries for emergency backup in the event of a power outage. Gel/Cell's are by far the most reliable backup power source in this application. Unlike the Ni-Cads others

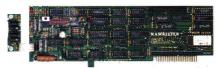

RamKeeper lets you keep programs and data in permanent, "electronic bard disk" memory. Turn your Apple IIGs on and you're ready to work.

use, Gel/Cell batteries don't lose capacity if not discharged periodically.

Our Gel/Cell pack gives you up to six hours of total power failure backup. And the sealed battery pack stays *outside* your computer case, where an unlikely leak won't ruin your computer circuitry.

RamKeeper uses a Switching Power Supply — the same technology used by Apple for the IIGs power supply. This design uses energy much more efficiency to keep your Apple running cooler.

# Powers two memory cards in the same slot.

Have Apple's memory card, but now want the features of Applied's GS-RAM card? With RamKeeper, both cards act as one larger card. In one slot. Just attach one memory card to each side of Ram-Keeper and plug RamKeeper into the slot. And even with two cards, you can still keep slot 7 open with our optional Slot-Mover. All without changing the way either your memory card or your software now operate.

RamKeeper also works fine with only one memory card.

# Makes all your memory usable memory.

RamKeeper powers up to 16 Meg of memory. You can also mix and match different types of memory cards. For example, an Apple card that uses 256K RAM chips and an Applied Engineering card using 1 Meg. RAM chips. RamKeeper firmware automatically configures for two cards when the second card is installed. No need to manually move jumpers.

RamKeeper configures memory linearly to avoid memory gaps that can cause crashes. And *you* decide how much memory to devote to ROM and to RAM from the IIGs Desk Accessories menu. You can configure Kilobytes or Megabytes of instant ROM storage for your favorite programs. And you can change ROM and RAM sizes at any time without affecting your stored

files.

RamKeeper is easy to install. Just plug it in. Even when you use two memory boards, you don't have jumpers. You can have two memory boards but use only one slot.

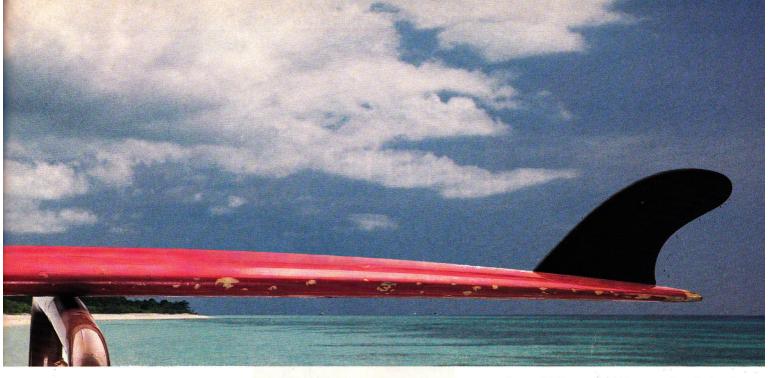

# Protect from program crashes.

Reinstalling operating software is not fun. With RamKeeper you'll never have to. Since RamKeeper controlling firmware is in an EPROM, a program crash can't take out the operating software.

# Verifies data security.

RamKeeper firmware uses optional startup checksums to verify that no data was lost while the power was off. The firmware also runs ROM and RAM memory tests without disturbing data on the card.

# Significant differences.

Applied Engineering's longer experience with battery-backed memory boards shows in the way we designed and built RamKeeper. There are significant differences between RamKeeper and other systems:

- RamKeeper includes a Gel/Cell battery for 6 hours of total power failure backup, other use the shorter-life Ni-Cads and charge extra for them
- RamKeeper powers up to 16 Meg., others power only up to 8 Meg. maximum
- RamKeeper permits mixing and matching different memory cards and chip sizes, others have more limited combinations
- RamKeeper automatically configures for two cards, others have manually-moved jumpers
- RamKeeper configures linearly to eliminate memory gaps, others don't
- RamKeeper includes EPROM-protected operating software, others use floppy installation

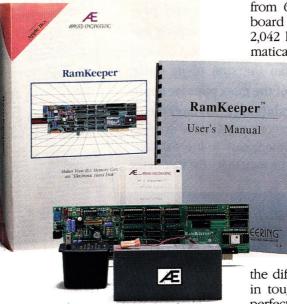

It all comes with RamKeeper ... board, Gel/Cell battery pack, easy-to-understand instructions, and Applied's powerful AppleWorks Expander software.

- RamKeeper's software expands Apple-Works internal limits, others don't
- RamKeeper includes disk-caching software, others don't

# Free AppleWorks Enhancement software.

Applied Engineering's powerful AppleWorks Enhancement software comes free with RamKeeper. It's well worth the purchase price alone. Our software makes AppleWorks faster and far more powerful by eliminating internal memory limits. Word processor limits increase from 7,250 to 22,600 lines. Database limits increase from 6,350 to 22,600 records. Clipboard limits increase from 255 to 2,042 lines. Our software even automatically segments large files so you

can save them on multiple floppies

In addition, RamKeeper comes with the most powerful disk-caching program available anywhere. The cache tremendously accelerates access time to the Apple 3.5 Drive. Creating, in effect, a speed booster on top of a speed booster ... a potent combination that runs most applications up to *seven times faster*. That's

the difference between paddling out in tough chop and surfing in on a perfect curl.

RamKeeper is proudly made in the U.S.A. and is backed with a five year parts and labor warranty. And a 15-day money-back guarantee.

# **Only \$189.**

To order or for more information, see your dealer or call (214) 241-6060, 9 am to 11 pm, 7 days. Or send check or money order to Applied Engineering. MasterCard, VISA, C.O.D. welcome. Texas residents add 7% sales tax. Add \$10 outside U.S.A.

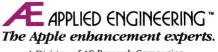

A Division of AE Research Corporation PO. Box 5100 • Carrollton, Texas 75011. (214) 241-6060

REVIEW

# APPLEWORKS IS IT THE ULTIMATE IN DESKTOP PUBLISHING?

# BY JEFF CABLE

hat do you get when you surround a full-featured page-layout program with five other complete applications? AppleWorks GS-and

the whole truly is greater than the sum of its parts. AppleWorks GS combines six of the most popular applications—word processing, database management, spreadsheet calculation, communications, painting and drawing, and page layout—in one integrated, easy-to-use package. AppleWorks GS does it all—but if you want to see the state of the

> The most popular Apple II program ever has gone three steps further—and that's good news for desktop publishers, old hands and novices alike.

art in Apple II computing, pay special attention to the pagelayout module. The interface is easy to use; it's powerful; and you'll be producing top-quality newsletters, flyers, memos, catalogues, and correspondence in no time.

# NEW KID ON THE DTP BLOCK

We've seen a number of page-layout programs for the GS this year, but none has the usability of AppleWorks GS. If you've seen Aldus' PageMaker for the Macintosh or the IBM PC, you know why it's considered the industry standard for desktop publishers. Now Claris has developed the same type of program for the Apple IIGS.

AppleWorks GS takes full advantage of the sophistication of the machine for which it was designed. The screen shows superhigh-resolution color with pull-down menus and windows, and, ►

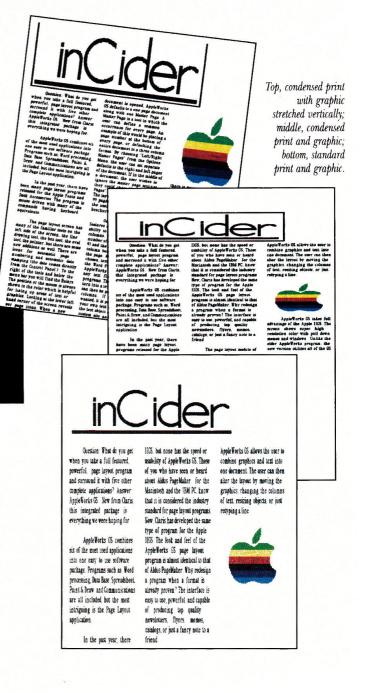

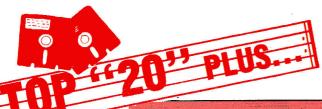

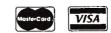

# "Order Line" 1-800-356-9566 1-513-299-2325

Mon-Fri 9 a.m.-7 p.m. • Sat 9 a.m.-3 p.m.

# We've made your "Software **Shopping'' Easy!**

|         | ACHO         | MEWAR        | Estable         |            |
|---------|--------------|--------------|-----------------|------------|
|         |              |              |                 | Title      |
|         | rogram       |              |                 | Math B     |
| Print S | nop          |              | e a aratatatata | <br>Where  |
| Music   | Const. Set G | is           |                 | <br>Mavis  |
|         | ng Your Ma   |              |                 | Reade      |
|         | Studio 2.0 G |              |                 | Think (    |
|         | ure Constru  |              |                 | Where      |
| Print S | hop Compa    | nion         |                 | <br>Design |
|         | & Sense .    |              |                 | Alge B     |
|         | Paint II GS  |              |                 | Word /     |
| Copy 2  | Plus         | er i i i i i |                 | <br>Spell  |

|         |                        | TUULWA | nis                      |           |  |
|---------|------------------------|--------|--------------------------|-----------|--|
| Title   |                        |        | Yı                       | our Price |  |
| Math E  | <b>Blaster Plus</b>    |        |                          |           |  |
|         | in the Wor             |        |                          |           |  |
|         | Beacon Ty              |        |                          |           |  |
|         | r Rabbit GS            |        |                          |           |  |
|         | Quick                  |        |                          |           |  |
|         | in the USA             |        |                          |           |  |
|         | nasaurus .             |        |                          |           |  |
| Mord I  | llaster<br>Attack Plus |        |                          | 30        |  |
|         | 1                      |        |                          |           |  |
| o brann |                        |        | a card a second a second |           |  |

| UAMEWARE                |        |
|-------------------------|--------|
| Title Your              |        |
| Test Drive              | . \$25 |
| Superstar Ice Hockey GS | 29     |
| Ultima V                |        |
| Kings Quest III         | 32     |
| California Games        |        |
| Jeopardy                |        |
| Flight Sim. II          |        |
| Space Quest GS          |        |
| Gauntiet GS             |        |
|                         |        |
| Hardball GS             |        |

A L asuma

\_ TOTAL

# PLUS: This Hit Parade of Software Values

# SPECIALS Diskettes, Boxes, and Power Strips Available

| Your<br>Price           Amer. Challange Sail. 40         20           Back It Up III.         75         35           Bookends (Pro-DOS).         125         50           Bookends (Pro-DOS).         125         50           Bookends (Extd.).         145         50           Classmate         .50         20           Comp. Quarterback         15         8           Excel-A-Read         .20         8           Germany 1985         60         30           Grafix Pro         .30         15           Greeting Card Maker         40         15           Handlers         .30         12           Ho-Ho-Mo         .20         8           intro to Counting         .40         10           Megaworks         .60         30           Panzer Grenadier         .40         20           Phantasie III         .40         15           President Elect         .40         20           Questron         .50         20           Rambo (Part II)         .40         20           Reforger 88         .60         20           Shard of Spring         .40         20 | ZOOM/MODEM MX 2400<br>The Zoom/Modem MX 2400 is a<br>Hayes-compatible, external,<br>2400-baud modem that uses<br>digital signal processing.<br>Features include:<br>• auto-dial<br>• auto-answer,<br>• on-baard speaker with<br>volume control<br>• call progress<br>• tone detection<br>• adaptive equalization<br>• lightning protection<br>• measures 5 x 6 x 1.56<br>inches.<br>ZOOM/MODEM MX 2400<br>PRICE: *199<br>SPECIAL: *139 | APPLE COMPATIBLE<br>Laser 128                                                                                                    | NX 1000<br>• 144 CPS, 36 CPS NLQ<br>• Epson/IBM compatible<br>• At buffer<br>• Friction/tractor feed<br>• Front panel operation<br>*199 YOUR COST<br>NX-1000R *239<br>RIBBONS AVAILABLE — C<br>TOP 20 PLU<br>P.O. Box 293067 • Dayt<br>NAME<br>ADDRESS<br>CITY/STATE/ZIP<br>VISA MC M.O. CK<br>CHARGE # | IS<br>on, Ohio 45429 |
|----------------------------------------------------------------------------------------------------|----------------------------------------------------------------------------------------------------|----------------------------------------------------------------------------------------------------|----------------------------------------------------------------------------------------------------|----------------------|
| checks and money orders shipped in<br>CODs, add \$4.00. Orders under \$100.0<br>all orders. Canada and Puerto Rico ad<br>within 10 days (csil 1-513-299-2325 fo                                                                                                    | umediately. Personal and company che<br>© add \$3.00 shipping; over \$100 free sh<br>Id \$5.00 on all orders. Ohio residents a                                                                                                    | and more. An winn single key<br>presses from the menu.<br>tuntil your order is shipped. Cashiers<br>cks, allow three (3) weeks clearance.<br>Ipping. AK, HI, FPC, APO add \$5.00 on<br>dd 6.0% sales tax. Defectives replaced<br>rices subject to change without notice. | Computer Type                                                                                                    | 6                    |
| School PO's accepted.                                                                                                    |                                                                                                    | stare. (K                                                                                                    | 1 Phone TOTA                                                                                                    | a                    |

Circle 130 on Reader Service Card.

1 Phone\_

To see and work on your whole page, choose "Fit into Window" from the Options menu. Here you can manipulate columns and graphics fully, but you can't edit text. You'll find this feature particularly useful when you set up each page initially with columns or "guide lines," on-screen rules that help you line up objects or text areas. You can make them "magnetic" so that

DESKTOP PUBLISHING

REVIEW

unlike the older 8-bit program, this special version utilizes all the GS' fonts and desk accessories. The software is mouse driven, with many commands having keyboard equivalents.

The layout module can handle up to 99 pages per document, allowing you ample room for large brochures or manuals. You'll see many familiar tools on the left side of the screen, including line-drawing, box, oval, and pointer icons, but note the new items, too—automatic page numbering and date stamping. To the right of the tools and below the menu bar you'll find the AppleWorks rulers, one of which always shows the position of your mouse, which helps when you're lining up areas of text or graphics.

The lower left-hand corner of the screen reveals page icons. When you open a new document, AppleWorks GS defaults to a one-page document along with one "Master Page," a tool that lets you define repeated features such as page numbering or three-column format. Choose Left/Right Master Pages from the Options menu to set separate defaults. If you want to dispense with your Master settings for any particular page within your document, choose "Ignore."

One of AppleWorks' most impressive features is the smooth way it pours text into columns. Just set the number of columns (one to nine) and each one's measurements; the mouse pointer turns into a text-object icon and you're ready to add text to the page. (You can import text from the AppleWorks GS or 2.0 word processor, or any of a number of other programs.) If you don't want columns, designate a text area by dragging the text-object icon to create a customized size and shape.

If you find you have more than a column's worth of text, select that column and point to the "link tag" at the bottom; the mouse pointer again becomes a text-object icon to permit "text flow" pouring text into another column. If you add a line of text to the first column or remove one, each column linked to the first changes appropriately. Text can flow between columns on the same page or on successive pages. Despite the sophistication of this operation, its speed is remarkable.

After you pour text into a document, you can change the font, increase or decrease the size of the type, change the style or color, or adjust the spacing. You can also set left, right, or full justification whether your text falls into a single column or several. Unlike other desktop-publishing programs, which redraw fully justified text slowly onto the GS screen, AppleWorks does its thinking behind the scenes, then pops the text almost instantly into place. nearby objects are attracted to them and "snap" into place, eliminating a lot of guesswork. You can hide or show your guide lines on screen, but AppleWorks never prints them.

# WRAPPING IT UP

Now that your text is in place, it's time to import some graphics, either from AppleWorks GS' own painting/drawing module or another program such as Paintworks Gold or DeluxePaint II. (These images are hi-res graphics in 640 mode, not medium resolution in 320 mode.) When you import a picture, the pointer becomes a graphics-object icon and you can place the image anywhere on the page. You can then crop it, resize it, move it, duplicate it, flip it, or rotate it, or even place it behind or in front of other graphics or text.

Whether you're working with text or illustrations, AppleWorks offers direct paste between modules. When two windows are open on screen at the same time and you want to cut and paste information from one document to another, just press the control

key while selecting the item. The pointer changes to a "bolt of lightning" and you can drag the picture or text from window to window and drop it into the other module directly—without going to the menu bar.

Time to print. You have a choice of Apple's Image-Writer II, or the Laser-Writer for smoother graphics and text. Output looks beautiful, but it's a little slow in coming. For the ImageWriter, expect to wait about five minutes per

# PRODUCT INFORMATION

AppleWorks GS

Claris Corporation 440 Clyde Avenue Mountain View, CA 94043 (415) 962-8946 \$299 \$169 upgrade from MultiScribe \$149 upgrade from MultiScribe GS \$99 upgrade from AppleWorks 2.0 *Reader Service No. 342* 

printed page in medium-quality mode, 13 in high-quality, even longer for color.

AppleWorks GS comes with two easy-to-read volumes—a User's Guide and a Reference Manual. That's more than 700 pages of reading—no simple task for one night at your computer. Don't shy away from this program, though—its amazing abilities are worth it. With a little patience and some top-notch support from Claris, AppleWorks GS will become the most useful and popular package in your business, school, or home software library—and the page-layout module the most fun. ■

Jeff Cable is an application specialist and free-lance computer consultant. Write to him at Wolf Computer, 105 North Santa Cruz Avenue, Los Gatos, CA 95030. Enclose a stamped, self-addressed envelope if you'd like a personal reply.

# **LOOKING FOR ART?**

Even if you flunked Art 101, you can still paint like a master. Just snap the ThunderScan cartridge into your ImageWriter" (except LQ) and create a powerful imaging system for your IIe, IIc or IIGs. One that's fully compatible with most leading Apple II painting, drawing graphics and personal publishing

programs.

ThunderScan's unique features give you great

works of art without lots of work. For example, you can adjust the brightness of a Bruegel. Or change the contrast in a Chagall. All without re-scanning the art. Choose from four image modes: halftones, line art, 16-level gray scale, or color effects. And ThunderScan supports High Res, Double Res, and Super Res displays. In fact, in the IIGs Super Res display

you get quality not found with any other imaging system. ■ And at just \$219 suggested retail price from your dealer, ThunderScan can save you money while it's saving your Monet. ■ Purchase ThunderScan before 3/31/89 and receive a coupon entitling you to buy Paintworks Gold<sup>™</sup> for \$50 or Paintworks Plus<sup>™</sup> for \$40.

When your image really matters.

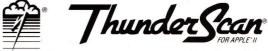

Thunderware<sup>®</sup> 21 Orinda Way, Orinda, CA 94563 415/254-6581

# **WE'LL GIVE YOU THE WORKS.**

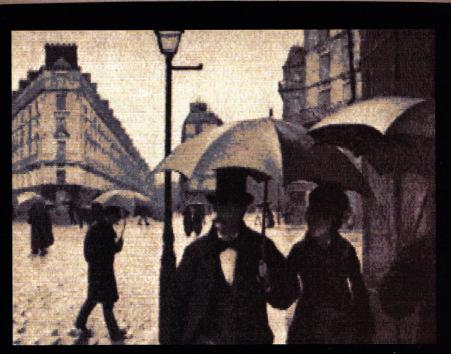

Scanned with ThunderScan and color-enhanced with Paintworks Plus.

The following are trademarks of the companies indicated: ThunderScan, Thunderware and the Thunderware logo: Thunderware Inc.; Paintworks, Paintworks Gold and Paintworks Plus: Activision, Inc.; Apple, and ImageWriter: Apple Computer, Inc. ©1988 Thunderware, Inc.

Circle 68 on Reader Service Card.

REVIEW

# POWER OVER SPEED EDLEY

# **BY JAMES V. TRUNZO**

esktop publishing's hard work, both for you and for your page-layout program. You have to come up with the ideas; your software has to help you

put them on paper. The computer revolution hasn't made creativity any easier to come by, but one thing good software *can* do for you is handle the cutting, the pasting, and all those other mundane but time-consuming tasks.

> The creativity's all yours—but Medley's blend of word processing, page layout, and graphics gives you the electronic tools to turn your designs into professional-looking documents.

You're looking for *power* in your programs, but you're also looking for *ease of use*. Now Medley, Milliken's new desktop-publishing package for the Apple IIGS, offers you both.

The Medley package consists of four  $3\frac{1}{2}$ -inch disks, two of which contain the actual program—integrated word-processing, paint, and page-layout modules. The others house an 80,000-word dictionary and 500 pieces of clip art.

You can run the entire program from a single  $3\frac{1}{2}$ -inch drive; be prepared for a lot of disk swapping, though. One of Medley's drawbacks—and there aren't many—is that the program also consumes memory at a fierce rate. If your GS is equipped with only a megabyte and a quarter, you'll have to set your RAMdisk size to zero; the program then loads segments as needed, flushing the previous module when it needs a new one.

Using two  $3\frac{1}{2}$ -inch drives alleviates 90 percent of the disk manipulation; employing a hard drive solves the problem completely, although neither reduces disk access. You can install Medley on a RAM disk, but the catch is that you'll need 2 megabytes of memory. Considering the cost of chips today, buying a hard drive might be cheaper.

At press time, Michael Moore, vice president of Milliken Publishing, reported that the company was readying a new version of Medley, 1.1, to be shipped free of charge along with style sheets and Apple System Disk 4.0 to all registered users. According to Moore, version 1.1 operates three times faster

> in operations such as text wrap and typing, and sports speedier disk access, as well.

# WORDS INTO TYPE

A close reading of the 200-plus pages of Medley's documentation reveals that the program is built around the word processor. If that's true then a good portion of Medley's success hinges on that module's efficiency.

If by *efficiency* we're talking about speed, the program falls short. It's slow, as are many graphics-based word processors on the market. Slug-

gish reformatting is tolerable, but fast typists are going to have to get used to waiting for print to appear on screen or risk numerous errors typing ahead.

But if we're also talking about the program's range of capabilities and the effectiveness of its output, Medley's a winner. All standard features are included, but what makes it special are the extras that distinguish it not only from other word processors on the market, but also from other desktop publishers.

For example, Medley allows for the use of *gutters*, *kerning*, and *leading*, advanced formatting techniques more often associated with typesetting and advanced desktop publishing than with word **>** 

# The new DataLink<sup>™</sup> 2400 modem from Applied Engineering, it's a <u>lot more</u> than just twice as fast.

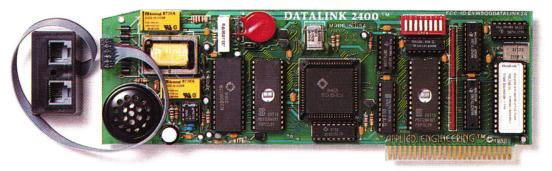

Applied Engineering's new DataLink<sup>™</sup> 2400. Simply put, the finest modem on the market for your Apple IIGS, IIe or II+.

Bring home a world of information . . . from up to the minute flight information to whole libraries of resource materials. Even download free software and games.

# Twice the speed.

At transmission speeds up to 2400 bps (bits-per-second), Applied Engineering's new DataLink 2400 is capable of putting text on the screen faster than the human eye can follow. That means you can capture a great deal more material in less

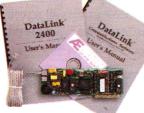

time than with 1200 bps modems. And *unlike other* modems, the DataLink 2400 comes complete with powerful, easy-to-use communications software.

# Complete communications software included.

Both our new DataLink 2400 and our DataLink 1200 modems feature AE's exclusive communications software —on disk and in ROM—everything needed to get you immediately up and running. Our powerful DataTerm software for the IIGs and IIe supports VT-52 screen emulation, macros, file transfers, on-line time display, recording buffer and more. It even stores hundreds of phone numbers for auto-dialing and log on. And for II+ and 64K IIe owners, our OnLine 64 software has many of the same powerful features.

# Worldwide compatibility.

The DataLink 2400 is fully compatible with Bell 103 and 212 protocols, as well as European protocol CCITT V.22 BIS, V.22 and V.21. It operates at varying transmission speeds from 0-300, 1200 and 2400 bps.

The new 2400, like our best-selling DataLink<sup>\*\*</sup> 1200, carries a full five year warranty and comes complete with two modular phone jacks for data and voice calls, a thoughtful feature that means fewer wires to connect. We also include an extra long telephone cable, in case your computer is across the room from your telephone jack. You can track the progress of calls either electronically or via on-board speaker. And built-in diagnostics reliably check transmission accuracy.

Prices subject to change without notice. Brands and product names are registered trademarks of their respective bolders.

# Packed with important features:

- Non-volatile memory for modem configuration
- Full Hayes AT compatibility
- Point-to-Point, ASCII Express, Access II compatibility, in addition to AE's included DataTerm and OnLine 64 software.
- Super Serial Card "Front End" for highest software compatibility (unlike others)
- Adaptive equalization and descrambling
- Hardware configuration for DSR and DCD
- PC Transporter (MS-DOS) compatibility
- FCC certified design

# \$204.90 in freebies.

We also throw in a nice collection of goodies—a free subscription to the GEnie network worth \$29.95, \$60 of free on-line time from NewsNet, a free \$50 subscription to the Official Airline Guide and a fee-waived membership to The Source worth \$49.95 plus \$15 of free on-line time.

That's \$204.90 worth of free memberships, discounts and

on-line time when you purchase the powerful DataLink 2400 at **\$239.** 

# DataLink 1200 reduced.

Loaded with all the features of the new 2400, (except CCITT, DSR/DCD and non-volatile ROM configurations)

our 1200 bps DataLink modem, complete with software and freebies, is an affordable alternative at only **\$179**.

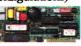

| DataLink | 1200  | <br>• | • • | • | • | • • | <br>• | • | • | • | • | <br>• | • | • | • | • | • | • | • | • | \$1 | 79 |
|----------|-------|-------|-----|---|---|-----|-------|---|---|---|---|-------|---|---|---|---|---|---|---|---|-----|----|
| DataLink | 2400. |       |     |   |   |     |       |   |   |   |   |       |   |   |   |   |   |   |   |   | \$2 | 39 |

# Order today!

To order or for more information, see your dealer or call (214) 241-6060 today, 9 am to 11 pm, 7 days. Or send check or money order to Applied Engineering. MasterCard, VISA and C.O.D. welcome. Texas residents add 7% sales tax. Add \$10 outside U.S.A.

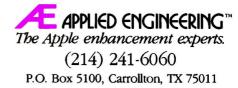

REVIEW

processing. Gutters permit wider inside white space for the purpose of binding pages together while keeping marginal text accessible. Kerning is the variance of space between letters for the sake of appearance and readability. Leading is a definable option that lets you dictate the amount of space between lines in increments much smaller than single, double, or triple spacing.

Medley offers a number of other optional features among them, extra leading between paragraphs and three types of leaders (dots, dashes, or a solid line to fill the space between tabs, as in a table of contents). According to Milliken's Michael Moore, Medley 1.1 will also include full support for condensed printing, complete with art and ruler rescaling.

One of Medley's most notable qualities is the thoroughness with which it deals with even the most mundane word-processing functions. Page numbering is a good illustration. Medley employs a dialogue box to set page numbers, making the process simple and visual at the same time. Box sections give you total control over placement and style of numbers. One part shows eight miniature page representations, each with a number positioned in a different place; just click on the page icon of your choice to position numbers in your document. Another portion

presents six numerical styles (Arabic, Roman, and so on).

The same dialogue box let you define the pages that will be affected by your choices, whether or not numbering should appear on only odd or only even pages, what text (if any) should surround the page number, and the page on which to start numbering. Medley's attention to detail is indeed impressive.

The word-processing module also contains a spelling dictionary and a thesaurus,

two elements that are becoming necessary for a program of this type to be considered full-featured.

In spell-checking mode, when the program encounters a word it doesn't recognize, it stops, opens a dialogue box, and presents the questionable word within the context of the sentence in which it appears. Standard choices are available: You can ignore it, substitute a word from an alternative-spelling list, replace it manually, or add it to either the main dictionary or an auxiliary dictionary. A horizontal "thermometer" tracks the progress of the spell-checking process.

The way Medley's thesaurus operates will impress English teachers everywhere. Instead of simply listing all possible synonyms, the thesaurus names the parts of speech the word represents in different contexts, defines the word within the context of its use, and lists synonyms according to the number and tense (if applicable) of the original word. For example, searching for a synonym for sound calls up three dialogue boxes: one defining sound as stable or firm, the next noise, and the last to declare or announce ("sound the alarm").

One last comment on Medley's word processor. It can import AppleWorks documents intact—without going through an ASCII "middleman." When importing an AppleWorks file, Medley is compatible with 98 percent of the original file's formatting commands; and Medley can duplicate those not supported. Anyone who has gone through the cumbersome mechanics of ASCII transfer and reformatting will appreciate Medley's relationship with AppleWorks.

# CUT AND PASTE

Once you've completed the text of your document, you can move on to page layout. Medley can handle the simplest design or the most sophisticated—because it's easy to use you'll be encouraged to experiment with the program's more advanced techniques.

Medley treats all screen sections other than the blank page as "Art Areas." You must place each into your document manually, although you can copy similar areas from one place to

> another with a few keystrokes. Art Areas can be rectangles, ovals, or polygons of any size; once you place them you can modify them in any number of ways before printing.

> For example, begin resizing an Art Area by clicking on it to activate it, then drag one of its "handles," small black boxes that appear at various locations around the Art Area, in the chosen direction. If you want to move an Art Area rather than resize it, click in the middle of the area and drag it to a new location. No

matter where you place an Art Area, your text wraps around it automatically.

A large part of Medley's versatility resides right there—in its powerful ability to wrap text around any shape, not just squares or rectangles. Ovals and polygons present no obstacles. In addition, the program lets you determine whether text wraps vertically or horizontally around each Art Area. Vertical wrapping drops text to the next line when it meets an Art Area, while horizontal wrap prints "across or through" the area, surrounding the art on all sides.

Medley's Global Art command is another powerful, timesaving page-layout feature: You designate Art Areas to appear in the same place on every page of your document. If you'll want to move an area later, the Global command means you won't have to create each Art Area from scratch.

Don't forget Global Art when you lay out columns, the most >

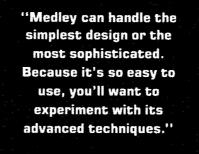

# "COPY II PLUS" WIPED, REFORMATTED AND DELETED ITS COMPETITION."

# Disk Utilities • Backup Program for Copy-Protected Disks

# • AWARD-WINNING UTILITIES.

Over 20 built-in utilities, including the ability to delete and undelete files, map disk usage, copy disks and files, view and print files, format and verify disks, and alphabetize the catalog. Also contains drive diagnostics for checking and adjusting drive speed. Plus much more–all in an easy-to-use menu perfect for both novices and professionals.

• VERSATILE PERFORMER. Copy II Plus enables you to convert DOS 3.3 files to ProDOS files and vice versa-automatically.

• SUPPORTS THE IIGS. Runs great on the IIGS, and makes full use of Apple 1-Megabyte RAM boards.

# • PROTECT YOUR SOFTWARE

INVESTMENT. Make backup copies of protected and unprotected programs-even those with the most sophisticated protection schemes. Use Copy II and you'll always have a backup handy should anything happen to your original disk.

• EASY TO USE. Backup parameters for most programs are already on the disk. Simply select which program you want to backup, insert that program disk and you're off. Data and unprotected disks are copied in less than a minute and require only two passes on an Apple IIc, Laser 128 or IIGs.

Take a look at Copy II Plus today and see why inCider magazine says Copy II Plus deleted its competition. For the dealer nearest you, or to order direct, call (503) 690-8090, M–F, 8 a.m.–5 p.m. (West Coast time).

Hardware requirements. Apple II or Laser computer with 128K memory and one disk drive. 3.5-inch bit copy requires Laser 128EX or IIos (or Apple II computer with Central Point Universal Disk Controller) and a 3.5-inch IIos, Chinon or Laser drive.

Copy II Plus is a trademark of Central Point Software. Apple II, IIe, IIc and IIcs are trademarks of Apple.

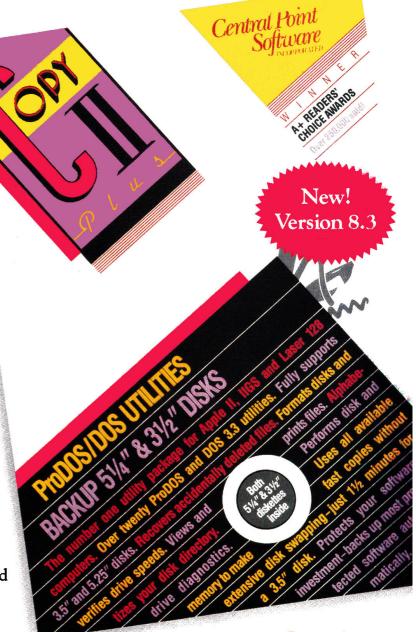

\$39.95

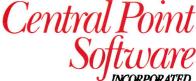

15220 N.W. Greenbrier Pkwy. #200 Beaverton, Oregon 97006 (503) 690-8090

# Ram Express<sup>™</sup> for the IIc and IIc Plus

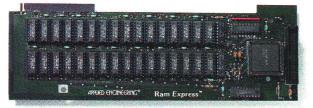

# More than a memory card.

The IIc is a fine computer and Apple is rightfully proud of their new IIc Plus. With two operating speeds, a 65C02 processor and an internal 3.5 drive, the 128K computer has almost everything going for it. Almost.

We say 'almost' because for many software titles, 128K just won't cut it. That's why AE makes Ram Express<sup>™</sup>, the fully compatible memory card for the IIc Plus and original IIc's with memory expansion connectors. Available in user-upgradeable 256K, 512K and 1 MEG sizes, Ram Express adds the memory you need, and a whole lot more.

# **AppleWorks Enhancement**

With Ram Express, AppleWorks word processor lines rocket from 7,250 to more than 22,500 and the maximum number of records zooms from 6,350 to more than 22,500! Ram Express even expands the clipboard and automatically segments large files so they can be saved on two or more disks. And with Ram Express you'll run AppleWorks 10 times faster with one disk drive than an ordinary IIc could with two disk drives.

Ram Express is also a high speed, solid-state disk drive, loading and saving your programs more than 20 times faster. Copy a disk in one pass by simply inserting and removing the original, and inserting a blank disk.

And installation in the IIc Plus is easier than ever. Remove six screws from the cover, lift the keyboard, plug Ram Express into the connector and start enjoying a world of software titles you couldn't touch with 128K.

# **Optional Clock**

Ram Express's optional clock displays the time and date on screens and automatically time and date stamps AppleWorks files. The clock option is even compatible with Apple's memory card for the IIc.

| Ram Express w/256K  | \$249 |
|---------------------|-------|
| Ram Express w/512K  | \$399 |
| Ram Express w/1 MEG | \$699 |
| Clock Option        | \$59  |

# Order today!

To order or for more information, see your dealer or call (214) 241-6060 today, 9 am to 11 pm, 7 days. Or send check or money order to Applied Engineering. MasterCard, VISA and C.O.D. welcome. Texas residents add 7% sales tax. Add \$10 outside U.S.A.

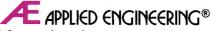

The Apple enhancement experts. A Division of AE Research Corporation.

P.O. Box 5100, Carrollton, TX 75011 (214) 241-6060 Prices subject to change uitbout notice. Brand and product names are registered trademarks of their respective bolders.

# DESKTOP PUBLISHING

REVIEW

basic formatting technique and one that Medley has redesigned. Most programs let you simply select the number of columns you want on a page. Medley, on the other hand, creates columns with its Add Art Rectangle option, drawing long, thin boxes and extending them down the page.

While the latter method may seem cumbersome at first, it has advantages that aren't readily apparent. With Medley there are no imposed restrictions on the length of a column, the width

# **PRODUCT INFORMATION**

# Medley

Milliken Publishing Co. 1100 Research Blvd. P.O. Box 21579 St. Louis, MO 63132 (800) 643-0008 \$195 *Reader Service No. 340*  **GraphicWriter 3.0** Seven Hills Software 2310 Oxford Road Tallahassee, FL 32304 (904) 576-9415 price undetermined at press time *Reader Service No. 341* 

# **GraphicWriter 3.0 Preview**

While Publish It!, Springboard Publisher, geoPublish, and Personal Newsletter do battle for 8-bit desktop-publishing honors, a new contender called GraphicWriter 3.0 is emerging to challenge Medley in the GS arena. Not only does GraphicWriter, from Seven Hills Software, claim to be able to do everything Medley does, it claims to do it faster and in 512K.

GraphicWriter 3.0 is a redesigned edition of a product that offered excellent potential, but failed to receive the recognition it deserved. Acquired recently by Seven Hills, it has undergone a major facelift and boasts numerous improvements and added functions (prerelease version discussed here).

The program offers several impressive and innovative features. For example, you can define page size when you boot the software; it doesn't default to  $8\frac{1}{2}$  by 11 inches. GraphicWriter also employs Apple's new GS/OS operating system, in addition to recognizing ProDOS. It keeps up with speed typing, with no discernible lag despite its graphics orientation.

Other features promised by GraphicWriter 3.0 include sample templates, full support for document importation with formatting intact, four text-wrapping options, multiple printer support, and selectable font menu.

According to Seven Hills, GraphicWriter owners who purchased the product before August 1, 1988, may upgrade to 3.0 by mailing in the original program disk and \$25. Those who purchased the package on or after August 1 will be charged only \$5 to cover shipping. Look for a complete review in an upcoming issue of *inCider*.  $\Box$  — J.T.

REVIEW

of the gap between columns, or where on the page a column starts, horizontally or vertically. Most programs that ask you to designate number of columns per page lock you in.

If you do want to create a standard number of columns per page, however, you can do it quickly and easily with Medley's copy command in conjunction with Global Art. Just create one column, designate it as Global Art, place it, and copy it to another location if you need more than two.

Only your needs and imagination limit the number of purposes Art Areas serve. Typically you'll use them to place pictures, either those you've created with Medley's Paint Module, or clip art or digitized graphics imported from other paint programs.

Medley comes with its own Clip Art disk, containing detailed drawings representing approximately 60 topics. The program is compatible with pictures saved in either Apple Preferred Format or as a single-screen file, making a wealth of art available.

Medley also includes a command that converts an area after you've created it. You can toggle borders on and off or change a text area into an Art Area and vice versa. When you convert an Art Area into a text area, you actually turn the Art Area into a miniature page subject to all the rules of Medley's word processor. For example, you could create a full-page graphic; place a large oval Art Area in the middle of it; convert the oval to a text area; and type a saying, proverb, or other suitable text into it.

# PAINTBRUSHES AND PALETTES

Medley's third segment, its Paint Tool module, rivals many stand-alone programs on the market. It's not the equal of a sophisticated package such as Paintworks Gold, perhaps, but it has more than enough features for most would-be artists, including a full spectrum of colors and patterns you can edit.

Medley's drawing tools include standard but powerful features: You can magnify an area, type text into Art Areas, use Fill and Spray tools, select from 48 brush shapes and a dozen line types, and so on. And if the program fails to satisfy your artistic bent, you can export to other packages the paintings or drawings you've started in Medley; once you've modified them further you can transfer them back to a Medley Art Area.

Medley's graphics editor is as easy to use as the word processor. Two clicks of the mouse, one to activate the area and the second to select a Special Effect, give you resizing, moving, duplication, or inversion.

There's no denying Medley's slow—that's the price you pay for a non-text-based, graphics-oriented program. But Medley's power is exciting. Its versatility, its easy learning curve, and its impressive output make it well worth the cost.

James Trunzo is a free-lance journalist and a frequent contributor to inCider's Reviews section. Write to him at RD 2, Box 376, Leechburg, PA 15656.

# Before you spend anything on peripherals for your Apple

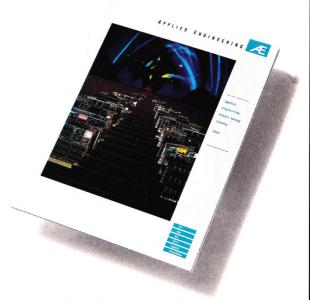

# Spend absolutely nothing on this.

Before you add another peripheral to your Apple, bring home the new Applied Engineering catalog. You'll find the most complete collection of Apple, Laser and Franklin peripherals anywhere.

We've combined a great deal of information in the new catalog. Complete and thorough descriptions of more than a hundred Apple compatible products clearly written in plain English even beginners can understand. Plus loads of technical information and specifications even the most advanced users will appreciate.

If you don't have the new AE catalog, you're missing out on some exciting new products. Get your free copy today from your dealer or by calling Applied Engineering at (214) 241-6060.

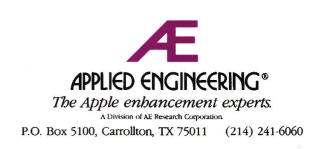

# Everything isn't what it used to be.

| we entry or use & censands Line 22 Column 1                                                                                                    | 1 6-? far Hele       |
|----------------------------------------------------------------------------------------------------|----------------------|
| But my ole' man, he don't agree,<br>He thinks you'ne dumb and so la-zy                                                                                                    |                      |
| NUC: Do you love me?<br>USAN: (responds sincerely)]['m your gal;<br>NUC: But do you love me?<br>USAN: Very wav-ell;                                                                                                    |                      |
| nu wwwg encers strigting in a pronounced drawi.                                                                                                    | •                    |
| wareduce acroits study. They are possed as the state<br>except for when they re miscrable, which is nost of the<br>ine, because of the interest harde of Doug felt by Susan'<br>waithy father. The orchestra swells. The curtain rises. | s .                  |
| local bagelmaker's daughter, arises early to make breakfast<br>for her husband, Doug, the fiddle-player at the local<br>substandards, aerohise studio.                                                                                  | ţ                    |
| Norning in a small town in the deep South. Susan, the                                                                                                    | •                    |
| A Play by Hed Hall                                                                                                    |                      |
| Fiddler on a Not Tin Roof                                                                                                    | = === ==== ==== ==== |
| File: Script REVIEN/ADD/CHANCE                                                                                                    | Escape: Nain Here    |

With a word processor, spreadsheet and database in one package, AppleWorks has just about everything an Apple II owner could want.

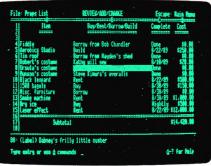

You can jump from one program to another in the blink of an eye. Which makes AppleWorks an exceptional choice for fast-paced businesses.

|                            | REVIEN/NOO/CHMHGE              | Escape: Nein Nen       |
|----------------------------|--------------------------------|------------------------|
| Selection: All records     |                                |                        |
| Record 1 of 1              |                                |                        |
| irst: Nunson Last:         | Baldwin                        |                        |
| haracter: The evil father  |                                |                        |
| leight: 5'1"               |                                |                        |
| leight: 325 pounds llais   | t: 54" Shoes: 9 Neck: 19       | Sleeve length: 14      |
| ddress: 37 Via del Gado, 1 | Sheboygan                      |                        |
| tone: 555-8721             |                                |                        |
| aments: Played Box Key-H   | stee in *87 production of "Nes | ic lian of La Bancha." |

AppleWorks is the best-selling Apple software of all time. And if you own an Apple IIe or IIc, you still can't buy a more powerful program.

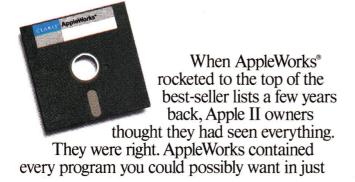

one program. And exercised the power of the Apple II like it had never been exercised before. But then came the Apple IIGs. With more

power and new capabilities. Everything had changed. And Apple IIgs owners wanted more. A program with everything AppleWorks has. And everything else, too.

# Now it's more.

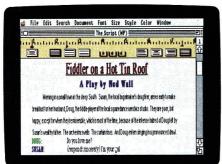

Like AppleWorks, AppleWorks GS offers a powerful word processor. And you can enhance your work with type styles, sizes and fonts.

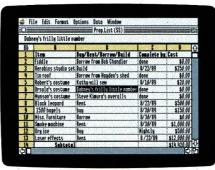

AppleWorks GS can read all your AppleWorks files. And when you transfer your spreadsheets to AppleWorks GS, you can add boldface.

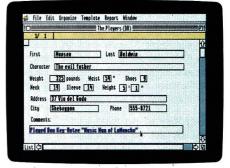

The database lets you store and sort thousands of business, school or home records. And now you can use a mouse and pull-down menus.

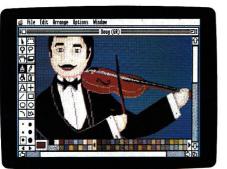

A graphics program that seamlessly combines bit-mapped painting and object-oriented drawing capabilities will leave Macintosh users jealous.

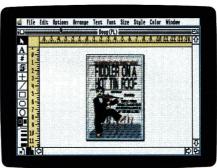

AppleWorks GS includes the most powerful Apple II page-layout program you can buy. Put all the pieces together. Then publish them.

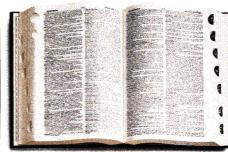

A spell checker with an 80,000-word dictionary is built in. Ditto for a thesaurus that can make you more articulate, eloquent or perspicuous.

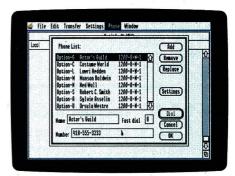

What you see is what you get. Because any Apple ImageWriter or LaserWriter printer prints what you see on the screen exactly how you see it. Automatically.

Fladler on a

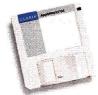

Introducing AppleWorks GS. Six powerful programs in one easy-to-use package. Six programs working together to exploit the full resources of the Apple IIGs. There's even a deal in the works for owners

of AppleWorks, MultiScribe and MultiScribe GS.

AppleWorks GS supports most popular modems to let you send and receive files via telephone.

A special upgrade offer that, as they say on latenight TV, will not be repeated.

**Upgrade to AppleWorks GS and save.** We'll even pay for the phone call. Dial 800-

544-8554 to get your upgrade kit now. And soon you'll have everything going for you again.

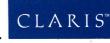

licensed to Claris Corporation. Apple, IIcs, ImageWriter and LaserWriter are registered trademarks of Apple Computer. Inc. For the location of a Claris dealer near you, call 800-3CLARIS, ext. 160. much, AppleWorks GS provides an excuse accepted by most parents, spouses, partners and bosses to justify a RAM upgrade.

# inCider's SHAREWARE CONNECTION

# • Diversi-Copy by Bill Basham

Copy your 3.5- and 5.25-inch diskettes at lightning speed! Single or multiple drive copies. Although not required, uses memory-expansion for single pass copying...Any Apple II.

# • Diversi-Cache by Bill Basham

Boost your Apple 3.5-inch disks (not UniDisk 3.5) to RAM disk speed without the hassle of loading and saving to a RAM disk! Even doubles the write speed under ProDOS...512K IIGS with at least one 3.5-inch drive.

# • Diversi-Key by Bill Basham

Add macros and mouse functions to all your Apple programs. A complete collection of Appleworks 2.0 macros and mouse functions provided. And add your own...Apple IIGS.

# ProSel by Glen Bredon

Hard disk drive salvation: Program selector and utilities in one simply elegant package. Use mouse or keyboard to choose applications, or copy files and disks. ProSel also features advanced ProDOS tricks for recovering and reconstructing lost files...Any ProDOS-compatible Apple II.

# • Rx by Glen Bredon

The perfect antidote for viral infections! Detect viral infections in your ProDOS programs. Protect your system and programs...Apple IIGS or 65802-Apple IIe/c.

# • Z-Link by Dave Whitney

Everything you'd expect in an excellent modem communication product capture buffer, terminal emulation call and soon-to-be-released KERMIT and BINARY-II transfer utilities... any ProDOS-compatible Apple II with Super Serial or compatible interface.

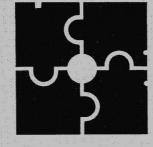

# Get Your Share of the Best!

Thousands of economical, no-frills applications and enhancements are out there ready to help you get more from your Apple. Let the inCider Shareware Connection link you to the best.

# What's The Connection?

- Software selected for excellence by inCider's editors
- Toll-free, easy ordering
- Product mailed direct from the author
- Virus-free
- Automatic registration for updates and upgrades

# • Squirt-16 by Steven Stephenson

He's done it again: A super-fast selector/ launcher for any Apric II-executable file including EXEC to C file omplete program catalog, run literator, on-line help and single key-stroke selection continue the highly successful Squirt tradition...IIGS only.

# • PathFinder by Randy Brandt

You'll never have to memorize or type in a pathname for AppleWorks again! This musthave enhancement lists all subdirectories and AppleWorks files for easy selections...Any Apple II with AppleWorks version 2.0/2.1.

- PatchMania by Randy Brandt Skip entering a date into AppleWorks; re-order your file lists; pre-load only your favorite application; and much more!. . AppleWorks 2.0/ 2.1 enhancement collection for any Apple II.
- Late Nite Patches by Randy Brandt Add MouseText to your AppleWorks menus; manage several directories at once; load ASCII and DIF files from a catalog list; and more!... AppleWorks 2.0/2.1 enhancement collection for any Apple II.
- MiniPaint by Randy Brandt

This low-priced paint system for the IIGS rivals the big guys! Full-screen, 320- and 640-mode color with high-speed brushes, auto-shadowing, special pen modes, fat-bits, lasso, and much more...512K Apple IIGS.

• JumpStart by Dave Hill

Launch any program, even EXEC a text file with a "click" using this state-of-the-art IIGs program selector. We have a options also include: boot the set stor (slot 5, drive 2!), unlimited program selection list, text file dump, dish utilities, a print buffer, and much more. Self-installing...512K IIGs only.

• Squirt by Steve Stephenson No more pathnames! A single key-press selects your next application from a disk catalog menu. Memory-resident for instant access; compatible with all ProDOS versions...Any ProDOS-compatible Apple II's.

# JOIN the inCider Shareware Connection today! Send credit card number or check or money order for your software selections below to: inCider's Shareware Connection, 80 Elm St., Peterborough, NH 03458 (2289)

| Specify disk                                                                             | size: No. Copies                     | <b>\$Total</b> Specify disk size:                                                                   | No. Copies                                                                                                    | \$Total                                                            |
|------------------------------------------------------------------------------------------|--------------------------------------|----------------------------------------------------------------------------------------------------|----------------------------------------------------------------------------------------------------|--------------------------------------------------------------------|
| 3½"<br>5½"<br>5%"<br>5%"<br>5%"<br>5%"<br>5%"<br>5%"<br>5%"<br>5%"<br>5%"<br>5%          | -Cache × \$35 ea.<br>-Key × \$45 ea. | Squirt-16<br>Pathfinder<br>Patch Mania<br>Latenight Patches<br>Mini-Paint GS<br>JumpStart<br>Z-Link | <ul> <li>× \$20 ea.</li> <li>× \$20 ea.</li> <li>× \$20 ea.</li> <li>× \$20 ea.</li> <li>× \$25 ea.</li> <li>× \$25 ea.</li> <li>× \$25 ea.</li> </ul> |                                                                    |
| Name:Address:<br>City, State, Zip:<br>Total check or money ord<br>Bill my credit card: # |                                      | ration date:                                                                                        | WH<br>1.80                                                                                                    | V WAIT 28<br>0-343-0728<br>0-343-07<br>0-343-07<br>0-7011 FREE NOW |

# PLEWORKS in Actio

The best is yet to come—let an AppleWorks spreadsheet help you prepare for retirement.

# tion APPLEWORKS in/

# **Retirement Planning Pays Off**

by Ruth K. Witkin

I f indeed "youth is wasted on the young," let's not squander our later years. Early retirement planning can pay off in terms of financial security and peace of mind, and, like it or not, the time to get the ball rolling is when you first enter the work force. By starting early, you're buying the future on the installment plan: The more installments you make, the rosier your retirement is going to be. Also, the *lower* the payments are going to be, because you're spreading them over a longer period of time.

The accompanying Figure shows an AppleWorks retirement-planning spreadsheet that works for anyone of any age who's not yet retired. Plug in your current income, projected income level at retirement, life span after retirement, and post-retirement income and savings, and the formulas produce the following: total income needed after retirement, expressed in today's dollars; income needed from sources other than savings; income needed from savings and investments; amount you must save before retirement, in today's dollars; what your current savings will grow to by retirement; amount you still need to save before retirement; and amount you need to save each year.

The formulas work with three lookup tables in rows 34 through 41. These tables contain factors with a built-in inflation adjustment that assumes your savings will earn a conservative 2 percent after inflation and taxes, both before and after you retire.

# **ABOUT LOOKUP TABLES**

Each lookup table consists of two columns of information (A and B, D and E, F and G). One column in each table (A, D, and E) contains scan numbers; the other columns (B, E, and G) contain corresponding numbers. Formulas you'll

| 1  <br>2   =================================                                                                                                    | RET                                                                            |                                 | NT SAVI                                                                         | NGS ANALY                                                                                                    | SIS                                                           |                                                               |                                                                                                    |
|----------------------------------------------------------------------------------------------------|--------------------------------------------------------------------------------|---------------------------------|---------------------------------------------------------------------------------|----------------------------------------------------------------------------------------------------|---------------------------------------------------------------|---------------------------------------------------------------|----------------------------------------------------------------------------------------------------|
| 31*** YOUR INPUT:                                                                                                    |                                                                                |                                 |                                                                                 |                                                                                                    |                                                               |                                                               |                                                                                                    |
| 41<br>51Current annual gr                                                                                                    | oss incom                                                                      |                                 |                                                                                 |                                                                                                    |                                                               |                                                               | 70,000                                                                                                    |
| Silncome level at r                                                                                                    |                                                                                |                                 | f curre                                                                         | nt income                                                                                                    | )                                                             |                                                               | 70                                                                                                    |
| 7lYears before reti                                                                                                    |                                                                                |                                 |                                                                                 |                                                                                                    |                                                               |                                                               | 5                                                                                                    |
| BIExpected life spa                                                                                                    |                                                                                |                                 | fter re                                                                         | tirement                                                                                                    |                                                               |                                                               | 20                                                                                                    |
| 91Annual social sec<br>DIAnnual pension                                                                                                    | urity inc                                                                      | ome                             |                                                                                 |                                                                                                    |                                                               |                                                               | 19,440<br>5,230                                                                                             |
| llAmount already sa                                                                                                    | ved (IRA.                                                                      | Керр                            | h. bank                                                                         | deposits                                                                                                    | . ste                                                         | ocks.                                                         | 150,000                                                                                                    |
| 21 mutual funds, v                                                                                                    |                                                                                | -                               |                                                                                 |                                                                                                    |                                                               |                                                               | ,                                                                                                    |
| 31Amount from sale                                                                                                    | of assets                                                                      | afte                            | r retir                                                                         | ement                                                                                                    |                                                               |                                                               | 60,000                                                                                                    |
| 41                                                                                                    |                                                                                |                                 |                                                                                 |                                                                                                    |                                                               |                                                               |                                                                                                    |
| 5 ====================================                                                                                                    |                                                                                |                                 |                                                                                 |                                                                                                    |                                                               | e us al  10 10 12 11 13 19                                    |                                                                                                    |
| 71                                                                                                    |                                                                                |                                 |                                                                                 |                                                                                                    |                                                               |                                                               |                                                                                                    |
| BIAnnual income nee                                                                                                    | ded after                                                                      | reti                            | rement                                                                          | (in today                                                                                                    | 's de                                                         | ollars)                                                       | 49,000                                                                                                    |
| 91Annual rétirement                                                                                                    |                                                                                |                                 |                                                                                 |                                                                                                    |                                                               |                                                               | 24,670                                                                                                    |
|                                                                                                    | income a                                                                       |                                 | · · · · · ·                                                                     |                                                                                                    | - i                                                           | uoctmonte                                                     | 24,330                                                                                                    |
| 01Annual retirement                                                                                                    |                                                                                |                                 |                                                                                 |                                                                                                    |                                                               |                                                               |                                                                                                    |
| 11Amount you must s                                                                                                    | ave by re                                                                      | tirem                           | ent (in                                                                         | today's                                                                                                    | dol1a                                                         | ars)                                                          | 406,311                                                                                                    |
| llAmount you must s<br>21What your current                                                                                                    | ave by re<br>savings                                                           | tirem<br>will                   | ent (in<br>grow to                                                              | today's<br>by retir                                                                                                    | dolla<br>emen                                                 | ars)                                                          | 406,311                                                                                                    |
| llAmount you must s<br>21What your current<br>31Amount you still                                                                                                    | ave by re<br>savings<br>need to s                                              | tirem<br>will<br>ave b          | ent (in<br>grow to<br>efore r                                                   | today's<br>by retir                                                                                                    | dolla<br>emen                                                 | ars)                                                          | 406,311                                                                                                    |
| llAmount you must s<br>21What your current                                                                                                    | ave by re<br>savings<br>need to s                                              | tirem<br>will<br>ave b          | ent (in<br>grow to<br>efore r                                                   | today's<br>by retir                                                                                                    | dolla<br>emen                                                 | ars)                                                          | 406,311<br>165,600<br>180,711                                                                               |
| 11Amount you must s<br>21What your current<br>31Amount you still<br>41Amount you need t<br>51<br>61==================================                                                                                                    | ave by re<br>savings<br>need to s<br>o save ea                                 | tirem<br>will<br>ave b<br>ch ye | ent (in<br>grow to<br>efore r<br>ar                                             | today's<br>by retir<br>etirement                                                                                         | dolla<br>emen                                                 | ars)                                                          | 406,311<br>165,600<br>180,711                                                                               |
| 11Amount you must s<br>21What your current<br>31Amount you still<br>41Amount you need t<br>51<br>61==================================                                                                                                    | ave by re<br>savings<br>need to s<br>o save ea                                 | tirem<br>will<br>ave b<br>ch ye | ent (in<br>grow to<br>efore r<br>ar                                             | today's<br>by retir<br>etirement                                                                                         | dolla<br>emen                                                 | ars)                                                          | 406,311<br>165,600<br>180,711                                                                               |
| 11Amount you must s<br>21What your current<br>31Amount you still<br>41Amount you need t<br>51<br>61                                                                                                    | ave by re<br>savings<br>need to s<br>o save ea<br>                             | tirem<br>will<br>ave b<br>ch ye | ent (in<br>grow to<br>efore r<br>ar                                             | today's<br>by retir<br>etirement                                                                                         | dolla<br>emen                                                 | ars)                                                          | 406,311<br>165,600<br>180,711                                                                               |
| 11Amount you must s<br>21What your current<br>31Amount you still<br>41Amount you need t<br>51<br>61==================================                                                                                                    | ave by re<br>savings<br>need to s<br>o save ea<br>                             | tirem<br>will<br>ave b<br>ch ye | ent (in<br>grow to<br>efore r<br>ar                                             | today's<br>by retir<br>etirement                                                                                         | dolla<br>emen                                                 | ars)                                                          | 406,311<br>165,600<br>180,711<br>34,697                                                                     |
| 11Amount you must s<br>21What your current<br>31Amount you still<br>41Amount you need t<br>51<br>61=============================<br>71*** LOOKUP TABLES<br>81<br>91Expected Life Spa<br>01 After Retirement<br>11===================================                                                                                                    | ave by re<br>savings<br>need to s<br>o save ea<br>                             | tirem<br>will<br>ave b<br>ch ye | ent (in<br>grow to<br>efore r<br>ar                                             | today's<br>by retir<br>etirement                                                                                         | dolla<br>emen                                                 | ars)<br>t                                                     | 406,311<br>165,600<br>180,711<br>34,697                                                                     |
| 11Amount you must s<br>21What your current<br>31Amount you still<br>41Amount you need t<br>51<br>61==================================                                                                                                    | ave by re<br>savings<br>need to s<br>o save ea<br>                             | tirem<br>will<br>ave b<br>ch ye | ent (in<br>grow to<br>efore r<br>ar<br>======                                   | today's<br>by retir<br>etirement<br>Years E<br>Factor                                                                    | dolla<br>emen<br>efori<br>B                                   | ars)<br>t<br>e Retiren                                        | 406,311<br>165,600<br>180,711<br>34,697                                                                     |
| 11Amount you must s<br>21What your current<br>31Amount you still<br>41Amount you need t<br>51<br>61==================================                                                                                                    | ave by re<br>savings<br>need to s<br>o save ea<br>                             | tirem<br>will<br>ave b<br>ch ye | ent (in<br>grow tc<br>efore r<br>ar<br>Years                                    | today's<br>by retir<br>etirement<br>Years E                                                                              | dolla<br>emen<br>B<br>04                                      | ars)<br>t<br>e Retirem<br>Years                               | 406,311<br>165,600<br>180,711<br>34,697<br>ment<br>Factor C<br>.192                                         |
| 11Amount you must s<br>21What your current<br>31Amount you still<br>41Amount you need t<br>51<br>61==================================                                                                                                    | ave by re<br>savings<br>need to s<br>o save ea<br>:<br>:<br>n<br>A<br>.0<br>.1 | tirem<br>will<br>ave b<br>ch ye | ent (in<br>grow tc<br>efore r<br>ar<br>Years                                    | today's<br>by retir<br>etirement<br>Years E<br>Factor<br>5 1.1<br>0 1.2<br>5 1.3                                         | dolla<br>emen<br>B<br>04<br>19                                | ars)<br>t<br>e Retirem<br>Years<br>5<br>10<br>15              | 406,311<br>165,600<br>180,711<br>34,697<br>ment<br>Factor C<br>.192<br>.091<br>.058                         |
| 11Amount you must s         21What your current         31Amount you still         41Amount you need t         51         61         71*** LOOKUP TABLES         81         91Expected Life Spa         01 After Retirement         11         21 Years Factor         41       11         51       15         61       20         61       20         61       20         61       20         71       25 | ave by re<br>savings<br>need to s<br>o save ea<br>:<br>:                       | tirem<br>will<br>ave b<br>ch ye | ent (in<br>grow to<br>efore r<br>ar<br>Years<br>1<br>1<br>2                     | today's<br>by retir<br>etirement<br>Years E<br>Factor<br>5 1.1<br>0 1.2<br>5 1.3<br>20 1.4                               | doll:<br>emen<br>B<br>04<br>19<br>46<br>86                    | ars)<br>t<br>e Retirem<br>Years<br>5<br>10<br>15<br>20        | 406,311<br>165,600<br>180,711<br>34,697<br>                                                                 |
| 11Amount you must s         21What your current         31Amount you still         41Amount you need t         51         61====================================                                                                                                    | ave by re<br>savings<br>need to s<br>o save ea<br>                             | tirem<br>will<br>ave b<br>ch ye | ent (in<br>grow to<br>efore r<br>ar<br>Years<br>1<br>1<br>2<br>2<br>2           | today's<br>by retir<br>etirement<br>Years E<br>Factor<br>5 1.1<br>0 1.2<br>5 1.3<br>0 1.4<br>25 1.4                      | doll:<br>emen<br>B<br>04<br>19<br>46<br>86<br>41              | ars)<br>t<br>e Retirem<br>Years<br>5<br>10<br>15<br>20<br>25  | 406,311<br>165,600<br>180,711<br>34,697<br>Ment<br>Factor C<br>.192<br>.091<br>.058<br>.041<br>.031         |
| 11Amount you must s         21What your current         31Amount you still         41Amount you need t         51         61====================================                                                                                                    | ave by re<br>savings<br>need to s<br>o save ea<br>:<br>:<br>A<br>              | tirem<br>will<br>ave b<br>ch ye | ent (in<br>grow to<br>efore r<br>ar<br>Years<br>1<br>1<br>2<br>2<br>3           | today's<br>by retir<br>etirement<br>Years E<br>Factor<br>5 1.1<br>0 1.2<br>5 1.3<br>20 1.4<br>25 1.4                     | doll;<br>emen<br>B<br>04<br>19<br>46<br>86<br>41<br>11        | ars)<br>t<br>Pers<br>Years<br>5<br>10<br>15<br>20<br>25<br>30 | 406,311<br>165,600<br>180,711<br>34,697<br>                                                                 |
| 11Amount you must s         21What your current         31Amount you still         41Amount you need t         51         61====================================                                                                                                    | ave by re<br>savings<br>need to s<br>o save ea<br>                             | tirem<br>will<br>ave b<br>ch ye | ent (in<br>grow to<br>efore r<br>ar<br>Years<br>1<br>1<br>2<br>2<br>3<br>3<br>3 | today's<br>by retir<br>etirement<br>Years E<br>Factor<br>5 1.1<br>0 1.2<br>5 1.3<br>0 1.4<br>25 1.4                      | doll;<br>emen<br>B<br>04<br>19<br>46<br>86<br>41<br>11<br>100 | ars)<br>t<br>e Retirem<br>Years<br>5<br>10<br>15<br>20<br>25  | 406,311<br>165,600<br>180,711<br>34,697<br>                                                                 |
| 11Amount you must s         21What your current         31Amount you still         41Amount you need t         51         61====================================                                                                                                    | ave by re<br>savings<br>need to s<br>o save ea<br>:<br>:<br>A<br>              | tirem<br>will<br>ave b<br>ch ye | ent (in<br>grow to<br>efore r<br>ar<br>Years<br>1<br>1<br>2<br>2<br>3<br>3<br>3 | today's<br>by retir<br>etirement<br>Years E<br>Factor<br>5 1.1<br>0 1.2<br>5 1.3<br>20 1.4<br>25 1.6<br>30 1.6<br>35 2.0 | doll;<br>emen<br>B<br>04<br>19<br>46<br>86<br>41<br>11<br>100 | ars)<br>t<br>Years<br>79<br>10<br>15<br>20<br>25<br>30<br>35  | 406,311<br>165,600<br>180,711<br>34,697<br>Factor C<br>.192<br>.091<br>.058<br>.041<br>.031<br>.025<br>.020 |

Figure. AppleWorks spreadsheet calculating how much you need to save for retirement.

soon enter in G20, G21, and G23 will search the scan cells for the number you designate and retrieve the corresponding number, saving you the time of looking it up and typing it in. The basic structure of a lookup formula is @LOOKUP (number cell, range of scan cells).

Each table on this spreadsheet is in a column arrangement, so the formula searches the scan cells from top to bottom

until it finds the largest number less than or equal to the designated number. It then retrieves the number from the cell to the immediate right. If, instead, the table were in a row arrangement, the formula would search the scan cells from left to right, and when it found the cell containing the designated number, retrieve the number from the cell immediately below. All this will become crystal clear as you create and work with the retirement-savings spreadsheet. Honest!

# A SPREADSHEET FROM SCRATCH

Now use the AppleWorks Startup and Program disks to make a new file for the spreadsheet. Name the file RETIRE. You should now see the spreadsheet Review/ Add/Change screen with the cursor in A1. Use the following summary to get the spreadsheet started.

•Long lines. Enter a line across row 2 from columns A through G: Place the cursor on A2 and type quotation marks; hold down the equal-sign key until the sign reaches the right edge of the highlight in G2, and hit Return. Leave your cursor on A2 and copy the row containing the line to the clipboard: Press OA-C to start the Copy command; type T to select *To clipboard* and press Return.

Next, copy the row containing the line from the clipboard: Place the cursor on A15; press OA-C and type **F** to select *From clipboard*. Now place the cursor on A26. Again, press OA-C and type **F**. And finally, place the cursor on A42 (don't be concerned that the line appears in row 43 in the **Figure**), press OA-C, and type **F**.

•Column width. Each column is now nine characters wide. Use the Layout command (OA-L) and Columns option to increase the widths of columns A through G to ten characters each.

•Short lines. Use a minus sign to enter the line in A31 and B31: With the cursor on A31, type quotation marks, then hold down the minus-sign key until the sign reaches the right edge of the highlight in B31. Don't bother to press Return. Sim-

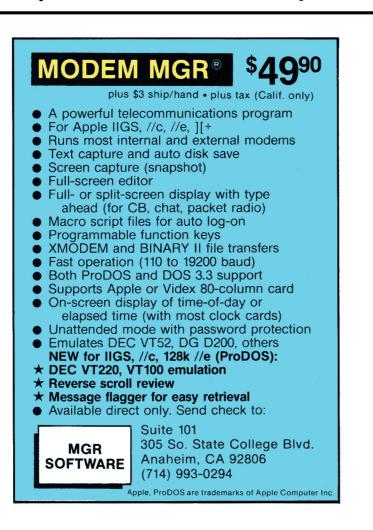

ply move the cursor to D31. Now enter the line in D31 through G31 the same way, then hit Return.

Now copy row 31 to the clipboard: With your cursor still on D31, press OA-C, type T, and hit Return. Copy from the clipboard: Place the cursor on A33, press OA-C, and type F. Finally, separate the two tables under *Years Before Retirement*: Place the cursor on F33, type quotation marks, hit the spacebar once, press the minus sign nine times, and hit Return.

•Labels. Enter all labels shown in the Figure, including those in the lookup tables. (Ignore the numbers in column G, rows 5 through 13 and 18 through 24, which either the formulas generate or you'll generate shortly.)

Here are some special instructions to make entering labels easier. Before a label starting with an asterisk (that is, \*\*\* YOUR INPUT: in A3, \*\*\* THE RE-SULTS: in A16, and \*\*\* LOOKUP TA-BLES: in A27), type quotation marks first. In row 12, type quotes, and press the spacebar twice to indent before the rest of the labels. In A30, type quotes, and hit the spacebar once to indent.

You don't need to press Return after each label. Just move the cursor to the next cell containing a label, and AppleWorks will enter the label you just typed into its cell. After the last label, move the cursor to A34.

•Lookup-table numbers. Enter the numbers in the lookup tables in rows 34 through 41 (you'll format them momentarily), moving the cursor to the next cell instead of pressing Return. If you feel comfortable about it, you can simply copy the numbers you type into D34 through D41 as a block into F34 through F41. After you type the last number, press Return.

•Formats. Use the Value command (OA-V) to set a standard Value format of Commas with zero decimal places. All numbers in the lookup tables are now integers, but don't be concerned. Use the Layout command (OA-L) to format these cells as follows: B34 through B40 for Commas with one decimal place; E34 through E41 and G33 through G40 for Commas with three

decimal places. Finally, center the labels in row 32. Now press OA-S to store the spreadsheet on disk.

# **ENTERING FORMULAS**

Next, enter the formulas in the locations shown in the **Figure**. First, read how the formula works. Then place the cursor on the cell receiving the formula. Move the cursor to the cell locations shown in the formula description, and type everything else.

When the formula is complete, compare your results with the description. If they agree, press Return. If something's amiss, press Escape and start again.

# FORMULA 1: INCOME NEEDED AFTER RETIREMENT

Formula 1 multiplies your current annual income (G5) by income level at retirement (G6) to produce the annual income needed after retirement in G18. Cell location: G18 Description: +G5\*G6/100

# **FORMULA 2: OTHER SOURCES**

Formula 2 adds Social Security income (G9) and pension (G10) to produce retirement income from sources other than savings in G19.

Cell location: G19 Description: +G9+G10

# FORMULA 3: SAVINGS AND INVESTMENTS

Formula 3 subtracts income from sources other than savings (G19) from income needed after retirement (G18) and enters the retirement income needed from savings and investments in G20.

Cell location: G20 Description: +G18-G19

# FORMULA 4: MUST SAVE BY RETIREMENT

Formula 4 multiplies the income needed from savings and investments (G20) by the factor it finds in lookup table A, based on the expected life span you enter in G8. The result is the amount you must save by retirement, in today's dollars.

Cell location: G21

Description: +G20\*@LOOKUP (G8,A34.A40)

Because the lookup function doesn't have the information it needs to work with, *NA* (*not available*) appears in G21 instead of the zero you saw in the other cells.

# FORMULA 5: CURRENT SAVINGS GROWTH

Formula 5 multiplies the amount already saved (G11) by the factor it finds in lookup table B, based on the number of  $\triangleright$ 

# Labels, Labels, Labels

Take Print Shop<sup>™</sup> graphics, borders and fonts, and with *Labels, Labels, Labels*, transform them into masterpieces like these. Create labels for videocassette tapes, computer disks, and mailing lists. Invent your own custom-sized labels. With *Labels, Labels, Labels* you can even make badges, postcards and name tags. Take advantage of the built-in database or merge labels with an

뵯

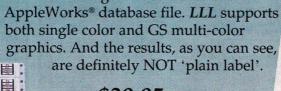

# \$39.95

Labels, Labels, Labels requires an Apple II+, IIe, IIc, or IIGS with at least 64K (128K for color printing).

Send orders to *Big Red Computer Club*, 423 Norfolk Ave., Norfolk, NE 68701. For Visa and MasterCard orders, call **1-402-379-4680**.

Print Shop is a trademark of Broderbund Software. Appleworks is a trademark of Apple Computer, Inc.

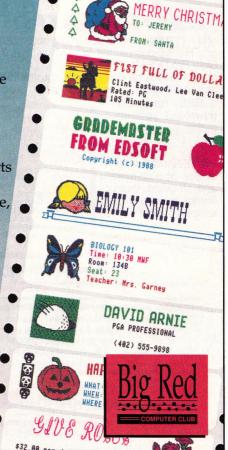

B tig hat thereiter U

\*\*\*\*\*\*\*\*\*\*\*\*\*\*\*\*

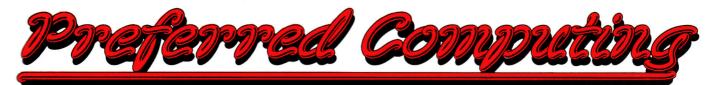

# Æ APPLIED ENGINEERING™

**GS-RAM & GS-RAM Plus** These cards offer higher performance and greater expansion capabilities than Apple's card. Includes AE Cache, AppleWorks expansion, printer buffer, time display, graphic self diagnostics, DMA compatibility, and much more!

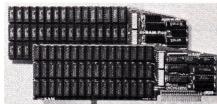

| GS-RAM & GS-RAM Plus expand main memo | ry on your IIGS |
|---------------------------------------|-----------------|
| GS-RAM 256K                           | \$194           |
| GS-RAM 512K                           | \$309           |
| GS-RAM 1 MEG                          | \$544           |
| GS-RAM 1.5 MEG                        | \$779           |
| GS-RAM Plus 1 MEG                     | \$544           |
| GS-RAM Plus 2 MEG                     | \$974           |
| CO DAM Dive 26 MEC                    | CALL            |

GS-RAM Plus 3-6 MEG.....CALL RamKeeper IIgs System Finder in 12 seconds. AppleWorks in 5. Store programs and data reliably. Battery back-up protection against power failure. Allows the use of two RAM expansion cards. IN STOCK...... \$149 Serial Pro™ Multi-function card for IIGS. IIe & II+. Serial port and a ProDOS clock... \$105 Parallel Pro<sup>TM</sup> Centronics compatible parallel printer interface. IIGS, IIe, and II+...... \$79 Buffer Pro™ Printer buffer option for the Parallel Pro. Allows you to regain control of the keyboard while your printer is working. Buffer Pro with 32K buffer......\$84 Buffer Pro with 128K buffer......\$129 Buffer Pro with 256K buffer......\$185 Phasor™ Simply the best text to speech synthesizer for the IIGS, IIe, and II+...... \$129 Heavy Duty Power Supply Direct replacement for Ile and II+ with over twice the output of the stock supply. Easy install..\$59 51/4" Half height disk drive. 100% compatible with all Apple software. Works with the IIGS, Ile, Ilc, & II+. Compatible with drive ports or the Disk Drive Controller card...... \$119

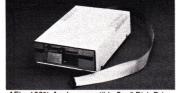

AE's 100% Apple compatible 51/4" Disk Drive 51/4" Disk Drive Controller Supports Disk Il and compatible drives. Has connections for two drives. For the IIgs, Ile, and II+......\$52 RamFactor™ Slot 1-7 memory expansion card. Expands AppleWorks on a IIgs, Ile & II+. RamCharger battery back-up option allows permanent storage & instant access to data. RamFactor 256K.....\$229 RamFactor 512K....\$349 RamFactor 1 MEG.....\$584 RamCharger Battery back-up....\$139 DataLink™ 2400/1200/300 baud inter-

# Computer Accessories

nal modem. Advanced design from AE. Includes all hardware and software you need to telecommunicate. Installs inside your IIGS, IIe, or II+. Powerful DataTerm™ software features VT-52 emulation, macros, time display, file transfers, recording buffer and more! ... \$189 DataLink 1200/300 baud modem ..... \$139 Viewmaster 80™ Super resolution II+ 80 column card. Compatible with all 80 column software. Includes software patch enabling AppleWorks to run on a 64K II+..... \$124 Pocket Rocket™16K RAM Card Upgrade your II+ to 64K and run ProDOS ..... \$85 RamWorks III If you have a lle this card is perfect, and if you use AppleWorks it's an absolute must! Expands main memory up to 3 MEG. Don't settle for a partial compatible, get the real RamWorks III at the right price

| the real mann | 100        | no m al the nynt phice. |       |
|---------------|------------|-------------------------|-------|
| RamWorks      | <i>III</i> | 256K                    | \$194 |
| RamWorks      | 111        | 512K                    | \$309 |
| RamWorks      | III        | 1 MEG                   | \$544 |
| RamWorks      | 111        | 1.5 MEG                 | \$839 |

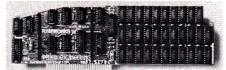

RamWorks III™increases your Ile memory. Install the RGB option for super sharp hi-res color graphics on the Ile

## **RamWorks RGB Options**

ColorLink™ For analog RGB and digital RGB style monitors......**\$99** Digital Prism™ For Apple Color 100 and digital style RGB monitors......\$99 512K RamWorks Expander™ Expands all RamWorks cards. Adds 512K...... \$309 2 MEG Plus RamWorks Expander<sup>Th</sup> Expands the RamWorks III, II, and basic. 2 Meg expander with 1 Meg......\$565 2 Meg expander with 2 Meg......\$995 256K RAMS Set of 8 (150ns)......\$124 1 MEG RAMS Set of 8.....\$429 1MEG MacRAMS SIMMs for expanding the Mac Plus, SE, and II..... \$469 256K MacRAMS SIMMs for expanding the Mac Plus, SE, and II..... \$139 RamWorks™Original With 512K. Comes complete with manuals and software..... \$285 Extended 80 Column card with 64K Upgrade a Ile to 128K plus 80 column..... \$92 Timemaster II H.O.™Has the most features and is easiest to use. Automatically recognized by ProDOS, AppleWorks time display, adds 15 commands to BASIC ...... \$85 Z80 Plus Runs all Apple CP/M software. Turbo Pascal, Wordstar, dBase. Includes operating system and manuals. IIGs, Ile, II+... \$119 PC Transporter™& Accessories Your Apple IIgs, Ile, or II+ is now the most versatile personal computer you can own. This card enables you to run Apple and IBM software on the same computer. Compatible with Apple RGB monitors, printers, hard disks, 3.5 drives, modems, mouse, etc... IN STOCK 768K (640K IBM).....\$529 Ilgs Install Kit......\$40

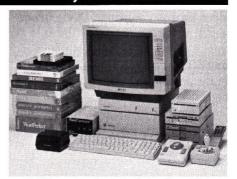

When Only the Best Will Do!

AE PCTransporter, Kensington System Saver & Turbo Mouse, BSR Command, Sony KV1311CR, Joystick

Ile Install Kit......\$34 SingleTransDrive.....\$209 PCTransporter 0K Due to a special purchase, we have in stock a limited quantity. Accepts industry standard 18 pin ZIP, 64Kx4 DRAMS, 120 ns. Commonly used in many IBM clones and various IBM video cards. Product is factory direct and includes full warranty. Complete in all respects except RAM chips. Due to special low price all sales final....\$149 RamExpress™ Memory expansion card for the IIc Plus and original IIc with the expansion connector. Installs inside the computer.

| connector. Instans | inside the com   | ouler.        |
|--------------------|------------------|---------------|
| Ram Express        | 256K             | \$194         |
| Ram Express        | 512K             | \$309         |
| Ram Express        | 1 MEG            | \$544         |
| Ram Express C      | lock Option      | \$49          |
| Z-Ram Ultra Com    | patible with the | original IIc. |
| Ultra 1            | 256K             | \$194         |
| Memory only        | 512K             | \$309         |
| Ultra 2            | 256K             |               |
| Memory, Clock      | 512K             | \$365         |
| -                  | 1 MEG            | \$599         |
| Ultra 3            | 256K             | \$309         |
| Memory, Clock      | 512K             | \$429         |
| Z-80               | 1 MEG            |               |
|                    |                  |               |

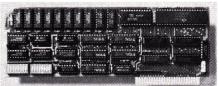

TransWarp makes your Ile or II+ 3.6 times faster

**TransWarp™** Have a large database, spread sheet, or a slow program? This card will run all calculations, searches, alphabetizing, etc...3.6 times faster. Ile and II+ ... **\$169 Sonic Blaster** AE's full featured stereo digitizer for the IIGS. Records from your home stereo, CD Player, VCR. Amplifies, and plays back in stereo. Get the most out of games and Music software. Call for details..........**\$109** 

# More Quality Products.

Sony Ultra Hi-Res RGB Monitor/TV Without a doubt, this monitor/TV is the best available for the IIGs, IIe, or PC Transporter, bar none! The 13" KV1311CR has the latest patented Sony Trinitron picture tube for superb text, graphics and TV. Just push a but-

**Order by mail:** Send check or money order to Preferred Computing, P.O. Box 815828, Dallas, TX 75381 **Order by phone:** 1-800-327-7234 Visa, MasterCard or COD Texas, Hawaii and Alaska 1-214-484-5464 Orders only call 1-800-327-7234 Questions and Customer Service call 1-214-484-5464 Texas residents add 7% sales tax Prices subject to change without notice Confused about what to order? Tired of trying to get advice from someone that knows less about Apple computers than a convenience store clerk? If so try calling our friendly Apple support staff at 214-484-5464. You'll get honest advice on what product is best in your application. After all with our 15 day money back guarantee it's just as important to us that you get the right product the first time.

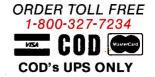

#### When Only the Best Will Do! Computer Accessories

ton and you have a super sharp, 180 channel, cable ready, remote control color TV. With our money back guarantee and \$200 off the list price, it can't be beat. .....\$529 Sony digital cable (\$29 sep.)......\$19 Sony analog cable (\$29 sep.)..... \$19 CH Products Flightstick™ Flight simulator control stick with trigger...... \$55 CH Products Mirage Adapter card allows the use of Mach II, III, or IV Plus as a joystick and a mouse on Apple II series or Macintosh. Please specify your computer type......\$42 CH Products MACH IVTM Plus Joystick and mouse interface for IIGS, Ile, & II+ ..... \$69 CH Products MACH IIITM Joystick Features spring centering and free floating movement, Ilgs, Ile, Ilc, II+ (please specify) ..... \$39 Kensington System Saver® Mounts on the side of a II+ or IIe. 2 surge protected outlets, fan, front mounted power switch..... \$69 Kensington System Saver® IIcs Cooling fan and 4 surge protected outlets. Front mounted power switches. Protect your expensive peripherals with a System Saver ..... \$74 Turbo Mouse ADB Latest model. Track ball style replacement for Apple mouse. Plugs into ADB port on IIGs, Mac II, and SE...... \$119 Turbo Mouse Track ball style replacement for Apple's mouse. Requires Apple mouse card in the IIe and II+. Direct to Mac ..... \$119 ThunderScan® The best selling scanner for the Mac now works with the Apple II systems. All you need is a llgs, lle, or llc and a ImageWriter or ImageWriter II ......\$175

APPLEWORKS GS By Claris IN STOCK NOW!..... \$229

Pinpoint<sup>™</sup>Accessories. 8 desktop accessories for AppleWorks, AppleWriter, or Wordperfect. Requires 128K enhanced Ile, Ilc, IIGS, or Laser 128..... \$39 Pinpoint Spell Checker Why risk ruining your hard work or worse your reputation? This spelling checker features a 61,000 word dictionary and a unlimited capacity personal dictionary. Requires PinPoint accessories.. \$39 PinPoint Point-to-Point Supports most Hayes "AT' compatible modems. 300, 1200, 2400, 4800, or direct connect 9600 baud rates. Auto answer, auto dial, text editing, print formatting, online file handling, pulse or tone dialing, XMODEM transfers, and on line time display. IIgs, 128K IIe, or IIc...... \$78 Super MacroWorks AppleWorks 2.0 macro power! Turn any series of keystrokes into one. Requires a llgs, llc, or lle...... \$29 TimeOut<sup>™</sup> Series 2.0 or 2.1 AppleWorks. enhancements. IIgs, 128K IIe, or IIc required. T.O. UltraMacros™ Memorizes any sequence of keystrokes and plays them back at the touch of a key. Adds mouse control plus a paint and graphics importing program ..... \$40 T.O MacroTools Macro Debugger, Task launcher, Menu maker, Token chart, File stats, and many more macros...... \$19 MacroTools II Includes Publisher, File lister, Macro lock and tons of new macros... \$19

We shoot down high prices !!!

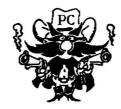

T.O. QuickSpell™ Check your spelling while inside AppleWorks. If you don't know the correct spelling QuickSpell will suggest it for you. Comes with Random House 80,000 word dictionary that can be copied to a RAM disk or hard disk for increased speed. You can also add an unlimited number of words to your own custom dictionary..... \$49 T.O. Thesaurus Pops up in AppleWorks allowing you to quickly and easily find the best words for just the right meaning in your Apple-Works documents. Has 50,000 synonyms for 5.000 root words that can be transferred to RAM or a hard disk for quickest operation. AppleWorks 2.0, IIGs, 128K IIe, or IIc ...... \$35 T.O. SuperFonts™ Now you can get Macintosh™ quality printout from the AppleWorks wordprocessor. You can print in a wide variety of fonts and sizes. From 6 point to 127 point. Also allows you to easily import graphics into your documents. IIgs, 128K IIe, or IIc ..... \$49 T.O. SideSpread™ Print your wide spreadsheets from inside AppleWorks......\$35 T.O. SpreadTools Designed especially for spreadsheets. Includes Analyzer which scans for errors, Block copy, Cell link, Data converter, Formula to value converter, Quick columns, and Row to column converter .... \$40 T.O. FileMaster™ Comes up in Apple-Works allowing you to perform file and disk operations fast. Lets you copy, compare, rename, delete, lock and unlock files. Copy, rename, erase and format disks. Copies 5.25 and 3.5 disks in one pass...... \$39 T.O. DeskTools™ Includes a Calendar, Calculator, Case converter, Clipboard converter, Clock, Phone dialer, Envelope addresser, file encrypter, Notepad, Page previewer, Puzzle, and Wordcounter......\$35 T.O. DeskTools II<sup>TM</sup> Instantly finds area codes for over 500 U.S. and Canadian cities, multi-function engineering and financial calculator, Clipboard Viewer, Directree, Disk tester, File Search, Printer manager, Screen Out, Screen printer, and a StopWatch......\$35 T.O. Powerpack Triple Desktop allows up to 36 files on desktop at a time instead of just 12, AWP to TXT, Category Search allows you to search a database by a specific category, Desktop Sorter allows you to put files in any order you like, File Librarian writes your disk into a database so you can search and sort on file attributes, Help Screens allows you to custom design help screens. Much more.....\$35 VIP Professional™ IIGs Modeled after Lotus 1-2-3. Combines a spreadsheet for number crunching, and hi-res graphics for professional quality graphs. It can even run Lotus files. Mac style interface with pull down me-512K llgs required..... \$139 nus. VIP Professional<sup>™</sup> Same features as GS version . 256K Ile, Ilc, & 2 drives...... \$109 WordPerfect®llgs Wordperfect comes to the GS with dozens of features that have made its PC version best seller worldwide. 115.000 word spell checker, 10,000 word thesaurus, pull down menus, 512K required......\$104 WordPerfect®lle & llc Powerful yet easy to use. Built in 50,000 word spell checker with word count . 128K Ile, Ilc , or Laser 128. \$104 SideWays™Print all columns of your spreadsheet. Create presentation quality printouts without staples, or tape. Ile, Ilc, II+...... \$46 **Deluxe Paint II<sup>TM</sup> Awarded "Best graphics** Software" and "Best Creativity Software" 768K IIGs, 3.5 drive ,RGB monitor, & mouse.... \$74 Managing Your Money 3.0™Complete checkbook and budget program, tax planning, tracks net worth, evaluates life insurance, analyze investments, tallies gains and losses, suggest tax strategies, prints schedule D, calculates rates of return and much more 128K Ile, Ilc, Ilgs, two 5.25 drives or one 3.5.... \$98 Chuck Yeager's Advanced Flight Trainer™14 aircraft simulations. Dynamic instrumentation with working gauges...... \$34 F-15 Strike Eagle™ Get ready for challenging, modern jet fighter combat over Asia, Europe, and the middle east. Requires joystick, II+, IIe, IIc, IIgs...... \$27 (10) 51/4 DS/DD disk with sleeve ..... \$8 (10) 31/2 DS/DD disk......\$15

#### Why Buy From Us?

1. Toll free 800 number for orders. 2. We almost always ship from OUR stock. Call us before 3 P.M. and it ships today. 3. Memory cards have <u>all</u> factory installed and tested RAM chips.

4. We're nice guys that want to help. We want our business to grow because of repeat customers and word of mouth.

5. We handle only the industry's best. We've tested and used all of the products we sell. 6. 15 day money back satisfaction quarantee on all hardware. If you don't like something, we'll give you your money back. No hassles. 7. We'll support, service and warranty every-

thing we sell.

8. No surcharge is added for charge cards and we won't charge your card until we ship. 9. No sales tax is collected on orders outside Texas.

10. All shipments insured buy us.

11. Satisfied Customers. "I am truly im-

pressed with your company! I 'm astounded at the speed with which I received my order. I know where to go next time I mail order com-puter equipment!" Timothy A. Griffin "The service from Preferred Computing on my

order was the best I have ever received from a mail order company. " Lewis W. Edwards

" I would like to compliment you on your good technical support. I selected you because of your technical support. With service like this, when I add more features to my computer in the future, Preferred Computing will be high on my list" Daniel Riley

**Preferred Computing** 

P.O. Box 815828 Dallas, Texas 75381

School and Government Purchase Orders Accepted

ORDER TOLL FREE 1-800-327-7234

### It's not what we think of PC

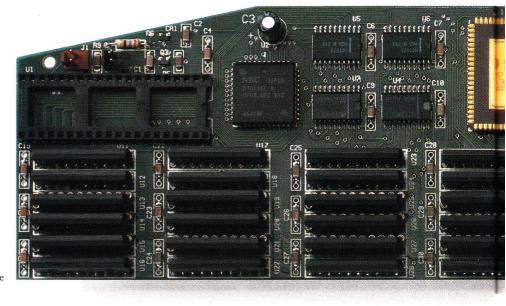

Actual Size

We're not the only ones excited about PC Transporter<sup>™</sup>. Our new "PC on a card" wonderboard has drawn rave reviews from the experts

"Darned if the thing doesn't work. PC Transporter is a technical tour de force. It's ingenious ... a remarkable success." — InCider

Applied Engineering's PC Transporter gives your Apple IIGs, IIe or II+ the power to speak IBM's MS-DOS. Run MS-DOS programs on your Apple at more than *three times the speed* of an IBM XT.

#### For the first time . . .

Bring your MS-DOS work home from the office and use your Apple to get caught up . . . or get ahead.

Run Lotus 123, dBASE III PLUS, Symphony, Microsoft Word, Flight Simulator and thousands of other business and entertainment titles on your Apple!

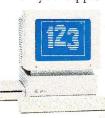

Shop both sides of the software aisles and discover a new world of programs and software that you can now enjoy. Exchange Pro-

Exchange Pro-DOS and MS- DOS files with your MS-DOS friends and co-workers. Even transfer your own files from ProDOS to MS-DOS and back again.

Store IBM programs on any Pro-DOS storage device including the Apple 3.5 Drive, Apple UniDisk<sup>™</sup> 3.5, Apple 5.25 Drive, SCSI or ProDOS compatible hard drives.

### You don't have to be a programmer.

PC Transporter was designed by experts, so you don't have to be one to use it. The design team includes the former project managers for the Apple IIe and IIc, the codesigner of the Apple II disk controller and the author of ProDOS.

We include clear, understandable installation instructions, "pre-boot" software and even an installation video to help.

PC Transporter acts as a universal disk drive controller, enabling your Apple 3.5 Drive to run MS-DOS or ProDOS and to shift instantly from ProDOS to MS-DOS.

"Extremely versatile . . . one of the most ingenious and exciting products we've seen."

— Classroom Computer Learning

#### Tailor your configuration.

What do you need to get up and

### it's what every

running? That depends on what equipment you already own and what you'll be running. For example: if you plan to use strictly 3.5 format MS-DOS, an Apple IIGs disk drive does the job. If you need 5.25 IBM capability, you'll need one of our IBM-style disk drives which will also store ProDOS.

There's even a socket on PC Transporter for an 8087-2 Math Coprocessor chip to speed you through

spreadsheets. Call Applied Engineering or ask your dealer for more details

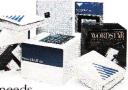

on your specific needs.

"An excellent solution for at least half a million people who enjoy Apple II computing at home and endure MS-DOS at work."

#### – MicroTimes

#### A few words about cost.

Compare the price of a PC Transporter — you'll find it about on par with even the cheapest, stripped-down IBM clones.

Then consider that your PC Transporter gives the Apple peripherals you already own the power to work

### Transporter that counts . . .

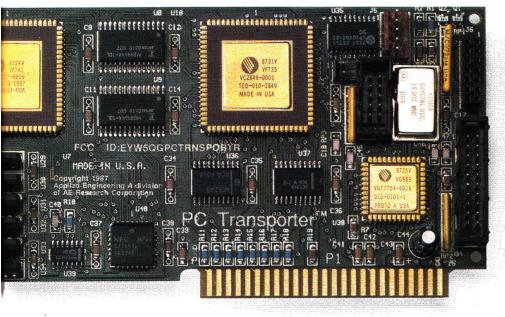

### one else thinks.

#### with MS-DOS programs.

You won't need two of everything. And you won't have to crowd your desk with an extra CPU, an extra monitor, an extra disk drive or two, an extra mouse, an extra modem, an extra hard disk or an extra printer.

Your Apple peripherals and PC Transporter will not only work, you'll get *faster operation* and *better quality graphics*.

Add in the cost of the peripherals you'd need for that "cheap" clone, and you'll see the price of a PC Transporter start to look very attractive indeed.

"PC Transporter bas created quite a stir. It's accuracy guarantees a whole host of uses ... a masterpiece of engineering." — Apple Soft

A few more considerations - you can access up to 768K of extra RAM for use with your Apple programs. PC Transporter conforms to the Apple II Memory Expansion Card protocol when in Apple mode. That's a \$500 value even if you never use the card for MS-DOS.

PC Transporter comes with our exclusive AppleWorks Expander ™ program that dramatically enhances "When you buy a PC Transporter, you're not just giving your Apple the ability to act as a PC clone, you're upgrading your computer in a big way for all your Apple II computing." — Nibble

the capacity, speed and capabilities of AppleWorks.

The Expander increases word processor lines, database records, clipboard capacity, automatically segments files, provides a built-in print buffer and much more.

\*When purchased from Applied Engineering or thru a participating dealer

#### The do-everything computer.

Turn your Apple into a fast, powerful, work-at-home tool. The incredible combination of ProDOS and MS-DOS means a computer that'll run practically anything. And know that Applied Engineering stands behind PC Transporter with our 15-day money back guarantee\* and a full one-year warranty.

"Gives Apple II users the best of two worlds . . . an impressive engineering feat."

-A+

#### **Order today!**

To order or for more information, see your dealer or call (214) 241-6060 today, 9 am to 11 pm, 7 days. Or send check or money order to Applied Engineering. MasterCard, VISA and C.O.D. welcome. Texas residents add 7% sales tax. Add \$10 outside U.S.A.

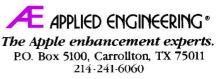

Prices subject to change without notice. Brand and product names are registered trademarks of their respective bolders

# INCIDER ON LINE

### **BBSs: Something for Everyone**

by Tom Sherman

You say you're bewitched by the occult? Puzzled by cryptography? Ravenous for recipes? Whatever your interest, chances are you'll find an electronic bulletin-board system (BBS) to intrigue you. BBSs focus on diverse subjects ranging from advertising and artificial intelligence to philosophy and photography. And the list goes on! To find BBSs and people who share your interests, check out BBS listings from computer-user groups, dealers, national on-line services, and, especially, from BBSs themselves.

In the last inCider On Line ("The Electronic BBS: Getting Started," November 1988, p. 104), we explored an imaginary system to learn what you'll encounter when you connect to a BBS for the first time. We looked at standard BBS features-electronic mail, message areas, and file libraries-but also realized the impossibility of a standard BBS. System operators (sysops) can choose among a variety of programs to run Apple II BBSs, and many sysops develop variations on those off-the-shelf programs to suit their own purposes. Like neighborhood taverns, each BBS has its own character, based on its focus, the sysop's personality, and the regulars who hang out there.

Let's narrow our scope this month. We'll look at five BBSs with diverse aims. Each system runs different BBS software, so although this isn't a review of BBS programs, you'll get a sense of their strengths and weaknesses.

#### **APPLE GENERAL INTEREST**

When telecommunications was the province of technical experts, most BBSs were devoted to computer-related interests. Today, BBSs continue to be a major source of information and entertainment

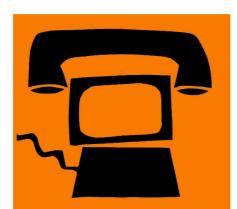

Whet your appetite for telecommunications with a look at five very different BBSs.

for Apple II owners. **Softy's** BBS in Sacramento is one example. This system provides help files and displays a map to assist your navigation to its major sections, including technical issues, public interests, file library, and games.

Although Softy's focuses primarily on Apple II information, it also provides material of interest to other users. A longtime programmer, sysop John "Softy" Hagen encourages questions and answers about computer hardware and software and maintains an extensive library of programs and files.

On Softy's BBS, prompts ("tickle any key") and banners ("Pony Express Mail and Telegraph Office") make it clear that you don't have to speak assembly language to feel at home. At last count, 17 games were available to play on line, and bulletin-board discussions ranged from Jokes and Entertainment to Science and the Bible. In Softy's Voting Booth, you can register your opinions in several surveys, including a revealing questionnaire about software piracy.

Softy's BBS runs **Prime** software and supports other Prime sysops in private sections of the board. For instance, sysops who modify Prime systems (a feature of all BBS programs written in Applesoft BASIC with ampersand routines) can share these developments through BBSs such as Softy's. Sysop support is also available on the **SmokeSignal Software** (Prime's developer) BBS.

#### USER GROUPS AND SCHOOLS

Like many organizations, the Boston Computer Society's Apple Users Group maintains a BBS to exchange information, discuss issues, and manage club business. Open to nonmembers, the **Apple/Boston Connection** is a public system whose 800 users benefit from sections devoted to Apple II topics, games, and programming. The AUG has created separate areas for public debate and private Apple/Boston activities.

Many BBS programs organize messages by subject in subboards, storing downloadable programs and files in a separate library section. Apple/Boston's **Elite** BBS software, however, sets up areas called "roundtables," similar to those on GEnie. Each roundtable can have 63 message sections; each section can have 64 categories. A category, in turn, can have 255 topics and each topic can have 512 messages. Each roundtable has its own library, also categorized by topic.

In the Apple Roundtable, for example, you'll find messages posted on topics such as AppleWorks, GS Music, Disk Drives, AppleFest, and Buying Guide. Among the Apple II library categories (there's a separate section for the IIGS) are Apple-Works, Business, Education, and Utilities

### ULTIMATE APPLE ENHANCEMENTS

# We have it all!

#### **RAMUP 4.0**

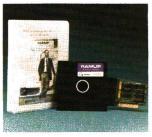

#### ULTIMATE ENHANCEMENT SOFTWARE

#### RAMUP 4.0

Utility software that automatically combines all your ProDOS programs onto an Apple-compatible Ramcard to make them work as one. You just flip from program to program at will like turning a page.

#### Special features include:

- Back Up and Autoload Unidisk and Restore
- Hard-Disk Statistical
- compatibility displays

\$39.95

**EasyDrive** The first and only complete interface for the hard-disk. Nothing is faster or easier. For smooth, trouble-free operation, EasyDrive is a must.

- Automatic
- installation • Back Up and

• Caching

Control

Mouse

- Statistical Restore
  - Displays
    - Optimizing ProDOS

Automatic

loading

Book

\$69.95

#### EasyDrive 1.5

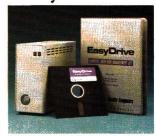

Match wits with speed and storage. Find out about the RAMUP/EasyDrive Combo— \$94.95.

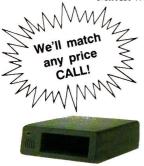

**CMS HARD-DISKS** Reliable, Mac-compatible drives have multi-user capability. Includes: auto parking, SCSI and internal fan. 20, 40 and 60 meg.

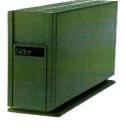

SIDER HARD-DISKS Four years as top selling brand. Includes: multiple operating system (D2). 20, 40 and 90 meg. 60 meg. tape back up available separately or included in some units.

20

40

#### **ULTIMATE HARDWARE**

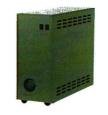

**CHINOOK HARD-DISKS** 

Compact, reliable drives, Includes: auto parking, SCSI, and are Maccompatible. Comes in 20 and 30 meg. plus a 20 meg. model for the IIc and IIe. Free EasyDrive with every unit.

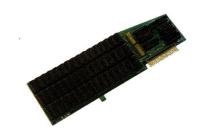

APPLIED ENGINEERING RAMCARDS. The industry standard. Quality Computers is one of the largest distributors of Applied Engineering products in the country. All AE products come with a five year warranty.

#### APPLIED ENGINEERING

| Transwarp 169   | ViewMaster 119        |
|-----------------|-----------------------|
| RamKeeper 148   | PC Transporter Call   |
| RamCharger 133  | RamWorks III Call     |
| Serial Pro 114  | RamFactor Call        |
| Data Link 189   | GS Ram Call           |
| Phasor 139      | GS Ram + Call         |
| Parallel Pro 89 | Z Ram I. II. III Call |
| Time Master 76  |                       |

Transwarp GS (Advanced Orders) ... Call

#### PRICES SUBJECT TO CHANGE

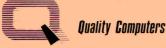

#### POWER FOR PERFORMANCE

15102 Charlevoix Grosse Pointe, MI 48230

| 313/331-0700 |
|--------------|

#### **ULTIMATE PRICES**

| Q                  | 5 | ) |            |
|--------------------|---|---|------------|
| Meg. Sl<br>Meg. Sl |   |   | 649<br>849 |

60 Meg. SD ... 979

Sider 20 Meg ..... 579 40 Meg ..... 779 90 Meg-F .... Call C96 ..... Call T6 . . . . . Call

#### CHINOOK CT20 ..... 639 CT30 CT20-C (for

IIc and IIe) ..... Call

| MIS   | SCE | 11       | AN      | FC  | US |
|-------|-----|----------|---------|-----|----|
| 14111 |     | Name and | ~ • • • | - U | 00 |

| Sys. Saver (IIe)  | 62   |
|-------------------|------|
| Sys. Saver (IIgs) | 72   |
| 3.5 Dr. w/cont    | 279  |
| Time Out          | Call |
| Rocket Chip       | Call |

#### **ULTIMATE SERVICES**

To complete this "ultimate picture", we have filled our staff with real professionals. Our sales people, technical consultants, and shipping department work together to satisfy all your needs. Your orders are processed and shipped quickly. Your questions are answered completely, and in terms you can understand.

Call Quality Computers and you'll discover: extended warranties, 30 day money back guarantees on everything we sell, immediate replacement of defective items, and a free subscription to *Enhance*, our technical newsletter.

ATTENTION HARD-DISK BUYERS: Ask about hard-disk set ups. We'll format and configure your hard-disk for a price you just can't beat. Also, prevent extended down time with our hard-disk insurance plan. You'll never be without the power and convenience of your harddisk. Call for details.

#### To Order Call: 1-800-443-6697 (U.S. & Canada)

Circle 136 on Reader Service Card.

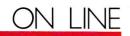

for DOS 3.3, ProDOS 8, and ProDOS 16. From the roundtable menus, you can move directly to the e-mail post office and to other on-line areas.

Most Apple/Boston BBS features are accessible to everyone, but the group reserves one area for special membership activities. In the Apple/Boston Activists Roundtable, authors can upload articles for the group's newsletter, work on a catalogue of public-domain software, and manage other projects. The busy volunteers who manage most Apple user groups appreciate those local BBSs that enable members to transact club business at convenient times of the day (and night).

Look closely at the Apple/Boston main menu (Figure 1) and you'll see another important feature of Elite software (which you can download from GEnie's Protree roundtable). The conferenceroom and who's-on-line commands reveal that Elite is a multi-user system,

```
Figure 1. Apple/Boston main menu.
                          The Apple/Boston Connection
                              Information System
                                   Main Menu
                                  ----------
A - About this system
                                        C - Goto to the Conference Room
E - Electronic Mail
                                        F - The public forum
                                        H - System Help Section
G - Goto Roundtables
                                        0 - Off - Hang up/terminate call
M - Map of the system
                                        R - Read all System Bulletins
P - Page Dr. Bob (uh-oh)
T - Time Remaining
                                        U - Goto User Utilities
W - Who's on-line right now
cmds=ACEFGHMOPRTUW
Main Menu
Command (?=menu)
```

which lets people who are connected at the same time exchange messages.

The system requires a computer and modem for each caller, connected through SCSI (small-computer-systems interface) cards and cables to a dedicated server computer and hard drive. It's no surprise that a system with this many features requires a knowledgeable sysop and users willing to learn. As sysop Chris Spencer tells BBS newcomers, "You will find it extremely complex and confusing at first, but after using it for a short while, you will get the hang of it." He's right!

Academia is taking advantage of BBSs for sharing information, solving prob-

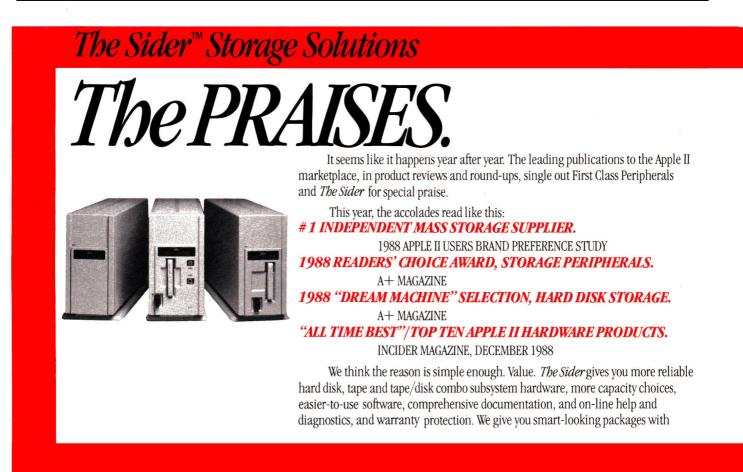

#### Figure 2. Menu on ZIA BBS.

KIVA/CLASSROOM/CLASSES/CON.ED/SPED501

1. SYLLABUS 2. ASSIGNMENTS

3. INBOX

4. OUTBOX

H)elp E)xpand P)revious menu M)aster menu \_

#### Figure 3. Using Let's Talk's E)xpand command.

- 1. SYLLABUS: Course outline for SPED501: Special students in the classroom
- ASSIGNMENTS is a menu
   INBOX is a menu
- 4. OUTBOX: Leave your questions and comments about the assignment or the class

lems, and developing new uses for telecommunications technology. (See "Electronic Education," September 1988, p. 92.) Educational systems range from a single school's BBS serving a few hundred people to networked BBSs connecting thousands of teachers and students in schools throughout a district. The ZIA BBS (named for a local Indian sun symbol) is divided into two major areas, one public, the other private. In the public Plaza area you'll find features such as a calendar of events, a post office for electronic mail, boards for posting classified ads, and a system map. Especially helpful for off-campus students, the Plaza connects computerists and other special-interest groups, such as the Eastern New Mexico Powderhounds planning ski trips and the International Educational Exchange program announcing foreign-study opportunities.

The Kiva section (named for a private ceremonial place) serves more specialized purposes, such as enrollment information and software reviews. In different subsections, university teachers answer questions from distant high-school students; remote teachers receive tips on good, affordable software; and students submit work assigned in a Spanish course.

The ZIA BBS runs **MultiTalk**, the multi-user version of **Let's Talk** BBS software, on a Control Data network connecting Apple IIe and Laser computers with a 20-megabyte hard drive. The university's equipped three computers with modems so that three callers can connect to the BBS simultaneously. According to

### The Sider<sup>™</sup> Storage Solutions

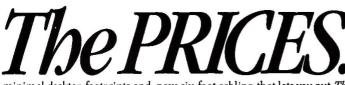

minimal desktop footprints and, now, six-foot cabling that lets you put *The Sider* out of sight for a *zero desktop footprint*. And we give all of it to you for prices that, as you will see on the right, are praiseworthy indeed.

| D2                                 | 20 MB                       | Hard Disk Subsystem                                                        |
|------------------------------------|-----------------------------|----------------------------------------------------------------------------|
| D4/A                               | 40 MB                       | Hard Disk Subsystem <sup>*</sup> \$795                                     |
| D4/T                               | 40 MB                       | Hard Disk Subsystem/Turbo*                                                 |
| т6                                 | 60 MB                       | Backup Tape Subsystem \$ 895                                               |
| D9                                 | 90 MB                       | Hard Disk Subsystem/High Performance*                                      |
| C96 Combo<br>*Features SiderFile a | 90 MB<br>and ProSEL disk an | Hard Disk & 60 MB Tape Subsystem/High Performance <sup>*</sup>             |
| To order, call dir                 |                             | er nearest you or speak with one of our First Class sales representatives. |

# A classic education starts

Five award-winning, creative programs designed for interactive learning at home or in school.

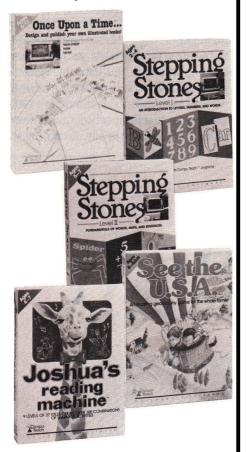

Available for:

• Apple IIGS • Apple II + , Ile, Ilc IBM & MS-DOS Compatibles • Macintosh

Featured at leading software dealers coast-to-coast, or call toll-free for a full-color brochure: 1-800-44-TEACH (Connecticut: 203-777-7738)

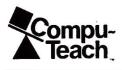

CHILDREN'S SOFTWARE™ Circle 154 on Reader Service Card. 78 inCider February 1989

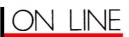

#### PRODUCT INFORMATION

#### **Apple/Boston Connection**

Boston Computer Society Apple Users Group **31 Hillcrest Road** Wakefield, MA 01880 (617) 246-4492 (modem)

Apple to Eden BBS

Public Interest Media Project P.O. Box 14066 Philadelphia, PA 19123 (215) 829-0334 (modem)

**Diversi-DIAL** 

**Diversified Software Research** 34880 Bunker Hill Farmington, MI 48331-3236 (313) 553-9460 \$475 Reader Service No. 320

Elite

GEnie

401 North Washington Street Rockville, MD 20850 (800) 638-9636 download from ProTree Roundtable \$50 Reader Service No. 321

#### **GBBS** Pro

L&L Productions P.O. Box 5354 Arvada, CO 80005-0354 (303) 420-3156 (303) 420-3568 (modem) \$125 Reader Service No. 322

Let's Talk, \$70 MultiTalk, \$795 **Russ Systems** 1344 Pacific Avenue, Suite 103 Santa Cruz, CA 95060 (408) 458-5080 (408) 425-INFO (modem) Reader Service No. 323

**Magic City Micro** SofTools, Inc. 8306 Mills Drive, Drawer 262 Miami, FL 33183 (305) 271-6644 (305) 271-7402 (modem) v. 4.1, \$39.95; v. 4.2, \$59.95 (shareware based on ModemWorks)

#### Prime

SmokeSignal Software P.O. Box 211397 Denver, CO 80221 (303) 429-8969 (303) 428-0372 (modem) \$99.95 Reader Service No. 324

**Pro-Beagle** Beagle Bros, Inc. 6215 Ferris Square, Suite 100 San Diego, CA 92121 (619) 452-5500

ProLine

Living Legends Software P.O. Box 4313 La Mesa, CA 92044 (714) 676-1940 (610) 670-5379 (modem, Pro-Sol BBS) (714) 676-7080 (modem, Pro-LLS BBS) \$195.50 Reader Service No. 325

ProTALK BBS 2.1

P.O. Box 124 Gwynedd Valley, PA 19437 (215) 540-9811 (modem, Nuclear Escape BBS) (916) 457-0624 (modem, Apple Rebel BBS) freeware

Softy's BBS (916) 383-5244 (modem)

#### ZIA BBS

Eastern New Mexico University Station 34 Portales, NM 88130 (505) 562-2285 (506) 562-2224 (modem)

former sysop Eric Jorgensen, even newcomers find the system very easy to use, as the menu in Figure 2 reveals.

Because Let's Talk menus are automatically constructed from ProDOS subdirectory and filenames, you can easily see from the menu's first line that you're four levels deep in the Kiva section. To use the system, you need to know only seven major commands: Control-S to stop scrolling, Spacebar to resume scrolling, Control-X to exit any text-file display, and the four single-letter commands displayed with the menu. H)elp, P)revious

# \$35. Small price to pay for the best neighborhood in town.

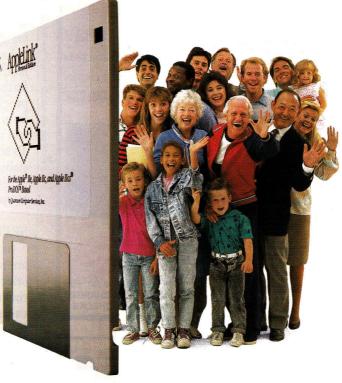

### AppleLink<sup>®</sup>—Personal Edition — your online connection to Apple Headquarters.

AppleEink has arrived — a powerful force that unites Apple®II\* users in a way never before possible. It's your connection to Apple Headquarters, the key that opens the door to everything that makes Apple so unique — the products, the people, the sense of community.

#### Take a stroll through the Apple Community.

The AppleLink software package includes everything you need to get online. Take a stroll through the Apple Community, a unique gathering place where you can talk to Apple staff, catch special presentations by Apple notables (like Woz, himself) or visit your favorite software publisher.

Then browse the software library where you can download an impressive selection of programs...participate in the online forums...or even take a class at AppleLink University.

In General Services, you'll enjoy an incredible range of opportunity without walking out your front door. Scan your stocks in The Financial District. Shop in The Mall. Chat in People Connection. Get current in the Newsroom. Or find out everything about anything in the 20-volume Grolier's Academic American Encyclopedia.<sup>™</sup>

\*To use AppleLink software you need an Apple IIe, IIc, IIc Plus or IIcs® computer with Hayes-compatible modem. Apple IIe systems require enhanced ROM, 128K memory, an 80-column text card and a Super Serial Card © 1988 Apple Computer, Inc., Apple the Apple logo and AppleLink are registered trademarks and AppleLink Update is a trademark of Apple Computer, Inc. Grolier's Academic American Encyclopedia is a trademark of Grolier Electronic Publishing

#### Free membership. Free usage. Free magazines. Order today!

Call us today and we'll rush you your AppleLink—Personal Edition software for just \$35,\*\* or visit your authorized Apple dealer. You'll receive:

Free one-year membership

• Two hours of free weekend or evening use

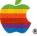

• A one-year subscription to AppleLink Update™magazine

To order AppleLink immediately call toll-free

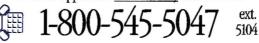

Or visit your nearest participating authorized Apple dealer.

| Li want to join the Apple Ca<br>l'il receive the Apple Link s<br>bership, two free hours online usage plus a free su<br>only \$35. I have indicated my method of paymen | inseription to represente op | udes a one-year n | nem- |
|----------------------------------------------------------------------------------------------------|------------------------------|-------------------|------|
| Full Name                                                                                                    |                              | 1.02.00           |      |
| Street Address                                                                                                    |                              |                   |      |
| City ( )                                                                                                    | () State                     | Zip               |      |
| Daytime Phone Number<br>Enclosed is my \$35 payment. I'm paying by (check one)                                                                                          | Evening Phone Number         | Check             |      |
| Credit Cani Number<br>X                                                                                                    | E                            | xpiration Date    |      |
| Mail to: AppleLink—Personal Edition<br>8619 Westwood Center Drive<br>Vienna, VA 22180                                                                                   | AppleLin<br>Personal Ed      |                   | 5104 |

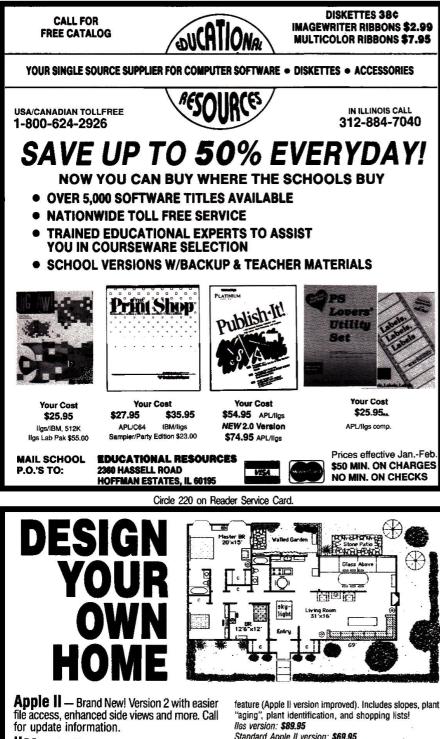

IIGS — Architecture "... promises to set a bold new standard for IIGS CAD software." (in-Cider, August 1988)

#### Architecture

Draw floor plans or side views with architectural scales, grids, overlays. Stud tool calculates lumber. Dozens of architectural symbols included or create your own. lics version: \$89.95

Standard Apple II version: \$69.95

#### Interiors

Draw room plans, arrange furniture and explore color schemes. Includes hundreds of furniture pieces with different rotations. Create a top view and then use the automatic side view feature (now improved for Apple II version)

lles version: \$89.95 (now available) Standard Apple II version: \$69.95

#### Landscape

Create a full-color landscape. Dozens of plants included. Create a top view and then use the automatic side view

#### Standard Apple II version: \$69.95

**Design Your Own Home Libraries** 

Each includes 4 dozen ready-made plans with plan booklet. 4 Architecture (3 homes, 1 offices), 2 Interiors (1 homes, 1 offices), 1 Landscape (homes), (\$29.95 each)

Programs and libraries available for Apple II+, Ile, IIc, IIc+, lles, Macintosh, and IBM/compatibles. Call for prices and availability

Send check or VISA/MasterCard number plus exp. date. Add \$4 shipping for the first program plus \$1 for each additional. Canadian and foreign orders: U.S. currency only; add additional funds for airmail. Orders only 800-451-4871

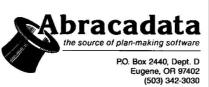

### ON LINE

menu, and M)aster menu are obvious. The E)xpand command identifies the menu choices as either submenus or text files, as shown in Figure 3.

Like other BBS software, Let's Talk offers flexible password protection, opening different areas to appropriate users. It limits XModem downloads to binary files, however, and lacks several other features available in more complex BBS programs. These include jumping quickly from area to area, listing posted messages, and marking messages to read as a batch. To see the most complete MultiTalk installation with searchable AppleWorks databases, call developer Russ Systems' business BBS, Santa Cruz Info-Line.

#### SPECIAL INTERESTS

Increasing numbers of Apple II owners are purchasing modems to connect with others who share their concerns. Today's communications software makes it much easier for novices to get on line, and, consequently, many BBSs now focus on noncomputer topics. Unlike more general systems, these BBSs may not offer games and programs, concentrating instead on information and discussion.

Established initially to deal with environmental concerns, the Apple to Eden BBS in Philadelphia now promotes discussion of a wide variety of social and political issues. The Public Interest Media Project, a local nonprofit organization providing technology resources to other nonprofit groups, manages Apple to Eden. The project uses equipment donated by Apple Computer Community Affairs and First Class Peripherals.

Cultural organizations use the BBS to publicize upcoming performances and exhibits. You're also likely to find announcements of, say, housing-rehabilitation workshops or new publications for neighborhood gardeners, or perhaps discussions of anthropologists' views of social action.

Apple to Eden runs GBBS Pro software, although the BBS doesn't require all the program's many features. GBBS Pro is written in ACOS, a language designed for communications, which lets sysops write almost anything to appear

### ON LINE

on line. Supporting both XModem and YModem protocols, GBBS systems can be modified to support ProTerm's special terminal emulation. This lets the sysops manipulate your Apple's sounds and mousetext screen display. Sysop programmers have written several modules, increasing terminal emulation and filetransfer capabilities. At press time, the distributor of GBBS Pro software expected to announce details soon of a multi-user version called **MultiPro**, to work with **ProLink**, a new program connecting separate systems in long-distance networks.

Beagle Bros, which first set up a BBS for customers to order its software, now uses its Pro-Beagle system to answer questions and to share programs and information with software developers, program testers, and user-group contacts. Sysop Mark de Jong reports that it's often more efficient for both users and support staff to have problems and solutions written in an on-line message than to try working out the solution in an expensive telephone conversation. Users often post valuable macros and solutions to others' problems. Pro-Beagle also lets registered owners receive updated versions of Beagle Bros programs.

The Pro-Beagle BBS runs **ProLine**, which brings to the Apple II conferencing features familiar from larger, more powerful systems.

These five BBSs give just a hint of the useful information and exciting connections now only a phone call away. Other BBS programs are available, and more are being developed to expand the networks. Bulletin-board systems, enabling new kinds of on-line communities, might some day support significant educational and personal change.

Tom Sherman is a communications consultant specializing in computer-related activities. Write to him at 224 South Chester Road, Swarthmore, PA 19081, or contact him on line through GEnie (SHERMAN), CompuServe (72010,12), The Source (CPA177), Delphi (Sherm), The WELL (sherman), PeaceNet (tsherman), and PARTI on NWI, Unison, and The Source (Tom Sherman).

### At \$129 Our ProModem 1200A Will Put A Shine On Your Apple II

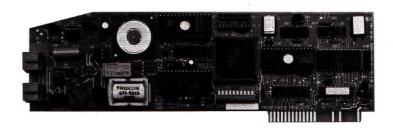

#### Or The ProModem 2400A for \$179

Prometheus Products offers two superb modems for your Apple II, IIe, and IIGS personal computer. The 1200A is a 1200/300 baud internal modem while the 2400A operates at 2400/1200/300 baud.

#### Compatibility

Our ProModems are fully Hayes compatible, so they will work with all of the popular communications programs. So whether you are using our ProCom-A to access CompuServe or you are connecting to AppleLink, your ProModem will operate flawlessly.

#### Communications Software

We include our ProCom-A communications software with every ProModem 1200A and 2400A for additional value. ProCom-A provides basic communications features such as dialing, control over communications parameters, text and binary file transfers, printer echo, and capture-to-disk. In addition, ProCom-A contains a Word Processor for creating text files.

#### Free Lifetime Technical Support

Prometheus Products offers free lifetime technical support on all our modems. If you have a problem with your modem, whether its in warranty or not, we'll help you out with it. No matter how long you've had your modem.

#### Valuable Coupons For On-Line Services

To make getting started with telecommunications a little easier, we've made arrangements with the leading on-line services to provide coupons for free subscriptions and free on-line time. We include coupons from The Source, Compu-Serve, GEnie, and others with each ProModem we ship.

#### **Real Value**

If you add it all up, you'll realize that ProModems represent a real value in today's marketplace. Compare our prices and features with the competition, and you'll see why we feel our modems represent a great value. We've been making expansion products for the Apple II for 7 years. So when it comes to modems for your Apple II, look to Prometheus for quality and value.

#### **Order Yours Today**

Ask your dealer for a Prometheus ProModem, or call Prometheus Products. Visa and MasterCard accepted.

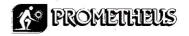

Prometheus Products, Inc. 7225 SW Bonita Tigard, OR 97223 (503) 624-0571

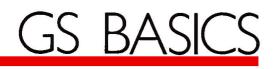

### **Micol Advanced BASIC**

**E** legant programming begins with a computer language that gives you *speed* and *efficiency*—precisely the combination offered by Micol Advanced BASIC, new from Micol Systems (9 Lynch Road, Willowdale, Ontario, Canada M2J 2V6, 416-495-6864, \$145). It's an improved, structured version of Micol BASIC 2.0 (Reviews, May 1987, p. 92), now including a number of high-level enhancements designed with the GS programmer in mind.

#### **INTEGRATED DESIGN**

The heart of the language is its compiler. While interpreted languages such as Applesoft translate program code into machine code one line at a time during execution, Micol Advanced BASIC and other compiled languages convert your entire program to 65816 machine language *before* running it. Compilation makes your program run faster than any interpreted code, but not as fast as efficient code written directly in assembly language (machine code).

Program speed is only part of the Micol package—efficient program design plays an important role, too. For example, gone are those bothersome Applesoft line numbers (although they're still available as an option). Included as part of Micol's integrated programming environment is a full-screen 80-column text editor for program writing, containing all expected features, such as block copy, delete, and move; search and replace; and jumps to the beginning and end of your file.

Even more important is how well the editor is integrated with the language's compiler and linker, which appends various system-related program-code fragments and other programs you specify to your main program. Within the editor you can save, compile, link, and execute by Lou Wallace

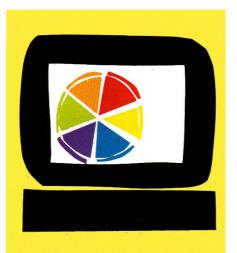

For programming that matches the elegance of the GS, Micol provides the ideal environment.

the program in memory by pressing a single key. Moreover, if the compiler discovers an error, it can return you to the editor with your program intact—just correct the problem and continue.

How can you write a BASIC program complete with branching statements like GOSUB without using line numbers? You name your subroutines and refer to the name, not a line number, much the way you do in other structured languages, such as Pascal and C.

One way to create these named subroutines is with Micol's new command ROUTINE [your subroutine name]. You supply any name you want, then access it with a simple GOSUB. For example, if you create a subroutine that waits for a keypress, you might say GOSUB WaitForKey. That's a lot easier to remember than GOSUB 678. And, if you renumber your lines, you don't have to change the GOSUB reference. Even more powerful is the language's ability to create more complex subroutines called *procedures*, which let you pass parameters with a subroutine call. Procedure variables are local—they don't affect the main program. Micol resembles Pascal here; it's one of the language's best features.

Advanced BASIC offers other techniques for creating highly structured, readable programs. A number of program-control statements, for instance, including IF/THEN/BEGIN/ELSE and CASE OF (see the accompanying **Table**), make it easier to perform complex decisions during program execution. CASE OF is particularly important, because it lets you pick from many options with minimal programming.

#### **GRAPHICS AND SOUND**

On a computer like the GS, one of the most important aspects of any language is how well it handles graphics and sound. In this area Micol Advanced BA-SIC gets a mixed review.

First, Micol offers low- and high-resolution graphics that are very similar to those found in Applesoft—a plus, because it's easier to translate your older programs and routines.

The language also supports a high-resolution 320-by-200 16-color mode and a super-high-resolution 640-by-200 sixcolor mode. That's nice, but it doesn't represent the best the GS can do by a long shot. Among the few graphics commands implemented directly are HCOLOR, HPLOT, and DRAWSTR (print text to the graphics screen). Additional support must come from the Toolbox.

The scope of Micol's graphics support isn't impressive, although the speed of its drawing commands is acceptable. Your GS' Toolbox, however, includes a large

YOUR TOLL FREE ACCESS CALL...FOR THE

60.95

84.95 73.95

CALL

CALL

CAL

CAL

34.95

48.95

31.95

79.95

22.95

29.95

439.95

449.95

88.95

54.05

26.95

34.95

62.95

37.95

39.95

556.95

49.95

122.95

CALL

CALL

CALL

CALL

CALL

139.95

114.95

105.95

64.95

54.95

13.95

61.95

177.95

78.95

149.95

79.95

174.95

209.95

289.95

18.95

CALL

3.49

3.99

8.99

12.95

1

SILICON RES (P DISKS 4.95 SSIDD 5.95 DS/DD

9

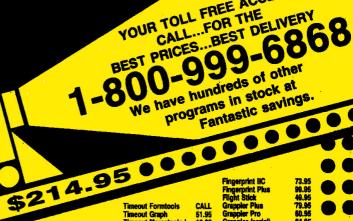

51.95

16.95

16.95

30,95

42.49

30.95

39,95

42.49

30.95

34.95

84.95

84.95

62.95

31.95

24.49

10.95

20.95

31.95

18.95

34.95

27.95

23.95 35.95

34.95

27.95 54.95

59,95

31.95 37.49

20.95

35.95

21,49

13.95

27.95

30.95

29.95

99,95

99.95 13.95

28,49

59.49

34.95

128.95

195.95

114 95

219.95

49.95

194.95

48.95

124.95

134.95

194.95

64 95

89.95

95

ACT (Harcourt) Adv. Flight Trainer Adventure Const. Airheart Algeblaster Allens Alphabet Zoo Animate Appleworks Appleworks liGS Architectural Design ASC II Express Assembly Lines Bk. Auto Duel Award Maker Plus Bag of Tricks #2 Balance of Demo ance of Pow **Bank Street File** Bank Street Mailer Bank St. Writer Plus Bard's Tale Bard's Tale II Bard's Tale III **Bascle Compile Beagle Graphics** Both. Apple Pro DOS Blazing paddles Blue Powder Bop & Wrestle **Bus works Bundle** Bus.works Payroll **Cad Apple California Games** Car Builder Carmen Sandlego Eur. Cannen Sandiego USA Cannen Sandiego Work World 23 95 **Certificate Maker** Library Vol. 1 Chshp. Baskett Cheho, Football Chahp. Load Runner Chart 'n Graph Tibx. Chesemaster 2000 Chesemaster 2100 Children's Publishing Choplifter Classmates Clip Art Vol. 1 or 3 Clip Art Vol. 2 Color Ne Commando Community Compuserve Starter **Conflict in Vietnam** Copy II -**Create a Calendar Create with Gartield** reate w/Garfield Del. Crossword Magic Database Toolbox zzle Draw **OB** Master Deathlord on in Deseri Defender of the Crown **Deluxe Paint IIGS** esk Accessories **Desk Works** Designasaurus SILICON EXPRESS

APPLEWORKS **Dollars & Sense** Doorte Draw Plus IIGS **Dungeon Master Early Games** Easy as ABC 816 Paint ntial Data Dup 4 F-15 Strike Eagle Facemaker Family Roots Fantavision 69 Fantavislo Flight Sim, II First Letters & Words 4th & Inches **Eraction Eactors Fraction Fever** Gato Gauntlet GEOS Gertrude's Secrets Ghostbusters GPLE Grammar Gramilins Graphics Department Graphics Edge Graphics Expander Graphics Magician **Graphics Scrapbook** Handlers Package Hardb Hitchhiker's Guide Homeword Homewo **Hari Warrior** Infiltrato Interior Design Jet Karateka Key Player Kid Writer Kids on Keys Kinder Comp King's Quest I, II or III Knight of Diamonds Knight Orc 27.95 Landscape Design Leather Goddess 22.95 Leisure Larry I Legacy of Llyigamyn 21.95 Lode Runner 24.95 **Magic Spells** 20 95 Magnachart 19.49 Man. Your Money 20.95 Maniae Mansion 27.95 Marble Madm 31.49 Master Type 27.95 Math & Ma 33 85 Math Blaster 159.95 Math Rabbit 31.95 Mean 18 27 05 Megawo 32.95 **Memory Castle** 64.95 Mertin 27.95 Merlin 8/16 41.95 Merlin Combo 23.95 Merlin Pro

Micro Cookbool Micro Lo, Basebal Micro Lg. Manager Micro Lg. Team Disk Might & Magic Millionaire II 69.95 27.95 56.49 20.95 21.95 **Mouse Talk** 23.95 MousaWrite **Multiscribe 3.0** 49,95 Multiscribe GS 3.0 19.95 20.95 Multicoribe Easte **Music Construction** 26.95 31.95 **Music Studio** 169.95 **On Balance** 29.95 36.95 Once-Upon a Time One-Or 1.95 Paintworks +/Clip 34.95 64.95 31.95 **Paintworks Gold** Paperboy Personal Newsletter 17.95 PFS: File & Report 7.95 PFS: Graph 10.95 24.95 **PFS: Workmates** 79.95 PES. Write Piece of Cake Math 25,49 9 95 Picture Manager **Pinball Construction** 30.95 27.95 Pinpoint **Pinpoint Spell Chker** 80 05 **Pinpoint Starter GS** 51.95 23.95 Pirates Point-to-Point 25 45 Police Quest I or II 16.95 89.95 Pond 24.95 10.95 **Power Print Print Magic Printmaster Plus** 43.95 41.95 Print Quick 22.49 19.95 Print Shop 62.95 Print Shop GS Print Shp. Companion 25.95 10.95 Pr. Sho. Gr. #1.2 or 3 Pr. Shp. Lovers Pr. Shp. Gr. Sampl 27.95 25.95 Print Shop Holiday 17.95 Print Shop Party Probyte 29.95 Program Writer 30 95 27.95 Publish I 52.95 23.95 24.95 Publish It Fonts Quicken 30.95 Ram-Up 38.49 10.95 Read and Roll Red Octo 24 95 **Reader Rabbit** 41.95 **Report Card** Report Works 94.95 22.95 **Return of Werdna** 10.95 **Rocky's Boots** Sargon III 23.95 Sat (Harcort Brace) 22.95 Science Tool Kit Sc. Tool Kit Module 27.95 23.95 24.95 Scrabble 49.95 Sensible Gramma Sensible Speller 31.95 44.95 Sensible Writer 88.95 Sh angha

DISK

7.95

STORA

VERBATIM

-9

29.95

25 95

11.95

10.95

27.95

22.95

18.95

41.95

196.95

214.95

52.95

69.95

13.95

27 95

23.95

29,95

28.49 39.95

17.95

46.95

28.95

31.95

31.95

45.49

35.95

12.95

24.95

34 05

18.95

298.95

138 95

69.95

23.95

22.95

26.95

26.95

23.95

19.95

10.95

23.95

21.95

13.95

25.95

34.95

41.95

9.95

16.95

10.95

57.95

OR MAXELL

SSIDD 9.95

DS/DD 10.95

ligs 30.95 23.95 23.95 13.9 30.95 37.49 Minipix 1, 2 or 3 18.95 Missing Links 31.95 Mixed-Up Mother Goose 20.95 Monty Plays Scrabble 31.95 83,95 00 05 55.95 69,95 13.95 59.49 31.95 37.95 27.95 11.00 42.95 62.95 30.95 38.95 64.95 64.95 124.95 64 95 20.95 27.95 11 95 49.95 42.95 83.49 24.95 65.95 31.49 31.95 24 95 37.95 30.95 34.95 44.95 28.95 36.95 22.95 14.95 32.95 22.49 14.95 22.49 20.95 32.95 89.95 63.95 27.95 31.95 32,95 27.95 27.95 23.95 34.95 49.95 38.95 29.49 13.95 24.95 40 05 24.49 27.95 54 05 67.95

20.95 **Stient Service** Sid Crazed 20.95 Skyfo 11.95 Smart Money Soft Switch 34.95 Solo Flight 20.95 30.95 Space Quest **Speed Reader H** 41.95 24.95 Spell It 27.95 Springboard Publisher Fonts 79.95 Style Sheets 20.95 Star Fleet I Star Trek 33.95 25.95 Sticky Bear ABC 22.95 22.95 B **Basket Bounce** BOP 22.95 Drawing Music 22.95 Math 1 or 2 22.95 lumb Opposites Parts of Speech Reading Rd. Comprehension Shapes Spellgrabber Talking Alphabet Town Builder Typing Word Problems Street Sport Baseball St. Sport Basketball Street Sport Socces Strike Fleet Sub Battle Sum. Games I or II Super Huev Super Macroworks Take 1 Temple of Apshai Tri. Term Paper Writer Terrapin Logo Terrapin Logo Terrapin Utilities Test Drive Thexder Think Outch Think Tank Thinkwork Timeout Desktools I Timeout Desitools I Timeout File

**Timeout Graph** Fimeout Macrotools Timeout Macrotools II Timeout Powerback Timeout Quickspell **Timeout Sidespread Timeout Spreadtools Timeout Superfonts Timeout Thesaurus Timeout Ultramacros** TML Basic TML Pascal Top Draw **Tower Myragi** Triple-Oum T-Shirt Maker 2400 A.D. Tycoon Type! Typhoon of Steel Typing Tutor IV Ultima III Ultima IV or V VCR Companior Video Toolbox Visualizer IIE Visualizar IIQS Westelan Webster Spell Chker. Wildemess Will Make Wings of Fury Winter Game Wizard of Words Wizardry Wdrfl, World of Paws Word Attack Word Perfect Word Perfect GS World Games Writer Rabbit Writer's Choice Zork Trilogy HAROWARE Apple Mouse Audio Animator Computer Eyes Computer Eyes IIQS 80 Col. 64K Card (II E) **Datalink Modern 2400 Disk Drive Controlle Disk Drive American** Ech Epic 2400 Classic N Essential Data Dup 4+

48.95

20.95

22.95

22.95

22.95

22.95

22 05

22.95

22.95

22.95

29.95

22.95

22.95

22.95

13.95

13.95

24.49

34.95

13 95

20.95

30.95

96 95

13.95

33.95

68.95

13.95

24.95

22.49 29.95

89.95

49.95

30.95

30.95

30.95

**Grapoler** Pro Grappler (serial) Grappler C Mac IIGS GS-Ram 256K GS-Ram 512K Ge R GS Ram 11/2 MEG GStero Hotlink Juice Box Koala Pad -Kraft 2 Button Kraft 3 Button Laser 128 ED Laser 128 EX/2 Laser Disk Drive Lesor Mou Mach II Joystici Mach III Jovatick Mach IV Joystick Mirage No Slot Clock Parallel Printer Card PC Transporter 640K **Power Supply IIE** Print-It Ram Factor 256K Ram Factor 512K Rem Fector 1 Meg Ramworks 64K Remercike 256K Ramworks 512K Ramworks 1 Med Ram Keeper Serial Pro Sonic Blaster Super Serial Card Super Sonic Surge Protector System Saver Far System Saver IIGS Thunderscan Timemaster H.O. ranswarp **Uni Drive American** Univ. Disk Controlle PRINTERS Citizen 120D Star NX-1000 Star NX-1000R Printer Stand Printer Ribbons Imagewriter Black Imagewriter Color Im swriter II Color Color Paper Pack

#### SILICON EXPRESS Box 850, Pataskala, Ohio 43062, 1-614-927-9555

Fingerprint GS

| Name                 |                                                                                                    |         |
|----------------------|----------------------------------------------------------------------------------------------------|---------|
| Address              |                                                                                                    |         |
| City                 | State Zip                                                                                                    |         |
| Charge #             | Eq                                                                                                    | p. Date |
| QTY.                 | DESCRIPTION                                                                                                   | PRICE   |
| · · · · ·            |                                                                                                    |         |
|                      |                                                                                                    |         |
|                      | SHIPPING                                                                                                    |         |
| Computer Type        | Shirfing                                                                                                    |         |
| Phone No             | TOTAL                                                                                                    |         |
| Add \$3.95 min. U.S. | TOTAL<br>pping, C.O.D. \$5.00 extra. Hawaii and Alaska \$7<br>red. Canada & Mexico 10% min. \$10.00. All othe | .00 I   |

min, \$30.00. MasterCard, Visa and school purchase orders accepted. Personal checks allow 3 weeks. 5.5% sales tax for Ohio residents. Defective replaced within 20 days. 20% restocking fiel if not replaced with same item. Compatibility not guaranteed. Prices subject to change

56.95

22.49 24.49

43.95

Shape Mechanic

Sideways

74.95

69.95

50 E. Mill St., Box 850, Pataskala, OH 43062

1-614-927-9555

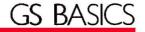

set of user-callable routines that offer the programmer the ability to create a Maclike environment. Advanced BASIC accesses these routines with the TOOLBOX command, which lets you select which of the 28 sets of GS tools you want to use, as well as a specific routine within the toolset. Depending on the particular routine you select, you follow the command with some number of parameters that are meaningful to that routine.

Toolbox accessibility makes up to some extent for the language's decidedly few graphics commands, but one drawback is that Micol's manual doesn't supply a list of available tools. While it does mention a couple (frame, paint, and erase), without a good reference book you'll find the TOOLBOX command of little use. (The documentation includes a list of suggested source books.)

Micol includes six commands you can use to generate music or a variety of sounds: INSTRUM (create additional instruments—not yet completely usable), MUSIC (start the sound), NOISE (for sound effects), WAVE (define the waveform buffer), QUIET (turn off a voice), and SILENCE (turn off all sound). When you combine all six commands you can **Table.** Structured programming commands in Micol Advanced BASIC.

IF..THEN..ELSE IF..THEN BEGIN..ENDIF IF..THEN BEGIN..ELSE BEGIN..ENDIF ON expression GOTO LABEL [,LABEL] [,LABEL] etc CASE OF..DO..ENDDO..ENDCASE FOR..NEXT FOR..UNTIL REPEAT..UNTIL PERFORM..UNTIL WHILE..WEND FUNC..ENDFUNC PROC..ENDPROC ROUTINE..RETURN

generate some very effective sounds and when the INSTRUM(ent) command is fully documented you'll be able to create even better music and sound.

One additional feature that will make this language of interest to scientists and engineers is its support of an extended level of mathematical precision, up to a full 20 digits of accuracy. Using the floating-point option doesn't slow your program perceptibly, either.

Advanced BASIC programs you're distributing require the Micol Runtime Library (a series of GS system-related utilities needed to run your program outside the Micol editor/compiler), but the company doesn't charge a fee for including it with your programs, as long as you retain the copyright message when your program is booting. If you don't want the notice to appear, Micol will sell you a separate runtime module with no message displayed.

Micol Advanced BASIC is exactly that—a sophisticated, modern implementation of Apple BASIC. It's close enough to Applesoft to make conversion easy, yet it supports a large number of new and powerful features. Surprisingly, it's weakest in its direct support for GS graphics, but you can overcome this limitation with Toolbox routines. Overall, Micol Advanced earns about a B.■

Lou Wallace is technical manager at RUN magazine (IDG/Peterborough). Write to him c/o inCider, 80 Elm Street, Peterborough, NH 03458.

|                                                                                                    | 1-800-544-7638<br>Inquiries & Oregon buyers<br>1-503-246-0924 | SCHOOLS<br>OUR<br>SPECIALTY                                                                                                    |
|----------------------------------------------------------------------------------------------------|---------------------------------------------------------------|----------------------------------------------------------------------------------------------------|
| CABLES, All cables have a 5 YEAR WARRANTY           Mac to ImageWriter II         A306II         \$9.95           Mac to ImageWriter IQ         A306II         \$9.95           Mac to ImageWriter IQ         A306PM         \$9.95           Mac to Hayes Modern         A306PM         \$9.95           Mac to Hayes Modern         A306PM         \$9.95           Mac to Hayes Modern         A306PM         \$9.95           Mac to Hayes Compatible Modern         A203MH         \$9.95           Mac + to Hayes Compatible Modern         A202H +         \$9.95           Mac + to Laser Writer         A304M +         \$9.95           Mac SE to Hayes Compatible Modern         A202SH +         \$9.95           Mac SE to Laser Writer I         A303SE         \$9.95           Mac SE to Laser Writer I         A304SE         \$9.95           Mac SE to Laser Writer I         A304SE         \$9.95           Mac SE to Laser Writer I         A304SE         \$9.95           Mac SE to ImageWriter II         A304SE         \$9.95           Mac SE to ImageWriter II         A304SE         \$9.95           Mac SE to ImageWriter II         A304SE         \$9.95           Mac SE to ImageWriter II         A304M2         \$9.95           M | <text><image/><section-header></section-header></text>        | Apple ligs to ImageWriter I       A303GS       \$8.9         Apple ligs to ImageWriter I       A304GS       \$8.9         Apple ligs to ImageWriter I       A304GS       \$8.9         Laser 128 to ImageWriter II       A306GS       \$9.9         Laser 128 to ImageWriter II       A306BQ       \$9.9         Laser 128 to ImageWriter II       A308BQ       \$9.9         Laser 128 to Apple Personal Modem       A308AM       \$9.9         B Pin Mini Din Extension, 6 tt       A8E6       \$10.9         B Pin Mini Din Extension, 10 tt       A8E10       \$14.9         DB9, 12ft., Joystick Extension       JS12       \$4.9         DB9, Y cable, 1 temale/2 temale       RJSY       \$6.9         DB9, 6 tt., Extension       DS12       \$4.9         DB9, 6 tt., Extension       DB9MM       \$8.9         Parallel, 36 Pin, 6 tt., male/male       DB9MM       \$8.9         Parallel, 36 Pin, 6 tt., male/fem       C10MF       \$11.9         Parallel, 36 Pin, 6 tt., male/fem       C10MF       \$8.9         Parallel, 36 Pin, 6 tt., male/fem       C10MF       \$8.9         BM Printer, 15 tt., male/male       BP10       \$11.9         Serial, DB25, 6 tt., male/male       BP16       \$8.9         IBM Printer, 15 |

VSI 3641 S.W. Evelyn, Portland, OR 97219, Shipping \$3.00, VISA, MC, money orders accepted. Price & stock, subject to change.

The latest multi-player multiformat PC game from Australia is different to all forms of Poker.

**Aussie JOKER POKER** features 90 player capacity, open-ended discard ability, selectable deck size and hands per player, password controlled gambling system with automatic accounts - and 5 free entry forms for the \$200,000 Aussie JOKER **POKER Contest.** 

Each month December 1988 through April 1989 winners of 240 JOKER SOFTWARE games and 4 finalists will be randomly drawn from all entries received that month.

With a guest, the 20 Finalists will be flown to Las Vegas to play Aussie JOKER POKER for a first prize of \$100,000 in cash at the Golden Nugget.

#### 1,220 Prizes Value \$200,000

1,200 Joker PC software games at \$29.95 to \$49.95 dependent on disk format. Game prizes at sole discretion of sponsor. \$60,000

#### **Cash Prizes for Aussie JOKER POKER Contest Grand Final:** .....

| \$100,000 |
|-----------|
| \$5,000   |
| \$2,500   |
| \$1,500   |
| \$16,000  |
|           |

Prize includes air travel for Finalists and their guests from the major airport to Las Vegas with two days and two nights accommodation at the Golden Nugget (approx. retail value \$750 each subject to departure points). \$15,000 All taxes and other expenses not specified herein are sole responsibility of winners. All winners will be notified in writing.

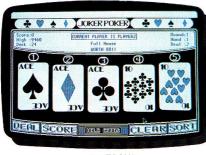

#### MACINTOSH<sup>TM</sup>

IBM, Apple & Macintosh, Amiga, Atari ST and C64/128 are trademarks or registered trademarks of International B siness Machines, JP24A Computer, Inc., Comr odore Amiga, Inc., Atari, Inc., and Commodore Electronics Ltd, respectively. © 1988 Joker Software

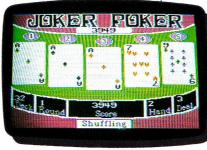

#### **APPLE® II**

#### **Aussie JOKER POKER is** available for SIX major PC's

If your PC has a mouse or keyboard, a mono or color monitor and a 512K minimum ram (except Apple II and C64/128 use 64K and keyboard only) you and your family can practise at home for the Las Vegas final of the Aussie JOKER POKER contest.

Suggested retail prices: 0

| 39.95 |
|-------|
| 49.95 |
| 49.95 |
| 39.95 |
| 29.95 |
|       |

If ordering by telephone add \$3 shipping & handling and check that your PC meets the minimum hardware requirements as no cash refunds apply. Warranty is limited to free replacement of faulty products returned by prepaid post.

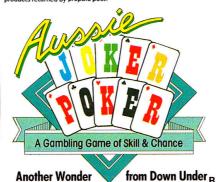

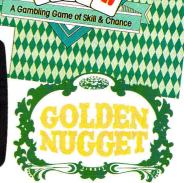

#### **Aussie JOKER POKER Contest Rules**

- 1. No purchase necessary to enter
- 2. Void where prohibited by state or federal law.
- To enter, simply complete and return the the official 3 entry form.
- Limit five entries per family or household. Five free entry forms and full contest rules are included with 4 "Aussie Joker Poker" or may be obtained by sending a stamped self-addressed envelope larger than  $542'' \times 742''$  with a hand written request to: Aussie Joker Poker Contest Entry Forms, P.O. Box 22381, Gilroy, CA 95021-2381. Mai-in requests limited to one per name, household or family and must be received no later than 3/31/89. WA & VT residents need not include return postage. Full rules also available from participating Mindscape retailers.
- Monthly entries must be received no later than the 5 last day of the month in which a drawing will take place in order to participate in the month's drawing. Drawings will be held from December, 1988 through April 1989, inclusive. Final entries must be received by 4/30/89.
- Contest open to legal residents of the U.S.A. and Canada (other than Quebec).
- Odds of winning depend on number of eligible 7. entries received
- 8. Contest subject to complete official rules.

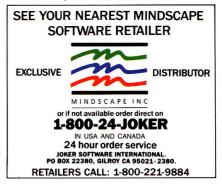

Circle 45 on Reader Service Card.

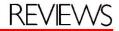

#### Continued from p. 33

#### **GET TO WORK**

The Personal Newsletter work screen is divided into three regions. The first is the upper work area, 80 percent of the screen, where you actually create and format your document. The lower portion of the screen is a command line. A status line indicating the amount of space left on the page and the location coordinates of the cursor separate the work space and the command line. The command-line interface is easy to use, even though it's not the Mac-like interface many Apple II users have grown to appreciate. On-screen instructions guide you to press the option key (or solid-apple key on a IIe or IIc) in conjunction with other letters to carry out general commands such as (E)dit, (F)ile, (G)raphics, (P)review, (H)eadline, and so on. Each of the general commands in turn invokes another command-line

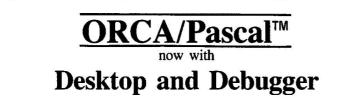

With ORCA/Pascal's Desktop Programming Environment you have a fast and easy way to develop your programs. Multiple windows allow you to see your source code, text or graphics output, and run the debugger - all at the same time!

The **Source Level Debugger** lets you step or trace through a program, execute subroutines in real time, and set break points. While this happens, a window full of variables and values is continuously updated.

You can also trace through machine language code. You can look at the hardware stack, view memory in any one of several formats, step or trace through a machine language program, execute subroutines at full speed, and set break points.

**ORCA/Pascal** is an ISO standard compiler, plus all of today's popular extensions.

Partial and separate compilation provide quick turnaround during development. And our code generation is unequaled. Your programs will run 20 to 200% faster than with any other compiler on the Apple IIGS!

Complete support for classic desk accessories, new desk accessories, desktop programming and text programming is provided.

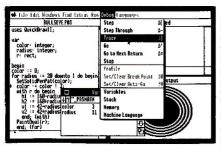

The ORCA/Pascal Samples Disk (free with ORCA/Pascal) is filled with programming samples and complete source code, giving you working examples of the Apple IIGS toolbox programming tools. Included is a commercial quality Reversi game. The source code for this will answer many of your questions concerning the intricacies of pull down menus,

multiple windows, sizing, and much more. Requires an Apple IIGS with 768K of memory and one 3.5" disk drive.

#### Byte Works Inc.

4700 Irving Blvd. NW Suite 207 Albuquerque, NM 87114 (505) 898-8183 Visa, Mastercard, check or COD **Only \$150** 

Also.... ORCA/Pascal - Text System \$125 Macro Assemblers \$69.95 ORCA/M 1.0 (GS) ORCA M 4.1 (Apple II) \$99.95

menu. For example, when you press Option-W, you enter Window mode and you're ready to define the position and size of what will eventually become a printed page.

Windows can contain headlines, text, and original or imported graphics illustrations. You set their size and shape to suit your needs, then frame each window with a variety of border styles. Personal Newsletter lets you import ASCII text files from any ProDOS word processor into any designated window. If the imported text exceeds the window space, it will flow over into the next window.

To move the cursor to the beginning or end of a word, line, or paragraph, or to the top or bottom of the work screen or window, press the open-apple key in conjunction with another coded key. GS users who expect total mouse support will be disappointed: Commands activated by the open-apple and option keys function only if entered from the keyboard; there are no mouse-supported equivalents. The program does, however, offer full mouse support in graphics mode.

Headline handling may have been the weakest point in the earlier versions of Personal Newsletter. Version 2.0 has certainly remedied that problem. Now you can create headlines in any of six fonts with nine widths and heights. There are also 25 drawing brushes from which to choose. After placing headlines in the document, you can edit, flip vertically or horizontally, and increase the height of a headline up to four times. You also can copy, delete, or move a headline to another location.

Personal Newsletter comes with an impressive array of drawing tools for designing your own illustrations. Pressing Option-G brings you into graphics mode; then press D to draw a new picture. Another screen will pop up complete with work area and drawing options. The program offers a palette of 25 brush shapes and 30 patterns. You can draw lines, ovals, and rectangles; sketch freehand; enter text; fill a shape; undo your last action; and zoom in to fine-tune an area

Circle 180 on Reader Service Card.

pixel by pixel. Choose edit and you can select a rectangular area of the graphic for additional work. You can erase what's in the rectangle, invert it, fill it with a pattern, whitewash it, or black it out.

If you'd rather modify graphics imported from other sources, you can still use all drawing tools and options. Personal Newsletter lets you import standard or double-hi-res graphics from its own clip-art disks. You can also import clip art from any ProDOS Print Shop, Newsroom, or Dazzle Draw picture file. To use clip art from a DOS 3.3 application, you'll first have to convert it to ProDOS format.

Desktop publishing with Personal Newsletter is really quite simple. The program offers a WYSIWYG (what you see is what you get) display, so you have a pretty good idea of what the finished document will look like before you print it. Because the display lets you see only a 2-by- $8\frac{1}{2}$ -inch segment of the page at one time, you can press Option-(P)review to get a general idea of what the entire document looks like. Another nice feature is that you can cancel printing by pressing the escape key. You'll return to the program without having to wait for the printer to finish the page.

#### WEAKNESSES

Personal Newsletter isn't perfect. Full mouse support is sorely missed. The program lets you work with only one font in each window. If you want to use another font, you have to change to another window area. The manual lacks a summary reference sheet. There's no automatic smoothing feature to get rid of the jagged edges on fonts in large point sizes or on graphics you've enlarged. Files consist of single-page layouts, so for documents longer than one page, you have to load and print each file separately.

Another problem I encountered is the awkwardness of loading graphics from a subdirectory. First press Option-(F)ile, then type P for *path* and the ProDOS pathname (complete with slash bars and prefix). Then type D for *directory* and make your file selection. There's no way to catalog the ProDOS volumes in your disk drives or list the files in your subdirectories if you don't already know their full pathnames. So if you plan to save files to a volume other than the program disk, be prepared to do some disk swapping or keep a list of all appropriate pathnames for quick reference.

Personal Newsletter isn't the most powerful Apple II desktop publisher on the market, but it's also not the most expensive. It can use text files and graphics from other applications easily, and it includes a variety of drawing tools to whet your creative appetite. Before long, you'll be producing hardcopy to rival the quality of professional typesetters. For the price, it's a good introduction to the world of desktop publishing.

Carol S. Holzberg, Ph.D. Shutesbury, MA

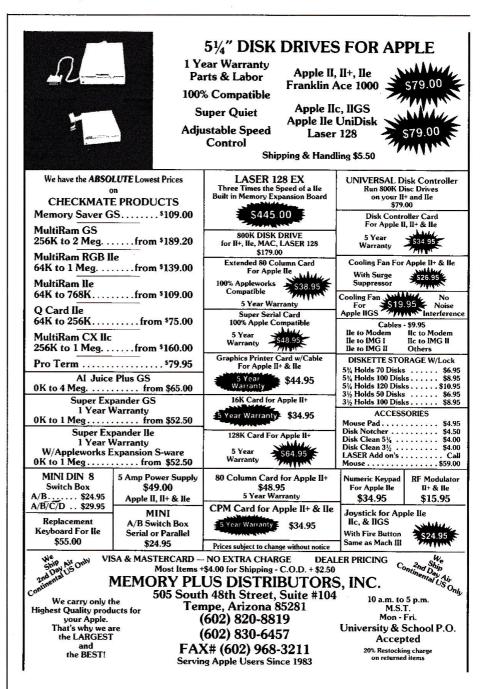

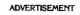

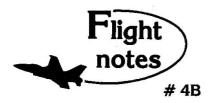

**Exploring Japan with Jet** - Now that Japan Scenery Disk is included with Jet, we'd like to offer some suggestions for exploring the Japanese countryside from the cockpit of your F-16.

First, a close-up view of Tokyo. Take off from Hyakuri Airport (North 18542, East 32874) and turn to a heading of 187 degrees. This flight path takes you into the peninsula forming the right boundary of Tokyo Bay (see Tokyo area chart). At Mach 1 this heading should bring you to New Tokyo International Airport at Narita in about five minutes. Turn right to a heading of 270 degrees at Narita to put yourself on a direct course to Tokyo. When Tokyo comes into view, throttle back to 45% and drop altitude to 1,000 feet to explore the city. Highlights including Tokyo Tower and the Emperor's Palace will be clearly visible, with many high-rise skyscrapers to the north. Head for Tokyo International Airport (Haneda) in the southwest part of the city. Make your approach and land at Tokyo International. Keep your airspeed low and don't overshoot the runway or you'll end up in Tokyo Bay! Next month - another Japanese adventure!

- ThunderChopper Missions - While ThunderChopper puts you at the controls of a heavily armed attack helicopter, you'll have to complete а set of introductory flight/rescue/combat training missions before you can fly into battle. In the first combat mission, Armed Escort, you must guide your battle-weary ground troops to safety through energy territory. Their only way out is through a valley guarded by heavily-armed guerilla fighters. Its up to you to locate and destroy any energy units that attack your men along the way. Deadly accurate aim is essential; there's no way to rearm in combat. Get yourself and your troops back safely to receive a mission evaluation and performance rating. (Coming next month - Rescue at Sea)

#### Top Selling Scenery Disks This Month: (\$24.95 each, for use with Flight Simulator II and Jet)

- 1."Western European Tour" Scenery Disk
- 2. Scenery Disk # 7 (U.S. Eastern Seaboard)
- 3. Scenery Disk # 3 (U.S. South Pacific)
- 4. Scenery Disk # 11 (U.S. North Eastern Border)

5.San Francisco Scenery Disk

See your dealer to purchase SubLOGIC products, or call us direct to order by charge card at (800) 637-4983. Illinois residents call (217) 359-8482.

SubLOGIC Corporation 501 Kenyon Road Champaign, IL 61820

Please address any feedback/correspondence regarding SubLOGIC products, operations, or this "Flight Notes" column to ATTN: Chairman's Office.

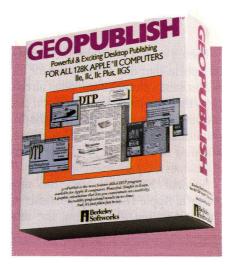

### **The Compleat Publisher**

### **GEOPUBLISH 2.1**

**Berkeley Softworks**, 2150 Shattuck Avenue, Berkeley, CA 94704, (800) 443-0100 extension 432, (415) 644-0883 Desktop-publishing program; 128K Apple IIe, IIc, IIGS; 5¼-inch drive, two recommended; joystick optional, mouse recommended; 256K RAM-expansion board recommended

\$99.95

#### Rating:

Desktop publishing on an Apple II used to mean designing simple flyers, signs, banners, awards, and newsletters with Broderbund's Print Shop or Springboard's Newsroom and Certificate Maker. Recently, however, Apple II users have become more sophisticated, and their desktop-publishing tasks more demanding. The software industry has responded by developing programs that let you publish near-typeset-quality documents with a "look and feel" that rival those of pages produced by professionals.

Berkeley's new geoPublish is a prime example of the latest breed of high-end desktop publishers. It offers a level of power and sophistication you might not have thought possible on an 8-bit, 128K Apple II. GeoPublish combines word processing with WYSIWYG (what you see is what you get) page-layout capabilities. You can mix text with graphics for placement in up to four columns on a single page.

GeoPublish also sports a Page Graphics toolbox with several object-oriented drawing tools that can import photo scraps directly from the program's clipart module or from other packages such as The Newsroom, PrintMaster, The Print Shop, and Dazzle Draw. You can also draw original line objects in a variety of patterns and brush widths, sketch geometric shapes with variable border thicknesses, and fill them with patterns. Page Graphics tools let you add text as well in a variety of fonts, styles, and sizes.

Build a template for your geoPublish document in the Master Page layout mode; the guidelines you set and the design elements you define will appear on every page of the published document. Use the Page Layout mode to mark regions for graphics and text on any other geoPublish page. Text wraps around graphics automatically, flows from one column to the next, and spills over onto subsequent pages when necessary. Create single-page documents in the Overlay Graphics mode, then add text and graphics unique to that page.

#### THE DESKTOP

The first screen you see when you boot geoPublish is the GEOS desktop, which consists of a Command menu bar with pull-down options, a series of drive icons (listing the disks currently inserted), a printer icon with the name of the selected model and its interface card, and a wastebasket for trashing unwanted files.

The large white area in the middle of the screen is the Disk Note Pad containing information about the currently selected disk—its name and the number of bytes used and free. The title bar on the Disk Note Pad sports a Close icon to close the disk and a Folder icon to navigate through the folders on the desktop. Double-click on a folder icon to display its contents, or on an application, desk accessory, or file icon to open it. The geoPublish graphics interface integrates icons, dialog boxes, alert boxes, windows, and scroll bars into the on-screen display—just like the GS or Macintosh interface. To familiarize yourself with the geo-Publish environment, open the demo on the Resources disk to get a bird's-eye view of program features. Then work through the tutorials as specified in the manual. If you're operating from a  $3\frac{1}{2}$ -inch disk, though, ignore all references to creating work disks.

The tutorials are well written and easy to follow, explaining how to use the program's graphics tools to place pictures on your document page; how to cut, copy, and paste graphics; navigate around the program's various functional modes (Master Page, Page Layout, and Overlay Graphics); edit text objects; manipulate the x- and y-coordinates for layout guidelines; enable ratcheting from the Set menu (to restrict the pointer to one-half-inch increments on the page); activate snapping from the Set menu so that the pointer gravitates towards the guidelines; change the font size; select a font style; set up column guidelines; add headlines; zoom in to view a portion of the page in detail; and many other geoPublish functions.

Among the program's other capabilities are options to stretch and fit bitmapped graphics within a designated region, and eliminate jagged edges around enlarged graphics and text (called smoothing). Check out the library files to get sample master pages; overlay graphics (such as headlines); and standard layout formats for newsletters, reports, flyers, and stationery. You can create master pages for both left- and right-facing book pages, with larger margins on the inside edge to accommodate the text binding.

While geoPublish certainly isn't difficult to use, the program's operation isn't quite intuitive. Be prepared to spend some time reading the manuals, running the tutorials, and experimenting with its many tools and options.

#### SOME COMPROMISES

Even with all its bells and whistles, geoPublish doesn't rank as my favorite Apple II desktop publisher. It's saddled with a proprietary operating system, GEOS, for one thing. While the graphics interface doesn't affect geoPublish operation and all GEOS applications can indeed read ProDOS files, ProDOS applications can't read GEOS files, and any drive containing a GEOS application doesn't show up as a disk icon on the GS desktop. You will, however, be able to install geoPublish on a large-capacity hard disk or RAM disk to boot from ProDOS.

True, the geoPublish Text Grabber application converts AppleWorks, Multi-Scribe, and WordPerfect documents to geoWrite documents automatically for easy positioning in a geoPublish layout. Formatting instructions from these original word processors are preserved in the translation, but files from nonsupported word processors will lose their formatting information in conversion.

There are several other nettlesome geoPublish features to consider. Geo-Publish saves a file automatically when you close, without inquiring whether to keep the changes you've made; there's no eraser in the graphics toolbox; you have to select an object first with the arrow icon, then cut it by selecting the scissors; once you pull down a window from the Command menu bar, you can't drag the mouse to another command to pull down its window automatically—you need to click again.

You can't have two disks with the same name on the desktop. This means you can't easily copy a file from one disk to its namesake. Disk-access time is very slow, even on a GS with 1.75 megabytes of RAM. Every time geoPublish scans your disk drives (which happens more frequently than you'd expect), you hear loud grating and whirring when it checks out an empty  $5\frac{1}{4}$ -inch disk drive. I usually insert a "dummy" disk just to eliminate the harsh sounds.

Despite these few inconveniences, though, Apple II users who long for the GS/Macintosh interface will appreciate the GEOS family of "fully integrated productivity software." The geoPublish application may be just the page-layout package you need to inspire creativity and fuel your 8-bit computer's newfound productivity.

Carol S. Holzberg, Ph.D. Shutesbury, MA

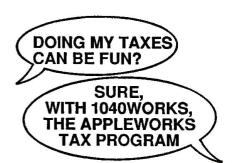

And it can save you time, too. For a fraction of the cost of conventional tax soft-ware, **1040Works** and **1040Works-X** templates convert AppleWorks to a comprehensive, low-cost tax-preparation program that calculates Form 1040, computes and prints Schedules A,B,C,D,E,F,R,SE; computes depreciation, employee expenses, childcare credit, alternative minimum tax, much more. Includes manual, financial organizer, utilities, and optional time-saving custom macros (for those of you with a macro program). Accepts data from financial management software.

#### HOW DOES IT WORK?

1040Works and 1040Works-X modules are data files that set up AppleWorks' spreadsheet as tax schedules and forms. Modules load like any other data file; no hardware or software modifications are needed. You just fill out the on-screen tax form. Both programs calculate each form, advance totals to later forms, compute your income and your tax and print out most schedules in IRS-approved format. Uses standard AppleWorks commands. Users tell us it's simple to set up and use, saves them hours of time — yes, it's even fun. Friendly support, too. inCider magazine compared it to \$250 tax software. *A+* magazine called it a bargain.

#### WHICH VERSION IS FOR ME?

it depends on your equipment. 1040Works requires an Apple II or compatible with at least 128K RAM and any version of Apple-Works. A printer is recommended. If you have a IIGS or other Apple or compatible with at least 256K RAM, you can use 1040Works-X, which takes advantage of the larger AppleWorks Desktop to do the job even quicker and more conveniently. (Runs with an AppleWorks GS or Three Easy Pieces on an Apple III, too.)

#### HOW DO I ORDER?

To use your VISA or MasterCard, fill out the form below and then call our toll-free order number:

| in Washington State elsewhere in U.S.<br>800-527-7562 800-245-8999                                                           |  |  |  |  |  |  |  |  |
|----------------------------------------------------------------------------------------------------|--|--|--|--|--|--|--|--|
| To order by mail, fill out the form and send it<br>with a personal check (or money order).<br>COD orders cost slightly more. |  |  |  |  |  |  |  |  |
| 1040Works (128K) @ \$24.95                                                                                                   |  |  |  |  |  |  |  |  |
| 1040Works-X (256K-up) @ \$27.95                                                                                              |  |  |  |  |  |  |  |  |
| On a 3.5 disk, add \$3.00                                                                                                    |  |  |  |  |  |  |  |  |
| SOFTWARE TOTAL                                                                                                    |  |  |  |  |  |  |  |  |
| In NY add state/local tax                                                                                                    |  |  |  |  |  |  |  |  |
| For COD shipment, add \$3.00                                                                                                 |  |  |  |  |  |  |  |  |
| TOTAL \$                                                                                                    |  |  |  |  |  |  |  |  |
| Name:                                                                                                    |  |  |  |  |  |  |  |  |
| Street/Apt#:                                                                                                    |  |  |  |  |  |  |  |  |
| City/State/Zip:                                                                                                    |  |  |  |  |  |  |  |  |
| Mail to: Personal Financial Services<br>PO Box 1401, Dept. J<br>Melville, NY 11747<br>Tel: 800-221-8939                      |  |  |  |  |  |  |  |  |

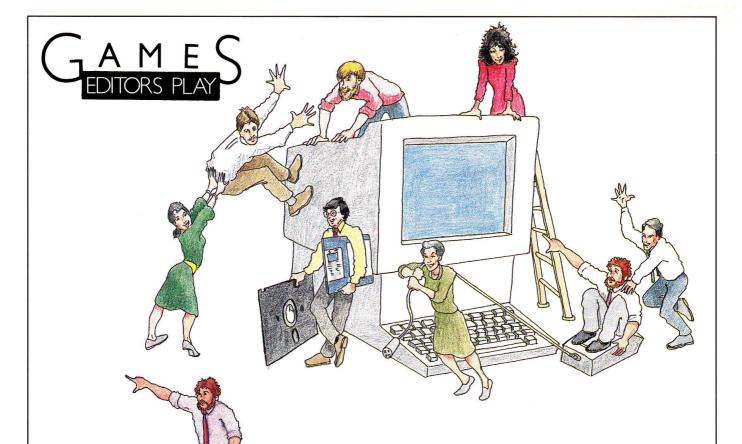

#### Lafe Low plays...

**California Games GS**, *Epyx, P.O. Box* 8020, 600 Galveston Drive, Redwood City, CA 94063, (415) 366-0606, \$44.95

From the opening theme of *Louie*, *Louie* to the scrolling mountains and curling waves, California Games is better than ever. The GS version of this already outrageous six-pack is even cooler than the first—and that's no small feat.

Each event—half-pipe skateboarding, surfing, roller-skating, footbag, BMX (bicycle motorcross), and flying disk—looks and sounds a whole lot better. You'll play the same way, but the experience is enhanced by super graphics and radical music.

Surfing was my favorite event in the first edition, and continues to be in the new version. The sound of the surf and the deep blue color of the water make you feel as though you're really cutting turns on a wall of water. The only things missing are sunburn and salt spray.

#### Paul Statt plays...

**Mini-Putt**, Accolade, 550 South Winchester Boulevard, Suite 200, San Jose, CA 95128, (408) 296-8400, \$39.95

Mini-Putt is as aptly named as its competitor, Zany Golf (Electronic Arts). To the best putter go the spoils in this one. It's like endless hours on the Mean 18 (also Accolade) putting greens, to which some mad groundskeeper has added vertiginous hills and deep lakes, not to mention windmills and elephants.

Zany Golf is zanier, with ludicrous music and comical animation. It's also three-dimensional, while you play Mini-Putt on a map. None of the Mini-Putt holes is impossible; they're more Roman than Byzantine. Zany Golf's complex labyrinths take up lots of disk space.

Mini-Putt has four minimalist courses of nine holes each, four times as many as Zany Golf. Do four times the holes equal four times the fun? Not necessarily. Zany Golf's more fun to look at, but Mini-Putt's a tougher athletic challenge. It uses the Mean 18 interface—put the cursor where you want the ball to go, click once to set the power, click twice to set the direction, and let go to let it fly.

Miniature golf an "athletic challenge"? Did I say that? If you agree and somebody's market research must say that "90 percent of Apple IIGs owners think miniature golf will replace television in the 1990s"—you'll want both Mini-Putt and Zany Golf. Zany Golf's zany, but Mini-Putt really tests your mini-golf skills.

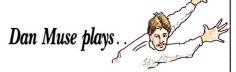

**Fourth and Inches**, *Accolade*, 550 South Winchester Boulevard, Suite 200, San Jose, CA 95128, (408) 296-8400, \$44.95

Football is a complicated sport, which makes it a challenge to come up with realistic, entertaining computer football games. Game makers seem to have two directions in which to go—they can attempt to realistically simulate the intricacies of dozens of offensive formations and defensive sets or they can create a fast-action arcade game.

Accolade has taken the latter approach. Fourth and Inches is a simple but fun game that uses the same interface as the company's enormously successful Hardball. If you're familiar with Hardball, you'll be returning kicks and running sweeps in no time.

#### Skate or Die

#### Electronic Arts, 1820 Gateway Avenue, San Mateo, CA 94404, (415) 571-7171, \$39.95

Skate or Die's got all the "rad" happenings-twist and turn in a downhill run through the park, crank out some outrageous aerials in the half pipe, soar in the high jump. It's great to try all this stuff without worrying about losing your knees. Skate or Die will bring back a lot of memories-even if you never wore spiked leather gloves or a fuchsia mohawk. (See Games Editors Play, January 1989, p. 88.)

#### The Last Ninja

Activision, 3885 Bohannon Drive, Menla Park, CA 94025, (415) 329-0500, \$44.95 GS, \$34.95 Heffle You're the sole survivor of the Brotherhood of the White Ninja, out to find the murderous Shogun who slaughtered your brethren and has taken over the palace. Facing Samurai guards, monsters, and an assortment of natural hazards, you'll discover the power in your bare hands and feet as well as the deadly weapons and tools you pick up along the way. You've got six island regions to cover in your search, but we found ourselves stalled in the wastelands with one very hungry dragon looking on. (See Games Editors Play, January 1989, p. 88.)

#### Zany Golf

Electronic Arts, 1820 Gateway Drive, San Mateo, CA 94404, (415) 571-7171, \$39.95 GS only

Zany Golf adds garish colors, bizarre challenges, and whacky music to a game that requires considerable skill. The mouse interface is so simple you won't need instructions; the action's fast, too. It's silly, fun, imaginative, and accessible to all. (See Games Editors Play, January 1989, p. 89, as well as the comparison above under "Mini-Putt.")

#### Ticket to Hollywood

Blue Lion Software, 90 Sherman Street, Cambridge, MA 02140, (617) 876-2500, \$39.95

Your goal is to deduce the name of a famous movie star from ten clues. To find the clues, you'll track down leads to find the director first. NosI consider myself a football purist. I enjoy the subtleties of blocking schemes and zone defenses. In that sense, Fourth and Inches leaves me wanting more. You do select plays and defenses, though, and unless you want to get down to the nitty-gritty there's probably enough strategy to satisfy most game players. My only real com-

### Short Takes...

talgia's the thing—you'll move through 80 years of Hollywood history to find your answers. (See Games Editors Play, December 1988, p. 117.)

#### Sub Battle Simulator

#### 

Epyx, P.O. Box 8020, Redwood City, CA 94063, (415) 366-0606, \$49.95

Sub Battle Simulator is historically accurate—you can command a German or American submarine against a variety of enemies—and the graphics screens are fantastic. It won't sink Silent Service, but it's sure to attract a whole new fleet of recruits. (See Games Editors Play, December 1988, p. 116.)

#### A Question of Scruples: The Computer Edition

Leisure Genius/Electronic Arts, 1820 Gateway Drive, San Mateo, CA 94404, (415) 571-7171, \$39.95

Answer a series of questions designed to test your morality level, and let the other players guess whether you're telling the truth. This game will even analyze your personality for you. I can't see any reason to play it. (See Games Editors Play, December 1988, p. 116.)

#### Anchorman

#### Virginia Real Software, P.O. Box 8545, Norfolk, VA 23503, (804) 587-4952, \$39.95

With Anchorman, you can bowl a few frames without ever leaving your desk. You can play with either keyboard or joystick. Either way, it's not as easy as it sounds. (See Games Editors Play, November 1988, p. 46.)

#### Club Backgammon

California Dreams, 780 Montague Expression, Suite 403, San Jose, CA 95131, (408) 435-1445, \$39,95 Club Backgammon is a realistic adaptation of the popular board game of the same name. You can ask your computer opponent to play as a beginner, intermediate, or expert. A fine choice when

#### you can't find a friend to play. (See Games Editors Play, November 1988, p. 46.)

#### Soko-Ban

Spectrum Holobyte, 2061 Challenger Drive, Alameda, CA 94501, (415) 522-3584, \$29.95 plaint is that when you send your receivers on long pass routes, they run off screen and you have to estimate when and if they're open.

Fourth and Inches isn't the ultimate computer football game, but it's the best one I've seen on the Apple II. What it lacks in detail it makes up for in ease of use and entertainment.

Soko-Ban means "warehouseman" in Japanese. This maze game makes moving boxes around as much fun as it can possibly be—more fun than you'd think, but it does become mindless quickly. (See Games Editors Play, November 1988, p. 47.)

#### Tetris

Spectrum Holobyte, 2061 Challenger Drive, Alameda, CA 94501, (415) 522-3584, \$39.95

The Soviets are just pretending to perestroika and glasnost, because Tetris is a subtle Commie plot to bury us with colored blocks. Once you start, you won't stop. As addictive as Shanghai, but takes more strategy and coordination. (See Editors' Choice, October 1988, p. 120.)

#### **Test Drive**

#### 

Accolade, Inc., 550 South Winchester Boulevard, Suite 200, San Jose, CA 95128, (408) 296-8400, \$34.95 Test Drive will provide plenty of scope for your automobile fantasies. Choose your vehicle, then roar off up a winding mountain road. Just don't get stopped by the cops! (See Games Editors Play, October 1988, p. 106.)

#### **Pirates GS**

#### 

Microprose, 180 Lakefront Drive, Hunt Valley, MD 21030, (301) 771-1151, (800) 645-8632 (orders only), \$44.95

The extra graphics and sound effects Microprose has put into the new version of Pirates make this already great game even better. Live out your playing life as a pirate—boarding vessels, dueling with captains, and finally retiring to a life ashore. (See Games Editors Play, October 1988, p. 106.)

#### Tomahawk GS

Datasoft, 19808 Nordhoff Place, Chatsworth, CA 91311, (818) 886-5922, (800) 245-4525 (orders only), \$39.95

Tomahawk simulates the complex controls and intricate maneuvers required to fly an Apache attack helicopter. The game has plenty of authentic details, including especially realistic sound effects. (See Games Editors Play, October 1988, p. 106.)

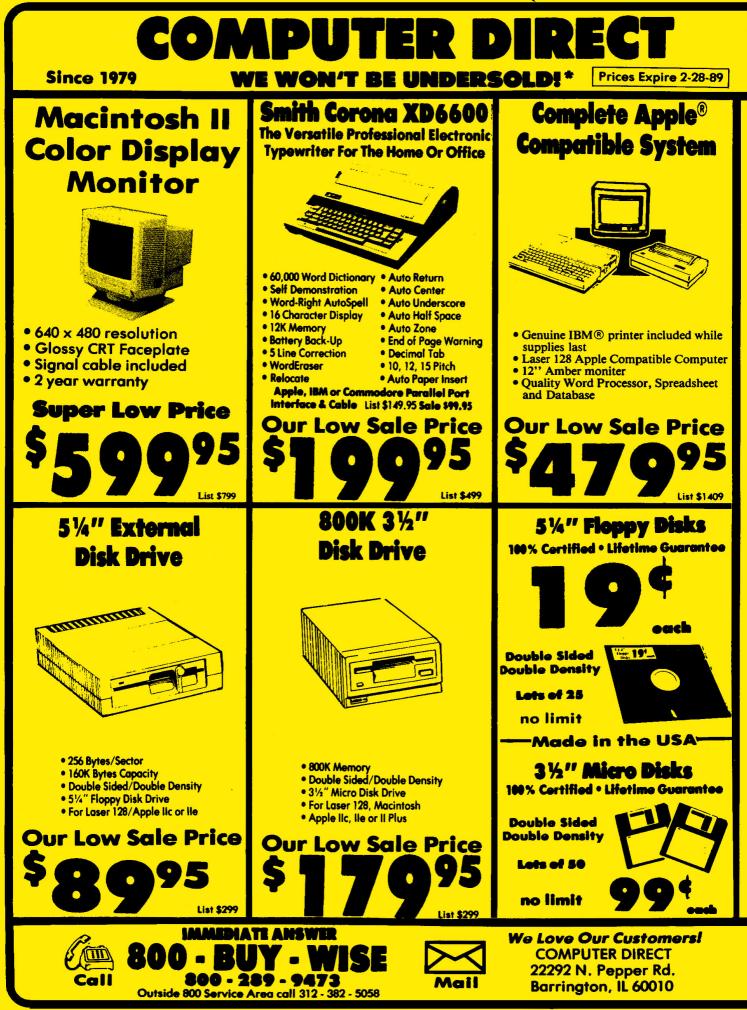

Circle 205 on Reader Service Card.

### BEST SERVICE IN THE USA

#### • 99 Day Immediate Replacement

Experts in Customer Satisfaction

• Free Technical Assistance Bulletin Board Service

- **PRICE IS NOT ENOUGH**
- Fast, Low Cost Delivery 15 Day Home Trial
- No Credit Card Fees

Free Catalogs

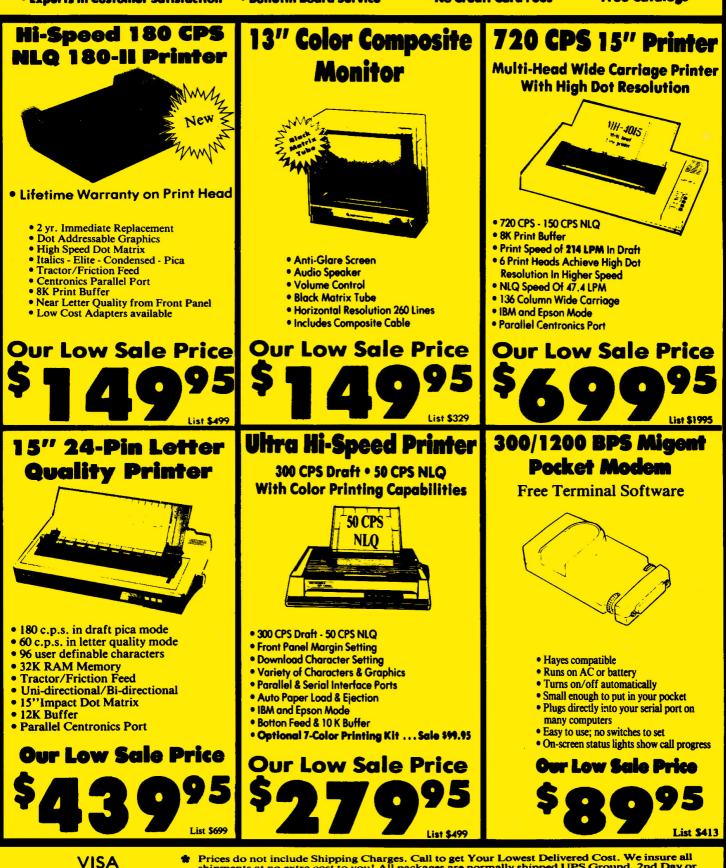

MASTER CARD COD

Prices do not include Shipping Charges. Call to get Your Lowest Delivered Cost. We insure all shipments at no extra cost to you! All packages are normally shipped UPS Ground. 2nd Day or Overnight delivery available. Minimum shipping charge per order is \$3.75, Illinois residents add 6½% sales tax. We ship to all points in the U.S; Canada, Puerto Rico, Alaska, Hawaii, Virgin Islands and APO-FPO. (Monitors only shipped in Continental USA) Prices and availability subject to change without notice. Computer Direct will match any valid nationally advertised delivered price on the exect some product & neurosci to the device to the solution of the solution of the solutio price on the exact same product & payment method (excluding sales taxes)

### MACE ON GAMES

### **Deeper and Darker Dungeons Galore**

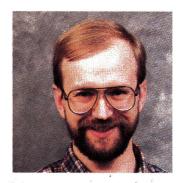

by Scott Mace

"Can Dungeons and Dragons computer fantasies keep players as entertained as human dungeon masters do?" They depict fantasy, yet the new generation of dungeon games also look and sound more realistic. Whether you're exploring on a GS or on an older Apple II, dungeons have gotten deeper and darker, and their inhabitants have grown meaner and uglier.

#### **DESCRIPTIVE DANGER**

Dungeon Master (FTL Games, 6160 Lusk Boulevard, Suite C-206, San Diego, CA 92121, 619-453-5711, \$39.95) is one of the latest fantasy roleplaying adventures for the IIGS. Visual designer Andy Jarso spent much time ensuring that the rooms in this game appear vividly real, and his effort shows. Even the smallest details on the dungeon's gray walls, such as stone-carved lettering, stand out beautifully.

There are no lengthy room descriptions in Dungeon Master. You can click on items to examine them, but the notes are short and to the point. Because you don't need a large window to display text, the graphics depicting each room practically fill the screen.

At the beginning of the game, the user interface is simple. Click on a scroll to read it. Click on a button by a door to open it. Click on the arrows next to the graphics to move forward, step backward, or turn left or right.

You run into the game's biggest problem after assembling your party of four in the Hall of Champions. Be prepared for the ambitious visual interface you'll use to control your group—it's a totally new element in computer games.

The screen is divided into three main areas, with menus for controlling them to the right. The large area at left center shows either a view of the dungeon or the inventory for a particular player.

Bar graphs show food and water supplies, health, stamina, and a magical energy called Mana. By displaying each warrior's left and right hand continuously at the top of the screen, Dungeon Master makes it easy to click on objects to move them from person to person.

Dungeon Master contains too many marvelous graphics innovations to mention. Among the most intriguing, though, are the torches, which burn brightly for a while, then start to die out. As they dim, the ends turn black and the entire room begins to fade into darkness. Light another torch, and the room returns to total brightness.

There are also some chillingly good animation scenes. Arrows fly true to their targets when you fire them. And when an army of mummies attack, with suitable mouth-hissing sound effects, it's a sight to see. It's also often the last sight you see!

The game's system of magic is a bit too complex for my taste. Using it requires learning a series of runic letters, then stringing them together in a sentence. After many hours of playing, I hadn't mastered any of this mumbo-jumbo.

Like any dungeon game, there are keys to find, doors to open, and trap doors to avoid. You'll also come across scrolls, flasks, weapons, and bones of dead warriors. Your ability to see these objects, rather than merely read about them, sets this game apart.

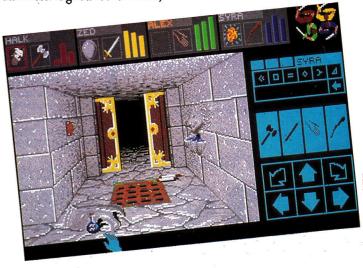

Dungeon Master's exciting, innovative graphics screens bring fantasy to life.

# There are at least 101 good reasons to come to AppleFest'89.

Apple II Forever!™ Hands On• Discovery • Learning • Fun Hands On- Discovery + Learning • Fun Historic Product Announcements • AppleWorks GS™ Great Keynote Speeches • AppleFest Product Spotlight Theatre Multi-Media Creativity • Desktop Publishing Secrets • Understanding GS/OS Half-day Intensive Seminars • <u>The Parents' Forums: New Sessions for Parents</u> Hypermedia & the Apple II • Seniors Day on Sundayl (Those aged 60 and over get in free!) <u>Biggest Show Floor Ever: Over 200 Companies</u>! • Apple Classroom of Tomorrow • Apple IIe Return of the AppleFest Education Roundtables • <u>More Than 100 Sessions in All</u> • IIGS Graphics Applelink—Personal Edition™ • Special Education • Students at Risk • Apple II User Group Congress The Stunning (and Finally Completed) Hynes Convention Center in Downtown Boston • Terrific Discounts Cafe Cambridge • <u>The Entire Family of Apple Computers for School, Home, and Home Business Uses</u> SeniorNet Presentations • Early Learning Issues • Great Family Discounts • Tee-Shirts, Mugs, and Mousepads The Boston Computer Society • The Apple IIGS Graphics Laboratory • Naming Names: Experts' Favorite Software Top Editors from inCider, A+, Nibble, and More! • The AppleFest Daily Software Giveaways • Famous Game Authors <u>Apple Boston • Connecting Home and School Computer s • New Technical • An Introduction to HyperCard®</u> Apple Boston • Connecting Home and School Computer s • <u>New Technical Conference Track for Advanced Users</u> Meeting the Adult Literacy Challenge with Computers • Classroom Uses of HyperCard • Leaders from the Apple II Plus Meeting the Adult Literacy Challenge with Computers • Classroom Uses of HyperCard • Leaders for the Apple II Word Wee Trends in Educational Software • Free Presentations from Leading Magazines • What Your Dealer Should Do for Your New Trends in Educational Software • Free Presentations from Leading Magazines • What Your Dealer Should Do for Your New Trends in Educational Software • Free Presentations from Leading Magazines • What Your Dealer Should Do for Your New Trends in Educational Software • Fre w Trends in Educational Software • Free Presentations from Leading Magazines • What Your Dealer Should Do for You turday Roundtables for Parents of Children in Pre-School, Grades K-6, 7-12, and Those With Special Needs • Peripherals ecial Lunchtime Q&A Sessions: Answers to All of Your Questions About the IIGS, IIc Plus and Other Technology Special Lunchtime Q&A Sessions: Answers to All of Your Questions About the IIGS. IIc Plus and Other Technolog aames on the Apple IIGS: What's Up for '89 • Using the Apple II for Business: 7 Voices of Experience • AppleWorks for Kid Felecommunications: 7 Great Applications • <u>One of the Largest Booths Apple Has Ever Taken at AppleFest</u> • Logo Tip Shuttlebuses from Headquarters Hotels • Apple II Programming Languages • Graphics Programming: Beyond the Basic Half-Day Intensive Seminars in Apple II Desktop Publishing • How To Buy Quality Products • User-Developed Applications <u>AppleWorks GS: Everything You Want To Know</u> • New Theories of Instructional Software Development • Future Tech State of the Art in Macintosh Desktop Publishing • Programming for Experts • Apple II Desktop Publishing for Beginners Product Spotlights from Leading Developers • Parties! Fun! Networking! • Enhancing Your Child's Education at Home Intensive Seminars in AppleWorks for Educators • <u>Your One Best Chance This Year To Catch Up on What's New</u> Special Education: Opportunities for Children and Adults With Disabilities • Meet Old Friends and Make New Ones All-Star Exhibitor L ist Including Accolade Addison-Wesley Applied Engineering. Clarks Electronic Arts, Envy Special Education: Opportunities for Children and Adults With Disabilities • Meet Old Friends and Make New On-All-Star Exhibitor List Including Accolade, Addison-Wesley, Applied Engineering, Claris, Electronic Arts, Epyx, The Learning Company, Milliken, Mindscape, PBI Software/MDIdeas, Scholastic, Tom Snyder Productions Massachusetts Department of Education • MassCUE • Computer Learning Month • Computer Museum **Roundtables in Science, Language Arts, Social Studies, Library Science, Math, Foreign Lang.** <u>Music, and Special Education</u> • Hands on the Apple IIc Plus • Special Technical Q&A Session Classroom Case Studies • Fun With Macintosh: Graphics and Games • Tools for Teachers Intensive Seminars in Creating HyperStacks • Advanced AppleWorks: Beyond the Basics <u>Computers Etc., Egghead, and Other Dealers Offering Unbeatable Discounts</u> Desktop Publishing at Home with the Apple IIGS • Intensive Graphics Seminars Escalators That Work! • K-12 Teachers With Success Stories To Share The Only Apple-Supported Home & School Show in the Country Great Prizes, Terrific Learning Opportunities, Great Prizes, Terrific Learning Opportunities, and Great Hot Dogs, Too

It's the ultimate experience for Apple users—and prospective users. The all-new AppleFest®'89, at Boston's Hynes Convention Center, May 5-7, 1989. Bigger and more exciting than ever, with more than 200 companies exhibiting the latest products for Apple II and Macintosh computers.

There's more. Aside from all of the good things AppleFest '89 will do for your mind, registering right now will do something great for your wallet. Just take a look at the coupon and you'll see what we mean. This is your best chance to get the scoop on the hottest new Apple II and Macintosh products and applications. Like AppleWorks GS. HyperMedia. The new Apple IIc Plus. And much, much more.

AppleFest '89. There's only one thing smarter than deciding to be there.

Deciding now.

Call 1-800-262-FEST to order tickets or for more information. (In Massachusetts, call 617-860-7100.) Or send in the advance registration coupon today.

### New Low Prices

#### CDA Makes Apple. Affordable - Compare & Save!

#### **Apple IIGS. Color System**

| System includes:                                |                  | Color Rainbow Ribbon :                         | for              |  |  |  |  |  |
|-------------------------------------------------|------------------|------------------------------------------------|------------------|--|--|--|--|--|
| <ul> <li>Apple IIGs 256K CPU w</li> </ul>       | 1                | Printer                                        |                  |  |  |  |  |  |
| Mouse                                           |                  | <ul> <li>3.5" Diskettes, box of 10</li> </ul>  |                  |  |  |  |  |  |
| <ul> <li>Apple Color RGB Analo</li> </ul>       | g                | <ul> <li>5.25" Diskettes, box of 10</li> </ul> |                  |  |  |  |  |  |
| Monitor                                         | -                | <ul> <li>Dust Covers for IIGS &amp;</li> </ul> |                  |  |  |  |  |  |
| <ul> <li>Apple 3.5 Disk Drive</li> </ul>        |                  | ImageWriter II                                 |                  |  |  |  |  |  |
| <ul> <li>Apple 5.25 Disk Drive</li> </ul>       |                  | <ul> <li>Pkg. of Paper-500 Shee</li> </ul>     | ts               |  |  |  |  |  |
| <ul> <li>Apple ImageWriter II</li> </ul>        |                  | Mouse Pad                                      |                  |  |  |  |  |  |
| 220 cps Printer                                 |                  | Sugg. List \$3257 CDA \$                       | 2499             |  |  |  |  |  |
| <ul> <li>ImageWriter II Cable</li> </ul>        |                  | Pkg #X8817                                     |                  |  |  |  |  |  |
| • Apple Memory Card w/                          | 256K             | Save Over \$750                                |                  |  |  |  |  |  |
| Accile Competence                               |                  | Applied CS DAM 1 Med                           | \$ 535           |  |  |  |  |  |
| Apple Computers                                 | <b>#</b> 000     | Applied GS-RAM 1 Meg<br>Applied GS-RAM 1.5     | \$ 765           |  |  |  |  |  |
| Apple IIGS 256K                                 | \$ 899<br>\$ 949 | GS-RAM Plus 1 Meg                              | \$ 535           |  |  |  |  |  |
| Apple IIGS 512K<br>Apple IIe 128K               | \$ 649           | RamKeeper                                      | \$ 142           |  |  |  |  |  |
| Apple IIc Plus                                  | \$ 499           | RamKeeper Slot Mover                           | \$ 32            |  |  |  |  |  |
| Monitors                                        | Ψ 100            | Extra GelCell for RamKeeper                    | \$ 22            |  |  |  |  |  |
| Apple Color RGB Monitor                         | \$ 475           | RamWorks III 256K                              | \$ 189           |  |  |  |  |  |
| Apple Color Monitor Ile                         | \$ 312           | RamFactor 256K                                 | \$ 299<br>\$ 189 |  |  |  |  |  |
| Apple Color Monitor IIc                         | \$ 312           | Ram Express 256K<br>Orange RamPak              | \$ 113           |  |  |  |  |  |
| Apple Monochrome Monitor                        | \$ 125           | Checkmate Memory Saver                         | \$ 119           |  |  |  |  |  |
| Sony 1311 Monitor/TV                            | \$ 569           | Modems                                         | Ψ 110            |  |  |  |  |  |
| Floppy & Hard Drives                            |                  | Applied Datalink 1200                          | \$ 135           |  |  |  |  |  |
| Apple 3.5 Disk Drive                            | \$ 349           | Epic 2400 Internal                             | \$ 155           |  |  |  |  |  |
| Apple 3.5 UniDisk IIe/c                         | \$ 319           | Sound & Music                                  | +                |  |  |  |  |  |
| Applied 5.25 Disk Drive                         | \$118<br>\$59    | Apple Midi Interface                           | \$ 79            |  |  |  |  |  |
| UniDisk 3.5 Controller<br>Apple 5.25 Disk Drive | \$ 259           | Applied Sonic Blaster                          | \$ 99            |  |  |  |  |  |
| Apple 3.5 Uni Controller                        | \$ 59            | Applied Audio Animator                         | \$ 179           |  |  |  |  |  |
| Laser 5.25 Drive                                | \$ 89            | Bose Roomate II                                | 2                |  |  |  |  |  |
| Apple SCSI Controller                           | \$ 105           | Speaker System                                 | \$ 229           |  |  |  |  |  |
| CMS 20 Meg w/SCSI                               | \$ 625           | MDIdeas Supersonic                             | \$ 48            |  |  |  |  |  |
| CMS 30 Meg w/SCSI                               | \$ 690           | MDIdeas Digitizer                              | \$ 48            |  |  |  |  |  |
| CMS 43 Meg w/SCSI                               | \$ 786<br>\$ 850 | Power & Surge Protecti                         | on               |  |  |  |  |  |
| CMS 60 Meg w/SCSI                               | φ 000            | Kensington System<br>Saver IIGS                | \$ 68            |  |  |  |  |  |
| Printers                                        | \$ 499           | MDIdeas Conserver                              | \$ 99            |  |  |  |  |  |
| ImageWriter II w/Cable<br>Epson LX-800          | \$ 209           | 5.25 Conserver Adapter                         | \$ 14            |  |  |  |  |  |
| Epson LQ-500 (24Wire)                           | \$ 379           | Tripplite 350 watt u.p.s.                      |                  |  |  |  |  |  |
| Panasonic KXP-1080i                             | \$ 179           | Battery Backup                                 | \$ 399           |  |  |  |  |  |
| Panasonic KXP-1091                              | \$ 209           | MDIdeas Conserver                              | \$ 99            |  |  |  |  |  |
| <b>Printer Interface Cards</b>                  |                  | Input Devices & Joysti                         | cks              |  |  |  |  |  |
| Applied Parallel Pro                            | \$ 79            | Apple IIc Mouse                                | \$ 79            |  |  |  |  |  |
| Orange Grappler C/Mac/GS                        | \$ 79            | Apple IIe Mouse                                | \$ 119           |  |  |  |  |  |
| Thirdware Fingerprint GSI+                      | \$ 85            | CH Mach III Joystick                           | \$ 36            |  |  |  |  |  |
| Memory Boards & Upgi                            | ades             | Digitizing & Scanning                          | <b>A</b> 000     |  |  |  |  |  |
| We sell pure Applied Enginee                    |                  | Computer Eyes IIGS                             | \$ 209           |  |  |  |  |  |
| products — no upgraded, unt                     |                  | Thunderscan                                    | \$ 179           |  |  |  |  |  |
| memory. Complete with AE's                      | 5                | Monthly Specials                               |                  |  |  |  |  |  |
| exclusive 5 year warranty.                      |                  | AppleWorks GS                                  | \$ 215           |  |  |  |  |  |
| Apple Memory Card<br>256K for IIGS              | \$ 79            | 256K Chip Set 150ns                            | \$99<br>\$109    |  |  |  |  |  |
| Applied GS-RAM 256K                             | \$ 189           | 256K Chip Set 120ns<br>System Saver GS         | \$ 75            |  |  |  |  |  |
| Applied GS-RAM 512K                             | \$ 305           | DataLink 2400 Modem                            | \$ 175           |  |  |  |  |  |
|                                                 |                  |                                                | -                |  |  |  |  |  |

Write for CDA's Free Catalog A complete line of Hardware, Software and Accessories. **30-Day Trial Period** 

If you're not 100% satisfied, simply return purchased goods (software, media, and internal components excluded) within 30 days of receipt for a quick, courteous refund (freight excluded).

Service and Support CDA offers a full 90 day warranty. After the 30-day satisfaction period, we offer free repair services for an additional 60 days.

**Our Policies** 

**Our Policies** Shipping Charges - UPS Ground Shippinng, add 3% (\$3.50 min); UPS Blue 2-day service and APO/FPO Shipping, add 3% (\$8.50 min); Alaska, Hawaii, PR, add 6% (\$6.50 min). Foreign Orders - ship via DHL. Please call or fax for rates and more info. Payment Visa, MC, Amex, Discover, Optima welcome. Amex add 2% of order. Cashier Checks and Money orders ship promptly; personal checks are held 10 days for clearing. NO CODs please. All Prices Subject to Change. Apple. AppleWorks and ImageWriter are registered trademarks, & UniDisk is a trademark of Apple Computer Inc.

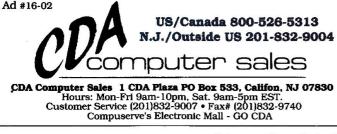

### MACE ON GAMES

#### **ON A ROLE**

By now Apple IIe and IIc owners are probably wondering whether the magic's over for your machines. It isn't. Strategic Simulations, Inc. (1046 North Rengstorff Avenue, Mountain View, CA 94043, 415-964-1353), has recently released two role-playing games whose intriguing new play compensates for older Apple IIs' lack of graphics power.

Demon's Winter (\$29.95) is a sequel of sorts to Shard of Spring, though the new game world is 32 times larger. Members of your party can pray to a particular god in temples located around the land of Ymros and acquire temporary mystical powers. While Dungeon Master lets you do your own mapping (and lots of it), Demon's Winter provides a "visionary" character who can cast a View Land spell: You'll see the surrounding terrain and any nearby towns or ships.

Demon's Winter falls into the category of Ultimaware (games that are very similar to Ultima). While it shares many of that series' traits, such as travel by ship night and day, it also lacks some features, such as the winds and the phases of the moon. Demon's Winter also adds some new twists-a vine-covered terrain called kudzo, for one. Another new wrinkle is cursed weapons. If you wield such a weapon, you'll be unable to drop it until a priest performs an exorcism.

SSI's newfound relationship with TSR Games, creators of the original Dungeons and Dragons role-playing games, is yielding a number of D&D computer games. Pool of Radiance (\$44.95) combines a

Bard's Tale-type interface (with animated graphics displaying countless foes) with a unique tactical display for the unending combat you'll experience. It was inevitable that SSI would spawn a role-playing computer game that's more like a war game than Ultima, Bard's Tale, or any of the other D&D imitators.

Those familiar with TSR's books and noncomputer games will see some familiar monster faces, such as regenerating trolls, rolling around.

It remains to be seen whether official D&D computer games can change the difficulty and pace of the game to keep players entertained, as human dungeon masters do in multiplayer, noncomputer fantasies. Pool of Radiance does seem to get tougher if you get into a comfortable groove. Star Saga/One ("The Game Master's Universe," December 1988, p. 104) works that way, adjusting the level of play as each participant progresses.

Official D&D games emphasize fantasy-world combat and depict the Tolkien-like places, foes, and friends that the TSR fantasy experience has been developing for ten years. That means bigger piles of captured weapons, deeper troves of treasure, and pages of spells and lore to memorize. The biggest mystery remaining is how people played these fantasy games so long without a computer.

Scott Mace is editor and publisher of Microcosm, a monthly newlsetter on computer games. Write to him at 6510 Copper Ridge Drive #T-1, Baltimore, MD 21209. Enclose a stamped, self-addressed envelope if you'd like a personal reply.

# $\mathbf{T}\mathbf{O}$ RECEIVE MORE **INFOR-**MATION

FEBRUARY 1989 Card valid until March 31, 1989

out the perforated card. Please print or type your name and address where indicated.

the numbers on the card that correspond to the reader service numbers on the advertisements that interest you.

a one year subscription to inCider by circling 400 on the card.

the card with your check, money order or U.S. currency to: inCider Reader Service Dept. P.O. Box 5145 Pittsfield, MA 01203-9956 Or, you may request billing.

> your subscription in 10 to 12 weeks.

the postage is on us.

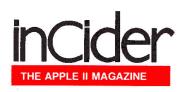

| FEBRUARY 1989 Card valid until March 31, 1989                                                                                                    | L V                                                                                                    | H                                                                                                    | Δ                                                                                                    |                                                                                                    |                                                                                                    | ΗĽ –                                                                                                    | K.                                                                                                    |                                                                                                    | . Η                                                                                                    | k                                                                                                    |                                                                                                    |                                                                                                    |                                                                                                    | H                                                                                                    |                                                                                                    |                                                                                                    |                                                                                                    |                                                                                                    |                                                                                                    |                                                                                                    |                                                                                                    |                                                                                                    |                                                                                                    |                                                                                                    |                                                                                                    |                                                                                                    |                                                                                                    |                                                                                                    |                                                                                                    |                                                                                                    |                                                                                                    |                                                                                                    |                                                                                                    |                                                                                                    |                                                                                                    |                                                                                                    |                                                                                                    |                                                                                                    |                                                                                                    |                                                                                                    |                                                                                                    |                                                                                                    |                                                                                                    |                                                                                                    |                                                                                                    |                                                                                                    |                                                                                                    |                                                                                                    |                                                                                                    |                                                                                                    |                                                                                                    |                                                                                                    |                                                                                                    |                                                                                                    |                                                                                                    |                                                                                                    |                                                                                                    |                                                                                                    |                                                                                                    |
|----------------------------------------------------------------------------------------------------|----------------------------------------------------------------------------------------------------|----------------------------------------------------------------------------------------------------|----------------------------------------------------------------------------------------------------|----------------------------------------------------------------------------------------------------|----------------------------------------------------------------------------------------------------|----------------------------------------------------------------------------------------------------|----------------------------------------------------------------------------------------------------|----------------------------------------------------------------------------------------------------|----------------------------------------------------------------------------------------------------|----------------------------------------------------------------------------------------------------|----------------------------------------------------------------------------------------------------|----------------------------------------------------------------------------------------------------|----------------------------------------------------------------------------------------------------|----------------------------------------------------------------------------------------------------|----------------------------------------------------------------------------------------------------|----------------------------------------------------------------------------------------------------|----------------------------------------------------------------------------------------------------|----------------------------------------------------------------------------------------------------|----------------------------------------------------------------------------------------------------|----------------------------------------------------------------------------------------------------|----------------------------------------------------------------------------------------------------|----------------------------------------------------------------------------------------------------|----------------------------------------------------------------------------------------------------|----------------------------------------------------------------------------------------------------|----------------------------------------------------------------------------------------------------|----------------------------------------------------------------------------------------------------|----------------------------------------------------------------------------------------------------|----------------------------------------------------------------------------------------------------|----------------------------------------------------------------------------------------------------|----------------------------------------------------------------------------------------------------|----------------------------------------------------------------------------------------------------|----------------------------------------------------------------------------------------------------|----------------------------------------------------------------------------------------------------|----------------------------------------------------------------------------------------------------|----------------------------------------------------------------------------------------------------|----------------------------------------------------------------------------------------------------|----------------------------------------------------------------------------------------------------|----------------------------------------------------------------------------------------------------|----------------------------------------------------------------------------------------------------|----------------------------------------------------------------------------------------------------|----------------------------------------------------------------------------------------------------|----------------------------------------------------------------------------------------------------|----------------------------------------------------------------------------------------------------|----------------------------------------------------------------------------------------------------|----------------------------------------------------------------------------------------------------|----------------------------------------------------------------------------------------------------|----------------------------------------------------------------------------------------------------|----------------------------------------------------------------------------------------------------|----------------------------------------------------------------------------------------------------|----------------------------------------------------------------------------------------------------|----------------------------------------------------------------------------------------------------|----------------------------------------------------------------------------------------------------|----------------------------------------------------------------------------------------------------|----------------------------------------------------------------------------------------------------|----------------------------------------------------------------------------------------------------|----------------------------------------------------------------------------------------------------|----------------------------------------------------------------------------------------------------|----------------------------------------------------------------------------------------------------|----------------------------------------------------------------------------------------------------|
| Are you a subscriber? 1. 🗆 Yes 2. 🗆 No                                                                                                    | I                                                                                                    | Ľ                                                                                                    | Ω                                                                                                    |                                                                                                    | <b>)</b> .                                                                                                    | Ľ.                                                                                                    | N                                                                                                    | υ                                                                                                    | Ľ                                                                                                    |                                                                                                    | L V                                                                                                    | I                                                                                                    | U                                                                                                    | Ľ                                                                                                    |                                                                                                    |                                                                                                    |                                                                                                    |                                                                                                    |                                                                                                    |                                                                                                    |                                                                                                    |                                                                                                    |                                                                                                    |                                                                                                    |                                                                                                    |                                                                                                    |                                                                                                    |                                                                                                    |                                                                                                    |                                                                                                    |                                                                                                    |                                                                                                    |                                                                                                    |                                                                                                    |                                                                                                    |                                                                                                    |                                                                                                    |                                                                                                    |                                                                                                    |                                                                                                    |                                                                                                    |                                                                                                    |                                                                                                    |                                                                                                    |                                                                                                    |                                                                                                    |                                                                                                    |                                                                                                    |                                                                                                    |                                                                                                    |                                                                                                    |                                                                                                    |                                                                                                    |                                                                                                    |                                                                                                    |                                                                                                    |                                                                                                    |                                                                                                    |                                                                                                    |
| A. How many people, other than yourself, read your copy of inCider?<br>1.  One 2.  Two 3.  Three 4.  None                                                                                                    |                                                                                                    |                                                                                                    |                                                                                                    |                                                                                                    |                                                                                                    |                                                                                                    |                                                                                                    |                                                                                                    |                                                                                                    |                                                                                                    |                                                                                                    |                                                                                                    |                                                                                                    |                                                                                                    |                                                                                                    |                                                                                                    |                                                                                                    |                                                                                                    |                                                                                                    |                                                                                                    |                                                                                                    |                                                                                                    |                                                                                                    |                                                                                                    |                                                                                                    |                                                                                                    |                                                                                                    |                                                                                                    |                                                                                                    |                                                                                                    |                                                                                                    |                                                                                                    |                                                                                                    |                                                                                                    |                                                                                                    |                                                                                                    |                                                                                                    |                                                                                                    |                                                                                                    |                                                                                                    |                                                                                                    |                                                                                                    |                                                                                                    |                                                                                                    |                                                                                                    |                                                                                                    |                                                                                                    |                                                                                                    |                                                                                                    |                                                                                                    |                                                                                                    |                                                                                                    |                                                                                                    |                                                                                                    |                                                                                                    |                                                                                                    |                                                                                                    |                                                                                                    |                                                                                                    |
| Indicate which of the following you currently own and/or plan to buy in the next 3<br>months;                                                                                                    | 1                                                                                                    | 6                                                                                                    | 11                                                                                                    |                                                                                                    |                                                                                                    | 151                                                                                                    | 156                                                                                                    | 161 1                                                                                                    | 66 17                                                                                                    | 71 3                                                                                                    | 01 30                                                                                                    | 6 311                                                                                                    | 316                                                                                                    | 321                                                                                                    |                                                                                                    |                                                                                                    |                                                                                                    |                                                                                                    |                                                                                                    |                                                                                                    |                                                                                                    |                                                                                                    |                                                                                                    |                                                                                                    |                                                                                                    |                                                                                                    |                                                                                                    |                                                                                                    |                                                                                                    |                                                                                                    |                                                                                                    |                                                                                                    |                                                                                                    |                                                                                                    |                                                                                                    |                                                                                                    |                                                                                                    |                                                                                                    |                                                                                                    |                                                                                                    |                                                                                                    |                                                                                                    |                                                                                                    |                                                                                                    |                                                                                                    |                                                                                                    |                                                                                                    |                                                                                                    |                                                                                                    |                                                                                                    |                                                                                                    |                                                                                                    |                                                                                                    |                                                                                                    |                                                                                                    |                                                                                                    |                                                                                                    |                                                                                                    |                                                                                                    |
| <b>B.</b> Own <b>C.</b> Plan to buy in 1-3 months                                                                                                    | 23                                                                                                    | 7<br>8                                                                                                    |                                                                                                    |                                                                                                    |                                                                                                    |                                                                                                    |                                                                                                    |                                                                                                    | 67 17<br>68 17                                                                                                    | 72 3                                                                                                    | 02 30                                                                                                    | 7 312<br>8 313                                                                                                    | 317                                                                                                    | 322                                                                                                    |                                                                                                    |                                                                                                    |                                                                                                    |                                                                                                    |                                                                                                    |                                                                                                    |                                                                                                    |                                                                                                    |                                                                                                    |                                                                                                    |                                                                                                    |                                                                                                    |                                                                                                    |                                                                                                    |                                                                                                    |                                                                                                    |                                                                                                    |                                                                                                    |                                                                                                    |                                                                                                    |                                                                                                    |                                                                                                    |                                                                                                    |                                                                                                    |                                                                                                    |                                                                                                    |                                                                                                    |                                                                                                    |                                                                                                    |                                                                                                    |                                                                                                    |                                                                                                    |                                                                                                    |                                                                                                    |                                                                                                    |                                                                                                    |                                                                                                    |                                                                                                    |                                                                                                    |                                                                                                    |                                                                                                    |                                                                                                    |                                                                                                    |                                                                                                    |                                                                                                    |
| Apple II c 1. 1. 1. 1. 1. 1. 1. 1. 1. 1. 1. 1. 1.                                                                                                    | 4                                                                                                    | 9                                                                                                    | 14                                                                                                    | 19                                                                                                    | 24                                                                                                    | 154                                                                                                    | 159                                                                                                    | 164 1                                                                                                    | 69 17                                                                                                    | 74 3                                                                                                    | 04 30                                                                                                    | 9 314                                                                                                    | 319                                                                                                    | 324                                                                                                    |                                                                                                    |                                                                                                    |                                                                                                    |                                                                                                    |                                                                                                    |                                                                                                    |                                                                                                    |                                                                                                    |                                                                                                    |                                                                                                    |                                                                                                    |                                                                                                    |                                                                                                    |                                                                                                    |                                                                                                    |                                                                                                    |                                                                                                    |                                                                                                    |                                                                                                    |                                                                                                    |                                                                                                    |                                                                                                    |                                                                                                    |                                                                                                    |                                                                                                    |                                                                                                    |                                                                                                    |                                                                                                    |                                                                                                    |                                                                                                    |                                                                                                    |                                                                                                    |                                                                                                    |                                                                                                    |                                                                                                    |                                                                                                    |                                                                                                    |                                                                                                    |                                                                                                    |                                                                                                    |                                                                                                    |                                                                                                    |                                                                                                    |                                                                                                    |                                                                                                    |
| Apple IIGS 3. 🗆 3. 🗌                                                                                                    | 5                                                                                                    | 10                                                                                                    | 15                                                                                                    | 20                                                                                                    | 25                                                                                                    | 155                                                                                                    | 100                                                                                                    | 105 1                                                                                                    | 70 17                                                                                                    | 10 0                                                                                                    | 05 51                                                                                                    | 0 315                                                                                                    | 320                                                                                                    | 323                                                                                                    |                                                                                                    |                                                                                                    |                                                                                                    |                                                                                                    |                                                                                                    |                                                                                                    |                                                                                                    |                                                                                                    |                                                                                                    |                                                                                                    |                                                                                                    |                                                                                                    |                                                                                                    |                                                                                                    |                                                                                                    |                                                                                                    |                                                                                                    |                                                                                                    |                                                                                                    |                                                                                                    |                                                                                                    |                                                                                                    |                                                                                                    |                                                                                                    |                                                                                                    |                                                                                                    |                                                                                                    |                                                                                                    |                                                                                                    |                                                                                                    |                                                                                                    |                                                                                                    |                                                                                                    |                                                                                                    |                                                                                                    |                                                                                                    |                                                                                                    |                                                                                                    |                                                                                                    |                                                                                                    |                                                                                                    |                                                                                                    |                                                                                                    |                                                                                                    |                                                                                                    |
| Laser 128 4. 🗆 4. 🗆<br>Apple II + 5. 🗔                                                                                                    | 26<br>27                                                                                                    | 31<br>32                                                                                                    | 36<br>37                                                                                                    | 41<br>42                                                                                                    |                                                                                                    |                                                                                                    |                                                                                                    |                                                                                                    | 91 19<br>92 19                                                                                                    |                                                                                                    |                                                                                                    | 1 336<br>2 337                                                                                                    |                                                                                                    |                                                                                                    |                                                                                                    |                                                                                                    |                                                                                                    |                                                                                                    |                                                                                                    |                                                                                                    |                                                                                                    |                                                                                                    |                                                                                                    |                                                                                                    |                                                                                                    |                                                                                                    |                                                                                                    |                                                                                                    |                                                                                                    |                                                                                                    |                                                                                                    |                                                                                                    |                                                                                                    |                                                                                                    |                                                                                                    |                                                                                                    |                                                                                                    |                                                                                                    |                                                                                                    |                                                                                                    |                                                                                                    |                                                                                                    |                                                                                                    |                                                                                                    |                                                                                                    |                                                                                                    |                                                                                                    |                                                                                                    |                                                                                                    |                                                                                                    |                                                                                                    |                                                                                                    |                                                                                                    |                                                                                                    |                                                                                                    |                                                                                                    |                                                                                                    |                                                                                                    |                                                                                                    |
| D. How long have you owned your Apple IP                                                                                                    | 28                                                                                                    | 33                                                                                                    | 38                                                                                                    | 43                                                                                                    | 48                                                                                                    | 178                                                                                                    | 183                                                                                                    | 188 1                                                                                                    | 93 19                                                                                                    | 98 3                                                                                                    | 28 33                                                                                                    | 3 338                                                                                                    | 343                                                                                                    | 348                                                                                                    |                                                                                                    |                                                                                                    |                                                                                                    |                                                                                                    |                                                                                                    |                                                                                                    |                                                                                                    |                                                                                                    |                                                                                                    |                                                                                                    |                                                                                                    |                                                                                                    |                                                                                                    |                                                                                                    |                                                                                                    |                                                                                                    |                                                                                                    |                                                                                                    |                                                                                                    |                                                                                                    |                                                                                                    |                                                                                                    |                                                                                                    |                                                                                                    |                                                                                                    |                                                                                                    |                                                                                                    |                                                                                                    |                                                                                                    |                                                                                                    |                                                                                                    |                                                                                                    |                                                                                                    |                                                                                                    |                                                                                                    |                                                                                                    |                                                                                                    |                                                                                                    |                                                                                                    |                                                                                                    |                                                                                                    |                                                                                                    |                                                                                                    |                                                                                                    |                                                                                                    |
| 1. ⊥ Less than a year 2. ⊥ 1-2 years 3. ⊥ More than 2 years                                                                                                    | 29<br>30                                                                                                    | 34<br>35                                                                                                    | 39<br>40                                                                                                    |                                                                                                    |                                                                                                    |                                                                                                    |                                                                                                    |                                                                                                    | 94 19<br>95 20                                                                                                    |                                                                                                    |                                                                                                    | 4 339<br>5 340                                                                                                    |                                                                                                    |                                                                                                    |                                                                                                    |                                                                                                    |                                                                                                    |                                                                                                    |                                                                                                    |                                                                                                    |                                                                                                    |                                                                                                    |                                                                                                    |                                                                                                    |                                                                                                    |                                                                                                    |                                                                                                    |                                                                                                    |                                                                                                    |                                                                                                    |                                                                                                    |                                                                                                    |                                                                                                    |                                                                                                    |                                                                                                    |                                                                                                    |                                                                                                    |                                                                                                    |                                                                                                    |                                                                                                    |                                                                                                    |                                                                                                    |                                                                                                    |                                                                                                    |                                                                                                    |                                                                                                    |                                                                                                    |                                                                                                    |                                                                                                    |                                                                                                    |                                                                                                    |                                                                                                    |                                                                                                    |                                                                                                    |                                                                                                    |                                                                                                    |                                                                                                    |                                                                                                    |                                                                                                    |
| Indicate the following types of software or hardware you plan to purchase in the next 3 months:                                                                                                    | 51                                                                                                    | 56                                                                                                    | 61                                                                                                    | 66                                                                                                    | 71                                                                                                    | 201                                                                                                    | 206                                                                                                    | 211 2                                                                                                    | 16 22                                                                                                    | 21 3                                                                                                    | 51 35                                                                                                    | 6 361                                                                                                    | 366                                                                                                    | 371                                                                                                    |                                                                                                    |                                                                                                    |                                                                                                    |                                                                                                    |                                                                                                    |                                                                                                    |                                                                                                    |                                                                                                    |                                                                                                    |                                                                                                    |                                                                                                    |                                                                                                    |                                                                                                    |                                                                                                    |                                                                                                    |                                                                                                    |                                                                                                    |                                                                                                    |                                                                                                    |                                                                                                    |                                                                                                    |                                                                                                    |                                                                                                    |                                                                                                    |                                                                                                    |                                                                                                    |                                                                                                    |                                                                                                    |                                                                                                    |                                                                                                    |                                                                                                    |                                                                                                    |                                                                                                    |                                                                                                    |                                                                                                    |                                                                                                    |                                                                                                    |                                                                                                    |                                                                                                    |                                                                                                    |                                                                                                    |                                                                                                    |                                                                                                    |                                                                                                    |                                                                                                    |
| E. 1. D Entertainment F. 1. D Printer                                                                                                    | 52<br>53                                                                                                    | 56<br>57<br>58                                                                                                    | 62<br>63                                                                                                    | 67<br>68                                                                                                    |                                                                                                    |                                                                                                    |                                                                                                    |                                                                                                    | 17 23                                                                                                    |                                                                                                    |                                                                                                    | 7 362<br>8 363                                                                                                    |                                                                                                    |                                                                                                    |                                                                                                    |                                                                                                    |                                                                                                    |                                                                                                    |                                                                                                    |                                                                                                    |                                                                                                    |                                                                                                    |                                                                                                    |                                                                                                    |                                                                                                    |                                                                                                    |                                                                                                    |                                                                                                    |                                                                                                    |                                                                                                    |                                                                                                    |                                                                                                    |                                                                                                    |                                                                                                    |                                                                                                    |                                                                                                    |                                                                                                    |                                                                                                    |                                                                                                    |                                                                                                    |                                                                                                    |                                                                                                    |                                                                                                    |                                                                                                    |                                                                                                    |                                                                                                    |                                                                                                    |                                                                                                    |                                                                                                    |                                                                                                    |                                                                                                    |                                                                                                    |                                                                                                    |                                                                                                    |                                                                                                    |                                                                                                    |                                                                                                    |                                                                                                    |                                                                                                    |
| 2.  Education 2.  Modem 3.  Productivity software/home 3.  RAM Card                                                                                                    | 54<br>55                                                                                                    | 59<br>60                                                                                                    | 64<br>65                                                                                                    | 69                                                                                                    | 74                                                                                                    | 204                                                                                                    | 209                                                                                                    | 214 2                                                                                                    | 19 23<br>20 23                                                                                                    | 24 3                                                                                                    | 54 35                                                                                                    | 9 364<br>0 365                                                                                                    | 369                                                                                                    | 374                                                                                                    |                                                                                                    |                                                                                                    |                                                                                                    |                                                                                                    |                                                                                                    |                                                                                                    |                                                                                                    |                                                                                                    |                                                                                                    |                                                                                                    |                                                                                                    |                                                                                                    |                                                                                                    |                                                                                                    |                                                                                                    |                                                                                                    |                                                                                                    |                                                                                                    |                                                                                                    |                                                                                                    |                                                                                                    |                                                                                                    |                                                                                                    |                                                                                                    |                                                                                                    |                                                                                                    |                                                                                                    |                                                                                                    |                                                                                                    |                                                                                                    |                                                                                                    |                                                                                                    |                                                                                                    |                                                                                                    |                                                                                                    |                                                                                                    |                                                                                                    |                                                                                                    |                                                                                                    |                                                                                                    |                                                                                                    |                                                                                                    |                                                                                                    |                                                                                                    |                                                                                                    |
| 4.  Productivity software/work 4.  Hard Disk                                                                                                    | 55                                                                                                    |                                                                                                    |                                                                                                    |                                                                                                    | 15                                                                                                    | 200                                                                                                    | 210                                                                                                    | 210 2                                                                                                    | 40 4                                                                                                    | 20 2                                                                                                    | 00 00                                                                                                    | 0 305                                                                                                    | 510                                                                                                    | 313                                                                                                    |                                                                                                    |                                                                                                    |                                                                                                    |                                                                                                    |                                                                                                    |                                                                                                    |                                                                                                    |                                                                                                    |                                                                                                    |                                                                                                    |                                                                                                    |                                                                                                    |                                                                                                    |                                                                                                    |                                                                                                    |                                                                                                    |                                                                                                    |                                                                                                    |                                                                                                    |                                                                                                    |                                                                                                    |                                                                                                    |                                                                                                    |                                                                                                    |                                                                                                    |                                                                                                    |                                                                                                    |                                                                                                    |                                                                                                    |                                                                                                    |                                                                                                    |                                                                                                    |                                                                                                    |                                                                                                    |                                                                                                    |                                                                                                    |                                                                                                    |                                                                                                    |                                                                                                    |                                                                                                    |                                                                                                    |                                                                                                    |                                                                                                    |                                                                                                    |                                                                                                    |
| G. How often do you recommend finfluence the purchase of software or hardware to                                                                                                    | 76<br>77                                                                                                    | 81<br>82                                                                                                    | 86<br>87                                                                                                    | 91<br>92                                                                                                    | 96<br>97                                                                                                    |                                                                                                    |                                                                                                    |                                                                                                    | 41 24                                                                                                    |                                                                                                    |                                                                                                    | 1 386<br>2 387                                                                                                    |                                                                                                    |                                                                                                    |                                                                                                    |                                                                                                    |                                                                                                    |                                                                                                    |                                                                                                    |                                                                                                    |                                                                                                    |                                                                                                    |                                                                                                    |                                                                                                    |                                                                                                    |                                                                                                    |                                                                                                    |                                                                                                    |                                                                                                    |                                                                                                    |                                                                                                    |                                                                                                    |                                                                                                    |                                                                                                    |                                                                                                    |                                                                                                    |                                                                                                    |                                                                                                    |                                                                                                    |                                                                                                    |                                                                                                    |                                                                                                    |                                                                                                    |                                                                                                    |                                                                                                    |                                                                                                    |                                                                                                    |                                                                                                    |                                                                                                    |                                                                                                    |                                                                                                    |                                                                                                    |                                                                                                    |                                                                                                    |                                                                                                    |                                                                                                    |                                                                                                    |                                                                                                    |                                                                                                    |
| friends or work associates:<br>1.  Once a week 3.  Two times per month                                                                                                    | 78<br>79                                                                                                    | 85<br>84                                                                                                    | 88<br>89                                                                                                    | 98<br>94                                                                                                    | 98                                                                                                    | 228                                                                                                    | 233                                                                                                    | 238 2                                                                                                    | 43 24<br>44 24                                                                                                    | 48 5                                                                                                    | 78 38                                                                                                    | 3 388<br>4 389                                                                                                    | 393                                                                                                    | 398                                                                                                    |                                                                                                    |                                                                                                    |                                                                                                    |                                                                                                    |                                                                                                    |                                                                                                    |                                                                                                    |                                                                                                    |                                                                                                    |                                                                                                    |                                                                                                    |                                                                                                    |                                                                                                    |                                                                                                    |                                                                                                    |                                                                                                    |                                                                                                    |                                                                                                    |                                                                                                    |                                                                                                    |                                                                                                    |                                                                                                    |                                                                                                    |                                                                                                    |                                                                                                    |                                                                                                    |                                                                                                    |                                                                                                    |                                                                                                    |                                                                                                    |                                                                                                    |                                                                                                    |                                                                                                    |                                                                                                    |                                                                                                    |                                                                                                    |                                                                                                    |                                                                                                    |                                                                                                    |                                                                                                    |                                                                                                    |                                                                                                    |                                                                                                    |                                                                                                    |                                                                                                    |
| 2. One time per month 4. More than three times per                                                                                                    | 80                                                                                                    | 85                                                                                                    | 90                                                                                                    | 95<br>95                                                                                                    | 100                                                                                                    | 230                                                                                                    | 235                                                                                                    | 240 2                                                                                                    | 245 2                                                                                                    | 50 5                                                                                                    |                                                                                                    | 5 390                                                                                                    |                                                                                                    |                                                                                                    |                                                                                                    |                                                                                                    |                                                                                                    |                                                                                                    |                                                                                                    |                                                                                                    |                                                                                                    |                                                                                                    |                                                                                                    |                                                                                                    |                                                                                                    |                                                                                                    |                                                                                                    |                                                                                                    |                                                                                                    |                                                                                                    |                                                                                                    |                                                                                                    |                                                                                                    |                                                                                                    |                                                                                                    |                                                                                                    |                                                                                                    |                                                                                                    |                                                                                                    |                                                                                                    |                                                                                                    |                                                                                                    |                                                                                                    |                                                                                                    |                                                                                                    |                                                                                                    |                                                                                                    |                                                                                                    |                                                                                                    |                                                                                                    |                                                                                                    |                                                                                                    |                                                                                                    |                                                                                                    |                                                                                                    |                                                                                                    |                                                                                                    |                                                                                                    |                                                                                                    |
| month<br>H. On a scale of 1 (no interest) to 4 (great interest) please rate the following columns in                                                                                                    |                                                                                                    |                                                                                                    |                                                                                                    | 116                                                                                                    |                                                                                                    |                                                                                                    |                                                                                                    |                                                                                                    | 266 2                                                                                                    |                                                                                                    |                                                                                                    | 6 411                                                                                                    |                                                                                                    |                                                                                                    |                                                                                                    |                                                                                                    |                                                                                                    |                                                                                                    |                                                                                                    |                                                                                                    |                                                                                                    |                                                                                                    |                                                                                                    |                                                                                                    |                                                                                                    |                                                                                                    |                                                                                                    |                                                                                                    |                                                                                                    |                                                                                                    |                                                                                                    |                                                                                                    |                                                                                                    |                                                                                                    |                                                                                                    |                                                                                                    |                                                                                                    |                                                                                                    |                                                                                                    |                                                                                                    |                                                                                                    |                                                                                                    |                                                                                                    |                                                                                                    |                                                                                                    |                                                                                                    |                                                                                                    |                                                                                                    |                                                                                                    |                                                                                                    |                                                                                                    |                                                                                                    |                                                                                                    |                                                                                                    |                                                                                                    |                                                                                                    |                                                                                                    |                                                                                                    |                                                                                                    |
| inCider:                                                                                                    | 102                                                                                                    | 107                                                                                                    | 112                                                                                                    | 117<br>118                                                                                                    | 122                                                                                                    |                                                                                                    |                                                                                                    |                                                                                                    | 267 2<br>268 2                                                                                                    |                                                                                                    |                                                                                                    | 7 412<br>8 413                                                                                                    |                                                                                                    |                                                                                                    |                                                                                                    |                                                                                                    |                                                                                                    |                                                                                                    |                                                                                                    |                                                                                                    |                                                                                                    |                                                                                                    |                                                                                                    |                                                                                                    |                                                                                                    |                                                                                                    |                                                                                                    |                                                                                                    |                                                                                                    |                                                                                                    |                                                                                                    |                                                                                                    |                                                                                                    |                                                                                                    |                                                                                                    |                                                                                                    |                                                                                                    |                                                                                                    |                                                                                                    |                                                                                                    |                                                                                                    |                                                                                                    |                                                                                                    |                                                                                                    |                                                                                                    |                                                                                                    |                                                                                                    |                                                                                                    |                                                                                                    |                                                                                                    |                                                                                                    |                                                                                                    |                                                                                                    |                                                                                                    |                                                                                                    |                                                                                                    |                                                                                                    |                                                                                                    |                                                                                                    |
| 1. inCider On Line         1 2 3 4         4. AppleSoft Advisor         1 2 3 4           2. New Products         1 2 3 4         5. Editor's Choice         1 2 3 4                                                                                                    | 104                                                                                                    | 109                                                                                                    | 114                                                                                                    | 119<br>120                                                                                                    | 124                                                                                                    | 254                                                                                                    | 259                                                                                                    | 264 2                                                                                                    | 269 2<br>270 2                                                                                                    | 74 4                                                                                                    | 104 40                                                                                                    | 9 414<br>0 415                                                                                                    | 419                                                                                                    | 424                                                                                                    |                                                                                                    |                                                                                                    |                                                                                                    |                                                                                                    |                                                                                                    |                                                                                                    |                                                                                                    |                                                                                                    |                                                                                                    |                                                                                                    |                                                                                                    |                                                                                                    |                                                                                                    |                                                                                                    |                                                                                                    |                                                                                                    |                                                                                                    |                                                                                                    |                                                                                                    |                                                                                                    |                                                                                                    |                                                                                                    |                                                                                                    |                                                                                                    |                                                                                                    |                                                                                                    |                                                                                                    |                                                                                                    |                                                                                                    |                                                                                                    |                                                                                                    |                                                                                                    |                                                                                                    |                                                                                                    |                                                                                                    |                                                                                                    |                                                                                                    |                                                                                                    |                                                                                                    |                                                                                                    |                                                                                                    |                                                                                                    |                                                                                                    |                                                                                                    |                                                                                                    |
| 3. AppleWorks in Action 1234 6. Features 1234                                                                                                    | 1222                                                                                                    |                                                                                                    |                                                                                                    |                                                                                                    |                                                                                                    |                                                                                                    |                                                                                                    |                                                                                                    |                                                                                                    | C                                                                                                    |                                                                                                    | 00 to                                                                                                    |                                                                                                    |                                                                                                    |                                                                                                    |                                                                                                    |                                                                                                    |                                                                                                    |                                                                                                    |                                                                                                    |                                                                                                    |                                                                                                    |                                                                                                    |                                                                                                    |                                                                                                    |                                                                                                    |                                                                                                    |                                                                                                    |                                                                                                    |                                                                                                    |                                                                                                    |                                                                                                    |                                                                                                    |                                                                                                    |                                                                                                    |                                                                                                    |                                                                                                    |                                                                                                    |                                                                                                    |                                                                                                    |                                                                                                    |                                                                                                    |                                                                                                    |                                                                                                    |                                                                                                    |                                                                                                    |                                                                                                    |                                                                                                    |                                                                                                    |                                                                                                    |                                                                                                    |                                                                                                    |                                                                                                    |                                                                                                    |                                                                                                    |                                                                                                    |                                                                                                    |                                                                                                    |                                                                                                    |
| Name Home Phone                                                                                                    | 127                                                                                                    | 132                                                                                                    | 137                                                                                                    | 141<br>142                                                                                                    | 147                                                                                                    | 277                                                                                                    | 282                                                                                                    | 287 2                                                                                                    | 291 2<br>292 2                                                                                                    | 96<br>97                                                                                                    | our su                                                                                                    | bscrip                                                                                                    | tion to                                                                                                    |                                                                                                    |                                                                                                    |                                                                                                    |                                                                                                    |                                                                                                    |                                                                                                    |                                                                                                    |                                                                                                    |                                                                                                    |                                                                                                    |                                                                                                    |                                                                                                    |                                                                                                    |                                                                                                    |                                                                                                    |                                                                                                    |                                                                                                    |                                                                                                    |                                                                                                    |                                                                                                    |                                                                                                    |                                                                                                    |                                                                                                    |                                                                                                    |                                                                                                    |                                                                                                    |                                                                                                    |                                                                                                    |                                                                                                    |                                                                                                    |                                                                                                    |                                                                                                    |                                                                                                    |                                                                                                    |                                                                                                    |                                                                                                    |                                                                                                    |                                                                                                    |                                                                                                    |                                                                                                    |                                                                                                    |                                                                                                    |                                                                                                    |                                                                                                    |                                                                                                    |                                                                                                    |
| Title Business Phone                                                                                                    | 128                                                                                                    | 133                                                                                                    | 138                                                                                                    | 143<br>144                                                                                                    | 148                                                                                                    | 278                                                                                                    | 283                                                                                                    | 288 2                                                                                                    | 293 2<br>294 2                                                                                                    | 98 <sup>1</sup>                                                                                                    |                                                                                                    | today<br>billed                                                                                                    |                                                                                                    |                                                                                                    |                                                                                                    |                                                                                                    |                                                                                                    |                                                                                                    |                                                                                                    |                                                                                                    |                                                                                                    |                                                                                                    |                                                                                                    |                                                                                                    |                                                                                                    |                                                                                                    |                                                                                                    |                                                                                                    |                                                                                                    |                                                                                                    |                                                                                                    |                                                                                                    |                                                                                                    |                                                                                                    |                                                                                                    |                                                                                                    |                                                                                                    |                                                                                                    |                                                                                                    |                                                                                                    |                                                                                                    |                                                                                                    |                                                                                                    |                                                                                                    |                                                                                                    |                                                                                                    |                                                                                                    |                                                                                                    |                                                                                                    |                                                                                                    |                                                                                                    |                                                                                                    |                                                                                                    |                                                                                                    |                                                                                                    |                                                                                                    |                                                                                                    |                                                                                                    |                                                                                                    |
| Address                                                                                                    |                                                                                                    |                                                                                                    |                                                                                                    | 145                                                                                                    |                                                                                                    |                                                                                                    |                                                                                                    |                                                                                                    | 295 3                                                                                                    | 00 f                                                                                                    | or one<br>sues).                                                                                                    | year (                                                                                                    | 12                                                                                                    |                                                                                                    |                                                                                                    |                                                                                                    |                                                                                                    |                                                                                                    |                                                                                                    |                                                                                                    |                                                                                                    |                                                                                                    |                                                                                                    |                                                                                                    |                                                                                                    |                                                                                                    |                                                                                                    |                                                                                                    |                                                                                                    |                                                                                                    |                                                                                                    |                                                                                                    |                                                                                                    |                                                                                                    |                                                                                                    |                                                                                                    |                                                                                                    |                                                                                                    |                                                                                                    |                                                                                                    |                                                                                                    |                                                                                                    |                                                                                                    |                                                                                                    |                                                                                                    |                                                                                                    |                                                                                                    |                                                                                                    |                                                                                                    |                                                                                                    |                                                                                                    |                                                                                                    |                                                                                                    |                                                                                                    |                                                                                                    |                                                                                                    |                                                                                                    |                                                                                                    |                                                                                                    |
| City/State/Zip                                                                                                    | +++                                                                                                    | **                                                                                                    | **                                                                                                    | ++                                                                                                    |                                                                                                    |                                                                                                    |                                                                                                    |                                                                                                    |                                                                                                    |                                                                                                    |                                                                                                    | ++                                                                                                    |                                                                                                    | • •                                                                                                    |                                                                                                    |                                                                                                    |                                                                                                    |                                                                                                    |                                                                                                    |                                                                                                    |                                                                                                    |                                                                                                    |                                                                                                    |                                                                                                    |                                                                                                    |                                                                                                    |                                                                                                    |                                                                                                    |                                                                                                    |                                                                                                    |                                                                                                    |                                                                                                    |                                                                                                    |                                                                                                    |                                                                                                    |                                                                                                    |                                                                                                    |                                                                                                    |                                                                                                    |                                                                                                    |                                                                                                    |                                                                                                    |                                                                                                    |                                                                                                    |                                                                                                    |                                                                                                    |                                                                                                    |                                                                                                    |                                                                                                    |                                                                                                    |                                                                                                    |                                                                                                    |                                                                                                    |                                                                                                    |                                                                                                    |                                                                                                    |                                                                                                    |                                                                                                    |                                                                                                    |
|                                                                                                    |                                                                                                    |                                                                                                    |                                                                                                    |                                                                                                    |                                                                                                    | • •                                                                                                    | • •                                                                                                    | ••                                                                                                    | • •                                                                                                    | • •                                                                                                    |                                                                                                    |                                                                                                    |                                                                                                    |                                                                                                    |                                                                                                    |                                                                                                    |                                                                                                    |                                                                                                    |                                                                                                    |                                                                                                    |                                                                                                    |                                                                                                    |                                                                                                    |                                                                                                    |                                                                                                    |                                                                                                    |                                                                                                    |                                                                                                    |                                                                                                    |                                                                                                    |                                                                                                    |                                                                                                    |                                                                                                    |                                                                                                    |                                                                                                    |                                                                                                    |                                                                                                    |                                                                                                    |                                                                                                    |                                                                                                    |                                                                                                    |                                                                                                    |                                                                                                    |                                                                                                    |                                                                                                    |                                                                                                    |                                                                                                    |                                                                                                    |                                                                                                    |                                                                                                    |                                                                                                    |                                                                                                    |                                                                                                    |                                                                                                    |                                                                                                    |                                                                                                    |                                                                                                    |                                                                                                    |                                                                                                    |
| FEBRUARY 1989 Card valid until March 31, 1989                                                                                                    | n                                                                                                    |                                                                                                    |                                                                                                    |                                                                                                    |                                                                                                    |                                                                                                    |                                                                                                    |                                                                                                    |                                                                                                    |                                                                                                    |                                                                                                    |                                                                                                    |                                                                                                    |                                                                                                    |                                                                                                    |                                                                                                    |                                                                                                    |                                                                                                    |                                                                                                    |                                                                                                    |                                                                                                    |                                                                                                    |                                                                                                    |                                                                                                    |                                                                                                    |                                                                                                    |                                                                                                    |                                                                                                    |                                                                                                    |                                                                                                    |                                                                                                    |                                                                                                    |                                                                                                    |                                                                                                    |                                                                                                    |                                                                                                    |                                                                                                    |                                                                                                    |                                                                                                    |                                                                                                    |                                                                                                    |                                                                                                    |                                                                                                    |                                                                                                    |                                                                                                    |                                                                                                    |                                                                                                    |                                                                                                    |                                                                                                    |                                                                                                    |                                                                                                    |                                                                                                    |                                                                                                    |                                                                                                    |                                                                                                    |                                                                                                    |                                                                                                    |                                                                                                    |                                                                                                    |
|                                                                                                    | R                                                                                                    |                                                                                                    |                                                                                                    |                                                                                                    |                                                                                                    |                                                                                                    |                                                                                                    |                                                                                                    |                                                                                                    |                                                                                                    |                                                                                                    |                                                                                                    |                                                                                                    |                                                                                                    |                                                                                                    |                                                                                                    |                                                                                                    |                                                                                                    |                                                                                                    |                                                                                                    |                                                                                                    |                                                                                                    |                                                                                                    |                                                                                                    |                                                                                                    |                                                                                                    |                                                                                                    |                                                                                                    |                                                                                                    |                                                                                                    |                                                                                                    |                                                                                                    |                                                                                                    |                                                                                                    |                                                                                                    |                                                                                                    |                                                                                                    |                                                                                                    |                                                                                                    |                                                                                                    |                                                                                                    |                                                                                                    |                                                                                                    |                                                                                                    |                                                                                                    |                                                                                                    |                                                                                                    |                                                                                                    |                                                                                                    |                                                                                                    |                                                                                                    |                                                                                                    |                                                                                                    |                                                                                                    |                                                                                                    |                                                                                                    |                                                                                                    |                                                                                                    |                                                                                                    |
| Are you a subscriber? 1. 🗆 Yes 2. 🗆 No<br>A. How many people, other than yourself, read your copy of inCider?                                                                                                    | R                                                                                                    |                                                                                                    |                                                                                                    |                                                                                                    |                                                                                                    |                                                                                                    |                                                                                                    |                                                                                                    |                                                                                                    |                                                                                                    |                                                                                                    | Ι                                                                                                    |                                                                                                    |                                                                                                    |                                                                                                    |                                                                                                    |                                                                                                    |                                                                                                    |                                                                                                    |                                                                                                    |                                                                                                    |                                                                                                    |                                                                                                    |                                                                                                    |                                                                                                    |                                                                                                    |                                                                                                    |                                                                                                    |                                                                                                    |                                                                                                    |                                                                                                    |                                                                                                    |                                                                                                    |                                                                                                    |                                                                                                    |                                                                                                    |                                                                                                    |                                                                                                    |                                                                                                    |                                                                                                    |                                                                                                    |                                                                                                    |                                                                                                    |                                                                                                    |                                                                                                    |                                                                                                    |                                                                                                    |                                                                                                    |                                                                                                    |                                                                                                    |                                                                                                    |                                                                                                    |                                                                                                    |                                                                                                    |                                                                                                    |                                                                                                    |                                                                                                    |                                                                                                    |                                                                                                    |
| <ul> <li>Are you a subscriber? 1.          Yes         2.              No         </li> <li>A. How many people, other than yourself, read your copy of inCider?</li> <li>1.              One             2.              Two             </li> <li>Three         </li> <li>Mone</li> </ul>                                                                                                    | R                                                                                                    |                                                                                                    |                                                                                                    |                                                                                                    |                                                                                                    |                                                                                                    |                                                                                                    |                                                                                                    |                                                                                                    |                                                                                                    |                                                                                                    |                                                                                                    |                                                                                                    |                                                                                                    |                                                                                                    |                                                                                                    |                                                                                                    |                                                                                                    |                                                                                                    |                                                                                                    |                                                                                                    |                                                                                                    |                                                                                                    |                                                                                                    |                                                                                                    |                                                                                                    |                                                                                                    |                                                                                                    |                                                                                                    |                                                                                                    |                                                                                                    |                                                                                                    |                                                                                                    |                                                                                                    |                                                                                                    |                                                                                                    |                                                                                                    |                                                                                                    |                                                                                                    |                                                                                                    |                                                                                                    |                                                                                                    |                                                                                                    |                                                                                                    |                                                                                                    |                                                                                                    |                                                                                                    |                                                                                                    |                                                                                                    |                                                                                                    |                                                                                                    |                                                                                                    |                                                                                                    |                                                                                                    |                                                                                                    |                                                                                                    |                                                                                                    |                                                                                                    |                                                                                                    |
| Are you a subscriber? 1. 🗆 Yes 2. 🗆 No<br>A. How many people, other than yourself, read your copy of inCider?                                                                                                    | R                                                                                                    |                                                                                                    | A                                                                                                    | I                                                                                                    | )                                                                                                    | E                                                                                                    | R                                                                                                    | S                                                                                                    | F                                                                                                    | 71 R                                                                                                    | 8 V<br>801 30                                                                                                    | 7 I<br>16 311                                                                                                    | C<br>316                                                                                                    | F<br>321                                                                                                    |                                                                                                    |                                                                                                    |                                                                                                    |                                                                                                    |                                                                                                    |                                                                                                    |                                                                                                    |                                                                                                    |                                                                                                    |                                                                                                    |                                                                                                    |                                                                                                    |                                                                                                    |                                                                                                    |                                                                                                    |                                                                                                    |                                                                                                    |                                                                                                    |                                                                                                    |                                                                                                    |                                                                                                    |                                                                                                    |                                                                                                    |                                                                                                    |                                                                                                    |                                                                                                    |                                                                                                    |                                                                                                    |                                                                                                    |                                                                                                    |                                                                                                    |                                                                                                    |                                                                                                    |                                                                                                    |                                                                                                    |                                                                                                    |                                                                                                    |                                                                                                    |                                                                                                    |                                                                                                    |                                                                                                    |                                                                                                    |                                                                                                    |                                                                                                    |                                                                                                    |
| <ul> <li>Are you a subscriber? 1</li></ul>                                                                                                    | 1 2                                                                                                    | E<br><sup>6</sup> 7                                                                                                    | A                                                                                                    | 16<br>17                                                                                                    | 21                                                                                                    | E<br>151<br>152                                                                                                    | R<br>156<br>157                                                                                                    | S<br>161<br>162                                                                                                    | 166 1<br>167 1                                                                                                    | 71<br>72                                                                                                    | 301 30<br>302 30                                                                                                    | 6 311<br>7 312                                                                                                    | 816<br>317                                                                                                    | 321<br>322                                                                                                    |                                                                                                    |                                                                                                    |                                                                                                    |                                                                                                    |                                                                                                    |                                                                                                    |                                                                                                    |                                                                                                    |                                                                                                    |                                                                                                    |                                                                                                    |                                                                                                    |                                                                                                    |                                                                                                    |                                                                                                    |                                                                                                    |                                                                                                    |                                                                                                    |                                                                                                    |                                                                                                    |                                                                                                    |                                                                                                    |                                                                                                    |                                                                                                    |                                                                                                    |                                                                                                    |                                                                                                    |                                                                                                    |                                                                                                    |                                                                                                    |                                                                                                    |                                                                                                    |                                                                                                    |                                                                                                    |                                                                                                    |                                                                                                    |                                                                                                    |                                                                                                    |                                                                                                    |                                                                                                    |                                                                                                    |                                                                                                    |                                                                                                    |                                                                                                    |                                                                                                    |
| <ul> <li>Are you a subscriber? 1. □ Yes 2. □ No</li> <li>A. How many people, other than yourself, read your copy of inCider?         <ol> <li>1. □ One 2. □ Two 3. □ Three 4. □ None</li> <li>Indicate which of the following you currently own and/or plan to buy in the next 3 months</li> <li>B. Own C. Plan to buy in 1-3 months</li> <li>Apple IIc 1. □ 1. □</li> </ol> </li> </ul>                                                                                                    | 1<br>2<br>3<br>4                                                                                                    | E<br>6789                                                                                                    | 11<br>12<br>13<br>14                                                                                                    | 16<br>17<br>18<br>19                                                                                                    | 21<br>22<br>23<br>24                                                                                                    | 151<br>152<br>153<br>154                                                                                                    | R<br>156<br>157<br>158<br>159                                                                                                    | S<br>161<br>162<br>163<br>164                                                                                                    | 166 1<br>167 1<br>168 1<br>169 1                                                                                                    | 71<br>72<br>73<br>74                                                                                                    | 301 30<br>302 30<br>303 30<br>304 30                                                                                                    | 6 311<br>07 312<br>08 313<br>09 314                                                                                                    | 316<br>317<br>318<br>319                                                                                                    | 321<br>322<br>323<br>324                                                                                                    |                                                                                                    |                                                                                                    |                                                                                                    |                                                                                                    |                                                                                                    |                                                                                                    |                                                                                                    |                                                                                                    |                                                                                                    |                                                                                                    |                                                                                                    |                                                                                                    |                                                                                                    |                                                                                                    |                                                                                                    |                                                                                                    |                                                                                                    |                                                                                                    |                                                                                                    |                                                                                                    |                                                                                                    |                                                                                                    |                                                                                                    |                                                                                                    |                                                                                                    |                                                                                                    |                                                                                                    |                                                                                                    |                                                                                                    |                                                                                                    |                                                                                                    |                                                                                                    |                                                                                                    |                                                                                                    |                                                                                                    |                                                                                                    |                                                                                                    |                                                                                                    |                                                                                                    |                                                                                                    |                                                                                                    |                                                                                                    |                                                                                                    |                                                                                                    |                                                                                                    |
| <ul> <li>Are you a subscriber? 1. □ Yes 2. □ No</li> <li>A. How many people, other than yourself, read your copy of inCider? <ol> <li>□ One 2. □ Two 3. □ Three 4. □ None</li> </ol> </li> <li>Indicate which of the following you currently own and/or plan to buy in the next 3 months: <ul> <li>B. Own C. Plan to buy in 1-3 months</li> <li>Apple IIc 2. □ 2. □</li> <li>Apple IICS 3. □ 3. □</li> </ul> </li> </ul>                                                                                                    | 1<br>2<br>3<br>4<br>5                                                                                                    | 6<br>7<br>8<br>9<br>10                                                                                                    | 11<br>12<br>13<br>14<br>15                                                                                                    | 16<br>17<br>18<br>19<br>20                                                                                                    | 21<br>22<br>23<br>24<br>25                                                                                                    | 151<br>152<br>153<br>154<br>155                                                                                                    | R<br>156<br>157<br>158<br>159<br>160                                                                                                    | S<br>161<br>162<br>163<br>164<br>165                                                                                                    | 166 1<br>167 1<br>168 1<br>169 1<br>170 1                                                                                                    | 71<br>72<br>73<br>74<br>75                                                                                                    | 301 30<br>302 30<br>303 30<br>304 30<br>305 31                                                                                                    | 6 311<br>07 312<br>08 313<br>09 314<br>10 315                                                                                                    | 316<br>317<br>318<br>319<br>320                                                                                                    | 321<br>322<br>323<br>324<br>325                                                                                                    |                                                                                                    |                                                                                                    |                                                                                                    |                                                                                                    |                                                                                                    |                                                                                                    |                                                                                                    |                                                                                                    |                                                                                                    |                                                                                                    |                                                                                                    |                                                                                                    |                                                                                                    |                                                                                                    |                                                                                                    |                                                                                                    |                                                                                                    |                                                                                                    |                                                                                                    |                                                                                                    |                                                                                                    |                                                                                                    |                                                                                                    |                                                                                                    |                                                                                                    |                                                                                                    |                                                                                                    |                                                                                                    |                                                                                                    |                                                                                                    |                                                                                                    |                                                                                                    |                                                                                                    |                                                                                                    |                                                                                                    |                                                                                                    |                                                                                                    |                                                                                                    |                                                                                                    |                                                                                                    |                                                                                                    |                                                                                                    |                                                                                                    |                                                                                                    |                                                                                                    |
| <ul> <li>Are you a subscriber? 1. □ Yes 2. □ No</li> <li>A. How many people, other than yourself, read your copy of inCider?         <ol> <li>1. □ One 2. □ Two 3. □ Three 4. □ None</li> <li>Indicate which of the following you currently own and/or plan to buy in the next 3 months</li> <li>B. Own C. Plan to buy in 1-3 months</li> <li>Apple IIc 1. □ 1. □</li> </ol> </li> </ul>                                                                                                    | 1<br>2<br>3<br>4                                                                                                    | 6<br>7<br>8<br>9<br>10<br>31                                                                                                    | 11<br>12<br>13<br>14<br>15<br>36                                                                                                    | 16<br>17<br>18<br>19<br>20<br>41                                                                                                    | 21<br>22<br>23<br>24<br>25<br>46                                                                                                    | 151<br>152<br>153<br>154<br>155<br>176                                                                                                    | R<br>156<br>157<br>158<br>159<br>160<br>181                                                                                                    | S<br>161<br>162<br>163<br>164<br>165<br>186                                                                                                    | 166 1<br>167 1<br>168 1<br>169 1<br>170 1<br>191 1                                                                                                    | 71<br>72<br>73<br>74<br>75<br>96                                                                                                    | 301 30<br>302 30<br>303 30<br>304 30<br>305 31<br>326 33                                                                                                    | 06 311<br>07 312<br>08 313<br>09 314<br>10 315<br>31 336                                                                                                    | 316<br>317<br>318<br>319<br>320<br>341                                                                                                    | 321<br>322<br>323<br>324<br>325<br>346                                                                                                    |                                                                                                    |                                                                                                    |                                                                                                    |                                                                                                    |                                                                                                    |                                                                                                    |                                                                                                    |                                                                                                    |                                                                                                    |                                                                                                    |                                                                                                    |                                                                                                    |                                                                                                    |                                                                                                    |                                                                                                    |                                                                                                    |                                                                                                    |                                                                                                    |                                                                                                    |                                                                                                    |                                                                                                    |                                                                                                    |                                                                                                    |                                                                                                    |                                                                                                    |                                                                                                    |                                                                                                    |                                                                                                    |                                                                                                    |                                                                                                    |                                                                                                    |                                                                                                    |                                                                                                    |                                                                                                    |                                                                                                    |                                                                                                    |                                                                                                    |                                                                                                    |                                                                                                    |                                                                                                    |                                                                                                    |                                                                                                    |                                                                                                    |                                                                                                    |                                                                                                    |
| <ul> <li>Are you a subscriber? 1. □ Yes 2. □ No</li> <li>A. How many people, other than yourself, read your copy of inCider? <ol> <li>□ One 2. □ Two 3. □ Three 4. □ None</li> </ol> </li> <li>Indicate which of the following you currently own and/or plan to buy in the next 3 months <ul> <li>B. Own</li> <li>C. Plan to buy in 1-3 months</li> </ul> </li> <li>Apple IIc 2. □ 2. □ 4. □ 4. □ <ul> <li>Apple IIc 2. □ 2. □</li> <li>Apple IIcs 3. □ 3. □</li> <li>Laser 128 4. □ 4. □</li> </ul> </li> <li>D. How long have you owned your Apple IIF</li> </ul>                                                                                                    | 1<br>2<br>3<br>4<br>5<br>26<br>27<br>28                                                                                                    | E<br>6 7<br>8 9<br>10<br>31<br>32<br>33                                                                                                    | 11<br>12<br>13<br>14<br>15<br>36<br>37<br>38                                                                                                    | 16<br>17<br>18<br>19<br>20<br>41<br>42<br>43                                                                                                    | 21<br>22<br>23<br>24<br>25<br>46<br>47<br>48                                                                                                    | 151<br>152<br>153<br>154<br>155<br>176<br>177<br>178                                                                                                    | R<br>156<br>157<br>158<br>159<br>160<br>181<br>182<br>183                                                                                                    | S<br>161<br>162<br>163<br>164<br>165<br>186<br>187<br>188                                                                                                    | 166 1<br>167 1<br>168 1<br>169 1<br>170 1<br>191 1<br>192 1<br>193 1                                                                                                    | 71<br>72<br>73<br>74<br>75<br>96<br>97<br>98                                                                                                    | 301 30<br>302 30<br>303 30<br>304 30<br>305 31<br>326 33<br>327 35<br>328 33                                                                                                    | 06 311<br>07 312<br>08 313<br>09 314<br>10 315<br>31 336<br>32 337<br>33 338                                                                                                    | 316<br>317<br>318<br>319<br>320<br>341<br>342<br>343                                                                                                    | 321<br>322<br>323<br>324<br>325<br>346<br>347<br>348                                                                                                    |                                                                                                    |                                                                                                    |                                                                                                    |                                                                                                    |                                                                                                    |                                                                                                    |                                                                                                    |                                                                                                    |                                                                                                    |                                                                                                    |                                                                                                    |                                                                                                    |                                                                                                    |                                                                                                    |                                                                                                    |                                                                                                    |                                                                                                    |                                                                                                    |                                                                                                    |                                                                                                    |                                                                                                    |                                                                                                    |                                                                                                    |                                                                                                    |                                                                                                    |                                                                                                    |                                                                                                    |                                                                                                    |                                                                                                    |                                                                                                    |                                                                                                    |                                                                                                    |                                                                                                    |                                                                                                    |                                                                                                    |                                                                                                    |                                                                                                    |                                                                                                    |                                                                                                    |                                                                                                    |                                                                                                    |                                                                                                    |                                                                                                    |                                                                                                    |                                                                                                    |
| <ul> <li>Are you a subscriber? 1. □ Yes 2. □ No</li> <li>A. How many people, other than yourself, read your copy of inCider? <ol> <li>□ One 2. □ Two 3. □ Three 4. □ None</li> </ol> </li> <li>Indicate which of the following you currently own and/or plan to buy in the next 3 months <ul> <li>B. Own</li> <li>C. Plan to buy in 1-3 months</li> </ul> </li> <li>Apple IIc 2. □ 2. □ <ul> <li>Apple IIc 2. □ 2. □</li> <li>Apple IIc 3. □ 4. □</li> </ul> </li> <li>D. How long have you owned your Apple II? <ul> <li>□ Less than a year 2. □ 1-2 years</li> <li>More than 2 years</li> </ul> </li> </ul>                                                                                                    | 1<br>2<br>3<br>4<br>5<br>26<br>27                                                                                                    | 6<br>7<br>8<br>9<br>10<br>31<br>32                                                                                                    | 11<br>12<br>13<br>14<br>15<br>36<br>37                                                                                                    | 16<br>17<br>18<br>19<br>20<br>41<br>42<br>43<br>44                                                                                                    | 21<br>22<br>23<br>24<br>25<br>46<br>47<br>48                                                                                                    | 151<br>152<br>153<br>154<br>155<br>176<br>177<br>178<br>179                                                                                                    | R<br>156<br>157<br>158<br>159<br>160<br>181<br>182<br>183<br>184                                                                                                    | S<br>161<br>162<br>163<br>164<br>165<br>186<br>187<br>188<br>189                                                                                                    | 166 1<br>167 1<br>168 1<br>169 1<br>170 1<br>191 1<br>192 1                                                                                                    | 71<br>72<br>73<br>74<br>75<br>96<br>97<br>98<br>99                                                                                                    | 301 30<br>302 30<br>303 30<br>304 30<br>305 31<br>326 33<br>327 35<br>328 35<br>329 33                                                                                                    | 06 311<br>07 312<br>08 313<br>09 314<br>10 315<br>31 336<br>32 337                                                                                                    | 316<br>317<br>318<br>319<br>320<br>341<br>342<br>343                                                                                                    | 321<br>322<br>323<br>324<br>325<br>346<br>347<br>348<br>349                                                                                                    |                                                                                                    |                                                                                                    |                                                                                                    |                                                                                                    |                                                                                                    |                                                                                                    |                                                                                                    |                                                                                                    |                                                                                                    |                                                                                                    |                                                                                                    |                                                                                                    |                                                                                                    |                                                                                                    |                                                                                                    |                                                                                                    |                                                                                                    |                                                                                                    |                                                                                                    |                                                                                                    |                                                                                                    |                                                                                                    |                                                                                                    |                                                                                                    |                                                                                                    |                                                                                                    |                                                                                                    |                                                                                                    |                                                                                                    |                                                                                                    |                                                                                                    |                                                                                                    |                                                                                                    |                                                                                                    |                                                                                                    |                                                                                                    |                                                                                                    |                                                                                                    |                                                                                                    |                                                                                                    |                                                                                                    |                                                                                                    |                                                                                                    |                                                                                                    |                                                                                                    |
| <ul> <li>Are you a subscriber? 1. □ Yes 2. □ No</li> <li>A. How many people, other than yourself, read your copy of inCider? <ol> <li>□ One 2. □ Two 3. □ Three 4. □ None</li> </ol> </li> <li>Indicate which of the following you currently own and/or plan to buy in the next 3 months <ul> <li>B. Own</li> <li>C. Plan to buy in 1-3 months</li> </ul> </li> <li>Apple IIc 2. □ 2. □</li> <li>Apple IIcs 3. □ 3. □</li> <li>Laser 128 4. □ 4. □</li> <li>Apple II + 5. □</li> </ul> <li>D. How long have you owned your Apple II?</li>                                                                                                    | 1<br>2<br>3<br>4<br>5<br>26<br>27<br>28<br>29                                                                                                    | 678910<br>313233                                                                                                    | 11<br>12<br>13<br>14<br>15<br>36<br>37<br>38<br>39                                                                                                    | 16<br>17<br>18<br>19<br>20<br>41<br>42<br>43<br>44<br>45                                                                                                    | 21<br>22<br>23<br>24<br>25<br>46<br>47<br>48<br>49                                                                                                    | 151<br>152<br>153<br>154<br>155<br>176<br>177<br>178<br>179<br>180                                                                                                    | R<br>156<br>157<br>158<br>159<br>160<br>181<br>182<br>183<br>184<br>185                                                                                                    | S<br>161<br>162<br>163<br>164<br>165<br>186<br>187<br>188<br>189<br>190                                                                                                    | 166 1<br>167 1<br>167 1<br>168 1<br>169 1<br>169 1<br>170 1<br>191 1<br>192 1<br>193 1<br>194 1                                                                                                    | 71<br>72<br>73<br>74<br>75<br>96<br>97<br>98<br>999<br>9000                                                                                                    | <b>2 1</b><br><b>3</b> 01 <b>3</b> 0<br><b>3</b> 02 <b>3</b> (<br><b>3</b> 03 <b>3</b><br><b>3</b> 04 <b>3</b> (<br><b>3</b> 05 <b>3</b> ]<br><b>3</b> 26 <b>3</b> :<br><b>3</b> 27 <b>3</b> :<br><b>3</b> 28 <b>3</b> :<br><b>3</b> 28 <b>3</b> :<br><b>3</b> 29 <b>3</b> :<br><b>3</b> 29 <b>3</b> : | 06 311<br>07 312<br>08 313<br>09 314<br>10 315<br>31 336<br>32 337<br>33 338<br>34 339                                                                                                    | 316<br>317<br>318<br>319<br>320<br>341<br>342<br>343<br>344<br>345                                                                                                    | 321<br>322<br>323<br>324<br>325<br>346<br>347<br>348<br>349<br>350                                                                                                    |                                                                                                    |                                                                                                    |                                                                                                    |                                                                                                    |                                                                                                    |                                                                                                    |                                                                                                    |                                                                                                    |                                                                                                    |                                                                                                    |                                                                                                    |                                                                                                    |                                                                                                    |                                                                                                    |                                                                                                    |                                                                                                    |                                                                                                    |                                                                                                    |                                                                                                    |                                                                                                    |                                                                                                    |                                                                                                    |                                                                                                    |                                                                                                    |                                                                                                    |                                                                                                    |                                                                                                    |                                                                                                    |                                                                                                    |                                                                                                    |                                                                                                    |                                                                                                    |                                                                                                    |                                                                                                    |                                                                                                    |                                                                                                    |                                                                                                    |                                                                                                    |                                                                                                    |                                                                                                    |                                                                                                    |                                                                                                    |                                                                                                    |                                                                                                    |                                                                                                    |
| <ul> <li>Are you a subscriber? 1. □ Yes 2. □ No</li> <li>A. How many people, other than yourself, read your copy of inCider? <ol> <li>□ One 2. □ Two 3. □ Three 4. □ None</li> </ol> </li> <li>Indicate which of the following you currently own and/or plan to buy in the next 3 months: <ol> <li>B. Own</li> <li>C. Plan to buy in 1-3 months</li> </ol> </li> <li>Apple IIc 2. □ 2. □</li> <li>Apple IIC 2. □ 2. □</li> <li>Apple IIC 3. □ 3. □</li> <li>Laser 128 4. □ 4. □</li> <li>Apple II + 5. □</li> </ul> <li>D. How long have you owned your Apple II? <ol> <li>□ Less than a year 2. □ 1-2 years</li> <li>□ More than 2 years</li> <li>Indicate the following types of software or hardware you plan to purchase in the next 3 months:</li> </ol> </li>                                                                                                    | 1<br>2<br>3<br>4<br>5<br>26<br>27<br>28<br>29<br>30<br>51<br>52                                                                                                    | E<br>6789<br>910<br>313233<br>34355<br>5657                                                                                                    | 11<br>12<br>13<br>14<br>15<br>36<br>37<br>38<br>39<br>40<br>61<br>62                                                                                                    | 16<br>17<br>18<br>19<br>20<br>41<br>42<br>43<br>44<br>45<br>66<br>67                                                                                                    | 21<br>22<br>23<br>24<br>25<br>46<br>47<br>48<br>99<br>50<br>71<br>72                                                                                                    | 151<br>152<br>153<br>154<br>155<br>176<br>177<br>178<br>179<br>180<br>201<br>202                                                                                                    | R<br>156<br>157<br>158<br>159<br>160<br>181<br>182<br>183<br>184<br>185<br>206<br>207                                                                                                    | S<br>161<br>162<br>163<br>164<br>165<br>186<br>187<br>188<br>189<br>190<br>211<br>212                                                                                                    | 166 1<br>167 1<br>168 1<br>169 1<br>170 1<br>191 1<br>193 1<br>194 1<br>194 1<br>195 2<br>216 2<br>217 2                                                                                                    | 71<br>72<br>73<br>74<br>75<br>96<br>997<br>998<br>999<br>900                                                                                                    | 301 30<br>302 30<br>303 30<br>304 33<br>305 31<br>305 31<br>326 33<br>327 35<br>328 33<br>329 33<br>329 34<br>329 34<br>329 35<br>329 35<br>329 35<br>35<br>35<br>35<br>35<br>35<br>35<br>35<br>35<br>35<br>35<br>35<br>35<br>3                                                                                                    | 06 311<br>17 312<br>18 313<br>19 314<br>10 315<br>31 336<br>32 337<br>33 338<br>34 339<br>35 340<br>56 361<br>57 362                                                                                                    | S166<br>317<br>318<br>320<br>341<br>344<br>345<br>344<br>345                                                                                                    | 321<br>322<br>323<br>324<br>325<br>346<br>347<br>348<br>349<br>350<br>371<br>372                                                                                                    |                                                                                                    |                                                                                                    |                                                                                                    |                                                                                                    |                                                                                                    |                                                                                                    |                                                                                                    |                                                                                                    |                                                                                                    |                                                                                                    |                                                                                                    |                                                                                                    |                                                                                                    |                                                                                                    |                                                                                                    |                                                                                                    |                                                                                                    |                                                                                                    |                                                                                                    |                                                                                                    |                                                                                                    |                                                                                                    |                                                                                                    |                                                                                                    |                                                                                                    |                                                                                                    |                                                                                                    |                                                                                                    |                                                                                                    |                                                                                                    |                                                                                                    |                                                                                                    |                                                                                                    |                                                                                                    |                                                                                                    |                                                                                                    |                                                                                                    |                                                                                                    |                                                                                                    |                                                                                                    |                                                                                                    |                                                                                                    |                                                                                                    |                                                                                                    |                                                                                                    |
| <ul> <li>Are you a subscriber? 1. □ Yes 2. □ No</li> <li>A. How many people, other than yourself, read your copy of inCider? <ol> <li>□ One 2. □ Two 3. □ Three 4. □ None</li> <li>Indicate which of the following you currently own and/or plan to buy in the next 3 months:</li> <li>B. Own C. Plan to buy in 1-3 months</li> <li>Apple II e 1. □ 1. □</li> <li>Apple II 2. □ 2. □</li> <li>Apple II 4. □</li> <li>Apple II 4. □</li> </ol> </li> <li>D. How long have you owned your Apple II? <ol> <li>Less than a year 2. □ 1-2 years</li> <li>More than 2 years</li> <li>Indicate the following types of software or hardware you plan to purchase in the next 3 months:</li> </ol> </li> </ul>                                                                                                    | 1<br>2<br>3<br>4<br>5<br>26<br>27<br>28<br>29<br>30<br>51<br>52<br>52<br>54                                                                                                    | E<br>6<br>7<br>8<br>9<br>10<br>31<br>32<br>33<br>34<br>35<br>56<br>57<br>58<br>59                                                                                                    | 11<br>12<br>13<br>14<br>15<br>36<br>37<br>38<br>39<br>40<br>61<br>62<br>63<br>64                                                                                                    | 16<br>17<br>18<br>19<br>20<br>41<br>42<br>43<br>44<br>5<br>66<br>67<br>68<br>69                                                                                                    | 21<br>22<br>23<br>24<br>46<br>47<br>48<br>49<br>50<br>71<br>72<br>73<br>74                                                                                                    | 151<br>152<br>153<br>154<br>155<br>176<br>177<br>178<br>179<br>180<br>201<br>202<br>203<br>204                                                                                                    | R<br>156<br>157<br>158<br>159<br>160<br>181<br>182<br>183<br>184<br>185<br>206<br>207<br>208<br>209                                                                                                    | S<br>161<br>162<br>163<br>164<br>165<br>186<br>187<br>188<br>189<br>190<br>211<br>212<br>213<br>214                                                                                                    | 166         1           167         1           168         1           169         1           170         1           191         1           192         1           193         1           194         1           195         2           216         2           217         2           218         2           219         2                                                                                                    | 71<br>72<br>73<br>74<br>75<br>96<br>97<br>998<br>999<br>990<br>221<br>222<br>223                                                                                                    | 301 30<br>302 30<br>303 33<br>304 30<br>305 31<br>326 33<br>327 33<br>327 33<br>329 33<br>329 33<br>329 33<br>330 33<br>351 33<br>355 33<br>355 33<br>355 33                                                                                                    | 6 3111<br>77 3122<br>78 319<br>99 314<br>10 315<br>31 3366<br>32 337<br>33 338<br>34 339<br>35 340<br>56 361<br>57 362<br>58 365<br>9 364                                                                                                    | 316<br>317<br>318<br>319<br>320<br>341<br>342<br>345<br>344<br>345<br>3667<br>368                                                                                                    | 321<br>322<br>323<br>324<br>325<br>346<br>347<br>348<br>350<br>350<br>371<br>372<br>373<br>373                                                                                                    |                                                                                                    |                                                                                                    |                                                                                                    |                                                                                                    |                                                                                                    |                                                                                                    |                                                                                                    |                                                                                                    |                                                                                                    |                                                                                                    |                                                                                                    |                                                                                                    |                                                                                                    |                                                                                                    |                                                                                                    |                                                                                                    |                                                                                                    |                                                                                                    |                                                                                                    |                                                                                                    |                                                                                                    |                                                                                                    |                                                                                                    |                                                                                                    |                                                                                                    |                                                                                                    |                                                                                                    |                                                                                                    |                                                                                                    |                                                                                                    |                                                                                                    |                                                                                                    |                                                                                                    |                                                                                                    |                                                                                                    |                                                                                                    |                                                                                                    |                                                                                                    |                                                                                                    |                                                                                                    |                                                                                                    |                                                                                                    |                                                                                                    |                                                                                                    |                                                                                                    |
| <ul> <li>Are you a subscriber? 1</li></ul>                                                                                                    | 1<br>2<br>3<br>4<br>5<br>26<br>27<br>28<br>29<br>30<br>51<br>52<br>53<br>54<br>55                                                                                                    | 6<br>7<br>8<br>9<br>10<br>31<br>32<br>33<br>34<br>35<br>56<br>57<br>58<br>60                                                                                                    | 11<br>12<br>13<br>14<br>15<br>36<br>37<br>38<br>39<br>40<br>61<br>62<br>63<br>64<br>65                                                                                                    | 16<br>17<br>18<br>19<br>20<br>41<br>42<br>43<br>44<br>45<br>66<br>67<br>68<br>970                                                                                                    | 21<br>22<br>23<br>24<br>25<br>46<br>47<br>48<br>49<br>50<br>71<br>72<br>73<br>74<br>75                                                                                                    | 151<br>152<br>153<br>154<br>155<br>176<br>177<br>178<br>179<br>180<br>201<br>202<br>203<br>204<br>205                                                                                                    | R<br>156<br>157<br>158<br>159<br>160<br>181<br>182<br>183<br>184<br>185<br>206<br>207<br>208<br>209<br>210                                                                                                    | S<br>161<br>162<br>163<br>164<br>165<br>186<br>187<br>188<br>190<br>211<br>212<br>213<br>214<br>215                                                                                                    | I66         1           166         1           168         1           168         1           169         1           170         1           191         1           192         1           193         1           194         1           195         2           216         2           219         2           220         2                                                                                                    | 71<br>72<br>73<br>74<br>75<br>99<br>99<br>99<br>99<br>99<br>99<br>99<br>90<br>00<br>221<br>222<br>223<br>224<br>225                                                                                 | 301 30<br>302 30<br>303 33<br>304 30<br>305 31<br>326 33<br>327 33<br>328 33<br>329 33<br>329 33<br>329 33<br>329 33<br>329 33<br>329 33<br>329 33<br>329 33<br>329 33<br>329 33<br>329 33<br>329 34<br>329 35<br>329 35<br>329 35<br>329 35<br>329 35<br>329 36<br>329 36<br>329 35<br>329 35<br>355<br>355 35<br>355 35<br>355<br>35                                                                                                    | 6 3111<br>17 312<br>18 319<br>19 314<br>10 315<br>31 336<br>32 337<br>33 338<br>34 339<br>35 340<br>56 361<br>57 365<br>58 363<br>59 364<br>60 365                                                                                                    | 316<br>317<br>318<br>319<br>320<br>341<br>342<br>344<br>345<br>344<br>345<br>366<br>366<br>367<br>366<br>369<br>370                                                                                                    | 321<br>322<br>323<br>324<br>325<br>346<br>347<br>348<br>349<br>350<br>371<br>372<br>373<br>374<br>375                                                                                              |                                                                                                    |                                                                                                    |                                                                                                    |                                                                                                    |                                                                                                    |                                                                                                    |                                                                                                    |                                                                                                    |                                                                                                    |                                                                                                    |                                                                                                    |                                                                                                    |                                                                                                    |                                                                                                    |                                                                                                    |                                                                                                    |                                                                                                    |                                                                                                    |                                                                                                    |                                                                                                    |                                                                                                    |                                                                                                    |                                                                                                    |                                                                                                    |                                                                                                    |                                                                                                    |                                                                                                    |                                                                                                    |                                                                                                    |                                                                                                    |                                                                                                    |                                                                                                    |                                                                                                    |                                                                                                    |                                                                                                    |                                                                                                    |                                                                                                    |                                                                                                    |                                                                                                    |                                                                                                    |                                                                                                    |                                                                                                    |                                                                                                    |                                                                                                    |                                                                                                    |
| <ul> <li>Are you a subscriber? 1. □ Yes 2. □ No</li> <li>A. How many people, other than yourself, read your copy of inCider? <ol> <li>□ One 2. □ Two 3. □ Three 4. □ None</li> <li>Indicate which of the following you currently own and/or plan to buy in the next 3 months:</li> <li>B. Own C. Plan to buy in 1–3 months</li> <li>Apple IIe 1. □ 1. □</li> <li>Apple IIc 2. □ 2. □</li> <li>Apple IICS 3. □ 3. □</li> <li>Laser 128 4. □ 4. □</li> <li>Apple II + 5. □</li> </ol> </li> <li>D. How long have you owned your Apple II? <ol> <li>□ Less than a year 2. □ 1–2 years 3. □ More than 2 years</li> <li>Indicate the following types of software or hardware you plan to purchase in the next 3 months:</li> <li>E. 1. □ Entertainment</li> <li>F. 1. □ Printer</li> <li>2. □ Modem</li> <li>3. □ RAM Card</li> <li>4. □ Productivity software/work</li> <li>4. □ Hard Disk</li> </ol> </li> </ul>                                                                                                    | 1<br>2<br>3<br>4<br>4<br>5<br>26<br>27<br>28<br>29<br>30<br>51<br>52<br>53<br>54<br>55<br>76                                                                                                    | E<br>6<br>7<br>8<br>9<br>10<br>31<br>32<br>33<br>34<br>35<br>56<br>57<br>58<br>60<br>81                                                                                                    | 11<br>12<br>13<br>14<br>15<br>36<br>37<br>38<br>39<br>40<br>61<br>62<br>63<br>64<br>65<br>86                                                                                                    | 16<br>17<br>18<br>19<br>20<br>41<br>42<br>43<br>44<br>45<br>66<br>67<br>68<br>970<br>91                                                                                                    | 21<br>22<br>23<br>24<br>25<br>46<br>47<br>48<br>49<br>50<br>71<br>72<br>73<br>74<br>5<br>96                                                                                                    | 151<br>152<br>153<br>154<br>155<br>176<br>177<br>178<br>179<br>180<br>201<br>202<br>203<br>204<br>205<br>205                                                                                                    | R<br>156<br>157<br>158<br>159<br>160<br>181<br>182<br>183<br>184<br>185<br>206<br>207<br>208<br>209<br>210<br>231                                                                                                    | S<br>161<br>162<br>163<br>164<br>165<br>186<br>187<br>188<br>190<br>211<br>212<br>213<br>214<br>215<br>236                                                                                                    | I66         1           166         1           167         1           168         1           169         1           170         1           191         1           192         1           193         1           194         1           195         2           216         2           217         2           218         2           219         2           219         2           2202         2           2202         2           244         2                                                                                                    | 71<br>72<br>73<br>74<br>75<br>96<br>997<br>998<br>999<br>900<br>221<br>222<br>223<br>224<br>225<br>224<br>225                                                                                       | 301 3(3)<br>302 3(3)<br>303 3(4)<br>303 3(4)<br>305 3(4)<br>305 3(4)<br>30(                                                                                                    | 6 3111<br>17 312<br>18 313<br>19 314<br>10 315<br>31 336<br>32 337<br>33 338<br>34 339<br>35 340<br>56 361<br>58 363<br>59 364<br>59 364<br>58 365<br>59 364<br>58 365<br>59 364<br>58 365<br>59 364<br>58 365<br>59 364<br>59 364<br>59 364<br>59 364<br>59 364<br>50 365<br>50 365                                    | C<br>316<br>317<br>318<br>319<br>320<br>341<br>342<br>3442<br>3442<br>3442<br>3442<br>3442<br>3442<br>3442<br>3442<br>3442<br>3442<br>3443<br>3442<br>3442<br>3442<br>3442<br>3442<br>3442<br>3442<br>3442<br>3442<br>3442<br>3442<br>345<br>345<br>345<br>345<br>345<br>345<br>345<br>345                                                                                      | 321<br>322<br>323<br>324<br>325<br>346<br>347<br>348<br>349<br>350<br>371<br>372<br>373<br>374<br>375<br>374<br>375                                                                                |                                                                                                    |                                                                                                    |                                                                                                    |                                                                                                    |                                                                                                    |                                                                                                    |                                                                                                    |                                                                                                    |                                                                                                    |                                                                                                    |                                                                                                    |                                                                                                    |                                                                                                    |                                                                                                    |                                                                                                    |                                                                                                    |                                                                                                    |                                                                                                    |                                                                                                    |                                                                                                    |                                                                                                    |                                                                                                    |                                                                                                    |                                                                                                    |                                                                                                    |                                                                                                    |                                                                                                    |                                                                                                    |                                                                                                    |                                                                                                    |                                                                                                    |                                                                                                    |                                                                                                    |                                                                                                    |                                                                                                    |                                                                                                    |                                                                                                    |                                                                                                    |                                                                                                    |                                                                                                    |                                                                                                    |                                                                                                    |                                                                                                    |                                                                                                    |                                                                                                    |
| <ul> <li>Are you a subscriber? 1. □ Yes 2. □ No</li> <li>A. How many people, other than yourself, read your copy of inCider? <ol> <li>□ One 2. □ Two 3. □ Three 4. □ None</li> <li>Indicate which of the following you currently own and/or plan to buy in the next 3 months:</li> <li>B. Own C. Plan to buy in 1-3 months</li> <li>Apple IIc 1. □ 1. □</li> <li>Apple IIc 2. □ 2. □</li> <li>Apple IIC 3. □ 3. □</li> <li>Laser 128 4. □ 4. □</li> <li>Apple II + 5. □</li> </ol> </li> <li>D. How long have you owned your Apple II? <ol> <li>L less than a year 2. □ 1-2 years</li> <li>Indicate the following types of software or hardware you plan to purchase in the next 3 months:</li> </ol> </li> <li>E. 1. □ Entertainment F. 1. □ Printer</li> <li>2. □ Modem</li> <li>3. □ Productivity software/home 3. □ RAM Card</li> <li>4. □ Productivity software/home 4. □ Hard Disk</li> <li>G. How often do you recommend <i>i</i>influence the purchase of software or hardware to friends or work associates:</li> <li>L □ Once a week</li> </ul>                                                                                                    | 1<br>26<br>3<br>3<br>4<br>5<br>26<br>27<br>28<br>29<br>30<br>51<br>52<br>53<br>54<br>55<br>54<br>55<br>76<br>77<br>78                                                                                                    | E<br>67<br>89<br>10<br>31<br>32<br>33<br>34<br>35<br>56<br>57<br>58<br>59<br>60<br>81<br>82<br>83                                                                                                    | 11<br>12<br>13<br>14<br>15<br>36<br>37<br>38<br>39<br>40<br>61<br>62<br>63<br>64<br>65<br>86<br>87<br>88                                                                                                    | 16<br>17<br>18<br>19<br>20<br>41<br>42<br>43<br>44<br>45<br>66<br>67<br>68<br>69<br>70<br>91<br>992<br>93                                                                                                    | 21<br>22<br>23<br>24<br>25<br>46<br>47<br>48<br>950<br>71<br>72<br>73<br>74<br>75<br>967<br>978                                                                                                    | 151<br>152<br>153<br>154<br>155<br>1766<br>1777<br>178<br>179<br>180<br>201<br>202<br>203<br>204<br>205<br>204<br>205<br>226<br>227<br>228                                                                                                    | R<br>156<br>157<br>158<br>159<br>160<br>181<br>182<br>183<br>184<br>185<br>206<br>207<br>208<br>209<br>210<br>231<br>232<br>233                                                                                                    | S<br>161<br>162<br>163<br>164<br>165<br>186<br>187<br>188<br>189<br>190<br>211<br>212<br>212<br>212<br>213<br>214<br>215<br>236<br>237<br>238                                                                                                    | 166         1           167         1           168         1           168         1           169         1           170         1           191         1           192         1           193         1           194         1           195         2           216         2           217         2           218         2           219         2           219         2           2218         2           2219         2           2210         2           2212         2           2213         2           241         2           242         2           243         2                                                                                                    | 71<br>772<br>773<br>774<br>75<br>997<br>998<br>999<br>999<br>999<br>999<br>999<br>999<br>999<br>999                                                                                                 | 301 30<br>302 30<br>3033 30<br>3034 30<br>3055 31<br>3265 31<br>3265 31<br>3287 32<br>3287 32<br>3287 32<br>3287 32<br>3283 32<br>329 32<br>329 32<br>329 32<br>329 32<br>329 32<br>329 32<br>329 32<br>329 32<br>329 32<br>329 32<br>329 32<br>3255 30<br>3255 30<br>3554 32<br>3554 32<br>3554 32<br>3554 32<br>377 33<br>377 33<br>377 33                                                                                                    | 6 3111<br>17 312<br>18 319<br>19 314<br>10 315<br>31 3366<br>23 37<br>33 338<br>4 335<br>35 340<br>56 361<br>57 362<br>59 364<br>59 364<br>50 365<br>50 365                                     | C<br>316<br>317<br>318<br>319<br>320<br>341<br>342<br>343<br>344<br>345<br>366<br>367<br>368<br>369<br>370<br>391<br>392                                                                                                    | 321<br>322<br>323<br>324<br>325<br>346<br>347<br>348<br>349<br>350<br>371<br>372<br>373<br>374<br>375<br>396<br>397<br>398                                                                         |                                                                                                    |                                                                                                    |                                                                                                    |                                                                                                    |                                                                                                    |                                                                                                    |                                                                                                    |                                                                                                    |                                                                                                    |                                                                                                    |                                                                                                    |                                                                                                    |                                                                                                    |                                                                                                    |                                                                                                    |                                                                                                    |                                                                                                    |                                                                                                    |                                                                                                    |                                                                                                    |                                                                                                    |                                                                                                    |                                                                                                    |                                                                                                    |                                                                                                    |                                                                                                    |                                                                                                    |                                                                                                    |                                                                                                    |                                                                                                    |                                                                                                    |                                                                                                    |                                                                                                    |                                                                                                    |                                                                                                    |                                                                                                    |                                                                                                    |                                                                                                    |                                                                                                    |                                                                                                    |                                                                                                    |                                                                                                    |                                                                                                    |                                                                                                    |                                                                                                    |
| <ul> <li>Are you a subscriber? 1. □ Yes 2. □ No</li> <li>A. How many people, other than yourself, read your copy of inCider? <ol> <li>□ One 2. □ Two 3. □ Three 4. □ None</li> <li>Indicate which of the following you currently own and/or plan to buy in the next 3 months:</li> <li>B. Own C. Plan to buy in 1-3 months</li> <li>Apple IIe 1. □ 1. □</li> <li>Apple IIc 2. □ 2. □</li> <li>Apple IIc 3. □ 4. □</li> <li>Apple II 4. □</li> <li>Apple II 4. □</li> </ol></li></ul> <li>Apple II 4. □</li> <li>Apple II 4. □</li> <li>Apple II 4.</li> | 1<br>2<br>3<br>3<br>4<br>4<br>5<br>2<br>6<br>2<br>7<br>2<br>8<br>29<br>30<br>5<br>5<br>5<br>5<br>5<br>5<br>5<br>5<br>5<br>5<br>5<br>5<br>5<br>5<br>5<br>7<br>6<br>7<br>7<br>7<br>8                                                                                                    | E<br>67<br>89<br>10<br>31<br>32<br>33<br>34<br>35<br>56<br>57<br>58<br>59<br>60<br>81<br>82<br>83                                                                                                    | 11<br>11<br>12<br>13<br>14<br>15<br>36<br>37<br>38<br>39<br>40<br>61<br>62<br>63<br>64<br>65<br>86<br>87<br>88<br>89                                                                                                    | 16<br>17<br>18<br>19<br>20<br>41<br>42<br>43<br>44<br>45<br>66<br>67<br>68<br>69<br>70<br>91<br>92<br>93<br>94                                                                                                    | 21<br>22<br>23<br>24<br>25<br>46<br>47<br>48<br>49<br>50<br>71<br>72<br>73<br>74<br>75<br>96<br>97                                                                                                    | 151<br>152<br>153<br>154<br>155<br>176<br>177<br>178<br>179<br>180<br>201<br>202<br>203<br>204<br>205<br>204<br>205<br>220<br>205<br>226<br>227<br>228<br>229                                                                                                    | R<br>156<br>157<br>158<br>159<br>160<br>181<br>182<br>183<br>184<br>185<br>207<br>208<br>209<br>210<br>231<br>232<br>233<br>234                                                                                                    | S<br>161<br>162<br>163<br>164<br>165<br>186<br>187<br>188<br>189<br>190<br>211<br>212<br>213<br>214<br>215<br>236<br>237<br>238<br>239                                                                                                    | I66         1           167         1           168         1           169         1           170         1           191         1           192         1           193         1           194         1           195         2           216         2           217         2           218         2           219         2           219         2           219         2           219         2           219         2           219         2           219         2           210         2           212         2           2210         2           212         2           2210         2           2210         2           241         2           241         2                                                                                                    | 71<br>72<br>73<br>74<br>75<br>99<br>99<br>99<br>99<br>99<br>99<br>99<br>99<br>99<br>99<br>99<br>99<br>99                                                                                            | 001 30<br>302 30<br>303 30<br>303 30<br>303 30<br>303 30<br>327 31<br>327 31<br>327 31<br>327 31<br>327 31<br>327 31<br>329 31<br>329 31<br>329 31<br>355 30<br>355 30<br>376 31<br>377 31<br>378 34<br>377 31<br>378 34                                                                                                    | 6 3111<br>17 312<br>18 313<br>9 314<br>10 313<br>31 336<br>33 338<br>33 338<br>33 38<br>33 38<br>34 39<br>35 36<br>35 36<br>36 36<br>36 36 | 316<br>317<br>318<br>319<br>320<br>341<br>342<br>343<br>344<br>345<br>366<br>369<br>370<br>391<br>392                                                                                                    | 321<br>3223<br>323<br>324<br>325<br>346<br>347<br>3349<br>350<br>371<br>372<br>373<br>374<br>375<br>396<br>397<br>398                                                                              |                                                                                                    |                                                                                                    |                                                                                                    |                                                                                                    |                                                                                                    |                                                                                                    |                                                                                                    |                                                                                                    |                                                                                                    |                                                                                                    |                                                                                                    |                                                                                                    |                                                                                                    |                                                                                                    |                                                                                                    |                                                                                                    |                                                                                                    |                                                                                                    |                                                                                                    |                                                                                                    |                                                                                                    |                                                                                                    |                                                                                                    |                                                                                                    |                                                                                                    |                                                                                                    |                                                                                                    |                                                                                                    |                                                                                                    |                                                                                                    |                                                                                                    |                                                                                                    |                                                                                                    |                                                                                                    |                                                                                                    |                                                                                                    |                                                                                                    |                                                                                                    |                                                                                                    |                                                                                                    |                                                                                                    |                                                                                                    |                                                                                                    |                                                                                                    |                                                                                                    |
| 1. □ One       2. □ Two       3. □ Three       4. □ None         Indicate which of the following you currently own and/or plan to buy in the next 3 months:       B. Own       C. Plan to buy in 1-3 months         Apple IIe       1. □       1. □       Apple IIe       1. □         Apple IIc       2. □       2. □       Apple IIc       3. □         Apple IIc       3. □       3. □       Apple IIc       3. □         Apple IIcs       3. □       3. □       Apple IIc       1. □         Apple II +       5. □       5. □       Indicate the following types of software or hardware you plan to purchase in the next 3 months:         E. 1. □       Entertainment       F. 1. □       Printer         2. □       Education       3. □       RAM Card         3. □       Productivity software/work       4. □       Hard Disk         G. How often do you recommend <i>influence</i> the purchase of software or hardware to friends or work associates:       1. □       Once a week       3. □       Two times per month         4. □       One time per month       4. □       More than three times per month                                                                                                    | 1<br>2<br>3<br>4<br>4<br>5<br>2<br>6<br>2<br>7<br>2<br>8<br>8<br>2<br>9<br>30<br>51<br>52<br>53<br>54<br>55<br>55<br>76<br>77<br>80<br>80                                                                                                    | E<br>6 7 8 9<br>9 10<br>31 32 33 34<br>35 56 57 58 59 60<br>81 82 83 84<br>85                                                                                                    | 11<br>12<br>13<br>14<br>15<br>36<br>37<br>38<br>39<br>40<br>61<br>62<br>63<br>64<br>65<br>86<br>87<br>88<br>89<br>90                                                                                                    | 16<br>17<br>18<br>19<br>20<br>41<br>42<br>43<br>44<br>45<br>66<br>67<br>68<br>69<br>70<br>91<br>92<br>93<br>94<br>95                                                                                                    | 21<br>22<br>22<br>23<br>24<br>25<br>46<br>47<br>48<br>49<br>50<br>71<br>72<br>77<br>77<br>77<br>75<br>96<br>97<br>98<br>99<br>100                                                                                                    | 151<br>152<br>153<br>154<br>155<br>176<br>177<br>178<br>179<br>180<br>201<br>202<br>203<br>204<br>205<br>204<br>205<br>226<br>227<br>228<br>229<br>230<br>251                                                                                                    | R<br>156<br>157<br>158<br>159<br>160<br>181<br>182<br>183<br>184<br>185<br>206<br>207<br>208<br>209<br>210<br>231<br>232<br>233<br>234<br>235<br>256                                                                                                    | S<br>161<br>162<br>163<br>164<br>165<br>186<br>187<br>188<br>189<br>190<br>211<br>212<br>213<br>214<br>215<br>236<br>237<br>238<br>239<br>240<br>261                                                                                                    | 166 1<br>167 1<br>168 1<br>169 1<br>169 1<br>170 1<br>191 1<br>193 1<br>194 1<br>195 2<br>216 2<br>217 2<br>218 2<br>220 2<br>2218 2<br>2220 2<br>2219 2<br>2220 2<br>243 2<br>243 2<br>243 2<br>244 2<br>245 2<br>244 2<br>245 2<br>245 2                                                                                                    | 71<br>72<br>773<br>774<br>75<br>997<br>998<br>999<br>999<br>9900<br>121<br>1222<br>1223<br>1224<br>1225<br>1244<br>125<br>124<br>125<br>125<br>125<br>125<br>125<br>125<br>125<br>125<br>125<br>125 | 301         30           302         33           303         34           305         31           326         32           327         32           328         32           329         33           351         32           3553         33           3555         34           3555         376           377         33           378         33           379         33           380         3                                                                                                    | 36         3111           37         312           38         313           39         314           30         313           33         338           33         338           35         340           56         361           57         362           58         362           59         364           58         388           31         386           33         388           34         383                                                                                                    | 316<br>317<br>318<br>319<br>320<br>341<br>342<br>343<br>344<br>345<br>366<br>367<br>368<br>369<br>370<br>392<br>393<br>394<br>393                                                                                                    | 321<br>322<br>323<br>324<br>325<br>346<br>347<br>348<br>349<br>350<br>371<br>372<br>373<br>374<br>375<br>396<br>397<br>398<br>399<br>400                                                           |                                                                                                    |                                                                                                    |                                                                                                    |                                                                                                    |                                                                                                    |                                                                                                    |                                                                                                    |                                                                                                    |                                                                                                    |                                                                                                    |                                                                                                    |                                                                                                    |                                                                                                    |                                                                                                    |                                                                                                    |                                                                                                    |                                                                                                    |                                                                                                    |                                                                                                    |                                                                                                    |                                                                                                    |                                                                                                    |                                                                                                    |                                                                                                    |                                                                                                    |                                                                                                    |                                                                                                    |                                                                                                    |                                                                                                    |                                                                                                    |                                                                                                    |                                                                                                    |                                                                                                    |                                                                                                    |                                                                                                    |                                                                                                    |                                                                                                    |                                                                                                    |                                                                                                    |                                                                                                    |                                                                                                    |                                                                                                    |                                                                                                    |                                                                                                    |                                                                                                    |
| <ul> <li>Are you a subscriber? 1. □ Yes 2. □ No</li> <li>A. How many people, other than yourself, read your copy of inCider? <ol> <li>□ One 2. □ Two 3. □ Three 4. □ None</li> <li>Indicate which of the following you currently own and/or plan to buy in the next 3 months:</li> <li>B. Own C. Plan to buy in 1-3 months</li> <li>Apple IIc 1. □ 1. □</li> <li>Apple IIc 2. □ 2. □</li> <li>Apple IIc 3. □ 3. □</li> <li>Laser 128 4. □ 4. □</li> <li>Apple II + 5. □</li> </ol> </li> <li>D. How long have you owned your Apple II? <ol> <li>L Less than a year 2. □ 1-2 years</li> <li>Indicate the following types of software or hardware you plan to purchase in the next 3 months:</li> </ol> </li> <li>E 1. □ Entertainment F. 1. □ Printer <ol> <li>2. □ Modem</li> <li>0. □ Productivity software/home</li> <li>0. □ RAM Card</li> <li>1. □ Once a week</li> <li>0. □ Conductivity software/home</li> <li>1. □ Once a week</li> <li>0. □ Two times per month</li> <li>0. □ Now tassociates:</li> <li>1. □ Once a week</li> <li>1. □ Once a week</li> <li>1. □ Not times per month</li> </ol> </li> <li>H. On a scale of 1 (no interest) to 4 (great interest) please rate the following columns in inCider:</li> </ul>                                                                                                    | 1<br>2<br>3<br>4<br>4<br>5<br>2<br>6<br>2<br>7<br>2<br>8<br>2<br>9<br>30<br>5<br>1<br>52<br>5<br>3<br>5<br>4<br>55<br>5<br>5<br>4<br>55<br>76<br>77<br>78<br>80<br>80<br>0<br>101<br>102                                                                                                    | 6<br>7<br>8<br>9<br>10<br>31<br>32<br>33<br>84<br>35<br>56<br>57<br>58<br>59<br>60<br>81<br>82<br>83<br>84<br>85<br>106<br>107                                                                                                    | 11<br>12<br>13<br>14<br>15<br>36<br>37<br>38<br>39<br>40<br>61<br>62<br>63<br>64<br>65<br>86<br>87<br>88<br>89<br>90<br>111<br>112                                                                                                    | 16<br>17<br>18<br>19<br>20<br>41<br>42<br>43<br>44<br>45<br>66<br>67<br>68<br>69<br>70<br>91<br>92<br>93<br>94<br>95<br>116<br>117                                                                                                    | 21<br>222<br>23<br>24<br>25<br>46<br>47<br>48<br>950<br>71<br>72<br>73<br>74<br>75<br>96<br>97<br>99<br>9100<br>121<br>122                                                                                                    | 151<br>152<br>153<br>154<br>155<br>1766<br>1777<br>178<br>179<br>180<br>201<br>202<br>203<br>205<br>205<br>226<br>227<br>228<br>229<br>230<br>251<br>252                                                                                                    | R<br>1566<br>1577<br>1589<br>160<br>181<br>182<br>183<br>184<br>185<br>2066<br>2077<br>2088<br>2099<br>210<br>231<br>2322<br>233<br>234<br>235<br>235<br>2566<br>257                                                                                    | S<br>161<br>162<br>163<br>164<br>165<br>186<br>187<br>188<br>190<br>211<br>212<br>213<br>214<br>215<br>236<br>237<br>238<br>239<br>240<br>261<br>262                                                                                                    | 166         1           167         1           168         1           169         1           169         1           169         1           170         1           191         1           192         1           193         1           195         2           216         2           217         2           218         2           219         2           219         2           219         2           217         2           218         2           219         2           219         2           2217         2           216         2           217         2           217         2           217         2           217         2           217         2           217         2           242         2           242         2           242         2           244         2           244         2           2         <                                                                                                    | 71<br>772<br>773<br>774<br>75<br>997<br>999<br>999<br>999<br>999<br>900<br>221<br>222<br>223<br>224<br>225<br>224<br>225<br>224<br>225<br>225<br>225<br>225<br>225                                  | 301 30<br>302 33<br>303 34<br>304 36<br>327 33<br>327 33<br>327 33<br>327 33<br>327 33<br>327 33<br>327 33<br>327 33<br>327 33<br>327 33<br>329 33<br>327 33<br>329 33<br>355 34<br>355 34<br>355 34<br>376 34<br>377 34<br>377 34<br>377 34<br>377 34<br>377 34<br>377 34<br>377 34<br>377 34<br>377 34<br>377 34<br>377 34<br>377 34<br>379 34<br>379 34<br>370 34<br>370 370 34<br>370 370 34<br>370 370 370 370 370 370 370 370 370 370                                                                                                    | 6         311           77         312           78         313           79         314           70         315           311         336           323         337           333         388           343         336           353         346           56         361           58         366           323         388           35         340           56         361           368         365           31         386           32         337           33         388           34         365           35         340           53         364           31         366           31         366           33         388           344         385           35         390           364         365           391         366           392         397           306         311           306         314           316         390           306         311                                                                                                    | Sile<br>316<br>317<br>318<br>319<br>320<br>341<br>342<br>343<br>344<br>345<br>366<br>367<br>357<br>392<br>393<br>392<br>393<br>392<br>394<br>395<br>392                                                                                                    | 321<br>322<br>323<br>324<br>325<br>346<br>347<br>348<br>349<br>350<br>371<br>372<br>373<br>374<br>375<br>396<br>397<br>398<br>399<br>400<br>421                                                    |                                                                                                    |                                                                                                    |                                                                                                    |                                                                                                    |                                                                                                    |                                                                                                    |                                                                                                    |                                                                                                    |                                                                                                    |                                                                                                    |                                                                                                    |                                                                                                    |                                                                                                    |                                                                                                    |                                                                                                    |                                                                                                    |                                                                                                    |                                                                                                    |                                                                                                    |                                                                                                    |                                                                                                    |                                                                                                    |                                                                                                    |                                                                                                    |                                                                                                    |                                                                                                    |                                                                                                    |                                                                                                    |                                                                                                    |                                                                                                    |                                                                                                    |                                                                                                    |                                                                                                    |                                                                                                    |                                                                                                    |                                                                                                    |                                                                                                    |                                                                                                    |                                                                                                    |                                                                                                    |                                                                                                    |                                                                                                    |                                                                                                    |                                                                                                    |                                                                                                    |
| <ul> <li>Are you a subscriber? 1. □ Yes 2. □ No</li> <li>A. How many people, other than yourself, read your copy of inCider? <ol> <li>□ One 2. □ Two 3. □ Three 4. □ None</li> <li>Indicate which of the following you currently own and/or plan to buy in the next 3 months:</li> <li>B. Own C. Plan to buy in 1-3 months</li> <li>Apple Ife 1. □ 1. □</li> <li>Apple If 2. □ 2. □</li> <li>Apple If 3. □</li> <li>Apple II + 5. □</li> </ol> </li> <li>D. How long have you owned your Apple II? <ol> <li>□ Less than a year 2. □ 1-2 years</li> <li>□ Indicate the following types of software or hardware you plan to purchase in the next 3 months:</li> <li>E. 1. □ Entertainment</li> <li>E. 1. □ Entertainment</li> <li>E. 1. □ Entertainment</li> <li>C. How often do you recommend <i>i</i>influence the purchase of software or hardware to friends or work associates:</li> <li>1. □ Once a week</li> <li>2. □ Once time per month</li> <li>3. □ Two times per month</li> <li>4. □ One time per month</li> <li>4. □ One time per month</li> <li>4. □ One time per month</li> <li>4. □ AppleSoft Advisor</li> <li>1234</li> </ol> </li> </ul>                                                                                                    | 1<br>2<br>3<br>3<br>4<br>4<br>5<br>2<br>6<br>2<br>7<br>2<br>8<br>2<br>9<br>30<br>51<br>52<br>53<br>54<br>55<br>55<br>76<br>77<br>78<br>80<br>80<br>101<br>102<br>103<br>104                                                                                                    | E<br>6 7 8 9<br>9 10<br>31 32 33<br>34 35<br>55<br>59 60<br>81 82<br>83 84<br>85<br>106<br>107<br>108                                                                                                    | 11<br>12<br>13<br>14<br>15<br>36<br>37<br>38<br>39<br>40<br>61<br>62<br>63<br>64<br>65<br>86<br>87<br>88<br>89<br>90<br>111<br>112<br>113<br>114<br>15<br>14<br>15<br>14<br>15<br>14<br>15<br>14<br>15<br>14<br>15<br>14<br>15<br>14<br>15<br>15<br>16<br>16<br>16<br>16<br>16<br>16<br>16<br>16<br>16<br>16                                                                         | 16<br>17<br>17<br>19<br>20<br>41<br>42<br>43<br>44<br>45<br>66<br>67<br>68<br>69<br>70<br>91<br>92<br>93<br>94<br>95<br>116<br>117<br>118                                                                                                    | 21<br>22<br>23<br>24<br>25<br>46<br>47<br>74<br>8<br>49<br>50<br>71<br>72<br>73<br>74<br>75<br>96<br>97<br>98<br>99<br>90<br>100<br>121<br>122<br>123                                                                                                    | 151<br>152<br>153<br>154<br>155<br>176<br>177<br>178<br>179<br>180<br>201<br>202<br>203<br>204<br>205<br>204<br>205<br>226<br>227<br>228<br>229<br>230<br>251<br>252<br>2253<br>254                                                                                     | R<br>1566<br>157<br>158<br>159<br>160<br>181<br>182<br>183<br>184<br>185<br>206<br>207<br>208<br>209<br>210<br>231<br>232<br>232<br>233<br>234<br>235<br>256<br>257<br>258                                                                              | S<br>161<br>162<br>163<br>164<br>165<br>186<br>187<br>188<br>189<br>190<br>211<br>212<br>213<br>214<br>215<br>236<br>239<br>240<br>261<br>262<br>264                                                                                                    | 166         1           167         1           168         1           169         1           191         1           193         1           193         1           194         1           195         2           216         2           217         2           218         2           242         2           244         2           244         2           244         2           244         2           244         2           244         2           244         2           244         2           244         2           244         2           245         2           266         2           266         2           266         2           266         2           266         2           266         2           266         2           266         2           266         2           266         2           2 <t< td=""><td>71<br/>72<br/>73<br/>74<br/>75<br/>96<br/>999<br/>999<br/>999<br/>999<br/>999<br/>999<br/>999<br/>999<br/>999</td><td>301 3(302 3)<br/>303 3(302 3)<br/>303 3(304 3)<br/>304 3(304 3)<br/>305 3(3)<br/>326 3(3)<br/>327 3(3)<br/>328 3(3)<br/>328 3(3)<br/>328 3(3)<br/>328 3(3)<br/>328 3(3)<br/>355 3(3)<br/>355 3(3)<br/>357 3(3)<br/>355 3(3)<br/>355 3(3)<br/>357 3(3)<br/>357 3(3)<br/>355 3(3)<br/>357 3(3)<br/>357 3(3)<br/>357 3(3)<br/>357 3(3)<br/>357 3(3)<br/>357 3(3)<br/>357 3(3)<br/>357 3(3)<br/>357 3(3)<br/>357 3(3)<br/>357 3(3)<br/>357 3(3)<br/>357 3(3)<br/>377 3(3)<br/>378 3(3)<br/>379 3(3)<br/>379 3</td><td>A         311           177         312           188         319           181         336           312         337           333         336           344         335           343         356           355         340           366         361           377         362           386         362           387         384           383         384           384         386           385         390           384         386           395         396           396         411           397         412           398         413           396         411           397         412           398         414           398         414           398         414           398         414           398         414           398         414           398         414           398         414           398         414           398         414           398</td><td>C<br/>316<br/>317<br/>318<br/>319<br/>320<br/>341<br/>342<br/>344<br/>345<br/>366<br/>367<br/>370<br/>391<br/>393<br/>394<br/>395<br/>418<br/>419</td><td>321<br/>322<br/>323<br/>324<br/>325<br/>346<br/>347<br/>348<br/>349<br/>350<br/>371<br/>372<br/>373<br/>374<br/>375<br/>396<br/>397<br/>398<br/>399<br/>400<br/>421<br/>422<br/>423</td></t<>                                                                                                    | 71<br>72<br>73<br>74<br>75<br>96<br>999<br>999<br>999<br>999<br>999<br>999<br>999<br>999<br>999                                                                                                    | 301 3(302 3)<br>303 3(302 3)<br>303 3(304 3)<br>304 3(304 3)<br>305 3(3)<br>326 3(3)<br>327 3(3)<br>328 3(3)<br>328 3(3)<br>328 3(3)<br>328 3(3)<br>328 3(3)<br>355 3(3)<br>355 3(3)<br>357 3(3)<br>355 3(3)<br>355 3(3)<br>357 3(3)<br>357 3(3)<br>355 3(3)<br>357 3(3)<br>357 3(3)<br>357 3(3)<br>357 3(3)<br>357 3(3)<br>357 3(3)<br>357 3(3)<br>357 3(3)<br>357 3(3)<br>357 3(3)<br>357 3(3)<br>357 3(3)<br>357 3(3)<br>377 3(3)<br>378 3(3)<br>379 3(3)<br>379 3                                                                                                    | A         311           177         312           188         319           181         336           312         337           333         336           344         335           343         356           355         340           366         361           377         362           386         362           387         384           383         384           384         386           385         390           384         386           395         396           396         411           397         412           398         413           396         411           397         412           398         414           398         414           398         414           398         414           398         414           398         414           398         414           398         414           398         414           398         414           398                                                                                                    | C<br>316<br>317<br>318<br>319<br>320<br>341<br>342<br>344<br>345<br>366<br>367<br>370<br>391<br>393<br>394<br>395<br>418<br>419                                                                                                    | 321<br>322<br>323<br>324<br>325<br>346<br>347<br>348<br>349<br>350<br>371<br>372<br>373<br>374<br>375<br>396<br>397<br>398<br>399<br>400<br>421<br>422<br>423                                      |                                                                                                    |                                                                                                    |                                                                                                    |                                                                                                    |                                                                                                    |                                                                                                    |                                                                                                    |                                                                                                    |                                                                                                    |                                                                                                    |                                                                                                    |                                                                                                    |                                                                                                    |                                                                                                    |                                                                                                    |                                                                                                    |                                                                                                    |                                                                                                    |                                                                                                    |                                                                                                    |                                                                                                    |                                                                                                    |                                                                                                    |                                                                                                    |                                                                                                    |                                                                                                    |                                                                                                    |                                                                                                    |                                                                                                    |                                                                                                    |                                                                                                    |                                                                                                    |                                                                                                    |                                                                                                    |                                                                                                    |                                                                                                    |                                                                                                    |                                                                                                    |                                                                                                    |                                                                                                    |                                                                                                    |                                                                                                    |                                                                                                    |                                                                                                    |                                                                                                    |
| <ul> <li>Are you a subscriber? 1. □ Yes 2. □ No</li> <li>A. How many people, other than yourself, read your copy of inCider? <ol> <li>□ One 2. □ Two 3. □ Three 4. □ None</li> </ol> </li> <li>Indicate which of the following you currently own and/or plan to buy in the next 3 months: <ul> <li>B. Own</li> <li>C. Plan to buy in 1-3 months</li> </ul> </li> <li>Apple IIc 1. □ 1. □</li> <li>Apple IIc 2. □ 2. □</li> <li>Apple IIC 3. □ Three 4. □ Apple IIC 2. □</li> <li>Apple II C 2. □ 2. □</li> <li>Apple II C 3. □ 1-2 years 3. □ More than 2 years</li> <li>Indicate the following types of software or hardware you plan to purchase in the next 3 months:</li> <li>E. 1. □ Entertainment</li> <li>E. 1. □ Entertainment</li> <li>F. 1. □ Printer</li> <li>2. □ How often do you recommend <i>i</i>influence the purchase of software or hardware to friends or work associates:</li> <li>1. □ Once a week</li> <li>2. □ Two times per month</li> <li>4. □ More than three times per month</li> <li>1. □ Once a week</li> <li>1. □ One a scale of 1 (no interest) to 4 (great interest) please rate the following columns in inCider:</li> </ul>                                                                                                    | 1<br>2<br>3<br>3<br>4<br>4<br>5<br>26<br>27<br>28<br>8<br>29<br>30<br>51<br>55<br>53<br>54<br>55<br>76<br>77<br>77<br>79<br>80<br>101<br>102<br>103<br>104<br>105                                                                                                    | 6<br>7<br>8<br>9<br>9<br>10<br>31<br>32<br>33<br>34<br>35<br>56<br>57<br>58<br>59<br>60<br>81<br>82<br>83<br>84<br>85<br>106<br>81<br>107<br>108<br>107<br>108<br>109<br>110                                                                                                    | 11<br>12<br>13<br>14<br>15<br>36<br>37<br>38<br>39<br>40<br>61<br>62<br>63<br>64<br>65<br>86<br>87<br>88<br>99<br>90<br>111<br>112<br>113<br>114<br>115                                                                                                    | 16<br>17<br>18<br>19<br>20<br>41<br>42<br>43<br>44<br>45<br>66<br>67<br>68<br>69<br>70<br>91<br>92<br>99<br>94<br>95<br>116<br>117<br>118<br>119<br>20<br>41<br>42<br>43<br>44<br>45<br>66<br>70<br>91<br>92<br>95<br>117<br>118<br>117<br>118<br>19<br>20<br>41<br>42<br>43<br>44<br>45<br>117<br>118<br>19<br>20<br>41<br>42<br>43<br>44<br>45<br>117<br>118<br>19<br>20<br>41<br>42<br>43<br>44<br>44<br>45<br>117<br>118<br>117<br>118<br>119<br>20<br>41<br>42<br>43<br>44<br>44<br>45<br>117<br>118<br>117<br>118<br>117<br>118<br>119<br>20<br>117<br>118<br>119<br>20<br>117<br>118<br>119<br>20<br>117<br>118<br>119<br>20<br>117<br>118<br>119<br>20<br>117<br>118<br>119<br>20<br>118<br>119<br>20<br>119<br>20<br>119<br>20<br>119<br>20<br>119<br>20<br>119<br>20<br>119<br>20<br>119<br>20<br>119<br>20<br>119<br>20<br>119<br>20<br>119<br>20<br>119<br>20<br>119<br>20<br>119<br>20<br>110<br>1117<br>118<br>119<br>20<br>119<br>20<br>119<br>20<br>119<br>20<br>119<br>20<br>119<br>20<br>119<br>20<br>110<br>1117<br>1118<br>1117<br>1118<br>1117<br>1118<br>1117<br>1118<br>1117<br>1118<br>1117<br>1118<br>1117<br>1118<br>1117<br>1118<br>1117<br>1118<br>1117<br>1118<br>1117<br>1118<br>1117<br>1118<br>1117<br>1118<br>1117<br>1118<br>1117<br>1118 | 21<br>22<br>23<br>24<br>47<br>48<br>49<br>50<br>71<br>72<br>73<br>74<br>75<br>96<br>97<br>98<br>99<br>100<br>121<br>122<br>123<br>124<br>5                                                                                                    | 151<br>152<br>153<br>154<br>155<br>176<br>177<br>178<br>179<br>180<br>201<br>202<br>204<br>205<br>226<br>227<br>228<br>229<br>2204<br>205<br>226<br>229<br>2204<br>229<br>2204<br>225<br>225<br>255                                                                     | R<br>1566<br>157<br>158<br>159<br>160<br>181<br>182<br>183<br>184<br>185<br>206<br>207<br>208<br>209<br>210<br>231<br>232<br>232<br>233<br>234<br>235<br>256<br>257<br>258                                                                              | S<br>161<br>162<br>163<br>164<br>165<br>186<br>187<br>188<br>189<br>190<br>211<br>212<br>213<br>214<br>215<br>236<br>239<br>240<br>261<br>262<br>264                                                                                                    | 166         1           167         1           168         1           169         1           169         1           191         1           192         1           193         1           194         1           195         2           216         2           219         2           2212         2           212         2           214         2           242         2           244         2           245         2           245         2           266         2           266         2           266         2           266         2           266         2           266         2           266         2           266         2           266         2           266         2           266         2           266         2           266         2           27         2           2         2      2     2 <tr <="" td=""><td>71<br/>72<br/>73<br/>74<br/>99<br/>99<br/>99<br/>99<br/>99<br/>99<br/>99<br/>99<br/>99<br/>99<br/>99<br/>99<br/>99</td><td>301         30           302         30           303         33           303         33           303         33           303         33           303         33           303         33           303         33           303         33           326         31           327         31           351         31           355         33           355         31           3555         31           3555         31           3555         31           3555         31           3555         31           3555         31           3576         33           3777         33           3778         33           3778         33           3890         31           401         4403           404         4404           4005         4</td><td>A         1           106         3111           107         312           108         319           11         306           31         306           32         337           33         336           344         335           344         336           35         340           36         366           37         362           38         386           39         364           39         364           38         386           38         386           39         64           38         386           38         386           39         64           38         386           38         386           38         386           38         386           38         386           39         64           39         64           39         414           308         412           308         412           308         412           309         414  &lt;</td><td>C<br/>316<br/>317<br/>318<br/>319<br/>320<br/>341<br/>345<br/>366<br/>367<br/>368<br/>369<br/>370<br/>391<br/>394<br/>393<br/>394<br/>395<br/>416<br/>417<br/>392<br/>393</td><td>321<br/>322<br/>323<br/>324<br/>325<br/>346<br/>347<br/>348<br/>349<br/>350<br/>371<br/>372<br/>373<br/>374<br/>375<br/>396<br/>397<br/>398<br/>399<br/>400<br/>421<br/>422<br/>423</td></tr> <tr><td><ul> <li>Are you a subscriber? 1. □ Yes 2. □ No</li> <li>A. How many people, other than yourself, read your copy of inCider? <ol> <li>□ One 2. □ Two 3. □ Three 4. □ None</li> </ol> </li> <li>Indicate which of the following you currently own and/or plan to buy in the next 3 months: <ul> <li>B. Own</li> <li>C. Plan to buy in 1-3 months</li> </ul> </li> <li>Apple IIc 1. □ 1. □</li> <li>Apple IIc 2. □ 2. □</li> <li>Apple II 4. □ 4. □</li> <li>Apple II + 5. □</li> </ul> <li>D. How long have you owned your Apple II? <ul> <li>1. □ Less than a year 2. □ 1-2 years 3. □ More than 2 years</li> <li>Indicate the following types of software or hardware you plan to purchase in the next 3 months:</li> <li>E. 1. □ Entertainment</li> <li>E. 1. □ Entertainment</li> <li>F. 1. □ Printer</li> <li>2. □ Modem</li> <li>3. □ RAM Card</li> <li>4. □ Productivity software/home</li> <li>3. □ RAM Card</li> <li>4. □ Droductivity software/home</li> <li>3. □ Two times per month</li> <li>4. □ More than three times per month</li> <li>4. □ Once a week</li> <li>3. □ Two times per month</li> <li>4. □ More than three times per month</li> <li>4. □ One time per month</li> <li>4. □ More than three times per month</li> <li>4. □ One time per month</li> <li>4. □ More than three times per month</li> <li>4. □ One time per month</li> <li>4. □ More than three times per month</li> <li>4. □ One time per month</li> <li>4. □ More than three times per month</li> <li>4. □ Nore than three times per month</li> <li>5. □ One time per month</li> <li>6. AppleSoft Advisor 1234</li> <li>7. New Products 1234</li> <li>7. AppleSoft Advisor 1234</li> </ul></li></td><td>1<br/>2<br/>3<br/>3<br/>4<br/>4<br/>5<br/>26<br/>27<br/>28<br/>8<br/>29<br/>30<br/>51<br/>55<br/>53<br/>54<br/>55<br/>76<br/>77<br/>77<br/>79<br/>80<br/>101<br/>102<br/>103<br/>104<br/>105</td><td>6<br/>7<br/>8<br/>9<br/>9<br/>10<br/>31<br/>32<br/>33<br/>34<br/>35<br/>56<br/>57<br/>58<br/>59<br/>60<br/>81<br/>82<br/>83<br/>84<br/>85<br/>106<br/>81<br/>107<br/>108<br/>107<br/>108<br/>109<br/>110</td><td>11<br/>12<br/>13<br/>14<br/>15<br/>36<br/>37<br/>38<br/>39<br/>40<br/>61<br/>62<br/>63<br/>64<br/>65<br/>86<br/>87<br/>88<br/>99<br/>90<br/>111<br/>112<br/>113<br/>114<br/>115</td><td>16<br/>17<br/>18<br/>19<br/>20<br/>41<br/>42<br/>43<br/>44<br/>45<br/>66<br/>67<br/>68<br/>69<br/>70<br/>91<br/>92<br/>99<br/>94<br/>95<br/>116<br/>117<br/>118<br/>119<br/>20<br/>41<br/>42<br/>43<br/>44<br/>45<br/>66<br/>70<br/>91<br/>92<br/>95<br/>117<br/>118<br/>117<br/>118<br/>19<br/>20<br/>41<br/>42<br/>43<br/>44<br/>45<br/>117<br/>118<br/>19<br/>20<br/>41<br/>42<br/>43<br/>44<br/>45<br/>117<br/>118<br/>19<br/>20<br/>41<br/>42<br/>43<br/>44<br/>44<br/>45<br/>117<br/>118<br/>117<br/>118<br/>119<br/>20<br/>41<br/>42<br/>43<br/>44<br/>44<br/>45<br/>117<br/>118<br/>117<br/>118<br/>117<br/>118<br/>119<br/>20<br/>117<br/>118<br/>119<br/>20<br/>117<br/>118<br/>119<br/>20<br/>117<br/>118<br/>119<br/>20<br/>117<br/>118<br/>119<br/>20<br/>117<br/>118<br/>119<br/>20<br/>118<br/>119<br/>20<br/>119<br/>20<br/>119<br/>20<br/>119<br/>20<br/>119<br/>20<br/>119<br/>20<br/>119<br/>20<br/>119<br/>20<br/>119<br/>20<br/>119<br/>20<br/>119<br/>20<br/>119<br/>20<br/>119<br/>20<br/>119<br/>20<br/>119<br/>20<br/>110<br/>1117<br/>118<br/>119<br/>20<br/>119<br/>20<br/>119<br/>20<br/>119<br/>20<br/>119<br/>20<br/>119<br/>20<br/>119<br/>20<br/>110<br/>1117<br/>1118<br/>1117<br/>1118<br/>1117<br/>1118<br/>1117<br/>1118<br/>1117<br/>1118<br/>1117<br/>1118<br/>1117<br/>1118<br/>1117<br/>1118<br/>1117<br/>1118<br/>1117<br/>1118<br/>1117<br/>1118<br/>1117<br/>1118<br/>1117<br/>1118<br/>1117<br/>1118<br/>1117<br/>1118</td><td>21<br/>22<br/>23<br/>24<br/>47<br/>48<br/>49<br/>50<br/>71<br/>72<br/>73<br/>74<br/>75<br/>96<br/>97<br/>98<br/>99<br/>100<br/>121<br/>122<br/>123<br/>124<br/>5</td><td>151<br/>152<br/>153<br/>154<br/>155<br/>176<br/>177<br/>178<br/>179<br/>180<br/>201<br/>202<br/>204<br/>205<br/>226<br/>227<br/>228<br/>229<br/>2204<br/>205<br/>226<br/>229<br/>2204<br/>229<br/>2204<br/>225<br/>225<br/>255</td><td>R<br/>1566<br/>1577<br/>158<br/>159<br/>160<br/>181<br/>182<br/>183<br/>184<br/>185<br/>206<br/>207<br/>209<br/>210<br/>231<br/>232<br/>232<br/>233<br/>234<br/>235<br/>256<br/>257<br/>258<br/>259<br/>260<br/>281</td><td>S<br/>161<br/>162<br/>163<br/>164<br/>165<br/>186<br/>187<br/>188<br/>189<br/>190<br/>211<br/>212<br/>212<br/>213<br/>214<br/>215<br/>236<br/>237<br/>240<br/>261<br/>265<br/>286</td><td>166         1           167         1           167         1           168         1           169         1           170         1           191         1           192         1           193         1           194         1           195         2           216         2           2217         2           2218         2           2219         2           241         2           242         2           244         2           266         2           266         2           2666         2           2679         2           2709         2           2709         2           2709         2           2019         2</td><td>71<br/>722<br/>73<br/>74<br/>75<br/>997<br/>999<br/>999<br/>999<br/>999<br/>999<br/>999<br/>900<br/>21<br/>222<br/>223<br/>224<br/>225<br/>224<br/>225<br/>224<br/>225<br/>225<br/>224<br/>225<br/>225</td><td>301 30<br/>302 30<br/>303 30<br/>304 33<br/>304 33<br/>305 31<br/>326 33<br/>327 33<br/>328 33<br/>329 33<br/>351 33<br/>352 33<br/>353 33<br/>354 39<br/>355 30<br/>355 30<br/>355 30<br/>355 30<br/>355 30<br/>355 30<br/>357 33<br/>376 33<br/>377 33<br/>379 33<br/>379 34<br/>377 33<br/>379 34<br/>377 33<br/>379 34<br/>377 33<br/>379 34<br/>377 33<br/>379 34<br/>376 34<br/>377 33<br/>379 34<br/>376 34<br/>376 34<br/>377 33<br/>379 34<br/>377 33<br/>379 34<br/>376 34<br/>376 34<br/>377 33<br/>379 34<br/>376 34<br/>377 33<br/>379 34<br/>377 33<br/>379 34<br/>377 33<br/>379 34<br/>376 34<br/>377 33<br/>379 34<br/>377 33<br/>379 34<br/>377 33<br/>379 34<br/>377 34<br/>377 34<br/>37</td><td>A         311           77         312           99         314           109         313           31         396           323         338           34         333           35         340           56         361           59         364           59         364           52         387           33         388           53         340           56         361           56         362           353         348           53         388           54         386           35         340           56         361           365         362           353         388           353         388           353         388           353         388           353         364           365         390           364         386           365         390           364         310           367         410           368         410           369         414</td><td>316<br/>317<br/>318<br/>319<br/>320<br/>341<br/>342<br/>343<br/>344<br/>345<br/>366<br/>367<br/>392<br/>393<br/>394<br/>345<br/>366<br/>370<br/>392<br/>393<br/>394<br/>416<br/>419<br/>5420</td><td>321<br/>3223<br/>324<br/>325<br/>324<br/>325<br/>324<br/>325<br/>324<br/>325<br/>324<br/>327<br/>3348<br/>349<br/>350<br/>371<br/>372<br/>373<br/>375<br/>396<br/>397<br/>398<br/>399<br/>400<br/>421<br/>422<br/>424<br/>425</td></tr> <tr><td><ul> <li>Are you a subscriber? 1. □ Yes 2. □ No</li> <li>A. How many people, other than yourself, read your copy of inCider? <ol> <li>□ One 2. □ Two 3. □ Three 4. □ None</li> </ol> </li> <li>Indicate which of the following you currently own and/or plan to buy in the next 3 months: <ul> <li>B. Own</li> <li>C. Plan to buy in 1-3 months</li> </ul> </li> <li>Apple IIc 1. □ 1. □</li> <li>Apple IIc 2. □ 2. □</li> <li>Apple II 4. □</li> <li>Apple II 4. □</li> <li>Apple II + 5. □</li> </ul> <li>D. How long have you owned your Apple II? <ul> <li>1. □ Less than a year 2. □ 1-2 years</li> <li>3. □ More than 2 years</li> <li>Indicate the following types of software or hardware you plan to purchase in the next 3 months:</li> <li>E. 1. □ Entertainment</li> <li>F. 1. □ Printer</li> <li>2. □ Modem</li> <li>3. □ Productivity software/home</li> <li>3. □ RAM Card</li> <li>4. □ Productivity software/home</li> <li>3. □ RAM Card</li> <li>4. □ Productivity software/work</li> <li>4. □ Modem</li> <li>3. □ RAM Card</li> <li>4. □ Productivity software/home</li> <li>5. □ Two times per month</li> <li>4. □ More than three times per month</li> <li>4. □ More than three times per month</li> <li>4. □ More than three times per month</li> <li>4. □ More than three times per month</li> <li>4. □ More than three times per month</li> <li>4. □ More than three times per month</li> <li>4. □ More than three times per month</li> </ul> </li> <li>H. On a scale of 1 (no interest) to 4 (great interest) please rate the following columns in inCider: <ul> <li>1. □ Cider On Line 1234</li> <li>2. New Products 1234</li> </ul> </li> </td><td>1<br/>2<br/>3<br/>3<br/>4<br/>4<br/>5<br/>26<br/>27<br/>28<br/>29<br/>30<br/>51<br/>55<br/>53<br/>54<br/>55<br/>53<br/>54<br/>55<br/>53<br/>54<br/>55<br/>57<br/>6<br/>77<br/>78<br/>80<br/>9<br/>80<br/>102<br/>102<br/>103<br/>104<br/>105<br/>105<br/>105<br/>105<br/>105<br/>105<br/>105<br/>105<br/>105<br/>105</td><td>E<br/>6 7 8<br/>9 9<br/>10<br/>31 322<br/>33 34<br/>35<br/>56<br/>57<br/>58<br/>89<br/>60<br/>81<br/>82<br/>83<br/>84<br/>85<br/>106<br/>107<br/>108<br/>107<br/>108<br/>1107<br/>110<br/>111<br/>132</td><td>11<br/>12<br/>13<br/>14<br/>15<br/>36<br/>37<br/>38<br/>39<br/>40<br/>61<br/>62<br/>65<br/>86<br/>87<br/>88<br/>89<br/>90<br/>111<br/>112<br/>13<br/>14<br/>115<br/>13<br/>14<br/>115<br/>13<br/>14<br/>15<br/>16<br/>16<br/>12<br/>13<br/>14<br/>15<br/>16<br/>16<br/>16<br/>16<br/>16<br/>16<br/>16<br/>16<br/>16<br/>16</td><td>16<br/>17<br/>18<br/>19<br/>20<br/>41<br/>42<br/>43<br/>44<br/>45<br/>66<br/>67<br/>68<br/>69<br/>70<br/>91<br/>92<br/>93<br/>93<br/>94<br/>95<br/>116<br/>117<br/>118<br/>117<br/>118<br/>19<br/>20<br/>41<br/>43<br/>44<br/>45<br/>66<br/>67<br/>70<br/>91<br/>92<br/>93<br/>99<br/>95<br/>91<br/>117<br/>117<br/>117<br/>118<br/>117<br/>117<br/>118<br/>117<br/>117<br/>11</td><td>21<br/>22<br/>23<br/>24<br/>25<br/>46<br/>47<br/>48<br/>950<br/>71<br/>72<br/>73<br/>74<br/>50<br/>96<br/>997<br/>98<br/>997<br/>98<br/>997<br/>98<br/>997<br/>100<br/>121<br/>122<br/>123<br/>124<br/>123<br/>124<br/>123<br/>123<br/>124<br/>123<br/>123<br/>124<br/>125<br/>125<br/>125<br/>125<br/>125<br/>125<br/>125<br/>125<br/>125<br/>125</td><td>151<br/>152<br/>153<br/>154<br/>155<br/>176<br/>177<br/>178<br/>179<br/>180<br/>201<br/>202<br/>205<br/>205<br/>205<br/>205<br/>229<br/>230<br/>205<br/>229<br/>230<br/>229<br/>230<br/>229<br/>230<br/>229<br/>230<br/>255<br/>255<br/>254<br/>255<br/>2777<br/>278</td><td>R<br/>1566<br/>1577<br/>1588<br/>1599<br/>1600<br/>1811<br/>1822<br/>1833<br/>1844<br/>185<br/>2006<br/>2078<br/>2099<br/>2100<br/>2331<br/>2352<br/>2569<br/>2599<br/>2600<br/>2331<br/>2352<br/>2556<br/>2559<br/>2600<br/>2831<br/>2832<br/>2835</td><td>161         162           163         164           165         186           187         188           189         190           211         212           213         214           215         236           2377         238           261         2663           2664         2867           2886         2887</td><td>166         1           167         1           168         1           169         1           169         1           170         1           191         1           192         1           193         1           194         1           195         2           216         2           218         2           219         2           242         2           242         2           243         2           2445         2           266         2           266         2           266         2           266         2           266         2           266         2           266         2           270         2           291         2           292         2           293         2           293         2</td><td>71<br/>72<br/>73<br/>74<br/>75<br/>997<br/>999<br/>999<br/>900<br/>21<br/>222<br/>223<br/>224<br/>225<br/>224<br/>225<br/>224<br/>225<br/>224<br/>225<br/>224<br/>225<br/>224<br/>225<br/>224<br/>225<br/>225</td><td>301         30           302         30           302         30           302         30           303         33           303         33           304         33           305         31           328         33           328         33           351         32           355         31           355         355           355         355           376         33           377         33           376         33           377         33           377         33           376         33           377         33           377         33           376         33           377         33           377         33           376         33           377         33           378         33           301         44           402         44           404         404           404         404           404         404      <tr tbox<="" td="">           4</tr></td><td>A         311           77         312           98         313           99         314           100         315           313         336           323         337           333         338           353         334           353         334           356         361           366         361           366         361           366         361           366         361           366         361           366         361           366         361           37         362           384         386           355         390           44         308           31         366           31         366           31         366           33         384           35         390           44         308           309         414           100         412           400 to         10           abscript         r to</td><td>316<br/>317<br/>318<br/>319<br/>320<br/>341<br/>342<br/>343<br/>344<br/>366<br/>367<br/>392<br/>394<br/>395<br/>392<br/>393<br/>394<br/>395<br/>416<br/>419<br/>342<br/>393<br/>394<br/>395<br/>416<br/>419<br/>342<br/>395</td><td>321<br/>322<br/>323<br/>324<br/>325<br/>346<br/>347<br/>348<br/>349<br/>350<br/>371<br/>372<br/>373<br/>373<br/>374<br/>375<br/>396<br/>400<br/>421<br/>422<br/>423<br/>4424<br/>425</td></tr> <tr><td><ul> <li>Are you a subscriber? 1. □ Yes 2. □ No</li> <li>A. How many people, other than yourself, read your copy of inCider? <ol> <li>□ One 2. □ Two 3. □ Three 4. □ None</li> <li>Indicate which of the following you currently own and/or plan to buy in the next 3 months:</li> <li>B. Own C. Plan to buy in 1-3 months</li> <li>Apple IIc 1. □ 1. □</li> <li>Apple IIc 2. □ 2. □</li> <li>Apple IIc 3. □ 2. □</li> <li>Apple II 4. □</li> <li>Apple II + 5. □</li> </ol> </li> <li>D. How long have you owned your Apple II? <ol> <li>□ Less than a year 2. □ 1-2 years 3. □ More than 2 years</li> <li>Indicate the following types of software or hardware you plan to purchase in the next 3 months:</li> <li>E. 1. □ Entertainment</li> <li>E. 1. □ Entertainment</li> <li>F. 1. □ Printer</li> <li>2. □ Modem</li> <li>3. □ Productivity software/home</li> <li>3. □ RAM Card</li> <li>4. □ Productivity software/home</li> <li>3. □ Two times per month</li> <li>4. □ More than three times per month</li> <li>4. □ Once a week</li> <li>3. □ Two times per month</li> <li>4. □ More than three times per month</li> <li>4. □ More than three times per month</li> <li>4. □ More than three times per month</li> <li>4. □ More than three times per month</li> <li>4. □ Non a scale of 1 (no interest) to 4 (great interest) please rate the following columns in inCider:</li> <li>1. inCider On Line 1234</li> <li>AppleWorks in Action 1234</li> <li>AppleWorks in Action 1234</li> </ol> </li> </ul></td><td>1<br/>2<br/>3<br/>3<br/>4<br/>4<br/>5<br/>26<br/>27<br/>28<br/>29<br/>30<br/>51<br/>52<br/>53<br/>54<br/>55<br/>53<br/>54<br/>55<br/>76<br/>6<br/>777<br/>78<br/>790<br/>8<br/>03<br/>104<br/>102<br/>103<br/>104<br/>105<br/>126<br/>127<br/>128<br/>128<br/>128<br/>128<br/>103<br/>104<br/>105<br/>105<br/>128<br/>128<br/>103<br/>104<br/>105<br/>105<br/>105<br/>105<br/>105<br/>105<br/>105<br/>105<br/>105<br/>105</td><td>E<br/>6<br/>7<br/>8<br/>9<br/>10<br/>31<br/>32<br/>33<br/>34<br/>35<br/>56<br/>57<br/>58<br/>59<br/>60<br/>81<br/>82<br/>83<br/>84<br/>85<br/>106<br/>107<br/>109<br/>110<br/>132<br/>132<br/>132<br/>132<br/>109<br/>100<br/>110<br/>132<br/>132<br/>100<br/>100<br/>100<br/>100<br/>100<br/>100<br/>100<br/>10</td><td>11<br/>12<br/>13<br/>14<br/>15<br/>36<br/>378<br/>399<br/>40<br/>61<br/>62<br/>63<br/>64<br/>65<br/>86<br/>87<br/>88<br/>899<br/>90<br/>111<br/>112<br/>113<br/>114<br/>115<br/>114<br/>115<br/>115<br/>114<br/>115<br/>114<br/>115<br/>114<br/>115<br/>114<br/>115<br/>114<br/>115<br/>114<br/>115<br/>114<br/>115<br/>114<br/>115<br/>114<br/>115<br/>114<br/>115<br/>114<br/>115<br/>114<br/>115<br/>114<br/>115<br/>114<br/>115<br/>115</td><td>16<br/>17<br/>18<br/>19<br/>20<br/>41<br/>42<br/>43<br/>44<br/>45<br/>66<br/>67<br/>68<br/>69<br/>70<br/>91<br/>92<br/>93<br/>94<br/>95<br/>116<br/>117<br/>118<br/>119<br/>20<br/>41<br/>42<br/>43<br/>445<br/>66<br/>70<br/>91<br/>92<br/>93<br/>94<br/>95<br/>116<br/>117<br/>118<br/>92<br/>93<br/>94<br/>117<br/>118<br/>92<br/>116<br/>117<br/>118<br/>117<br/>118<br/>119<br/>120<br/>117<br/>118<br/>119<br/>120<br/>117<br/>118<br/>119<br/>120<br/>117<br/>118<br/>119<br/>120<br/>117<br/>118<br/>119<br/>120<br/>117<br/>118<br/>119<br/>120<br/>117<br/>118<br/>119<br/>120<br/>117<br/>118<br/>119<br/>120<br/>117<br/>118<br/>119<br/>120<br/>118<br/>118<br/>118<br/>118<br/>118<br/>118<br/>118<br/>118<br/>118<br/>11</td><td>21<br/>22<br/>22<br/>24<br/>25<br/>46<br/>47<br/>48<br/>49<br/>50<br/>71<br/>72<br/>73<br/>74<br/>75<br/>96<br/>97<br/>99<br/>99<br/>100<br/>121<br/>122<br/>124<br/>125<br/>124<br/>122<br/>123<br/>124<br/>125<br/>124<br/>125<br/>125<br/>125<br/>125<br/>125<br/>125<br/>125<br/>125<br/>125<br/>125</td><td>151<br/>152<br/>153<br/>154<br/>155<br/>176<br/>177<br/>178<br/>179<br/>180<br/>202<br/>203<br/>204<br/>205<br/>204<br/>205<br/>204<br/>205<br/>226<br/>229<br/>230<br/>204<br/>205<br/>229<br/>230<br/>204<br/>205<br/>229<br/>230<br/>251<br/>255<br/>255<br/>255<br/>255<br/>2777<br/>278<br/>279<br/>279</td><td>R<br/>1566<br/>1577<br/>1588<br/>1599<br/>160<br/>1811<br/>1822<br/>1833<br/>1844<br/>1855<br/>2007<br/>2012<br/>2027<br/>2029<br/>210<br/>2331<br/>2342<br/>2333<br/>2344<br/>2355<br/>2566<br/>2577<br/>2588<br/>2599<br/>2600<br/>2811<br/>2822<br/>2828<br/>2828<br/>2828<br/>2824</td><td>161         162           163         164           165         186           187         188           190         211           213         213           214         215           236         2377           2389         240           261         262           264         265           2864         2877           2880         289</td><td>166         1           166         1           167         1           168         1           169         1           191         1           192         1           193         1           194         1           195         2           216         2           219         2           2219         2           243         2           245         2           266         2           266         2           266         2           270         2           291         2           292         2           291         2           291         2           291         2           291         2           291         2           291         2           292         2</td><td>71<br/>72<br/>73<br/>74<br/>75<br/>997<br/>999<br/>999<br/>999<br/>999<br/>999<br/>990<br/>21<br/>222<br/>223<br/>223<br/>223<br/>223<br/>223<br/>223<br/>223<br/>223</td><td>301 30<br/>302 30<br/>303 30<br/>303 30<br/>303 30<br/>303 30<br/>303 30<br/>303 30<br/>303 30<br/>302 30<br/>302 30<br/>302 30<br/>302 30<br/>302 30<br/>302 30<br/>302 30<br/>302 30<br/>303 30<br/>302 30<br/>302 30<br/>303 30<br/>302 30<br/>302 30<br/>302 30<br/>302 30<br/>303 30<br/>303 30<br/>303 30<br/>303 30<br/>303 30<br/>303 30<br/>303 30<br/>303 30<br/>305 30<br/>305 30<br/>305 30<br/>305 30<br/>305 30<br/>305 30<br/>305 30<br/>305 30<br/>307 30<br/>307 30<br/>307 30<br/>307 30<br/>307 30<br/>307 30<br/>307 30<br/>307 30<br/>307 30<br/>307 30<br/>307 30<br/>307 30<br/>307 30<br/>307 30<br/>307 30<br/>307 30<br/>307 30<br/>307 30<br/>307 30<br/>307 30<br/>300 30<br/>307 30<br/>300 30<br/>307 30<br/>300 30<br/>300 30<br/>300 30<br/>300 30<br/>300 30<br/>300 30<br/>300 30<br/>300 30<br/>300 30<br/>300 30<br/>300 30<br/>300 30<br/>300 30<br/>300 30<br/>300 30<br/>300 30<br/>300 30<br/>300 300<br/>300 300<br/>300</td><td>06         3111           17         312           18         313           19         314           30         313           31         336           32         337           33         338           35         340           56         361           57         362           39         364           39         364           33         388           33         388           33         388           33         388           33         388           33         388           33         388           33         388           33         388           33         388           33         388           33         388           33         388           33         388           33         388           341         399           364         390           364         410           309         414           300         414           300         100     <td>316<br/>317<br/>319<br/>320<br/>341<br/>342<br/>343<br/>345<br/>366<br/>367<br/>398<br/>394<br/>366<br/>369<br/>394<br/>395<br/>392<br/>393<br/>394<br/>395<br/>392<br/>394<br/>395<br/>392<br/>394<br/>395<br/>392<br/>394<br/>395<br/>392<br/>394<br/>395<br/>392<br/>394<br/>395<br/>392<br/>394<br/>395<br/>392<br/>394<br/>395<br/>392<br/>394<br/>395<br/>395<br/>395<br/>395<br/>395<br/>395<br/>395<br/>395<br/>395<br/>395</td><td>321<br/>322<br/>323<br/>324<br/>325<br/>346<br/>347<br/>348<br/>349<br/>350<br/>371<br/>372<br/>373<br/>373<br/>374<br/>375<br/>396<br/>400<br/>421<br/>422<br/>423<br/>4424<br/>425</td></td></tr> | 71<br>72<br>73<br>74<br>99<br>99<br>99<br>99<br>99<br>99<br>99<br>99<br>99<br>99<br>99<br>99<br>99                                                                                                  | 301         30           302         30           303         33           303         33           303         33           303         33           303         33           303         33           303         33           303         33           326         31           327         31           351         31           355         33           355         31           3555         31           3555         31           3555         31           3555         31           3555         31           3555         31           3576         33           3777         33           3778         33           3778         33           3890         31           401         4403           404         4404           4005         4                                                                                                    | A         1           106         3111           107         312           108         319           11         306           31         306           32         337           33         336           344         335           344         336           35         340           36         366           37         362           38         386           39         364           39         364           38         386           38         386           39         64           38         386           38         386           39         64           38         386           38         386           38         386           38         386           38         386           39         64           39         64           39         414           308         412           308         412           308         412           309         414  <                                                                                                    | C<br>316<br>317<br>318<br>319<br>320<br>341<br>345<br>366<br>367<br>368<br>369<br>370<br>391<br>394<br>393<br>394<br>395<br>416<br>417<br>392<br>393                                                                                                    | 321<br>322<br>323<br>324<br>325<br>346<br>347<br>348<br>349<br>350<br>371<br>372<br>373<br>374<br>375<br>396<br>397<br>398<br>399<br>400<br>421<br>422<br>423                                      | <ul> <li>Are you a subscriber? 1. □ Yes 2. □ No</li> <li>A. How many people, other than yourself, read your copy of inCider? <ol> <li>□ One 2. □ Two 3. □ Three 4. □ None</li> </ol> </li> <li>Indicate which of the following you currently own and/or plan to buy in the next 3 months: <ul> <li>B. Own</li> <li>C. Plan to buy in 1-3 months</li> </ul> </li> <li>Apple IIc 1. □ 1. □</li> <li>Apple IIc 2. □ 2. □</li> <li>Apple II 4. □ 4. □</li> <li>Apple II + 5. □</li> </ul> <li>D. How long have you owned your Apple II? <ul> <li>1. □ Less than a year 2. □ 1-2 years 3. □ More than 2 years</li> <li>Indicate the following types of software or hardware you plan to purchase in the next 3 months:</li> <li>E. 1. □ Entertainment</li> <li>E. 1. □ Entertainment</li> <li>F. 1. □ Printer</li> <li>2. □ Modem</li> <li>3. □ RAM Card</li> <li>4. □ Productivity software/home</li> <li>3. □ RAM Card</li> <li>4. □ Droductivity software/home</li> <li>3. □ Two times per month</li> <li>4. □ More than three times per month</li> <li>4. □ Once a week</li> <li>3. □ Two times per month</li> <li>4. □ More than three times per month</li> <li>4. □ One time per month</li> <li>4. □ More than three times per month</li> <li>4. □ One time per month</li> <li>4. □ More than three times per month</li> <li>4. □ One time per month</li> <li>4. □ More than three times per month</li> <li>4. □ One time per month</li> <li>4. □ More than three times per month</li> <li>4. □ Nore than three times per month</li> <li>5. □ One time per month</li> <li>6. AppleSoft Advisor 1234</li> <li>7. New Products 1234</li> <li>7. AppleSoft Advisor 1234</li> </ul></li> | 1<br>2<br>3<br>3<br>4<br>4<br>5<br>26<br>27<br>28<br>8<br>29<br>30<br>51<br>55<br>53<br>54<br>55<br>76<br>77<br>77<br>79<br>80<br>101<br>102<br>103<br>104<br>105 | 6<br>7<br>8<br>9<br>9<br>10<br>31<br>32<br>33<br>34<br>35<br>56<br>57<br>58<br>59<br>60<br>81<br>82<br>83<br>84<br>85<br>106<br>81<br>107<br>108<br>107<br>108<br>109<br>110 | 11<br>12<br>13<br>14<br>15<br>36<br>37<br>38<br>39<br>40<br>61<br>62<br>63<br>64<br>65<br>86<br>87<br>88<br>99<br>90<br>111<br>112<br>113<br>114<br>115 | 16<br>17<br>18<br>19<br>20<br>41<br>42<br>43<br>44<br>45<br>66<br>67<br>68<br>69<br>70<br>91<br>92<br>99<br>94<br>95<br>116<br>117<br>118<br>119<br>20<br>41<br>42<br>43<br>44<br>45<br>66<br>70<br>91<br>92<br>95<br>117<br>118<br>117<br>118<br>19<br>20<br>41<br>42<br>43<br>44<br>45<br>117<br>118<br>19<br>20<br>41<br>42<br>43<br>44<br>45<br>117<br>118<br>19<br>20<br>41<br>42<br>43<br>44<br>44<br>45<br>117<br>118<br>117<br>118<br>119<br>20<br>41<br>42<br>43<br>44<br>44<br>45<br>117<br>118<br>117<br>118<br>117<br>118<br>119<br>20<br>117<br>118<br>119<br>20<br>117<br>118<br>119<br>20<br>117<br>118<br>119<br>20<br>117<br>118<br>119<br>20<br>117<br>118<br>119<br>20<br>118<br>119<br>20<br>119<br>20<br>119<br>20<br>119<br>20<br>119<br>20<br>119<br>20<br>119<br>20<br>119<br>20<br>119<br>20<br>119<br>20<br>119<br>20<br>119<br>20<br>119<br>20<br>119<br>20<br>119<br>20<br>110<br>1117<br>118<br>119<br>20<br>119<br>20<br>119<br>20<br>119<br>20<br>119<br>20<br>119<br>20<br>119<br>20<br>110<br>1117<br>1118<br>1117<br>1118<br>1117<br>1118<br>1117<br>1118<br>1117<br>1118<br>1117<br>1118<br>1117<br>1118<br>1117<br>1118<br>1117<br>1118<br>1117<br>1118<br>1117<br>1118<br>1117<br>1118<br>1117<br>1118<br>1117<br>1118<br>1117<br>1118 | 21<br>22<br>23<br>24<br>47<br>48<br>49<br>50<br>71<br>72<br>73<br>74<br>75<br>96<br>97<br>98<br>99<br>100<br>121<br>122<br>123<br>124<br>5 | 151<br>152<br>153<br>154<br>155<br>176<br>177<br>178<br>179<br>180<br>201<br>202<br>204<br>205<br>226<br>227<br>228<br>229<br>2204<br>205<br>226<br>229<br>2204<br>229<br>2204<br>225<br>225<br>255 | R<br>1566<br>1577<br>158<br>159<br>160<br>181<br>182<br>183<br>184<br>185<br>206<br>207<br>209<br>210<br>231<br>232<br>232<br>233<br>234<br>235<br>256<br>257<br>258<br>259<br>260<br>281 | S<br>161<br>162<br>163<br>164<br>165<br>186<br>187<br>188<br>189<br>190<br>211<br>212<br>212<br>213<br>214<br>215<br>236<br>237<br>240<br>261<br>265<br>286 | 166         1           167         1           167         1           168         1           169         1           170         1           191         1           192         1           193         1           194         1           195         2           216         2           2217         2           2218         2           2219         2           241         2           242         2           244         2           266         2           266         2           2666         2           2679         2           2709         2           2709         2           2709         2           2019         2 | 71<br>722<br>73<br>74<br>75<br>997<br>999<br>999<br>999<br>999<br>999<br>999<br>900<br>21<br>222<br>223<br>224<br>225<br>224<br>225<br>224<br>225<br>225<br>224<br>225<br>225 | 301 30<br>302 30<br>303 30<br>304 33<br>304 33<br>305 31<br>326 33<br>327 33<br>328 33<br>329 33<br>351 33<br>352 33<br>353 33<br>354 39<br>355 30<br>355 30<br>355 30<br>355 30<br>355 30<br>355 30<br>357 33<br>376 33<br>377 33<br>379 33<br>379 34<br>377 33<br>379 34<br>377 33<br>379 34<br>377 33<br>379 34<br>377 33<br>379 34<br>376 34<br>377 33<br>379 34<br>376 34<br>376 34<br>377 33<br>379 34<br>377 33<br>379 34<br>376 34<br>376 34<br>377 33<br>379 34<br>376 34<br>377 33<br>379 34<br>377 33<br>379 34<br>377 33<br>379 34<br>376 34<br>377 33<br>379 34<br>377 33<br>379 34<br>377 33<br>379 34<br>377 34<br>377 34<br>37 | A         311           77         312           99         314           109         313           31         396           323         338           34         333           35         340           56         361           59         364           59         364           52         387           33         388           53         340           56         361           56         362           353         348           53         388           54         386           35         340           56         361           365         362           353         388           353         388           353         388           353         388           353         364           365         390           364         386           365         390           364         310           367         410           368         410           369         414 | 316<br>317<br>318<br>319<br>320<br>341<br>342<br>343<br>344<br>345<br>366<br>367<br>392<br>393<br>394<br>345<br>366<br>370<br>392<br>393<br>394<br>416<br>419<br>5420 | 321<br>3223<br>324<br>325<br>324<br>325<br>324<br>325<br>324<br>325<br>324<br>327<br>3348<br>349<br>350<br>371<br>372<br>373<br>375<br>396<br>397<br>398<br>399<br>400<br>421<br>422<br>424<br>425 | <ul> <li>Are you a subscriber? 1. □ Yes 2. □ No</li> <li>A. How many people, other than yourself, read your copy of inCider? <ol> <li>□ One 2. □ Two 3. □ Three 4. □ None</li> </ol> </li> <li>Indicate which of the following you currently own and/or plan to buy in the next 3 months: <ul> <li>B. Own</li> <li>C. Plan to buy in 1-3 months</li> </ul> </li> <li>Apple IIc 1. □ 1. □</li> <li>Apple IIc 2. □ 2. □</li> <li>Apple II 4. □</li> <li>Apple II 4. □</li> <li>Apple II + 5. □</li> </ul> <li>D. How long have you owned your Apple II? <ul> <li>1. □ Less than a year 2. □ 1-2 years</li> <li>3. □ More than 2 years</li> <li>Indicate the following types of software or hardware you plan to purchase in the next 3 months:</li> <li>E. 1. □ Entertainment</li> <li>F. 1. □ Printer</li> <li>2. □ Modem</li> <li>3. □ Productivity software/home</li> <li>3. □ RAM Card</li> <li>4. □ Productivity software/home</li> <li>3. □ RAM Card</li> <li>4. □ Productivity software/work</li> <li>4. □ Modem</li> <li>3. □ RAM Card</li> <li>4. □ Productivity software/home</li> <li>5. □ Two times per month</li> <li>4. □ More than three times per month</li> <li>4. □ More than three times per month</li> <li>4. □ More than three times per month</li> <li>4. □ More than three times per month</li> <li>4. □ More than three times per month</li> <li>4. □ More than three times per month</li> <li>4. □ More than three times per month</li> </ul> </li> <li>H. On a scale of 1 (no interest) to 4 (great interest) please rate the following columns in inCider: <ul> <li>1. □ Cider On Line 1234</li> <li>2. New Products 1234</li> </ul> </li> | 1<br>2<br>3<br>3<br>4<br>4<br>5<br>26<br>27<br>28<br>29<br>30<br>51<br>55<br>53<br>54<br>55<br>53<br>54<br>55<br>53<br>54<br>55<br>57<br>6<br>77<br>78<br>80<br>9<br>80<br>102<br>102<br>103<br>104<br>105<br>105<br>105<br>105<br>105<br>105<br>105<br>105<br>105<br>105 | E<br>6 7 8<br>9 9<br>10<br>31 322<br>33 34<br>35<br>56<br>57<br>58<br>89<br>60<br>81<br>82<br>83<br>84<br>85<br>106<br>107<br>108<br>107<br>108<br>1107<br>110<br>111<br>132 | 11<br>12<br>13<br>14<br>15<br>36<br>37<br>38<br>39<br>40<br>61<br>62<br>65<br>86<br>87<br>88<br>89<br>90<br>111<br>112<br>13<br>14<br>115<br>13<br>14<br>115<br>13<br>14<br>15<br>16<br>16<br>12<br>13<br>14<br>15<br>16<br>16<br>16<br>16<br>16<br>16<br>16<br>16<br>16<br>16 | 16<br>17<br>18<br>19<br>20<br>41<br>42<br>43<br>44<br>45<br>66<br>67<br>68<br>69<br>70<br>91<br>92<br>93<br>93<br>94<br>95<br>116<br>117<br>118<br>117<br>118<br>19<br>20<br>41<br>43<br>44<br>45<br>66<br>67<br>70<br>91<br>92<br>93<br>99<br>95<br>91<br>117<br>117<br>117<br>118<br>117<br>117<br>118<br>117<br>117<br>11 | 21<br>22<br>23<br>24<br>25<br>46<br>47<br>48<br>950<br>71<br>72<br>73<br>74<br>50<br>96<br>997<br>98<br>997<br>98<br>997<br>98<br>997<br>100<br>121<br>122<br>123<br>124<br>123<br>124<br>123<br>123<br>124<br>123<br>123<br>124<br>125<br>125<br>125<br>125<br>125<br>125<br>125<br>125<br>125<br>125 | 151<br>152<br>153<br>154<br>155<br>176<br>177<br>178<br>179<br>180<br>201<br>202<br>205<br>205<br>205<br>205<br>229<br>230<br>205<br>229<br>230<br>229<br>230<br>229<br>230<br>229<br>230<br>255<br>255<br>254<br>255<br>2777<br>278 | R<br>1566<br>1577<br>1588<br>1599<br>1600<br>1811<br>1822<br>1833<br>1844<br>185<br>2006<br>2078<br>2099<br>2100<br>2331<br>2352<br>2569<br>2599<br>2600<br>2331<br>2352<br>2556<br>2559<br>2600<br>2831<br>2832<br>2835 | 161         162           163         164           165         186           187         188           189         190           211         212           213         214           215         236           2377         238           261         2663           2664         2867           2886         2887 | 166         1           167         1           168         1           169         1           169         1           170         1           191         1           192         1           193         1           194         1           195         2           216         2           218         2           219         2           242         2           242         2           243         2           2445         2           266         2           266         2           266         2           266         2           266         2           266         2           266         2           270         2           291         2           292         2           293         2           293         2 | 71<br>72<br>73<br>74<br>75<br>997<br>999<br>999<br>900<br>21<br>222<br>223<br>224<br>225<br>224<br>225<br>224<br>225<br>224<br>225<br>224<br>225<br>224<br>225<br>224<br>225<br>225 | 301         30           302         30           302         30           302         30           303         33           303         33           304         33           305         31           328         33           328         33           351         32           355         31           355         355           355         355           376         33           377         33           376         33           377         33           377         33           376         33           377         33           377         33           376         33           377         33           377         33           376         33           377         33           378         33           301         44           402         44           404         404           404         404           404         404 <tr tbox<="" td="">           4</tr> | A         311           77         312           98         313           99         314           100         315           313         336           323         337           333         338           353         334           353         334           356         361           366         361           366         361           366         361           366         361           366         361           366         361           366         361           37         362           384         386           355         390           44         308           31         366           31         366           31         366           33         384           35         390           44         308           309         414           100         412           400 to         10           abscript         r to | 316<br>317<br>318<br>319<br>320<br>341<br>342<br>343<br>344<br>366<br>367<br>392<br>394<br>395<br>392<br>393<br>394<br>395<br>416<br>419<br>342<br>393<br>394<br>395<br>416<br>419<br>342<br>395 | 321<br>322<br>323<br>324<br>325<br>346<br>347<br>348<br>349<br>350<br>371<br>372<br>373<br>373<br>374<br>375<br>396<br>400<br>421<br>422<br>423<br>4424<br>425 | <ul> <li>Are you a subscriber? 1. □ Yes 2. □ No</li> <li>A. How many people, other than yourself, read your copy of inCider? <ol> <li>□ One 2. □ Two 3. □ Three 4. □ None</li> <li>Indicate which of the following you currently own and/or plan to buy in the next 3 months:</li> <li>B. Own C. Plan to buy in 1-3 months</li> <li>Apple IIc 1. □ 1. □</li> <li>Apple IIc 2. □ 2. □</li> <li>Apple IIc 3. □ 2. □</li> <li>Apple II 4. □</li> <li>Apple II + 5. □</li> </ol> </li> <li>D. How long have you owned your Apple II? <ol> <li>□ Less than a year 2. □ 1-2 years 3. □ More than 2 years</li> <li>Indicate the following types of software or hardware you plan to purchase in the next 3 months:</li> <li>E. 1. □ Entertainment</li> <li>E. 1. □ Entertainment</li> <li>F. 1. □ Printer</li> <li>2. □ Modem</li> <li>3. □ Productivity software/home</li> <li>3. □ RAM Card</li> <li>4. □ Productivity software/home</li> <li>3. □ Two times per month</li> <li>4. □ More than three times per month</li> <li>4. □ Once a week</li> <li>3. □ Two times per month</li> <li>4. □ More than three times per month</li> <li>4. □ More than three times per month</li> <li>4. □ More than three times per month</li> <li>4. □ More than three times per month</li> <li>4. □ Non a scale of 1 (no interest) to 4 (great interest) please rate the following columns in inCider:</li> <li>1. inCider On Line 1234</li> <li>AppleWorks in Action 1234</li> <li>AppleWorks in Action 1234</li> </ol> </li> </ul> | 1<br>2<br>3<br>3<br>4<br>4<br>5<br>26<br>27<br>28<br>29<br>30<br>51<br>52<br>53<br>54<br>55<br>53<br>54<br>55<br>76<br>6<br>777<br>78<br>790<br>8<br>03<br>104<br>102<br>103<br>104<br>105<br>126<br>127<br>128<br>128<br>128<br>128<br>103<br>104<br>105<br>105<br>128<br>128<br>103<br>104<br>105<br>105<br>105<br>105<br>105<br>105<br>105<br>105<br>105<br>105 | E<br>6<br>7<br>8<br>9<br>10<br>31<br>32<br>33<br>34<br>35<br>56<br>57<br>58<br>59<br>60<br>81<br>82<br>83<br>84<br>85<br>106<br>107<br>109<br>110<br>132<br>132<br>132<br>132<br>109<br>100<br>110<br>132<br>132<br>100<br>100<br>100<br>100<br>100<br>100<br>100<br>10 | 11<br>12<br>13<br>14<br>15<br>36<br>378<br>399<br>40<br>61<br>62<br>63<br>64<br>65<br>86<br>87<br>88<br>899<br>90<br>111<br>112<br>113<br>114<br>115<br>114<br>115<br>115<br>114<br>115<br>114<br>115<br>114<br>115<br>114<br>115<br>114<br>115<br>114<br>115<br>114<br>115<br>114<br>115<br>114<br>115<br>114<br>115<br>114<br>115<br>114<br>115<br>114<br>115<br>114<br>115<br>115 | 16<br>17<br>18<br>19<br>20<br>41<br>42<br>43<br>44<br>45<br>66<br>67<br>68<br>69<br>70<br>91<br>92<br>93<br>94<br>95<br>116<br>117<br>118<br>119<br>20<br>41<br>42<br>43<br>445<br>66<br>70<br>91<br>92<br>93<br>94<br>95<br>116<br>117<br>118<br>92<br>93<br>94<br>117<br>118<br>92<br>116<br>117<br>118<br>117<br>118<br>119<br>120<br>117<br>118<br>119<br>120<br>117<br>118<br>119<br>120<br>117<br>118<br>119<br>120<br>117<br>118<br>119<br>120<br>117<br>118<br>119<br>120<br>117<br>118<br>119<br>120<br>117<br>118<br>119<br>120<br>117<br>118<br>119<br>120<br>118<br>118<br>118<br>118<br>118<br>118<br>118<br>118<br>118<br>11 | 21<br>22<br>22<br>24<br>25<br>46<br>47<br>48<br>49<br>50<br>71<br>72<br>73<br>74<br>75<br>96<br>97<br>99<br>99<br>100<br>121<br>122<br>124<br>125<br>124<br>122<br>123<br>124<br>125<br>124<br>125<br>125<br>125<br>125<br>125<br>125<br>125<br>125<br>125<br>125 | 151<br>152<br>153<br>154<br>155<br>176<br>177<br>178<br>179<br>180<br>202<br>203<br>204<br>205<br>204<br>205<br>204<br>205<br>226<br>229<br>230<br>204<br>205<br>229<br>230<br>204<br>205<br>229<br>230<br>251<br>255<br>255<br>255<br>255<br>2777<br>278<br>279<br>279 | R<br>1566<br>1577<br>1588<br>1599<br>160<br>1811<br>1822<br>1833<br>1844<br>1855<br>2007<br>2012<br>2027<br>2029<br>210<br>2331<br>2342<br>2333<br>2344<br>2355<br>2566<br>2577<br>2588<br>2599<br>2600<br>2811<br>2822<br>2828<br>2828<br>2828<br>2824 | 161         162           163         164           165         186           187         188           190         211           213         213           214         215           236         2377           2389         240           261         262           264         265           2864         2877           2880         289 | 166         1           166         1           167         1           168         1           169         1           191         1           192         1           193         1           194         1           195         2           216         2           219         2           2219         2           243         2           245         2           266         2           266         2           266         2           270         2           291         2           292         2           291         2           291         2           291         2           291         2           291         2           291         2           292         2 | 71<br>72<br>73<br>74<br>75<br>997<br>999<br>999<br>999<br>999<br>999<br>990<br>21<br>222<br>223<br>223<br>223<br>223<br>223<br>223<br>223<br>223 | 301 30<br>302 30<br>303 30<br>303 30<br>303 30<br>303 30<br>303 30<br>303 30<br>303 30<br>302 30<br>302 30<br>302 30<br>302 30<br>302 30<br>302 30<br>302 30<br>302 30<br>303 30<br>302 30<br>302 30<br>303 30<br>302 30<br>302 30<br>302 30<br>302 30<br>303 30<br>303 30<br>303 30<br>303 30<br>303 30<br>303 30<br>303 30<br>303 30<br>305 30<br>305 30<br>305 30<br>305 30<br>305 30<br>305 30<br>305 30<br>305 30<br>307 30<br>307 30<br>307 30<br>307 30<br>307 30<br>307 30<br>307 30<br>307 30<br>307 30<br>307 30<br>307 30<br>307 30<br>307 30<br>307 30<br>307 30<br>307 30<br>307 30<br>307 30<br>307 30<br>307 30<br>300 30<br>307 30<br>300 30<br>307 30<br>300 30<br>300 30<br>300 30<br>300 30<br>300 30<br>300 30<br>300 30<br>300 30<br>300 30<br>300 30<br>300 30<br>300 30<br>300 30<br>300 30<br>300 30<br>300 30<br>300 30<br>300 300<br>300 300<br>300 | 06         3111           17         312           18         313           19         314           30         313           31         336           32         337           33         338           35         340           56         361           57         362           39         364           39         364           33         388           33         388           33         388           33         388           33         388           33         388           33         388           33         388           33         388           33         388           33         388           33         388           33         388           33         388           33         388           341         399           364         390           364         410           309         414           300         414           300         100 <td>316<br/>317<br/>319<br/>320<br/>341<br/>342<br/>343<br/>345<br/>366<br/>367<br/>398<br/>394<br/>366<br/>369<br/>394<br/>395<br/>392<br/>393<br/>394<br/>395<br/>392<br/>394<br/>395<br/>392<br/>394<br/>395<br/>392<br/>394<br/>395<br/>392<br/>394<br/>395<br/>392<br/>394<br/>395<br/>392<br/>394<br/>395<br/>392<br/>394<br/>395<br/>392<br/>394<br/>395<br/>395<br/>395<br/>395<br/>395<br/>395<br/>395<br/>395<br/>395<br/>395</td> <td>321<br/>322<br/>323<br/>324<br/>325<br/>346<br/>347<br/>348<br/>349<br/>350<br/>371<br/>372<br/>373<br/>373<br/>374<br/>375<br/>396<br/>400<br/>421<br/>422<br/>423<br/>4424<br/>425</td> | 316<br>317<br>319<br>320<br>341<br>342<br>343<br>345<br>366<br>367<br>398<br>394<br>366<br>369<br>394<br>395<br>392<br>393<br>394<br>395<br>392<br>394<br>395<br>392<br>394<br>395<br>392<br>394<br>395<br>392<br>394<br>395<br>392<br>394<br>395<br>392<br>394<br>395<br>392<br>394<br>395<br>392<br>394<br>395<br>395<br>395<br>395<br>395<br>395<br>395<br>395<br>395<br>395 | 321<br>322<br>323<br>324<br>325<br>346<br>347<br>348<br>349<br>350<br>371<br>372<br>373<br>373<br>374<br>375<br>396<br>400<br>421<br>422<br>423<br>4424<br>425 |
| 71<br>72<br>73<br>74<br>99<br>99<br>99<br>99<br>99<br>99<br>99<br>99<br>99<br>99<br>99<br>99<br>99                                                                                                    | 301         30           302         30           303         33           303         33           303         33           303         33           303         33           303         33           303         33           303         33           326         31           327         31           351         31           355         33           355         31           3555         31           3555         31           3555         31           3555         31           3555         31           3555         31           3576         33           3777         33           3778         33           3778         33           3890         31           401         4403           404         4404           4005         4 | A         1           106         3111           107         312           108         319           11         306           31         306           32         337           33         336           344         335           344         336           35         340           36         366           37         362           38         386           39         364           39         364           38         386           38         386           39         64           38         386           38         386           39         64           38         386           38         386           38         386           38         386           38         386           39         64           39         64           39         414           308         412           308         412           308         412           309         414  < | C<br>316<br>317<br>318<br>319<br>320<br>341<br>345<br>366<br>367<br>368<br>369<br>370<br>391<br>394<br>393<br>394<br>395<br>416<br>417<br>392<br>393                                                                                                    | 321<br>322<br>323<br>324<br>325<br>346<br>347<br>348<br>349<br>350<br>371<br>372<br>373<br>374<br>375<br>396<br>397<br>398<br>399<br>400<br>421<br>422<br>423                                                                                                    |                                                                                                    |                                                                                                    |                                                                                                    |                                                                                                    |                                                                                                    |                                                                                                    |                                                                                                    |                                                                                                    |                                                                                                    |                                                                                                    |                                                                                                    |                                                                                                    |                                                                                                    |                                                                                                    |                                                                                                    |                                                                                                    |                                                                                                    |                                                                                                    |                                                                                                    |                                                                                                    |                                                                                                    |                                                                                                    |                                                                                                    |                                                                                                    |                                                                                                    |                                                                                                    |                                                                                                    |                                                                                                    |                                                                                                    |                                                                                                    |                                                                                                    |                                                                                                    |                                                                                                    |                                                                                                    |                                                                                                    |                                                                                                    |                                                                                                    |                                                                                                    |                                                                                                    |                                                                                                    |                                                                                                    |                                                                                                    |                                                                                                    |                                                                                                    |                                                                                                    |                                                                                                    |                                                                                                    |                                                                                                    |                                                                                                    |                                                                                                    |                                                                                                    |                                                                                                    |                                                                                                    |                                                                                                    |                                                                                                    |
| <ul> <li>Are you a subscriber? 1. □ Yes 2. □ No</li> <li>A. How many people, other than yourself, read your copy of inCider? <ol> <li>□ One 2. □ Two 3. □ Three 4. □ None</li> </ol> </li> <li>Indicate which of the following you currently own and/or plan to buy in the next 3 months: <ul> <li>B. Own</li> <li>C. Plan to buy in 1-3 months</li> </ul> </li> <li>Apple IIc 1. □ 1. □</li> <li>Apple IIc 2. □ 2. □</li> <li>Apple II 4. □ 4. □</li> <li>Apple II + 5. □</li> </ul> <li>D. How long have you owned your Apple II? <ul> <li>1. □ Less than a year 2. □ 1-2 years 3. □ More than 2 years</li> <li>Indicate the following types of software or hardware you plan to purchase in the next 3 months:</li> <li>E. 1. □ Entertainment</li> <li>E. 1. □ Entertainment</li> <li>F. 1. □ Printer</li> <li>2. □ Modem</li> <li>3. □ RAM Card</li> <li>4. □ Productivity software/home</li> <li>3. □ RAM Card</li> <li>4. □ Droductivity software/home</li> <li>3. □ Two times per month</li> <li>4. □ More than three times per month</li> <li>4. □ Once a week</li> <li>3. □ Two times per month</li> <li>4. □ More than three times per month</li> <li>4. □ One time per month</li> <li>4. □ More than three times per month</li> <li>4. □ One time per month</li> <li>4. □ More than three times per month</li> <li>4. □ One time per month</li> <li>4. □ More than three times per month</li> <li>4. □ One time per month</li> <li>4. □ More than three times per month</li> <li>4. □ Nore than three times per month</li> <li>5. □ One time per month</li> <li>6. AppleSoft Advisor 1234</li> <li>7. New Products 1234</li> <li>7. AppleSoft Advisor 1234</li> </ul></li>                                                                                                    | 1<br>2<br>3<br>3<br>4<br>4<br>5<br>26<br>27<br>28<br>8<br>29<br>30<br>51<br>55<br>53<br>54<br>55<br>76<br>77<br>77<br>79<br>80<br>101<br>102<br>103<br>104<br>105                                                                                                    | 6<br>7<br>8<br>9<br>9<br>10<br>31<br>32<br>33<br>34<br>35<br>56<br>57<br>58<br>59<br>60<br>81<br>82<br>83<br>84<br>85<br>106<br>81<br>107<br>108<br>107<br>108<br>109<br>110                                                                                                    | 11<br>12<br>13<br>14<br>15<br>36<br>37<br>38<br>39<br>40<br>61<br>62<br>63<br>64<br>65<br>86<br>87<br>88<br>99<br>90<br>111<br>112<br>113<br>114<br>115                                                                                                    | 16<br>17<br>18<br>19<br>20<br>41<br>42<br>43<br>44<br>45<br>66<br>67<br>68<br>69<br>70<br>91<br>92<br>99<br>94<br>95<br>116<br>117<br>118<br>119<br>20<br>41<br>42<br>43<br>44<br>45<br>66<br>70<br>91<br>92<br>95<br>117<br>118<br>117<br>118<br>19<br>20<br>41<br>42<br>43<br>44<br>45<br>117<br>118<br>19<br>20<br>41<br>42<br>43<br>44<br>45<br>117<br>118<br>19<br>20<br>41<br>42<br>43<br>44<br>44<br>45<br>117<br>118<br>117<br>118<br>119<br>20<br>41<br>42<br>43<br>44<br>44<br>45<br>117<br>118<br>117<br>118<br>117<br>118<br>119<br>20<br>117<br>118<br>119<br>20<br>117<br>118<br>119<br>20<br>117<br>118<br>119<br>20<br>117<br>118<br>119<br>20<br>117<br>118<br>119<br>20<br>118<br>119<br>20<br>119<br>20<br>119<br>20<br>119<br>20<br>119<br>20<br>119<br>20<br>119<br>20<br>119<br>20<br>119<br>20<br>119<br>20<br>119<br>20<br>119<br>20<br>119<br>20<br>119<br>20<br>119<br>20<br>110<br>1117<br>118<br>119<br>20<br>119<br>20<br>119<br>20<br>119<br>20<br>119<br>20<br>119<br>20<br>119<br>20<br>110<br>1117<br>1118<br>1117<br>1118<br>1117<br>1118<br>1117<br>1118<br>1117<br>1118<br>1117<br>1118<br>1117<br>1118<br>1117<br>1118<br>1117<br>1118<br>1117<br>1118<br>1117<br>1118<br>1117<br>1118<br>1117<br>1118<br>1117<br>1118<br>1117<br>1118 | 21<br>22<br>23<br>24<br>47<br>48<br>49<br>50<br>71<br>72<br>73<br>74<br>75<br>96<br>97<br>98<br>99<br>100<br>121<br>122<br>123<br>124<br>5                                                                                                    | 151<br>152<br>153<br>154<br>155<br>176<br>177<br>178<br>179<br>180<br>201<br>202<br>204<br>205<br>226<br>227<br>228<br>229<br>2204<br>205<br>226<br>229<br>2204<br>229<br>2204<br>225<br>225<br>255                                                                     | R<br>1566<br>1577<br>158<br>159<br>160<br>181<br>182<br>183<br>184<br>185<br>206<br>207<br>209<br>210<br>231<br>232<br>232<br>233<br>234<br>235<br>256<br>257<br>258<br>259<br>260<br>281                                                               | S<br>161<br>162<br>163<br>164<br>165<br>186<br>187<br>188<br>189<br>190<br>211<br>212<br>212<br>213<br>214<br>215<br>236<br>237<br>240<br>261<br>265<br>286                                                                                                    | 166         1           167         1           167         1           168         1           169         1           170         1           191         1           192         1           193         1           194         1           195         2           216         2           2217         2           2218         2           2219         2           241         2           242         2           244         2           266         2           266         2           2666         2           2679         2           2709         2           2709         2           2709         2           2019         2                                                                                                    | 71<br>722<br>73<br>74<br>75<br>997<br>999<br>999<br>999<br>999<br>999<br>999<br>900<br>21<br>222<br>223<br>224<br>225<br>224<br>225<br>224<br>225<br>225<br>224<br>225<br>225                       | 301 30<br>302 30<br>303 30<br>304 33<br>304 33<br>305 31<br>326 33<br>327 33<br>328 33<br>329 33<br>351 33<br>352 33<br>353 33<br>354 39<br>355 30<br>355 30<br>355 30<br>355 30<br>355 30<br>355 30<br>357 33<br>376 33<br>377 33<br>379 33<br>379 34<br>377 33<br>379 34<br>377 33<br>379 34<br>377 33<br>379 34<br>377 33<br>379 34<br>376 34<br>377 33<br>379 34<br>376 34<br>376 34<br>377 33<br>379 34<br>377 33<br>379 34<br>376 34<br>376 34<br>377 33<br>379 34<br>376 34<br>377 33<br>379 34<br>377 33<br>379 34<br>377 33<br>379 34<br>376 34<br>377 33<br>379 34<br>377 33<br>379 34<br>377 33<br>379 34<br>377 34<br>377 34<br>37                                                                                                    | A         311           77         312           99         314           109         313           31         396           323         338           34         333           35         340           56         361           59         364           59         364           52         387           33         388           53         340           56         361           56         362           353         348           53         388           54         386           35         340           56         361           365         362           353         388           353         388           353         388           353         388           353         364           365         390           364         386           365         390           364         310           367         410           368         410           369         414                                                                                                    | 316<br>317<br>318<br>319<br>320<br>341<br>342<br>343<br>344<br>345<br>366<br>367<br>392<br>393<br>394<br>345<br>366<br>370<br>392<br>393<br>394<br>416<br>419<br>5420                                                                                                    | 321<br>3223<br>324<br>325<br>324<br>325<br>324<br>325<br>324<br>325<br>324<br>327<br>3348<br>349<br>350<br>371<br>372<br>373<br>375<br>396<br>397<br>398<br>399<br>400<br>421<br>422<br>424<br>425 |                                                                                                    |                                                                                                    |                                                                                                    |                                                                                                    |                                                                                                    |                                                                                                    |                                                                                                    |                                                                                                    |                                                                                                    |                                                                                                    |                                                                                                    |                                                                                                    |                                                                                                    |                                                                                                    |                                                                                                    |                                                                                                    |                                                                                                    |                                                                                                    |                                                                                                    |                                                                                                    |                                                                                                    |                                                                                                    |                                                                                                    |                                                                                                    |                                                                                                    |                                                                                                    |                                                                                                    |                                                                                                    |                                                                                                    |                                                                                                    |                                                                                                    |                                                                                                    |                                                                                                    |                                                                                                    |                                                                                                    |                                                                                                    |                                                                                                    |                                                                                                    |                                                                                                    |                                                                                                    |                                                                                                    |                                                                                                    |                                                                                                    |                                                                                                    |                                                                                                    |
| <ul> <li>Are you a subscriber? 1. □ Yes 2. □ No</li> <li>A. How many people, other than yourself, read your copy of inCider? <ol> <li>□ One 2. □ Two 3. □ Three 4. □ None</li> </ol> </li> <li>Indicate which of the following you currently own and/or plan to buy in the next 3 months: <ul> <li>B. Own</li> <li>C. Plan to buy in 1-3 months</li> </ul> </li> <li>Apple IIc 1. □ 1. □</li> <li>Apple IIc 2. □ 2. □</li> <li>Apple II 4. □</li> <li>Apple II 4. □</li> <li>Apple II + 5. □</li> </ul> <li>D. How long have you owned your Apple II? <ul> <li>1. □ Less than a year 2. □ 1-2 years</li> <li>3. □ More than 2 years</li> <li>Indicate the following types of software or hardware you plan to purchase in the next 3 months:</li> <li>E. 1. □ Entertainment</li> <li>F. 1. □ Printer</li> <li>2. □ Modem</li> <li>3. □ Productivity software/home</li> <li>3. □ RAM Card</li> <li>4. □ Productivity software/home</li> <li>3. □ RAM Card</li> <li>4. □ Productivity software/work</li> <li>4. □ Modem</li> <li>3. □ RAM Card</li> <li>4. □ Productivity software/home</li> <li>5. □ Two times per month</li> <li>4. □ More than three times per month</li> <li>4. □ More than three times per month</li> <li>4. □ More than three times per month</li> <li>4. □ More than three times per month</li> <li>4. □ More than three times per month</li> <li>4. □ More than three times per month</li> <li>4. □ More than three times per month</li> </ul> </li> <li>H. On a scale of 1 (no interest) to 4 (great interest) please rate the following columns in inCider: <ul> <li>1. □ Cider On Line 1234</li> <li>2. New Products 1234</li> </ul> </li>                                                                                                    | 1<br>2<br>3<br>3<br>4<br>4<br>5<br>26<br>27<br>28<br>29<br>30<br>51<br>55<br>53<br>54<br>55<br>53<br>54<br>55<br>53<br>54<br>55<br>57<br>6<br>77<br>78<br>80<br>9<br>80<br>102<br>102<br>103<br>104<br>105<br>105<br>105<br>105<br>105<br>105<br>105<br>105<br>105<br>105                                                                                                    | E<br>6 7 8<br>9 9<br>10<br>31 322<br>33 34<br>35<br>56<br>57<br>58<br>89<br>60<br>81<br>82<br>83<br>84<br>85<br>106<br>107<br>108<br>107<br>108<br>1107<br>110<br>111<br>132                                                                                                    | 11<br>12<br>13<br>14<br>15<br>36<br>37<br>38<br>39<br>40<br>61<br>62<br>65<br>86<br>87<br>88<br>89<br>90<br>111<br>112<br>13<br>14<br>115<br>13<br>14<br>115<br>13<br>14<br>15<br>16<br>16<br>12<br>13<br>14<br>15<br>16<br>16<br>16<br>16<br>16<br>16<br>16<br>16<br>16<br>16                                                                                                    | 16<br>17<br>18<br>19<br>20<br>41<br>42<br>43<br>44<br>45<br>66<br>67<br>68<br>69<br>70<br>91<br>92<br>93<br>93<br>94<br>95<br>116<br>117<br>118<br>117<br>118<br>19<br>20<br>41<br>43<br>44<br>45<br>66<br>67<br>70<br>91<br>92<br>93<br>99<br>95<br>91<br>117<br>117<br>117<br>118<br>117<br>117<br>118<br>117<br>117<br>11                                                                                                    | 21<br>22<br>23<br>24<br>25<br>46<br>47<br>48<br>950<br>71<br>72<br>73<br>74<br>50<br>96<br>997<br>98<br>997<br>98<br>997<br>98<br>997<br>100<br>121<br>122<br>123<br>124<br>123<br>124<br>123<br>123<br>124<br>123<br>123<br>124<br>125<br>125<br>125<br>125<br>125<br>125<br>125<br>125<br>125<br>125 | 151<br>152<br>153<br>154<br>155<br>176<br>177<br>178<br>179<br>180<br>201<br>202<br>205<br>205<br>205<br>205<br>229<br>230<br>205<br>229<br>230<br>229<br>230<br>229<br>230<br>229<br>230<br>255<br>255<br>254<br>255<br>2777<br>278                                    | R<br>1566<br>1577<br>1588<br>1599<br>1600<br>1811<br>1822<br>1833<br>1844<br>185<br>2006<br>2078<br>2099<br>2100<br>2331<br>2352<br>2569<br>2599<br>2600<br>2331<br>2352<br>2556<br>2559<br>2600<br>2831<br>2832<br>2835                                | 161         162           163         164           165         186           187         188           189         190           211         212           213         214           215         236           2377         238           261         2663           2664         2867           2886         2887                          | 166         1           167         1           168         1           169         1           169         1           170         1           191         1           192         1           193         1           194         1           195         2           216         2           218         2           219         2           242         2           242         2           243         2           2445         2           266         2           266         2           266         2           266         2           266         2           266         2           266         2           270         2           291         2           292         2           293         2           293         2                                                                                                    | 71<br>72<br>73<br>74<br>75<br>997<br>999<br>999<br>900<br>21<br>222<br>223<br>224<br>225<br>224<br>225<br>224<br>225<br>224<br>225<br>224<br>225<br>224<br>225<br>224<br>225<br>225                 | 301         30           302         30           302         30           302         30           303         33           303         33           304         33           305         31           328         33           328         33           351         32           355         31           355         355           355         355           376         33           377         33           376         33           377         33           377         33           376         33           377         33           377         33           376         33           377         33           377         33           376         33           377         33           378         33           301         44           402         44           404         404           404         404           404         404 <tr tbox<="" td="">           4</tr>                                                                                                    | A         311           77         312           98         313           99         314           100         315           313         336           323         337           333         338           353         334           353         334           356         361           366         361           366         361           366         361           366         361           366         361           366         361           366         361           37         362           384         386           355         390           44         308           31         366           31         366           31         366           33         384           35         390           44         308           309         414           100         412           400 to         10           abscript         r to                                                                                                    | 316<br>317<br>318<br>319<br>320<br>341<br>342<br>343<br>344<br>366<br>367<br>392<br>394<br>395<br>392<br>393<br>394<br>395<br>416<br>419<br>342<br>393<br>394<br>395<br>416<br>419<br>342<br>395                                                                                                    | 321<br>322<br>323<br>324<br>325<br>346<br>347<br>348<br>349<br>350<br>371<br>372<br>373<br>373<br>374<br>375<br>396<br>400<br>421<br>422<br>423<br>4424<br>425                                     |                                                                                                    |                                                                                                    |                                                                                                    |                                                                                                    |                                                                                                    |                                                                                                    |                                                                                                    |                                                                                                    |                                                                                                    |                                                                                                    |                                                                                                    |                                                                                                    |                                                                                                    |                                                                                                    |                                                                                                    |                                                                                                    |                                                                                                    |                                                                                                    |                                                                                                    |                                                                                                    |                                                                                                    |                                                                                                    |                                                                                                    |                                                                                                    |                                                                                                    |                                                                                                    |                                                                                                    |                                                                                                    |                                                                                                    |                                                                                                    |                                                                                                    |                                                                                                    |                                                                                                    |                                                                                                    |                                                                                                    |                                                                                                    |                                                                                                    |                                                                                                    |                                                                                                    |                                                                                                    |                                                                                                    |                                                                                                    |                                                                                                    |                                                                                                    |                                                                                                    |
|                                                                                                    |                                                                                                    |                                                                                                    |                                                                                                    |                                                                                                    |                                                                                                    |                                                                                                    |                                                                                                    |                                                                                                    |                                                                                                    |                                                                                                    |                                                                                                    |                                                                                                    |                                                                                                    |                                                                                                    |                                                                                                    |                                                                                                    |                                                                                                    |                                                                                                    |                                                                                                    |                                                                                                    |                                                                                                    |                                                                                                    |                                                                                                    |                                                                                                    |                                                                                                    |                                                                                                    |                                                                                                    |                                                                                                    |                                                                                                    |                                                                                                    |                                                                                                    |                                                                                                    |                                                                                                    |                                                                                                    |                                                                                                    |                                                                                                    |                                                                                                    |                                                                                                    |                                                                                                    |                                                                                                    |                                                                                                    |                                                                                                    |                                                                                                    |                                                                                                    |                                                                                                    |                                                                                                    |                                                                                                    |                                                                                                    |                                                                                                    |                                                                                                    |                                                                                                    |                                                                                                    |                                                                                                    |                                                                                                    |                                                                                                    |                                                                                                    |                                                                                                    |                                                                                                    |                                                                                                    |
| <ul> <li>Are you a subscriber? 1. □ Yes 2. □ No</li> <li>A. How many people, other than yourself, read your copy of inCider? <ol> <li>□ One 2. □ Two 3. □ Three 4. □ None</li> <li>Indicate which of the following you currently own and/or plan to buy in the next 3 months:</li> <li>B. Own C. Plan to buy in 1-3 months</li> <li>Apple IIc 1. □ 1. □</li> <li>Apple IIc 2. □ 2. □</li> <li>Apple IIc 3. □ 2. □</li> <li>Apple II 4. □</li> <li>Apple II + 5. □</li> </ol> </li> <li>D. How long have you owned your Apple II? <ol> <li>□ Less than a year 2. □ 1-2 years 3. □ More than 2 years</li> <li>Indicate the following types of software or hardware you plan to purchase in the next 3 months:</li> <li>E. 1. □ Entertainment</li> <li>E. 1. □ Entertainment</li> <li>F. 1. □ Printer</li> <li>2. □ Modem</li> <li>3. □ Productivity software/home</li> <li>3. □ RAM Card</li> <li>4. □ Productivity software/home</li> <li>3. □ Two times per month</li> <li>4. □ More than three times per month</li> <li>4. □ Once a week</li> <li>3. □ Two times per month</li> <li>4. □ More than three times per month</li> <li>4. □ More than three times per month</li> <li>4. □ More than three times per month</li> <li>4. □ More than three times per month</li> <li>4. □ Non a scale of 1 (no interest) to 4 (great interest) please rate the following columns in inCider:</li> <li>1. inCider On Line 1234</li> <li>AppleWorks in Action 1234</li> <li>AppleWorks in Action 1234</li> </ol> </li> </ul>                                                                                                    | 1<br>2<br>3<br>3<br>4<br>4<br>5<br>26<br>27<br>28<br>29<br>30<br>51<br>52<br>53<br>54<br>55<br>53<br>54<br>55<br>76<br>6<br>777<br>78<br>790<br>8<br>03<br>104<br>102<br>103<br>104<br>105<br>126<br>127<br>128<br>128<br>128<br>128<br>103<br>104<br>105<br>105<br>128<br>128<br>103<br>104<br>105<br>105<br>105<br>105<br>105<br>105<br>105<br>105<br>105<br>105                                                                                                    | E<br>6<br>7<br>8<br>9<br>10<br>31<br>32<br>33<br>34<br>35<br>56<br>57<br>58<br>59<br>60<br>81<br>82<br>83<br>84<br>85<br>106<br>107<br>109<br>110<br>132<br>132<br>132<br>132<br>109<br>100<br>110<br>132<br>132<br>100<br>100<br>100<br>100<br>100<br>100<br>100<br>10                                                                                                    | 11<br>12<br>13<br>14<br>15<br>36<br>378<br>399<br>40<br>61<br>62<br>63<br>64<br>65<br>86<br>87<br>88<br>899<br>90<br>111<br>112<br>113<br>114<br>115<br>114<br>115<br>115<br>114<br>115<br>114<br>115<br>114<br>115<br>114<br>115<br>114<br>115<br>114<br>115<br>114<br>115<br>114<br>115<br>114<br>115<br>114<br>115<br>114<br>115<br>114<br>115<br>114<br>115<br>114<br>115<br>115 | 16<br>17<br>18<br>19<br>20<br>41<br>42<br>43<br>44<br>45<br>66<br>67<br>68<br>69<br>70<br>91<br>92<br>93<br>94<br>95<br>116<br>117<br>118<br>119<br>20<br>41<br>42<br>43<br>445<br>66<br>70<br>91<br>92<br>93<br>94<br>95<br>116<br>117<br>118<br>92<br>93<br>94<br>117<br>118<br>92<br>116<br>117<br>118<br>117<br>118<br>119<br>120<br>117<br>118<br>119<br>120<br>117<br>118<br>119<br>120<br>117<br>118<br>119<br>120<br>117<br>118<br>119<br>120<br>117<br>118<br>119<br>120<br>117<br>118<br>119<br>120<br>117<br>118<br>119<br>120<br>117<br>118<br>119<br>120<br>118<br>118<br>118<br>118<br>118<br>118<br>118<br>118<br>118<br>11                                                                                                    | 21<br>22<br>22<br>24<br>25<br>46<br>47<br>48<br>49<br>50<br>71<br>72<br>73<br>74<br>75<br>96<br>97<br>99<br>99<br>100<br>121<br>122<br>124<br>125<br>124<br>122<br>123<br>124<br>125<br>124<br>125<br>125<br>125<br>125<br>125<br>125<br>125<br>125<br>125<br>125                                      | 151<br>152<br>153<br>154<br>155<br>176<br>177<br>178<br>179<br>180<br>202<br>203<br>204<br>205<br>204<br>205<br>204<br>205<br>226<br>229<br>230<br>204<br>205<br>229<br>230<br>204<br>205<br>229<br>230<br>251<br>255<br>255<br>255<br>255<br>2777<br>278<br>279<br>279 | R<br>1566<br>1577<br>1588<br>1599<br>160<br>1811<br>1822<br>1833<br>1844<br>1855<br>2007<br>2012<br>2027<br>2029<br>210<br>2331<br>2342<br>2333<br>2344<br>2355<br>2566<br>2577<br>2588<br>2599<br>2600<br>2811<br>2822<br>2828<br>2828<br>2828<br>2824 | 161         162           163         164           165         186           187         188           190         211           213         213           214         215           236         2377           2389         240           261         262           264         265           2864         2877           2880         289 | 166         1           166         1           167         1           168         1           169         1           191         1           192         1           193         1           194         1           195         2           216         2           219         2           2219         2           243         2           245         2           266         2           266         2           266         2           270         2           291         2           292         2           291         2           291         2           291         2           291         2           291         2           291         2           292         2                                                                                                    | 71<br>72<br>73<br>74<br>75<br>997<br>999<br>999<br>999<br>999<br>999<br>990<br>21<br>222<br>223<br>223<br>223<br>223<br>223<br>223<br>223<br>223                                                    | 301 30<br>302 30<br>303 30<br>303 30<br>303 30<br>303 30<br>303 30<br>303 30<br>303 30<br>302 30<br>302 30<br>302 30<br>302 30<br>302 30<br>302 30<br>302 30<br>302 30<br>303 30<br>302 30<br>302 30<br>303 30<br>302 30<br>302 30<br>302 30<br>302 30<br>303 30<br>303 30<br>303 30<br>303 30<br>303 30<br>303 30<br>303 30<br>303 30<br>305 30<br>305 30<br>305 30<br>305 30<br>305 30<br>305 30<br>305 30<br>305 30<br>307 30<br>307 30<br>307 30<br>307 30<br>307 30<br>307 30<br>307 30<br>307 30<br>307 30<br>307 30<br>307 30<br>307 30<br>307 30<br>307 30<br>307 30<br>307 30<br>307 30<br>307 30<br>307 30<br>307 30<br>300 30<br>307 30<br>300 30<br>307 30<br>300 30<br>300 30<br>300 30<br>300 30<br>300 30<br>300 30<br>300 30<br>300 30<br>300 30<br>300 30<br>300 30<br>300 30<br>300 30<br>300 30<br>300 30<br>300 30<br>300 30<br>300 300<br>300 300<br>300                                                                                                    | 06         3111           17         312           18         313           19         314           30         313           31         336           32         337           33         338           35         340           56         361           57         362           39         364           39         364           33         388           33         388           33         388           33         388           33         388           33         388           33         388           33         388           33         388           33         388           33         388           33         388           33         388           33         388           33         388           341         399           364         390           364         410           309         414           300         414           300         100 <td>316<br/>317<br/>319<br/>320<br/>341<br/>342<br/>343<br/>345<br/>366<br/>367<br/>398<br/>394<br/>366<br/>369<br/>394<br/>395<br/>392<br/>393<br/>394<br/>395<br/>392<br/>394<br/>395<br/>392<br/>394<br/>395<br/>392<br/>394<br/>395<br/>392<br/>394<br/>395<br/>392<br/>394<br/>395<br/>392<br/>394<br/>395<br/>392<br/>394<br/>395<br/>392<br/>394<br/>395<br/>395<br/>395<br/>395<br/>395<br/>395<br/>395<br/>395<br/>395<br/>395</td> <td>321<br/>322<br/>323<br/>324<br/>325<br/>346<br/>347<br/>348<br/>349<br/>350<br/>371<br/>372<br/>373<br/>373<br/>374<br/>375<br/>396<br/>400<br/>421<br/>422<br/>423<br/>4424<br/>425</td>                                                                                                    | 316<br>317<br>319<br>320<br>341<br>342<br>343<br>345<br>366<br>367<br>398<br>394<br>366<br>369<br>394<br>395<br>392<br>393<br>394<br>395<br>392<br>394<br>395<br>392<br>394<br>395<br>392<br>394<br>395<br>392<br>394<br>395<br>392<br>394<br>395<br>392<br>394<br>395<br>392<br>394<br>395<br>392<br>394<br>395<br>395<br>395<br>395<br>395<br>395<br>395<br>395<br>395<br>395 | 321<br>322<br>323<br>324<br>325<br>346<br>347<br>348<br>349<br>350<br>371<br>372<br>373<br>373<br>374<br>375<br>396<br>400<br>421<br>422<br>423<br>4424<br>425                                     |                                                                                                    |                                                                                                    |                                                                                                    |                                                                                                    |                                                                                                    |                                                                                                    |                                                                                                    |                                                                                                    |                                                                                                    |                                                                                                    |                                                                                                    |                                                                                                    |                                                                                                    |                                                                                                    |                                                                                                    |                                                                                                    |                                                                                                    |                                                                                                    |                                                                                                    |                                                                                                    |                                                                                                    |                                                                                                    |                                                                                                    |                                                                                                    |                                                                                                    |                                                                                                    |                                                                                                    |                                                                                                    |                                                                                                    |                                                                                                    |                                                                                                    |                                                                                                    |                                                                                                    |                                                                                                    |                                                                                                    |                                                                                                    |                                                                                                    |                                                                                                    |                                                                                                    |                                                                                                    |                                                                                                    |                                                                                                    |                                                                                                    |                                                                                                    |                                                                                                    |

Use this reader service card to get more information about products advertised in inCider. Circle the reader service number that corresponds with the ad or new product listing.

Subscribe to inCider and save 21% off the cover price! Circle 400 on this card and mail it today!

### BUSINESS REPLY MAIL

POSTAGE WILL BE PAID BY ADDRESSEE

inCider ATTN: Reader Service Dept. P.O. Box 5145 Pittsfield, MA 01203-9956

Ուսուվունվեսումներերերերեր

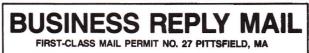

POSTAGE WILL BE PAID BY ADDRESSEE

inCider ATTN: Reader Service Dept. P.O. Box 5145 Pittsfield, MA 01203-9956

ՄիսուվեսիՄիսովեիկտիվուներՄիսիկ

Use this reader service card to get more information about products advertised in inCider. Circle the reader service number that corresponds with the ad or new product listing.

Subscribe to inCider and save 21% off the cover price! Circle 400 on this card and mail it today!

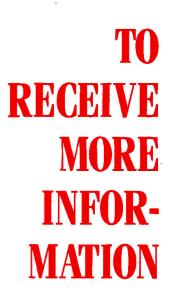

NO POSTAGE NECESSARY IF MAILED IN THE UNITED

STATES

NO POSTAGE

NECESSARY

IF MAILED IN THE UNITED STATES

### TEAR

out the perforated card. Please print or type your name and address where indicated.

### CIRCLE

the numbers on the card that correspond to the reader service numbers on the advertisements that interest you.

### ORDER

a one year subscription to inCider by circling 400 on the card.

### MAIL

the card with your check, money order or U.S. currency to: inCider Reader Service Dept. P.O. Box 5145 Pittsfield, MA 01203-9956 Or, you may request billing.

### LOOK FOR

10 to 12 weeks.

REMEMBER the postage is on us

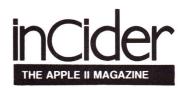

### INDEX TO ADVERTISERS

**Reader Service** 

K-12 MicroMedia

Publishing .....108

L&L Productions .....107

Laser Computer Inc......9 Lucasfilms ......109

Melbourne House ...... 6

Memory Plus ...... 87

Merritt Computer Products 107

MGR Software 66

Microgram System 103 NAUG 109

New Science Prospects ---- 108

Nexo Distribution ...... 106

North Forty Enterprises -- 107

NRI Schools ----- 48A

OKS ----- 5

Perfect Solutions Software 106

Personal Financial Serv. ... 89

PIE-----106

Preferred Computing ... 70, 71

Print Shop Users Group ... 48

Programs Plus ..... 32, A, B, C

Prometheous Products ----- 81

Public Domain Exchange ---- 97

Quality Computers ... 75, 102

S.A. AuTeur Company ---- 106

Sensible Software ..... 14

Seven Hills Software Corp. 27

Shareware Connection ····· 64 Silicon Express ······ 83

Softdisk 1

Softronics 106

Softspoken 107

of America ..... 104, 105

Strategic Simulations ...... 21

subLOGIC Corp. ..... 88

Thunderware, Inc. ..... 55

Top "20" Plus ...... 53 Ushooz Software ......108

Valuesoft 84

Virginia Real ..... 109

Zimco----- 4

Software Discounters

112

2

175

263 250

248

251

56

55 173

98

89

\*

37

59

\*

77

\*

280

128

177

269

136

185

240

293

143

292

96

127 270

160

156

110

78

68 130

69 214

283

260

\*

4

Page

| Read                                     | ler Service                                  | Page        |
|------------------------------------------|----------------------------------------------|-------------|
| 286                                      | Abracadata                                   |             |
| 53                                       | ACTAsoft                                     |             |
| 258                                      | Advanced Logic Sys                           | tem 40      |
| 103                                      | Alltech Elec, Co., In                        | c 48        |
| *                                        | Apple Link                                   |             |
| *                                        | Apple Link<br>Applied Engineering            |             |
|                                          |                                              | 99 50 51    |
|                                          |                                              | 61, 72, 73  |
| 54                                       | Applied Ingenuity                            | CV2         |
| 65                                       | Az-Tech Computer Se                          | ervices 103 |
| 48                                       | Barnum Software                              |             |
| *                                        | Beagle Bros Inc.                             |             |
| 285                                      | Berkeley Softworks                           | 22, 23      |
| 151                                      | Big Red Apple Club                           | o ······ 67 |
| 225                                      | Black Sun                                    |             |
| 32                                       | Britannica Software                          | CV4         |
| *                                        | Broderbund                                   |             |
| 213                                      | Brown Wagh Publis                            | hing        |
| 25                                       | Burke Transfer Ser                           | vice … 107  |
| 180                                      | Byte Works                                   |             |
| 287                                      | Cambridge Marketin                           |             |
| 116                                      | Canadian Computer (                          |             |
| 185                                      | CDA Computer Sale                            |             |
| 62                                       | Central Point Softwar                        |             |
| 123                                      | Checkmate Technolog                          | gy, Inc. 68 |
| 94                                       | Choice Computer ···                          |             |
| *                                        | Claris Corp.                                 |             |
| 205                                      | Computer Direct ····                         | 92, 93      |
| 288                                      | Computer Friends.                            |             |
| 154                                      | Compu-Teach                                  |             |
| 109                                      | CompuShare                                   |             |
| 142<br>80                                | Computers Plus                               | 108         |
| 10 10 10 10 10 10 10 10 10 10 10 10 10 1 | Dandam Software ···                          | 100         |
| 134<br>24                                | Dayton Computer<br>Direct Micro              | 107         |
|                                          | Educational Resource                         |             |
| 220<br>132                               |                                              |             |
| 192<br>*                                 | First Class Periphera<br>Golem Computers ··· |             |
| 88                                       | HowardSoft                                   | CV2         |
| ¢00                                      | inCider                                      | CV3         |
|                                          | Attn Subscribers ····                        |             |
|                                          | Organize                                     | 110         |
|                                          | Success with AppleV                          |             |
| k.                                       | Intuit                                       |             |
| 45                                       | Joker Software                               |             |

| ; PERFECT 🖤 🚲 🗸                                                                                                    |
|----------------------------------------------------------------------------------------------------|
| GIFTS FOR                                                                                                    |
|                                                                                                    |
| ¦ UNDER \$10 🔍 🌄 🍊                                                                                                    |
| PUBLIC DOMAIN AND SHAREWARE                                                                                                    |
| APPLE IIGS 31/2" DISKS                                                                                                    |
|                                                                                                    |
| Editor's Choice — Best IIGs Graphics                                                                                                    |
| for only \$0 (769K Bog) (outpersonance)                                                                                                    |
| GS47,48 300 B/W graphics for use w/your<br>Print Shop <sup>TM</sup> (2 Disks)                                                                                                    |
| GS61,62 Lots of holiday color graphics and borders for                                                                                                    |
| your Print Shop <sup>тм</sup> (2 DISKS) \$18                                                                                                    |
| GS1 Diversi-Cache/Copy/Key/Hack 1.6 (SHAREWARE) \$9                                                                                                    |
| □GS2,GS3,GS4 DAs: Calendar, Picsaver (3 DISKS) \$27<br>□GS5 Convert Atari & Mac pics to GS                                                                                                    |
| GS6 Freeterm telecom: A+ Mag's "All Stars" (FOR 512K) \$9                                                                                                    |
| GS7,GS8,GS9 Lots of pictures to run with PaintWorks                                                                                                    |
| Plus, Deluxe Paint II, or GS63 (3 DISKS)                                                                                                    |
| □GS15 Games: Towers of Hanoi puzzle, Othello \$9                                                                                                    |
| <ul> <li>GS16,17 Digitized sounds for Start ups &amp; Sys beeps: (2 DISKS) \$18</li> <li>GS32 15 icons for your desktop</li></ul>                                                                                                    |
| GS28,36,37 19 golf courses: treacherous fairways, deceptive                                                                                                    |
| valleys & gulches to use w/your Mean 18 <sup>™</sup> (2 DISKS) \$18<br>□GS58 War game, car race, with graphics                                                                                                    |
| ANY 8 DISKS FOR ONLY \$49.95                                                                                                    |
| ANY 17 DISKS FOR ONLY \$99.95                                                                                                    |
| Art APPLE II 51/4" DISKS                                                                                                    |
| □800 B/W graphics 10 disks use w/your Print Shop <sup>™</sup> \$39.95                                                                                                    |
| CAD Ake drawings, paint w/23 textures                                                                                                    |
| 310/311/312 CAD & graphing package                                                                                                    |
| (NEED YOUR OWN PRINTING PACKAGE) (3 DISKS)                                                                                                    |
| 192 Family Tree Surgeon, hi res movies                                                                                                    |
| Business/Home                                                                                                    |
| □056 Versatile Check Balancer, w/doc \$5                                                                                                    |
| <ul> <li>O57 Database: simple, w/doc (SHAREWARE)</li></ul>                                                                                                    |
| Education                                                                                                    |
| 062 Alphabet, spelling, word games \$5                                                                                                    |
| <b>064</b> Drills: typing, spelling, history, SAT                                                                                                    |
| 069 Geography, fractions/decimals                                                                                                    |
| ■ 085 Elem math: +, -, x, ÷, 23 levels                                                                                                    |
| <b>502</b> Flash cards,speed reading, Spanish                                                                                                    |
| 517 Spelling tutor with multiple levels                                                                                                    |
| 518 History, vocabulary, math, astronomy, (SHAREWARE) \$5<br>NEW 767 Speedreading—control speed & passage size \$5                                                                                                    |
| NEW 768,769 Grade utility program for teachers(2 DISKS) \$10                                                                                                    |
| Games  In 118 ANDROMIDA: Hi res space shoot-em up \$5                                                                                                    |
| 126 Anti-Gravity — Fast action — Addictive! \$5                                                                                                    |
| ■ 127 Detender (like arcade version), D-Day \$5                                                                                                    |
| 131 Electronic jigsaw puzzle                                                                                                    |
| Tutorials                                                                                                    |
| Communication                                                                                                    |
| <b>DEW 771 KERMIT-terminal emulator</b> (NOT FOR NOVICES) \$5                                                                                                    |
| Passion                                                                                                    |
| Utilities Utilities                                                                                                    |
| 213 Best of Utilities: Disk arranger, disk catalog, etc \$5                                                                                                    |
| SPECIALS!                                                                                                    |
| Any C diaka plus 1 Vr. Mambarahin                                                                                                    |
| Any 6 disks plus 1 Yr. Membership (Ilgs disks may be included)                                                                                                    |
| (indis tisks indy be included)                                                                                                    |
|                                                                                                    |
|                                                                                                    |
| Includes 350 pg directory, qtrly. magazine, special discounts!                                                                                                    |
|                                                                                                    |
|                                                                                                    |
| Add \$4 (\$10 foreign) shipping for disk orders. CA add sales tax.<br>Offer good for these disk numbers only.<br>Enclosed \$ by \[Check \]VISA \[MC                                                                                                    |
| Add \$4 (\$10 foreign) shipping for disk orders. CA add sales tax.<br>Offer good for these disk numbers only.                                                                                                    |
| Add \$4 (\$10 foreign) shipping for disk orders. CA add sales tax.<br>Offer good for these disk numbers only.<br>Enclosed \$ by \[Check \]VISA \[MC                                                                                                    |
| Add \$4 (\$10 foreign) shipping for disk orders. CA add sales tax.<br>Offer good for these disk numbers only.<br>Enclosed \$ by Check VISA MC<br>Card No Exp                                                                                                   |
| Add \$4 (\$10 foreign) shipping for disk orders. CA add sales tax.<br>Offer good for these disk numbers only.<br>Enclosed \$ by Check VISA MC<br>Card No Exp<br>Name                                                                                           |
| Add \$4 (\$10 foreign) shipping for disk orders. CA add sales tax.<br>Offer good for these disk numbers only.<br>Enclosed \$ by Check VISA MC<br>Card No Exp<br>Name<br>Address<br>City State Zip                                                              |
| Add \$4 (\$10 foreign) shipping for disk orders. CA add sales tax.<br>Offer good for these disk numbers only.<br>Enclosed \$ by Check VISA MC<br>Card No Exp<br>Name<br>Address<br>City State Zip<br>DEALER INQUIRIES INVITED                                  |
| Add \$4 (\$10 foreign) shipping for disk orders. CA add sales tax.<br>Offer good for these disk numbers only.<br>Enclosed \$ by Check VISA MC<br>Card No Exp<br>Name<br>Address<br>City State Zip<br>DEALER INQUIRIES INVITED<br>In CA 2074-C Walsh Ave., #766 |
| Add \$4 (\$10 foreign) shipping for disk orders. CA add sales tax.         Offer good for these disk numbers only.         Enclosed \$ by Check VISA MC         Card No Exp         Name         Address         City State         DEALER INQUIRIES INVITED   |

# NEW PRODUCTS

### edited by Pat Payne

#### Software

#### **SEEING THINGS**

Add up to 12 screens of text to your video tapes with Video Shop from Jagware. You can display text manually, or use the timer, then repeat the automatic displays to let the system run unattended. Priced at \$19.99, Video Shop is available from Jagware, P.O. Box 41, Orange City, IA 51041, (712) 737-4531. For more information, circle Reader Service number 350.

#### **CHECK IT OUT**

Alpha Check is a macrodriven check-writing application designed to work within AppleWorks. It prints checks and addresses them for window envelopes, updates the check register and balance, and numbers and dates checks. It also tracks tax deductions, generates reports, maintains multiple checkbooks, and transfers information to any part of AppleWorks. Alpha Check can also transfer data to the soonto-be-released program ACTAsoft AlphaWorks, which generates a full-year spreadsheet and a profit-and-loss statement.

Retailing for \$39.95, Alpha Check requires AppleWorks 2.0 or later. For more information, contact ACTAsoft, 19700 Wells Drive, Woodland Hills, CA 91364, (818) 996-6731, or circle Reader Service number 352.

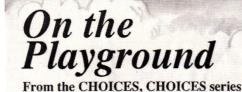

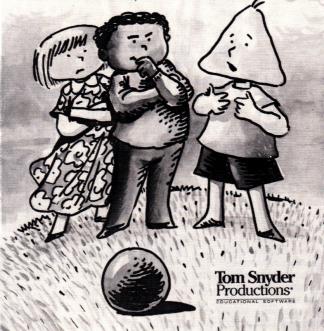

Tom Snyder's Choices, Choices helps kids make decisions outside the classroom.

#### **GROWING PAINS**

Tom Snyder Productions is trying to make being a kid a little easier. The company's new line of elementary-education programs, called Choices, Choices, is designed to help schoolchildren learn to confront moral issues. Taking Responsibility, the first program in the series, discusses honesty; On the Playground, the second program, considers how you should treat other kids. Each program sells for \$89.95. Contact the company at 90 Sherman Street, Cambridge, MA 02140, (617) 876-4433, or circle Reader Service number 353 for more information.

#### **COLOR MY WORLD**

Thanks to Poetry Palette, aspiring writers aged 9 and up will realize **verse writing** can be fun. The program includes a 12,000-word rhyming dictionary, a prewriting guide, graphics for illustrative use, and built-in lessons on how to compose a poem.

The \$59.95 Home Edition includes a User's Guide and a backup disk. The School Edition, for the same price, features a Teacher's Supplement. Contact MindPlay/Methods & Solutions, Inc., 100 Conifer-Hill Drive, Building 3, Danvers, MA 01923, (508) 774-

1760, for more information, or circle Reader Service number 354.

#### MASS PRODUCTION

Sports-team logos, geography, tiny signs, and music are just a smattering of the graphics available from the Print Shop Users Club (PSUC). In addition to its 20 Print Shop graphics disks, the club has also created six fonts and four border disks. The \$45 membership package includes 1250 original graphics, a utilities disk, and a copy of the club newsletter. Contact the Print Shop Users Club, Box 3669, Oakland, CA 94609, (415) 655-4594. For orders or to request a free brochure, call (800) 835-2246, extension 216. Circle Reader Service number 358 for more information.

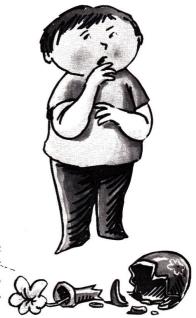

#### **FIRST CHOICES**

Houghton Mifflin's First-Writer, a new educational word processor developed by the Houston Independent School District, is designed for children in kindergarten through third grade. With more than 100 graphics and five possible text colors, FirstWriter helps kids learn to create sentences and stories. All instructions are spoken; young children can run the program independently. It also includes a talking dictionary and a Story Starter, which lets budding authors create new chapters from Houghton Mifflin's Reading Comprehension program, presenting children's stories by noted authors.

FirstWriter is available for \$117, or \$237 packaged with an Echo or Cricket sound-synthesizer board. For more information, contact Houghton Mifflin Company, Educational Software Division, Mount Support Road, CN9000, Lebanon, NH 03766-9000, (603) 448-3838, or circle Reader Service number 355.

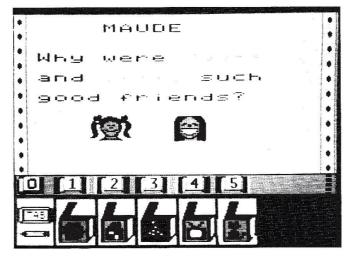

FirstWriter from Houghton Mifflin helps kids aged 5–9 begin creating sentences and stories.

#### Hardware

#### **BIG BLUE APPLES**

Caught between two systems? The Trackstar E, a **65C02 coprocessor board** for IBM-compatible computers, runs Apple II software on MS-DOS machines. This improved successor to the Trackstar 128 now lets you store Apple files on your IBM harddisk drive, and transfer files between MS-DOS and Pro-DOS formats. The full-length board includes 128K of memory, an Apple clock, Apple 40and 80-column video, an Apple  $5\frac{1}{4}$ -inch disk-drive port, and two Apple game ports.

Buying a Trackstar E for an IBM PC/XT/AT/386-class machine is like buying a second computer for only \$445, from Diamond Computer Systems, 470 Lakeside Drive, Sunnyvale, CA 94086, (408) 736-2000. For more information circle Reader Service number 356.

#### **APPLETALK LINK**

If expensive cables have discouraged you from setting up an AppleTalk network, Local PhoneTalk may help. This

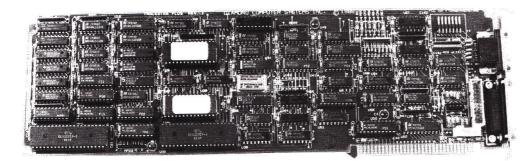

Transferring files between MS-DOS and ProDOS is a breeze with the Trackstar E from Diamond Computer Systems.

device lets you connect any **AppleTalk-compatible** computer or printer to an Apple-Talk network with inexpensive, plain telephone cables.

This low-cost alternative, from AESP Data Cable Division, is priced at only \$59 per node. Contact the company at 1680 N.E. 205th Terrace, North Miami Beach, FL 33179, (305) 653-0898, or circle Reader Service number 357 for more information.

#### Resources

#### SILVER SCREEN

Now on videotape is a Software Buyers Guide containing the latest products from 20 top developers. The accompanying reference guide includes demonstrations and discussions of what to look for in applications such as desktop publishers and word processors. The \$39.95 tape (plus \$5.05 shipping) is available from VideoAdvantage, Department 68, 1229 Poplar Avenue, Mountainside, NI 07092, (800) 344-2525, or (800) 348-8181 in New Jersey. Circle Reader Service number 359 for more information.

Product descriptions contained in this section are based on information supplied to us by the respective manufacturers. These announcements are provided solely as a service to our readers and do not constitute endorsement by inCider of any given product.

### The Secret of Apple Works Success.

Success Plan Your Retirement Organize Credit Cards Publish a Handbook Prepare Your Taxes ► Track Travel Expenses with Calculate Car Costs Produce Labels ► Format a Document **AppleWorks III** ► Calculate a Loan Total Living Expenses

ntroducing the Third in a Popular Series. Success with AppleWorks' ten time-saving templates will boost your productivity with the AppleWorks word processor, database manager, and spreadsheet. Ruth Witkin, inCider's AppleWorks in Action columnist, has created these templates exclusively for Success with AppleWorks III.

"I use Success with AppleWorks Volumes I and II to teach my students AppleWorks. I also use it at home."

Ronald Jacobs, Laurel, MD.

"With AppleWorks and inCider's Success with AppleWorks, I don't need any other software."

J. Miller, Fullerton, CA

"These templates have helped me manage my home finances, while teaching me how to use Apple-Works more effectively."

Nancy Ward, Friedens, PA.

S3F89

YES! I want to order Success With AppleWorks. Please send me the following for only \$29.97 each or buy two for \$49.94 and save \$10.00. Buy all three for \$59.91 and save \$30.00!

□ Volume I

□ Volume III □ Volume II

Check enclosed MasterCard Visa American Express Card # \_\_\_\_\_ Exp \_\_\_\_\_

Name \_\_\_\_\_ Address \_\_\_\_\_

City \_\_\_\_\_ ST \_\_\_\_ Zip \_\_

Price includes postage and handling. Foreign Air Mail, please add \$3.95 per order.

Mail to: Success With AppleWorks IDG/Peterborough 80 Elm St. Peterborough NH 03458

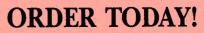

Complete and mail the coupon or attached order card or CALL TOLL FREE. 1-800-343-0728

Success with AppleWorks Volume I templates let you prepare a price quote...personalize a form letter...build a mailing list . . . create a customer database . . . publish a newsletter...plan a budget...figure a loan amortization...analyze a balance sheet... prepare an annual expense summary.

Success with AppleWorks Volume II templates let you calculate car payments before you buy. . . make three-across mailing labels . . . create a cashflow spreadsheet . . . prepare a professionallooking cover letter...dress up your document with fancy formatting...figure personal income...determine breakeven points...decide whether to buy or rent a home...make a credit-card registry... track your net worth.

HINTS/TECHNIQUES

Apple users know there's always an easier way to get the job done. A shortcut here, an elegant twist there—that's what Hints/Techniques is all about. It's an information swap for readers who want to share their programming pointers, DOS tips, hardware secrets, AppleWorks applications, WPL enhancements, and all those other insights that make you go "Aha!" in the night.

### Formatter

by Shari Kimmel

Most word processors let you format a printed document to a specified number of characters per line. Unfortunately, many, such as Bank Street Writer, don't put actual carriage returns into a text file saved to disk, so you lose that formatting.

As a consequence, most text files contain carriage returns only at the ends of paragraphs. That's a problem if your software, such as certain bulletin-board programs, can't accept the number of characters most paragraphs contain you may even lose whole sentences.

The accompanying **Program listing**, Formatter, adds carriage returns after every 65 characters. You can change this value to any integer you want by altering the value of the variable NUM in line 15 (best if greater than 25).

Formatter first asks you for the name of the file to which you want to add carriage returns. Your Apple will generate a new filename automatically by adding C to the old filename. For example, if the input file is NAME, the output file is called CNAME.

Formatter then loads 65 characters from the file and finds the beginning of the last word, which is probably broken into two parts. Formatter saves the line, except for the divided word at the end, to disk with a carriage return. It then moves any remaining letters to the beginning of the next line and loads more words from the file to make the line 65 **Program listing.** Formatter adds carriage returns to your document when you specify a certain number of characters per line.

```
REM
        FORMATTER by Shari Kimmel [5040]
12
        Copyright 1988, inCider [4851]
   REM
3
   REM
       ProDOS 40-column text version [5625]
5
   HOME : ONERR GOTO 450 [962]
10 REM THIS PROGRAM CHANGES THE NUMBER OF CHARACTER
    S PER LINE IN A TEXT FILE TO THE VALUE IN NUM (LI
    NE 15) [19Ø37]
13 REM NUM MUST >= 25!!! [3769]
15 NUM = 65 [655]
20
    DIM LINE$(NUM - 1) [1899]
    PRINT : PRINT "THIS PROGRAM WILL ADD CARRIAGE RET
25
    URNS AFTER EVERY "; NUM; " CHARACTERS IN A TEXT FI
    LE."
          [5935]
26 PRE$ = "": REM USED TO HOLD PREFIX IN PRODOS
                                                    [2545]
    PRINT : INPUT "WHAT IS THE PREFIX OF THE NAME OF
27
          FILE YOU WANT TO USE? INCLUDE THE SLASHAT
    THE
    THE END.
              (RETURN FOR THE CURRENT
                                          PREFIX.)
                                                    ":P
         [8996]
    RES
ЗØ
   PRINT : INPUT "FILE NAME-->";F1$ [1529]
                MID$ ("C" + F1$,1,15):F1$ = PRE$ + F
33 F2\$ = PRE\$
              +
    1$ [4291]
35
    PRINT "NEW FILE NAME IS ";F2$ [4664]
37
    PRINT : PRINT : PRINT "PLEASE WAIT ... WORKING"
                                                       [5399]
    REM OPEN FILE [1839]
39
    PRINT CHR$ (4); "OPEN"; F1$
PRINT CHR$ (4); "OPEN"; F2$
43
                                 [1199]
45 PRINT
                                 [1203]
47 P = 1 [507]
    PRINT CHR$ (4); "READ"; F1$
5Ø
                                 [1231]
    REM GET NUM CHARACTERS FROM FILE
55
                                        [5408]
6Ø
    FOR I = P TO NUM
                      [1478]
   GET TEMP$ [135Ø]
65
7Ø
   IF TEMP\$ = CHR\$ (13) THEN 115
                                     [2654]
75 LINE$(I - 1) = TEMP$ [1306]
80 NEXT I [445]
    REM FIND THE END OF THE LAST WHOLE WORD
85
                                               [7]14]
90
    FOR I = NUM TO 1 STEP - 1 [1571]
100
     IF LINE(I - 1) = CHR (32) THEN 115
                                              [3032]
11Ø
     NEXT I
            [511]
     REM PRINT THE NEW LINE INTO THE FILE [6364]
117
     PRINT CHR$ (4); "WRITE"F2$
120
                                 [971]
125 START = 2: IF LINE$(Ø) < >
                                  CHR$ (13) AND LINE$(
    \emptyset) < > CHR$ (32) THEN START = 1
                                       [53Ø2]
     FOR J = START TO I - 1 [1726]
130
134
     IF J = 2 AND LINE$(1) = CHR$ (32) THEN J = 3
                                                      [2269]
    PRINT LINE$(J - 1); [1251]
145
     NEXT J [264]
15Ø
16Ø
     PRINT
             [715]
163
     REM CHECK FOR END OF FILE
                                  [1484]
     IF PEEK (222) = 5 THEN 280
165
                                  [2447]
    IF I = NUM OR TEMP$ = CHR$ (13) THEN I = NUM +
17Ø
    1:P = 2: GOTO 205 [4112]
   REM MOVE THE CHARACTERS AT THE END OF LINE$ THA
175
    T WERE NOT PRINTED OUT TO THE BEGINNING, AND RESE
    T P TO WHERE THE NEXT CHARACTER READ FROM THE FIL
    E WILL GO [10181]
180 FOR J = 1 TO NUM - I + 1 [1388]
190 \text{ LINE}(J - 1) = \text{LINE}(J - 1 + I - 1)
                                          [4138]
                                                          Continued
```

Continued

```
NEXT J:P = NUM - I + 2
                               [1724]
200
     FOR J = NUM - I + 2 TO NUM:LINE$(J - 1) = "": NEXT
205
       [3553]
    J
207
     REM GET MORE CHARACTERS
                                  [1624]
210
     GOTO 50
              [531]
     REM CONVERSION DONE [3173]
28Ø
285
     POKE 222,Ø
                  [984]
     PRINT CHR$ (4);"CLOSE";F1$ [1306]
PRINT CHR$ (4);"CLOSE";F2$ [1336]
PRINT CHR$ (7); CHR$ (7); CHR$ (7); "D
290
300
305
    ONE"
           [3812]
310
     END
            [2600]
           ERROR CATCHING ROUTINE [1720]
45Ø
     REM
          IF END OF DATA PRINT ANYTHING LEFT IN LINE$
460
     REM
     IN THE TEXT FILE [4164]
         PEEK (222) = 5 THEN 117
47Ø
                                      [2125]
     IF
     REM ANOTHER ERROR OCCURRED, SO CLOSE FILES AND
475
    END PROGRAM [3863]
480
     PRINT "AN ERROR HAS OCCURRED. THE FILE COULD N
    OT BE CONVERTED."
                         [4498]
490 GOTO 280
                [6Ø9]
```

End

characters long. Formatter repeats this procedure until it has converted your entire document.

Write to Shari Kimmel at 16 Buck Road, East Brunswick, NJ 08816.

### **Spreadsheet Coverup**

by Larry Morton

Combining two databases into one doesn't require magic. The following approach illustrates how you can merge two incompatible databases into a usable one that provides information at your fingertips.

First let's construct new, compatible templates for each database. Format an empty disk and name the volume BASES. Save the two databases in their unaltered form, then arrange each by the same key category. Save the databases separately as Data 1 and Data 2, and print a tables report from each file.

Return to Data 1, and, using the hardcopy as a guide, insert new records for the Data 2 categories and headings missing from Data 1. Save this file as Data X. Now bring up Data 2 on screen, and insert new records for the Data 1 cate-

### Sider HARD-DISK SPECIAL

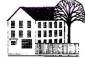

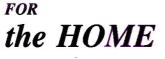

Are you doing the floppy shuffle? Swapping disks to change programs . . . waiting for disc access . . . taking orders from your computer.

Stop the floppy shuffle with a Sider hard-disk from Quality Computers. The Sider D2 and D4 will turn your home computer into a more versatile, efficient and powerful tool. Imagine selecting your favorite programs from a menu: AppleWorks, Time Out Series, Proterm, Sensible Grammar, Family Roots, and others loaded in your computer and ready to go at the touch of a key.

Now, Quality Computers and Sider have teamed up to make it easy for you to own the hard-disk you need, and leave the floppies in the dust. Sider D2 \$559. Sider D4 \$759.

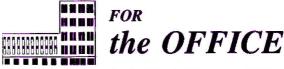

When you use your Apple II for business, you need serious power.

You need computer power and storage that will handle files in lengths that exceed the boundaries of 143K floppy disks, and even 800K 3.5 disks. You need access to business programs like BusinessWorks, BPI, Appleworks, MagnaCharta, and you need them now. Not in 10 minutes.

You need a hard-disk that has network support available, and not limited to 10, 100, or 500 feet. The sider D4, D4 Turbo, T6 and C96 with impressive on-line storage of up to 90 megs and easy-to-use tape back ups can become the best partner your business ever had. Sider D4 \$759. Sider D4 Turbo \$929. Sider D9 \$1,525. T6 \$725. C96 \$2,295.

T6 plus D2, D4 or D9 bundle — inquire.

#### TAKE A TEST DRIVE ON US

At Quality Computers we're so sure that we have the solutions to all your computing needs, we are offering an unprecedented 30 day, no obligation trial. Your only expense if you decide not to keep it is a \$20 loaner fee. Order by February 15 and we'll include the fastest accelerator available for the Apple IIe for only \$160.

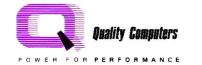

With your specially priced Sider hard-disk, you also get EasyDrive at a special price. EasyDrive is the first and only complete interface for the hard-disk. Nothing is faster or easier. For smooth, trouble-free hard-disk operation, EasyDrive is a must. EasyDrive \$59.95 with purchase of a Sider hard-disk. To order call 1-800-443-6697, or 313-331-0700 (in Mich.)

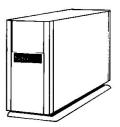

gories and headings missing from Data 2. Save this file as Data Y. Print a tables report from each new file and compare them carefully for possible errors in category sequence.

Go to the Report Format menu. Referring again to your hardcopies, move the categories you want to transfer as close to one another as possible to reduce left-to-right cursor movement in your spreadsheet later on.

Your next step is to create a master template. Copy the database containing the smaller number of fields to the beginning of the other, and save the file as Template. This master file now holds your newly expanded databases. Print to disk as a DIF (data-interchange format) file, and at the ProDOS pathname prompt type /Bases/Template.DIF. Return to the main menu and create a new spreadsheet file from your DIF file. Name this file Datasheet. After saving the new spreadsheet, remove the desired information from the upper database and place it in the expanded database below. Change column width for the columns containing the information you're moving and for the categories you arranged from your database. Insert additional columns as separators and reduce their widths to two spaces. Don't forget to save.

As you arrange the spreadsheet, use the Copy command to move exactly what you need from one cell to another. Use the Move command only when you want to transfer entire rows or columns. Next, set up a top and bottom window and synchronize it (Open apple-W, S). Finally, change to manual calculation (OA-V, F, M) for faster speed.

Use the following sequence for arranging information. Copy data from one "data cell" section down to the other, save it as DS1, and check the results using One Window (OA-W, O). After transferring successfully, blank out what you no longer need. Repeat the sequence until you've copied all data cells. (You'll have saved a file for each transfer step—DS1, DS2, and so on.) Save as Mydatasheet.

If you choose to use this as your report, adjust all column widths to reveal their contents. It's also wise to embed characters and lines per inch as printer codes.

Next, print Mydatasheet to disk as a DIF file, /Bases/Mydata.DIF. At the prompt choose columns for DIF order. Create a new database file from this DIF file and save it as Newdata. Create a new tables report and move the cursor through the categories. Delete the string of empty categories. Tidy up the remaining columns now, or wait until you're ready to print a report.

Write to Larry Morton at 2402 Shenandoah Street #7, Los Angeles, CA 90034.

| F                                          |                | zle                                      | []           | <b>: h</b>                                           |              | Programming Just Got Easier                                                                                   |
|--------------------------------------------|----------------|------------------------------------------|--------------|------------------------------------------------------|--------------|----------------------------------------------------------------------------------------------------|
|                                            | С              | omput                                    | E            |                                                      | ļ            | APEX Applications Executive                                                                                   |
| 4020 V                                     |                | IUNDERBIRD * (                           |              |                                                      |              |                                                                                                    |
| 4520 1                                     | <b>v.</b> 11   |                                          |              | NUALE, AE                                            |              | Tap the full potential of your Apple II. If you are now                                                       |
|                                            | ~              | (602)938-116                             | Ų            | TIMEOUT SERIES                                       |              | using a language invented 25 years ago -                                                                      |
| TIMEOUT SERIE                              |                |                                          |              | QUICKSPELL/FON                                       | -            | Ven Meed ADEV                                                                                                 |
| THESAURES/TOO                              | JLS            |                                          |              |                                                      | 15           | You Need APEX                                                                                                 |
| \$29                                       |                | GS WORKS                                 |              | \$45                                                 | 8            |                                                                                                    |
|                                            |                | BRAND NEW!!                              |              | MULTISCRIBEG                                         | c            | <ul> <li>PROGRAMMING CONVENIENCE - Choose unstructured or</li> </ul>                                          |
| PRACTICALC                                 |                | \$279                                    |              | SPELL & THESAUF                                      | _            | structured style for fast and readable code.                                                                  |
| SPREADSHEET &                              | UB             |                                          |              | 69                                                   | IE9          | MACHINE ACCESS - High-speed routines accessed by                                                              |
| \$22                                       |                |                                          |              |                                                      |              | name with option/values passed.                                                                               |
| SIDER HARD DR                              | VE             | 51/4" DRIVE il+ II                       | -            | MOUSEWRITE                                           |              |                                                                                                    |
| 20 MEG D-2                                 |                | APPLECOMPATIB                            | LE           | WORDPROCESSI                                         | NG           | SPEED WITH PRECISION - Handles 1 to 15 bytes data in                                                          |
| \$595                                      |                | \$59                                     |              | \$99                                                 |              | the same program with no speed penalty.                                                                       |
|                                            |                |                                          |              |                                                      |              | PROGRAMMING POWER - Over 80 run-time functions.                                                               |
| GS Juice 0K                                | \$49           | Music Construction Set                   |              |                                                      | \$25         | Over 40 editor commands plus insert, delete, recall.                                                          |
| AE GS-RAM OK                               |                | Instant Music gs                         |              | Karateka                                             | \$14         |                                                                                                    |
| AE RamKeeper                               | \$149          |                                          |              | Leisure Suit Larry gs                                | \$27<br>\$33 |                                                                                                    |
| PC Transporter 256K                        | \$429<br>\$159 |                                          | \$23<br>\$29 |                                                      | \$33<br>\$33 | NOW SHIPPING - Send \$10 cash, check, or money                                                                |
| MultiRAM RGB 0K<br>Ramworks III 0K         | \$109          |                                          | \$29         | Space Quest I-II                                     | \$33         | order for APEX System Disk plus sample applications.                                                          |
| "Q" Card 64K                               |                | Cobra Cavern gs                          | \$29         |                                                      | \$12         |                                                                                                    |
| AE Phasor Music Card                       |                |                                          | \$39         | Lode Runner                                          | \$12         |                                                                                                    |
| MDIdeas Stereo Card                        |                | Printshop Sampler gs                     |              | Detender of Crown                                    | \$33         | I □ II+ Name                                                                                                  |
| MDIdeas Digitizer                          |                | Printshop Ile Ilc                        |              | Hardball lie lic                                     | \$12         | I □ IIc Address                                                                                               |
| Super Serial Compat.<br>Grappler c/mac/gs  |                | Show OFF! gs<br>Publish It! Ile IIc IIgs | \$39         | Hardball gs<br>Destrover gs                          | \$29<br>\$29 | III III City/State                                                                                            |
| AE Parallel Pro                            |                | Springboard Publisher                    |              | Wings of Fury                                        | \$23         |                                                                                                    |
| Serial Grappler +                          |                | Publisher Art Education                  |              |                                                      | \$39         | Ilgs Zip/Telephone                                                                                            |
| FingerPrint+ Parallel                      |                | Publisher Art Holiday                    |              | Fantavision gs                                       | \$39         | Order New Check her ferries and an advertised in the                                                          |
| Buffer Pro 128K                            |                | Publisher Art Assorted                   |              | Copy II Plus                                         | \$25         | <sup>1</sup> Order Now - Check box for your computer and we will include<br>25 high-speed graphics functions. |
| CMS 20MB HD                                | \$659          |                                          |              | Merlin 8/16                                          | \$79         | 25 high-speed graphics functions.                                                                             |
| CMS 60MB HD                                | \$899          |                                          |              | Compuserve Starter<br>ProTERM                        | \$23<br>\$89 |                                                                                                    |
| MACH III Joystick<br>Arcade Style Joystick | \$33<br>\$19   |                                          |              | MouseTalk                                            | \$65         | Send to: MICROGRAM SYSTEMS                                                                                    |
| AE Timemaster Clock                        | \$89           |                                          |              | ASCII Express                                        | \$59         | POB 252, La Honda, CA. 94020 (415)747-0811                                                                    |
| System Saver II+ e gs                      | \$69           |                                          | \$25         |                                                      |              |                                                                                                    |
| Timeout Ultramacros                        | \$45           |                                          | \$26         | VICA.MC Shinning \$4/100.\$4 min                     | rge for      |                                                                                                    |
| Timeout Graph                              | \$55           |                                          | \$29         | Published prices mail order only. I                  | Product      | Apple II+, IIc, IIe, Ilgs are registered trademarks of Apple Computer, Inc.                                   |
| <ul> <li>Timeout Powerpack</li> </ul>      | \$39           | Mean 18 Golf                             | \$29         | return a require authroization nue<br>(locider_1/89) | moer.        |                                                                                                    |

### SOFTWARE DISCOUNTERS OF AMERICA • Free shipping on orders

USA/Canada Orders—1-800-225-7638

PA Orders-1-800-223-7784

Broderbund

greatest naval commanders. 128K

Ancient Art of War at Sea

**Our Discount Price \$29** 

Bubble Ghost GS .....\$25

List \$44.95

ACCOLADE

Customer Service 412-361-5291

CINEMAWARE

over \$100 in continental USA

- No Surcharge for VISA/MasterCard
- Your Card is not charged until we ship

| sail-<br>in    | A NCIENT AR<br>WAR AT SE |
|----------------|--------------------------|
| o na-<br>well. |                          |
|                | 5 or tel                 |

| Strip Poker 2 GS\$25        |
|-----------------------------|
| AVANTAGE                    |
| Project Space Station\$9.88 |
| Spy vs. Spy 1 & 2\$9.88     |
| BOX OFFICE                  |
| Alf's First Adv\$9.88       |
| California Raisins\$16      |
| \$100,000 Pyramid \$9.88    |
| Psycho\$16                  |
| *All Titles Reg. 128K!      |
| BRODERBUND                  |
| Bank St. Writer             |
| Plus 128K\$47               |

Whether you're a novice or a budding

Spielberg, your home movies can have a

ning and middle) with the Home Video

American .....\$9.88

French .....\$9.88

Italian .....\$9.88

America Cooks Series:

CDA

Happy Ending (not to mention a jazzy begin-

| Crown GS                    |
|-----------------------------|
| King of Chicago GS\$32      |
| COMPU-TEACH                 |
| Once Upon A Time\$25        |
| See the USA\$32             |
| Stepping Stones 1\$25       |
| Stepping Stones 2\$25       |
| DATA EAST                   |
| Ikari Warriors 128K\$23     |
| Platoon 128K\$23            |
| DAVIDSON                    |
| Algeblaster\$29             |
| Grammar Gremlins\$29        |
| Math Blaster Plus 128K\$29  |
| Math & Me 128K\$23          |
| Read 'N Roll 128K \$29      |
| Reading & Me 128K \$23      |
| Spell It\$29                |
| Talking Math & Me GS\$32    |
| Talking Reading & Me GS\$32 |
| Word Attack Plus 128K \$29  |

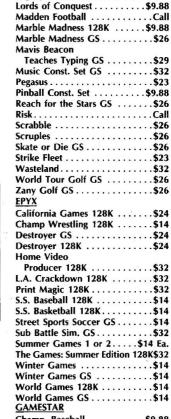

S.D. of A.

amp. Baseball .....\$9.88 amp. Basketball GS .....\$29

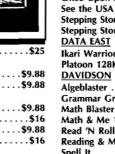

List \$29.95

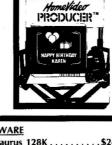

| DESIGNWARE                  |    |
|-----------------------------|----|
| Designasaurus 128K\$2       | 4  |
| Designasaurus GS\$3         | 2  |
| Jigsaw GS\$2                |    |
| ELECTRONIC ARTS             |    |
| Adv. Const. Set\$9.8        | 8  |
| Arcticfox\$9.8              | 8  |
| Bard's Tale\$2              | 9  |
| Bard's Tale 2 or 3\$32E     | a. |
| Bard's Tale 1 or 2 GS\$32 E | a. |

The legendary arcade classic. Dedicated concentration and lightning reflexes are needed to break through the 33 walls of living energy that stand between you and DOH, the destroyer of the universe. Prepare for a journey you've never experience before. Arkanoid

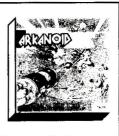

#### P.O. BOX 111327—DEPT. AP—BLAWNOX, PA 15238

\*Please Read The Following Ordering Terms & Conditions Carefully Before Placing Your Order: Orders with cashiers check or money order shipped immediately on in stock itemst Personal & Company checks, allow 3, weeks clearance. No C.O.D.'s! Shipping: Continental U.S.A.-Orders under \$100 add \$3; free shipping on orders over \$100. AK, HI, FPO, APO-add \$5 on all orders. Canada & Puerto Rico-add \$7.50 on all orders. Sorry, no other International orders accepted! PA residents add 6% sales tax on the total amount of order including shipping charges. CUSTOMER SERVICE HOURS: Mon.-Fri. 9 AM-5:30 PM Eastern Time. REASONS FOR CALLING CUSTOMER SERVICE—412-361-5291 (1)Status of order or back order (2)if any merchandise purchased within 60 days from S.D.of A. is defective, please call for a return authorization number. We will not process a return without a return auth. #! Defective merchandise will be replaced with the same merchandise only. Other returns subject to a 20% restocking charge! After 60 days from your purchase date, please refer to the warranty included with the product purchased & return directly to the manufacturer. Customer service will not accept collect calls or calls on S.D.of A.'s 800# order lines! Prices & availability are subject to change! New titles are arriving daily! Please call for more information. ORDER LINE HOU\$S:// Mon.-Thurs. 9:00 AM-7:00 PM Fri. 9:00 AM-5:30 PM Sat. 10:00 AM-4:00 PM Eastern Time.

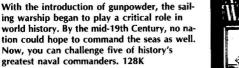

| bubble Gnost G5               | AVAGIAGE                                |
|-------------------------------|-----------------------------------------|
| Fight Night\$9.88             | Project Space Station\$9.88             |
| 4th & Inches Football GS\$29  | Spy vs. Spy 1 & 2\$9.88                 |
| Graphic Studio GS\$32         | BOX OFFICE                              |
| Hardball\$9.88                | Alf's First Adv\$9.88                   |
| Hardball GS\$25               | California Raisins\$16                  |
| Mean 18 Golf GS\$25           | \$100,000 Pyramid \$9.88                |
| Famous Course Disks #2        | Psycho\$16                              |
| for Mean 18 GS\$14            | *All Titles Req. 128K!                  |
| Famous Course Disks #3 &      | BRODERBUND                              |
| #4 for Mean 18 GS\$23         |                                         |
| Mini Putt GS\$25              | Bank St. Writer                         |
| Pinball Wizard GS             | Plus 128K\$47                           |
|                               |                                         |
| Serve & Volley GS\$25         | <b>EPYX</b> •                           |
| Test Drive 128K\$23           |                                         |
| ACTIVISION                    |                                         |
| Aliens 128K \$9.88            | Whether you're a novice or a buddi      |
| Black Jack Academy GS\$25     | Spielberg, your home movies can ha      |
| Ghostbusters\$9.88            | Happy Ending (not to mention a jaz      |
| Great American Cross          | ning and middle) with the Home Vie      |
| Country Road Race\$9.88       | Producer. 128K                          |
| Hacker 1 or 2 \$9.88 Ea.      | Home Video Producer                     |
| Last Ninja 128K\$23           |                                         |
| Last Ninja GS\$25             | List \$49.95                            |
| Little Computer People \$9.88 | Our Discount Price \$32                 |
| List Manager Plus GS\$65      |                                         |
| Maniac Mansion 128K\$23       | Carmen San Diego                        |
| Might and Magic\$32           | •Europe 128K\$29                        |
| Music Studio 2.0 GS\$65       | USA                                     |
| Neuromancer 128K\$29          | World\$25                               |
| Paintworks Gold GS\$65        | Choplifter/David's                      |
| Paint/Write/Draw GS\$79       | Midnight Magic\$9.88                    |
| Postcards GS                  | Dazzle Draw 128K\$34                    |
| Rampage 128K\$23              | Fantavision GS\$39                      |
| Shanghai                      | On Balance 128K \$39                    |
| ALTURAS                       | Print Shop (Enhanced)\$29               |
|                               | Print Shop Companion\$23                |
| Maxx Control Yoke\$69         | Print Shop GS\$39                       |
| ARTWORX                       | P.S. Graphics Library: #1, 2, 3\$15 Ea. |
| Bridge 5.0\$19                | P.S. Graphics Library                   |
| Linkword Languages:           | Party Edition GS\$23                    |
| French                        | Sampler Edition GS\$23                  |
| German                        | VCR Companion 128K\$32                  |
| Italian\$19                   | * Wings of Fury 128K\$23                |
|                               | WILLS UL FULV LZON                      |

Russian .....\$19

Spanish .....\$19

Strip Poker .....\$19

Data Disk #1 (Female) .....\$14

Data Disk #2 (Male) ..... \$14

Data Disk #3 (Female) .....\$14

| S or two                            |   |
|-------------------------------------|---|
| Strip Poker 2 GS\$<br>AVANTAGE      | ; |
| Project Space Station\$9.           |   |
| Spy vs. Spy 1 & 2\$9.<br>BOX OFFICE |   |
| Alf's First Adv\$9.                 |   |
| California Raisins\$                |   |
| A                                   |   |

**Our Discount Price \$19** 

TAITO

Mexican .....\$9.88 Chessmaster 2100 .....Call CENTRAL POINT Chessmaster 2100 GS .....\$32 Copy 2 .....\$23 Chuck Yaegar's AFT .....\$26 Death Lord . . . . . . . . . . . . . . . . . . \$26 Deluxe Paint II GS .....\$65 Defender of the .... Deluxe Print 2 GS .....Call Deluxe Write GS .....\$69 Earth Orbit Station .....\$9.88 Instant Music GS .....\$32 Legacy of the Ancients.....\$26

### SOFTWARE DISCOUNTERS OF AMERICA • Free shipping on orders

S.D. of A.

ARE BARAN-

USA/Canada Orders-1-800-225-7638 PA Orders-1-800-223-7784 Customer Service 412-361-5291

|                                  | a 1.4. t                                 |
|----------------------------------|------------------------------------------|
| Champ. Basketball\$9.88          | Crossword Magic\$32                      |
| Champ. Football\$25              | De Ja Vu GS\$32                          |
| Star Rank Boxing 2\$19           | Gauntlet 128K\$25                        |
| *All II e/c titles require 128K! | Gauntlet GS\$29                          |
| HI-TECH EXPRESSIONS              | Paperboy GS\$25                          |
| Award Ware\$9.88                 | Perfect Score SAT\$44                    |
| Bagasaurus\$8.88                 | Shadowgate GS\$32                        |
| Big Bird's Spc. Delivery\$6.88   | Super Star Ice Hockey 128K \$24          |
| Ernie's Magic Shapes \$6.88      | Super Star Ice Hockey GS\$29             |
| Picture Place                    | Uninvited GS\$29                         |
| Print Power \$9.88               | ORIGIN                                   |
| Roll A Word\$8.88                | Autoduel                                 |
| Sesame Street Print Kit\$9.88    | Moebius\$25                              |
| INFOCOM                          | Times of Lore\$25                        |
| Beyond Zork 128K\$32             | Ultima 1 or 3 \$25 Ea.                   |
| Borderzone 128K\$24              | Ultima 4 or 5\$39 Ea.                    |
| Hitchhikers Guide                | POLARWARE                                |
| Infocomics:                      |                                          |
|                                  | Electronic Crayon Series:                |
| Gamma Force\$8.88                | Dinosaurs are Forever 128K \$19          |
| Lane Mastadon                    | Holidays & Seasons 128K \$19             |
| Zork Quest \$8.88                | SHARE DATA                               |
| All Infocomics 128K!             | Card Sharks \$9.88                       |
| Journey                          | Concentration\$9.88                      |
| Leather Goddesses\$9.88          |                                          |
| Sherlock 128K\$24                | <b>EPYX</b> •                            |
| Shogun                           |                                          |
| Zork 1 \$9.88                    |                                          |
| Zork Trilogy\$32                 | The Premier Printing Program that        |
| Zork Zero Call                   | create cards, certificates, flyers, stat |
| LDW                              | and banners. Perfect for holidays! W     |
| Club Backgammon GS\$24           | with the Graphics Scrapbook Collec       |
| Vegas Craps GS\$24               | Epyx. 128K                               |
| Vegas Gambler GS\$24             | Print Magic                              |
| LEARNING COMPANY                 | U U                                      |
| Math Rabbit\$24                  | List \$49.95                             |
| Reader Rabbit GS\$39             | Our Discount Price \$32                  |
| Reader Rabbit\$24                |                                          |
| Think Quick!                     | Family Feud                              |
| Writer Rabbit\$32                | Jeopardy\$8.88                           |
|                                  | Jeopardy 2\$9.88                         |
| MECA                             | Wheel of Fortune\$8.88                   |
| Andrew Tobias: Managing          | Wheel of Fortune 2\$9.88                 |
| Your Money\$95                   | *All Titles require 128K!                |
| MICROPROSE                       | SIERRA                                   |
| F-15 Strike Eagle\$23            | King's Quest                             |
| Pirates 128K or GS\$25 Ea.       | 1, 2, 3, or 4 GS\$32 Ea.                 |
| Silent Service\$23               | King's Quest 1, 2 or 3 \$32 Ea.          |
| Silent Service GS\$25            | Leisure Suit Larry GS\$25                |
| MINDSCAPE                        | Leisure Suit Lawy 139K 434               |
| Balance of Power 128K\$29        | Leisure Suit Larry 128K\$24              |
| Summer of Forter Faore           | Manhunter GS\$32                         |

#### TIMEWORKS **P**LATINUM.

A full-featured desktop publishing tool that allows you to design, layout, produce, and print top-quality professional-looking documents. There's no limit to what you can do! 128K Publish It! List \$99.95 **Our Discount Price \$65** 

| De Ja Vu GS\$32                                             |
|-------------------------------------------------------------|
| Gauntlet 128K\$25                                           |
| Gauntlet GS\$29                                             |
|                                                             |
| Paperboy GS\$25                                             |
| Perfect Score SAT\$44                                       |
| Shadowgate GS\$32                                           |
| Super Star Ice Hockey 128K \$24                             |
| Super Star Ice Hockey GS \$29                               |
| Uninvited GS\$29                                            |
| ORIGIN                                                      |
| Autoduel                                                    |
| Moebius\$25                                                 |
| Times of Lore\$25                                           |
| Ultima 1 or 3\$25 Ea.                                       |
| Ultima 4 or 5\$39 Ea.                                       |
| POLARWARE                                                   |
| Electronic Crayon Series:<br>Dinosaurs are Forever 128K\$19 |
| Holidays & Seasons 128K \$19                                |

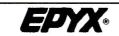

The Premier Printing Program that lets you create cards, certificates, flyers, stationery and banners. Perfect for holidays! Works with the Graphics Scrapbook Collection by **Epyx. 128K Print Magic** 

Family Feud ..... \$9.88 Jeopardy .....\$8.88 Jeopardy 2.....\$9.88 Wheel of Fortune .....\$8.88 Wheel of Fortune 2.....\$9.88 \*All Titles require 128K! SIERRA **King's Quest** 1, 2, 3, or 4 GS .....\$32 Ea. King's Quest 1, 2 or 3 .....\$32 Ea. Leisure Suit Larry GS ..... \$25 Leisure Suit Larry 128K .....\$24 Manhunter GS .....\$32

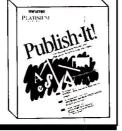

| <b>BUENA VISTA</b><br>SOFTWARE                                                                                                    | 1       |
|----------------------------------------------------------------------------------------------------|---------|
| "Toon" into the outrageous advent<br>Roger Rabbit and his friends in the<br>paced, action-packed game. High q<br>animation and sound effects.<br>Roger Rabbit<br>List \$39.95<br>Our Discount Price \$25 | fast-   |
| Mother Goose 128K\$19                                                                                                    | Dungeo  |
| Mother Goose GS\$19                                                                                                    | Assist  |
| Police Quest GS\$32                                                                                                    | Kampfg  |
| Space Quest 128K\$32                                                                                                    | Phantas |
| Space Quest 2 (128K)\$32                                                                                                    | Pool of |
| Space Quest 1 or 2 GS\$32 Ea.                                                                                                    | Questre |
| SIMON & SCHUSTER                                                                                                    | Questre |
| Chem Lab                                                                                                    | Roadwa  |
| Typing Tutor 4\$25                                                                                                    | Typhoo  |
| Typing Tutor 4 GS\$29                                                                                                    | SUBLO   |

over \$100 in continental USA

No Surcharge for VISA/MasterCard

Your Card is not charged until we ship

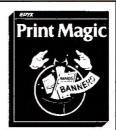

| SIR TECH                          |
|-----------------------------------|
| Return of Werdna\$39              |
| Wizárdry Series:                  |
| Knight of Diamonds\$32            |
| Legacy of Lylgamin\$32            |
| Proving Ground\$32                |
| Wizardry 5\$32                    |
| SOFT BYTE                         |
| Lotto Program\$16                 |
| SPECTRUM HOLOBYTE                 |
| Dondra\$24                        |
| Intrigue!                         |
| Soko Ban\$19                      |
| Tetris: The Russian Challenge\$25 |
| <u>SPINNAKER</u>                  |
| T-Shirt Maker\$9.88               |
| SPRINGBOARD                       |
| Certificate Maker\$24             |
| C.M. Library Vol. 1\$19           |
| Newsroom\$32                      |
| N.R. Clip Art #1 or #3\$17        |
| N.R. Clip Art #2\$23              |
| Publisher Clip ArtCall            |
| Publisher 128K                    |
| <u>SSI</u>                        |
| Demon's Winter\$21                |

#### on Master gruppe .....\$39 sie 1, 2 or 3 .....\$26 Ea. f Radiance .....Call ron 2 GS .....\$29 ar 2000 GS .....\$29 on of Steel .....\$32 OGIC Flight Simulator 2 .....\$32 let . . . . . . .....\$26 THREE SIXTY Warlock GS .....\$24 THUNDER MOUNTAIN Dig Dug.....\$8.88 Felony .....\$9.88 Murder by the Dozen ..... \$9.88 Pac Man .....\$8.88 TIMEWORKS Publish It! 128K .....\$65 Publish It Clip Art Font Pack 1 ..... \$25 People Places & Things.....\$25 Symbols & Slogans .....\$25 UNICORN Aesop's Fables GS .....\$29 All About America GS .....\$39 Magical Myths GS .....\$29 Math Wizard GS .....\$32 Read & Rhyme GS .....\$32 **Tales Arabian** Nights GS .....\$29 UNISON WORLD Print Master Plus .....\$24 Art Gallery #1 .....\$19 Art Gallery #2 .....\$19 Art Gallery #3 .....\$19 WEEKLY READER **Stickybear Series:** ABC's.....\$24 Math 1 or 2 .....\$24 Numbers .....\$24 Reading .....\$24 Spell Grabber .....\$32 Talking Alphabet GS .....\$32 WINDHAM CLASSICS Treasure Island .....\$9.88 Wizard of Oz .....\$9.88

#### P.O. BOX 111327-DEPT. AP-BLAWNOX, PA 15238

\*Please Read The Following Ordering Terms & Conditions Carefully Before Placing Your Order: Orders with cashiers check or money order shipped immediately on in stock items! Personal & Company checks, allow 3 weeks clearance. No C.O.D.'s! Shipping: Continental U.S.A.-Orders under \$100 add \$3; free shipping on orders over \$100. AK, HI, FPO, APO-add \$5 on all orders. Canada & Puerto Rico-add \$7.50 on all orders. Sorry, no other International orders accepted! PA residents add 6% sales tax on the total amount of order including shipping charges. CUSTOMER SERVICE HOURS: Mon.-Fri. 9 AM-5:30 PM Eastern Time. REASONS FOR CALLING CUSTOMER SERVICE-412-361-5291 (1)Status of order or back order (2)if any merchandise purchased within 60 days from S.D.of A. is defective, please call for a return authorization number. We will not process a return without a return auth. #! Defective merchandise will be replaced with the same merchandise only. Other returns subject to a 20% restocking charge! After 60 days from your purchase date, please refer to the warranty included with the product purchased & return directly to the manufacturer. Customer service will not accept collect calls or calls on S.D.of A.'s 800# order lines! Prices & availability are subject to change! New titles are arriving daily! Please call for more information. ORDER LINE HOURS: Mon.-Thurs. 9:00 AM-7:00 PM Fri. 9:00 AM-5:30 PM Sat. 10:00 AM-4:00 PM Eastern Time.

### THE MARKETPLACE

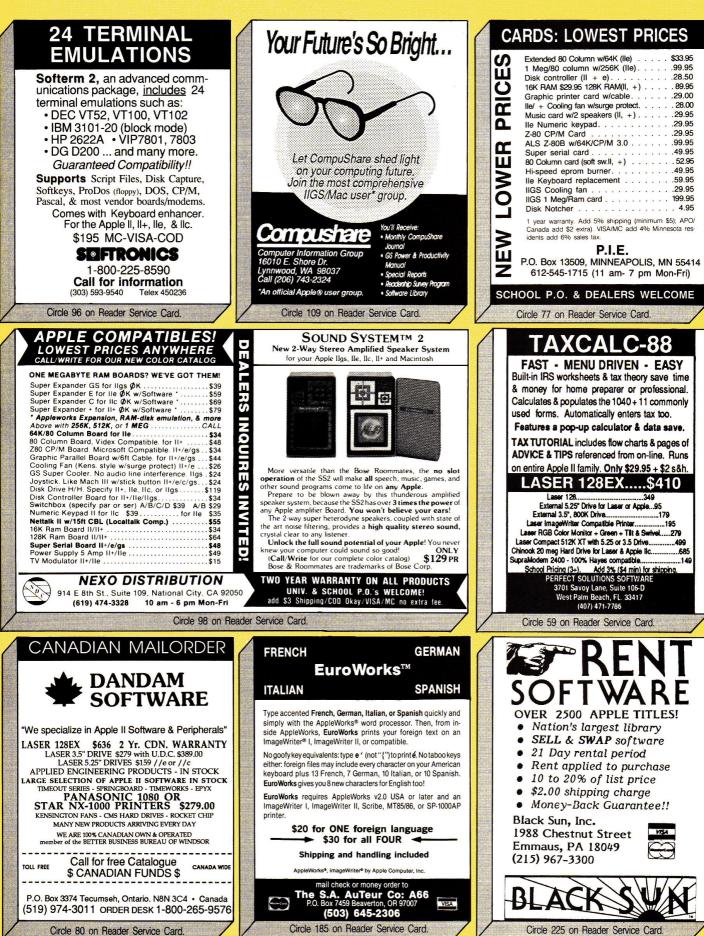

| CARTARDIAN<br>COMPUTER OUTLET INC<br>Apple Compatible<br>COMPUTER OUTLET INC<br>Apple Compatible<br>COMPUTER OUTLET INC<br>Apple Compatible<br>Compatible<br>Compatible<br>Compatible<br>Compatible<br>Compatible<br>Compatible<br>Context only call COLLECT<br>(A16) 849-0737<br>Or write for a free catalog.<br>Your source for low price, high quality Apple<br>and IBM Compatible Computer products.<br>P.O. Box 7081<br>OAKVILLE, ONTARIO LEJEDS                                                                                                    | And the provided of the provided of the provid |
|----------------------------------------------------------------------------------------------------|----------------------------------------------------------------------------------------------------|
| Don't Wait for Tomorrow!!<br>Convert to the Future Today.         • Have you outgrown your old data base program?         • Is it spread over numerous diskettes or too slow?         • Would you like to convert your data base to Apple<br>Works, to an IBM or Macintosh application or even<br>to a standard Ascii file without rekeying the data?         PFS→<br>Visifile→<br>List Handler→<br>Data Handler→<br>DB Master→<br>Apple III→<br>Others?→         For as little as \$59.95, Burke Transfer Service will<br>convert your old data base to your new application<br>allowing you to utilize its superior reporting and sorting<br>capabilities.         Burke Transfer Service = P.O. Box 515<br>Park Ridge, IL 60068 = (312) 823-1357 | Description       Addio Animator NEV       397         Star 128 \$385 128EX \$445 Ex2 Call       35 Drive \$185 5.25 Drive       35 Drive \$185 5.25 Drive       106         Green or Amber Comp. Monitor       256         BG Color Monitor       269         HARD DISK DRIVE SYSTEMS:       35.05 Staking Hi Speed:         Sins: 25Mb \$650 38Mb.       769         Sins: 25Mb \$650 38Mb.       769         PARD DISK DRIVE SYSTEMS:       1350         Sins: 25Mb \$650 38Mb.       769         Sins: 25Mb \$650 38Mb.       769         Yams: 64Mb.       1350         Chinook for Apple Ilc 20Mb.       769         YamWorks 256K \$186 512K.       769         YamWorks 256K \$186 512K.       769         YamWorks 256K \$186 512K.       769         YamWorks 256K \$186 512K.       769         YamWorks 256K \$186 512K.       769         YamWorks 256K \$186 512K.       769         YamWorks 256K \$186 512K.       769         YamWorks 256K \$186 512K.       769         YamWorks 256K \$186 512K.       769         YamWorks 256K \$186 512K.       769         YamWorks 256K \$186 512K.       769         YamWorks 256K \$186 512K.       769         YamWorks 256K \$186 512K.       <                                                                                                    |
| Circle 25 on Reader Service Card.                                                                                                    | <section-header></section-header>                                                                                                    |

### THE MARKETPLACE

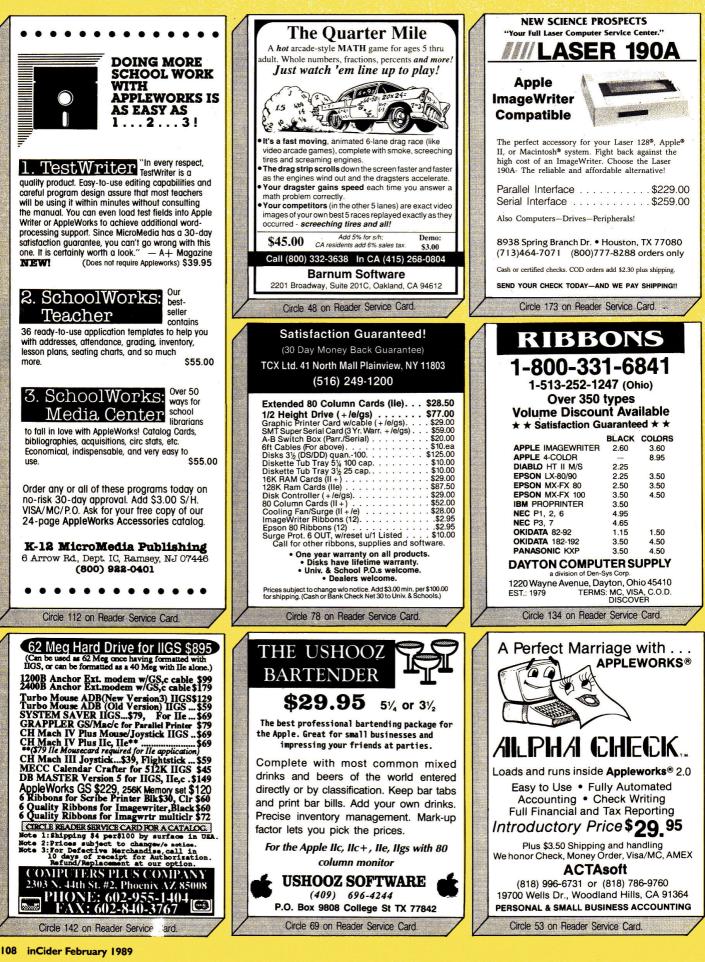

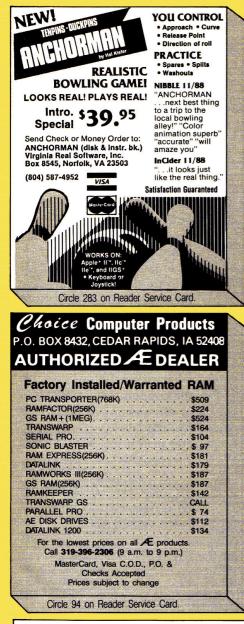

### ATTENTION PHM PEGASUS OWNERS!

There's a brand new Advanced Battle Scenario Disk available for your high-tech hydrofoil and you can order it directly from the people who designed it. Lucasfilm Games.

- Sink the German
- juggernaught the Bismarck!
- Capture crafty Caribbean drug runners!
- Take on twelve Russian missile ships singlehandedly!
- Run a gauntlet of Middle
- Eastern maniacs!
- Plus five more heartpounding combat missions!

Only \$19.95 postpaid (CA residents \$21.15). Call 415-662-1902 for credit card orders. Or mail your check or money order to PO Box 10307, Dept. 005, San Rafael, CA 94912.

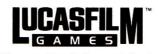

PHM Pegasus and Lucasfilm Games are trademarks of Lucasfilm Ltd. © 1989 Lucasfilm Ltd. All rights reserved.

Circle 263 on Reader Service Card.

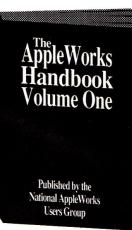

Satisfaction guaranteed or your money back

### More than 50 popular articles from the

A Valuable

**AppleWorks** 

Circle 55 on Reader Service Card.

**Reference Book** 

- 1986 edition of the AppleWorks Forum200 pages of useful ideas, tips, and
- suggestions to help you with AppleWorks
  Only \$16.95 plus \$2 shipping (\$4 foreign)
- Check, VISA, MasterCard accepted

Send check, or VISA/MasterCard number to: National AppleWorks Users Group Box 87453 • Canton, Michigan 48187 • (313) 454-1115

#### ORGANIZE AND PROTECT YOUR COPIES OF inCider

Now there's an easy way to . organize and keep copies of your favorite magazine readily available for future reference.

Designed exclusively for inCider by Jesse Jones Industries, these custommade titled cases and binders provide the luxury look that makes them attractive additions to your bookshelf, desk or any location in your home or office. Whether you choose cases or binders, you'll have a storage system that's durable and well organized to help protect your valuable copies from damage.

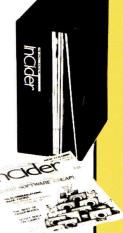

- ► Cases and binders designed to hold a year's issues (may vary with issue sizes).
- ► Constructed of heavy reinforced board, covered with durable leather-like material in emerald green.
- Title hot-stamped in gold.
- ► Free personalization foil for indexing year.
- Cases V-notched for easy access.

Binders have special spring mechanism to hold individual rods which easily snap in. This allows magazines to be fully opened for easy readability.

inCider

Jesse Jones Industries, Dept. Incid 499 East Erie Ave., Philadelphia, PA 19134

| 1-\$7.95       | 3-\$21.95                                                                                              | 6-\$39.95                                                                                                    |
|----------------|----------------------------------------------------------------------------------------------------|----------------------------------------------------------------------------------------------------|
| 1-\$9.95       | 3-\$27.95                                                                                              | 6-\$52.95                                                                                                    |
|                |                                                                                                    | Outside USA                                                                                                    |
| ca             | ises;                                                                                                  |                                                                                                    |
| binders for in | Cider Magaz                                                                                            | ine.                                                                                                    |
| d is \$        |                                                                                                    |                                                                                                    |
| my: (minimun   | \$15)                                                                                                  |                                                                                                    |
| Visa 🗆 MC      | DC                                                                                                    |                                                                                                    |
|                | Exp. Date                                                                                              |                                                                                                    |
|                |                                                                                                    |                                                                                                    |
| ders: Call TOL | L FREE                                                                                                 |                                                                                                    |
|                |                                                                                                    |                                                                                                    |
|                |                                                                                                    |                                                                                                    |
|                |                                                                                                    |                                                                                                    |
|                |                                                                                                    |                                                                                                    |
| umbers please  |                                                                                                    |                                                                                                    |
|                | erbinder for posta,<br>binder (US funds of<br>binders for in<br>d is <b>\$</b><br>my: (minimum<br>Visa | erbinder for postage & handling. C<br>binder (US funds only).<br>cases;<br>binders for inCider Magaz<br>d is \$<br>my: (minimum \$15)<br>Visa □ MC □ DC |

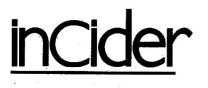

inCider magazine is published monthly by IDG Communications/Peterborough, Inc. Entire contents copyright 1988 IDG Communications/Peterborough, Inc. No part of this IDG Communications publication may be reprinted, or reproduced by any means, without prior written permission from the publisher. All programs are published for personal use only. All rights reserved.

inCider is a publication of IDC Communications, the world's largest publisher of computer-related information. IDG Communications publishes over 90 computer publications in 33 countries. Fourteen million people read one or more IDG Communications publications each month. IDG Communications publications contribute to the new IDG News Service offering the latest on domestic and international computer news. IIX Communications publications include: ARGENTINA'S Computerworld Argentina, ASIA'S Communications World, Compu-terworld Hong Kong, Computerworld Malaysia, Computerworld Singapore, Computerworld SE Asia, PC Review, AUSTRALLA'S Computerworld Australia, Communications World, Australian PC World, Australian Macworld; AUSTRIA'S Computerwelt Oester reich; BRAZIL'S DataNews, PC Mundo, Micro Mundo; CANADA'S Computer Data; CHILE'S Informatica, Computacion Personal; DENMARK'S Computerworld Danmark PC World Danmark; FINLAND'S Mikro, Tietoviikko; FRANCE'S Le Monde Informa tique, Distributique, InfoPC, Telecoms International. GREECE'S Micro & Computer Age, HUNGARY'S Computerworld/SZT, Mikranilag, INDIA'S Dataquest; ISRAFL'S Pro ple & Camputers Weekly, People & Computers Baseekly, ITALY'S Computersontd Italia, [APAN'S Computersontd Japan; MEXICO'S Computersontd Mexico, THE NETH-FRIANDS Computersontd Netherlands, PC World Benelux; NEW ZEALAND'S Computerworld New Zealand; NORWAY'S Computerworld Norge, PC World Norge PEOPLE'S REPUBLIC OF CHINA'S China Computerworld, China Computerworld Monthly, SAUDI ARABIA'S Arabian Computer News, SOUTH KOREA'S Computerworld Korea, PC World Korea; SPAIN'S CIMWORLD, Computerworld Espana, Com modore World, PC World Espana, Comunicaciones World, Informatica Industrial; SWEDEN'S Computer Sweden, MikroDatorn, Soenska PC World; SWITZERLAND'S Computerworld Schweiz; UNITED KINGDOM'S Computer News, DEC Today, ICL To day, LOTUS, PC Business World, UNITED STATES' Amign World, (D-ROM Review CIO, Computer Currents, Computersorld, Computers in Science, Digital News, Federal Computer Week, 80 Micro, FOCUS Publications, inCider, InfoWorld, Macintush Today, MacWorld, Computer & Software News (Micro Marketworld/Lebhar-Friedman), Network World, PC World, Portable Computer Review, Publisht, PC Resource, RUN, Windows, VENEZUELA'S Computerworld Venezuela; WEST GERMANY'S Computerwoche, Information Management, PC Welt, PC Woche, Run

Problems with Advertisers: Send a description of the problem and your current address to *inCider*, Route 101 and Elm Street, Peterborough, NH 03458, attn. Rita Rivard, Customer Service Manager. If urgent, call (800) 441-4403.

Problems with Subscriptions: Send a description of the problem and your current and/or most recent address to: inCider, Subscription Department, P.O. Box 58618, Boulder, CO 80322-8618. Or call (800) 525-0643, or (303) 447-9330 in Colorado, between 9 a.m. and 5 p.m. Mountain time, Monday through Friday. If you have a problem with payment, please have your mailing label and your cancelled check or credit card statement in front of you.

Change of Address: Send an old label or a copy of your old address and new address to: *inCider*, P.O. Box 58618, Boulder, CO 80322-8618. Please give eight weeks' advance notice.

Microfilm: This publication is available in microform from University Microfilms International. United States address: 300 North Zeeb Road, Dept. P.R., Ann Arbor, MI 48106. Foreign address: 18 Bedford Row, Dept. P.R., London, WCIR4EJ, England.

Dealers: Contact Linda Ruth, Direct and Newsstand Sales Manager, *inCider*, Route 101 and Elm Street, Peterborough, NH 03458. Call (800) 343-0728.

Back Issues: Send \$3.50, plus \$1.00 postage for each copy to inCider, Back Issues Dept., Route 101 and Elm Street, Peterborough, NH 03458. For ten or more copies postage is a blanket \$7.50. To order by telephone using VISA, MasterCard or American Express call (800) 258:5473.

### COMING ATTRACTIONS

- Beat the IRS blues with a little help from your Apple II and a variety of software packages that'll simplify those tax records.
- Feature review: The Big 3 *plus* three more painting/drawing, page layout, and telecommunications—make AppleWorks GS the leader among 16-bit integrated packages.
- Help keep your business in the black with a simple billing-system spreadsheet from AppleWorks in Action.
- Reviews: Iconix, Future Sound, Tutor Tech, HyperStudio, and more
- Could you boost your productivity with the speed and extra storage a hard-disk drive offers? *inCider* shows you what to look for and surveys the leading contenders.
- Apple IIs are tops in the field of special needs. *inCider* examines the adaptive devices and software that are helping disabled users reach their full potential.

# ATTENTION SUBSCRIBERS

We occasionally make our mailing list available to other companies or organizations with products or services which we feel might be of interest to you. If you prefer that your name be deleted from such a list, please fill out the coupon below or affix a copy of your mailing label and mail it to:

IDG Communications/Peterborough inCider P.O. Box 58618 Boulder, CO 80322-8618

Please delete my name from mailing lists sent to other companies or organizations. inCider

| Ad  | ldress                                        |
|-----|-----------------------------------------------|
| Cit | ty                                            |
| Sta | ite                                           |
| Zij | p                                             |
| in  | Cider, P.O. Box 58618, Boulder, CO 80322-8618 |

# <u>CLASSIFIEDS</u>

#### Insurance

#### INSURE YOUR COMPUTER

Safeware provides full replacement of hardware, media, and purchased software. As little as \$39 a year provides comprehensive coverage. With blanket coverage, no lists of equipment are needed. One phone call does it all! Call 8am to 10pm ET (Sat 9 to 5).

SAFEWARE, THE INSURANCE AGENCY INC. 2929 N. High St. P.O. Box 02211 Columbus, OH 43202 (800) 848-3469 Nat; (614) 262-0559 (OH)

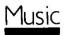

#### ELECTRONIC MUSIC AND MIDI HELP

Call for leading MIDI products, prices, and A Guide To Computer Music. An introductory user book for Apple II, GS, Mac and MIDI users with illustrations for set-up, resources, glossary and buying tips. \$14.95 includes Shipping/ Handling, MC/Visa/MO/CK.

SOUND MANAGEMENT 100 Lyn St. Suite 133 Peabody, MA. 01960 (508) 531-6192 (MA. Res.) (800) 548-4907

Mail-Order

#### FACTORY FRESH RIBBONS

| TAGIORI TRESI       | I VIDDO142    |          |
|---------------------|---------------|----------|
| Ribbon              | Black         | Color    |
| Apple ImageWrite    | r             |          |
| I, II;              | .\$2.75       | \$3.30   |
| ImageWriter II 4 .  |               | \$9.50   |
| Epson LX80/90       | .\$3.35       | \$4.25   |
| Epson MX/FX/80      | \$2.90        | \$3.50   |
| Epson MX/FX/100     | \$3.80        | \$4.95   |
| Okidata 80/82/92/93 | 3\$1.25       | . \$1.45 |
| Okidata 182         | .\$5.50       |          |
| Panasonic KXP       | .\$5.50       |          |
| Star NL/NX/NP10     | \$4.95        | \$5.95   |
| Star NX1000         | .\$4.50       | \$5.50   |
| Many more, call or  | write for pri | ces.     |
|                     |               |          |

S/H \$3.00. (Over \$50.00 we pay S/H) Check, Money order, C.O.D. NY Res. add sales tax.

\*\*MONEY BACK GUARANTEE!\*\* Colors (Blue, Red, Green, Purple). M/S (Blue, Red, Brown). ISLAND COMPUTER SUPPLY 380-D Fulton St. / P.O. Box 3092 Farmingdale, NY 11735 (516) 293-6818

### Software

#### AVIATORS!

Flight Planner spreadsheet template for AppleWorks calculates true airspeed, ground speed, wind correction angle, and fuel on board; calculates and tracks time, distance, and fuel. Eliminates "whiz wheel" computations. Works with any airplane, airspeed, or altitude. As a spreadsheet file, you may customize it to your liking. Since it is not a data base it needs no updates. Documentation included as a word processor file. \$19.95 includes shipping and handling. ZETROC SOFTWARE POB 307

Edwards, CA 93523.

#### WIN LOTTO MILLION\$!

Now For Apple! Lotto Picker™ Plus, the original lottery selection software, allows you to store winning Lotto, Keno, & Pick % numbers & choose between three modes of probability analysis (hot, due, unbiased) in order to give you the winning edge! Guaranteed to work for all lotteries. Bonus numbers are easily handled and our full-featured database editor gives you access to your files. We give you the PICKS-not a bunch of jumbled statistics! \$34.95 (+5.55 s/h). 64k Apple II. 3.5"/GS add1. \$10. NY res. add tax. NOT Copy-protected! IBM, C-64 avail. **GE RIDGE SERVICES** 170 Broadway, Suite 201-IC New York, N.Y. 10038 800-634-5463 ext 293 (M-F 8-5) Info 718-317-1961

#### APPLE COMPUTER RENTAL CLUB

World's largest computer club. We have over 10,000 free public domain programs. Just pay a small copy charge. The club commercial and professional library has over 5,000 programs for rent or sale. Choose from 5 categories: 1) utility, 2) personal, 3) business, 4) education, 5) recreation. You can trade or sell your old unwanted programs and peripherals. Year's membership is only \$15.00. You get a "software catalog on a disk" and the "catalog filer." This is a \$30.00 value. \$29.00 will get you a lifetime membership with a 10% rent rate, and the deluxe catalog file system with 10 disks. Visa and MC orders 502.275-4343. Free details and brochure. CSU/INTERNATIONAL 9720 Old Hartford Rd. Utica. KY 42376

#### PROJECT MANAGEMENT PLUS

For Apple II+, IIe, IIC, IIGS! 64K. EVERYBODY'S PLANNER: the only full-featured project manager for Apple II's PERT charts have Projects to 5 years, 54 tasks, 216 resources, optional costing, critical path, early & late, start & finish dates, 8 reports and graphs. Included flowchart utility has 19 shapes, 9 sizes, 3 fonts. All for \$99.95! 13 more reports: \$39.95. Enhance above projects with WEL-COME! It creates databases of project milestones, tasks, resources, etc. \$79.95. Special: all 3 programs: \$199! CKIVisa/MC/Amex/MO

ABRACADATA PO Box 2440 Dept. DD Eugene, OR 97402 orders only: 1-800-451-3871 all others: 503-342-3030

#### **DO-RE-ME VERSION 2.1**

Full-function Integrated System: SPREADSHEET (hi-res graphics, date arithmetic, text in 38 functions). WORD PROCESSOR (Spelling Checker, 50,000-word Dictionary, 36 embedded commands, text/graphics merge), DATA BASE (Report Writer, Mail Merge, functions in computed fields), MACRO facility, pop-up CAL-ENDAR, context-sensitive HELP. Multi-disk files, Laser Printers, hard disk. Copyable. Fast. Nice 352-page Manual. Runs on 128K IIc, e, gs, ProDos. The best price/performance ratio ever. Only \$79.95 + \$5 S/H. Send check/MO to: MULTISOFT

120 East 90th Street, Box 5J New York, NY 10128 (212) 534-4047

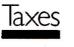

#### **FAX PREPARATION IS EASY**

with TAXMASTER! Requires 128K & AppleWorks. Forms: 1040, A, B, C, D, E, R, SE, 2106, 2119, 2441, 3903, 4562, 6251, 8582, 8598, 8606, 8615. Features: forms are linked to transfer numbers between forms, IRS acceptable output, automatically calculates: IRA, passive loss, AMT, Kiddie tax, capital gains, W-4 analysis and much more. Easy to use, easy to customize. \$50.00 Professional version: \$75.00. Visa/MC 1989 Tax Planner also available! \$50.00 \$25.00 with 1988 Prep, free with 1988 Prep if ordered by Jan 15, 1989. Home Money Pack \$25.00 ISLAND COMPUTER SERVICES 3501 E. Yacht Drive Long Beach, NC 28465 (600) 826-7146 (orders) (919) 278-9483 (info)

#### TAX PACKAGE ONLY \$19.95

Tax Spreadsheet is a stand alone program. It does NOT require Apple-Works, and will run on any Apple II with at least 48K. It includes forms 1040, 1040A, 2441, 2106 and schedules A through F and SE. All of the tax tables are built in. Just enter your data on each form and calculations are done in spreadsheet fashion. Totals from each form are carried over to the other appropriate forms. Forms are then printed in an IRSapproved format on plain paper. The data can be saved to disk and retrieved later to make changes. Best of all, yearly updates are only \$10.00. Send \$19.95 plus \$2.00 shipping to: STEVEN KARASEK

855 Diversey Dr. St. Louis, MO 63126 314-961-2052

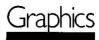

#### PUBLISH-IT COMPATIBLE CLIP-ART

Over 500 quality graphic images span 5 disks. The BEST of the public domain, ready to use in your Publish-It! documents. Find the right clip art for any occasion. Includes: Transportation, Logos, Festive, Household items, Animals and much more. Plus you get step-by-step instructions for converting your own Print Shop compatible graphics into Publish It! clip art. Send \$39.95 to:

JLN/GRAPHICS 253 Lake Thomas Dr. Winter Haven, FL. 33883.

### EDITORS' CHOICE

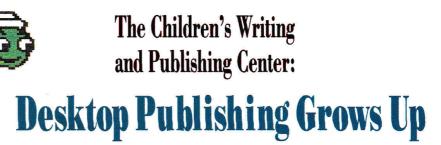

s desktop publishing gets more and more popular, page-layout programs grow increasingly sophisticated-in more ways than one. True, the latest packages include a vast array of formatting features, but they also come with steep learning curves and mammoth memory requirements. So what kind of publishing can you do with an easy, 128K program? Try The Children's Writing and Publishing Center (CWPC), new from The Learning Company (6493 Kaiser Drive, Fremont, CA 94555, 415-792-2101) for the Apple IIe, IIc, or GS, if you want to see what pure simplicity can do for your documents.

Using CWPC is a breeze. The menu bar across the top of the screen lets you select a font style and size, choose pictures, move from your title to the body of your material, save or retrieve your work (the program comes with a preformatted storage disk), and print.

You can set up one or two columns, and you can use a heading or fill the whole page with text. If you select newsletter format (two columns), your document can be only one page long; you'll have to do any following pages separately. Letters or report documents can be four pages long.

"Grownup" graphics-based word processors are notoriously slow. Not so with CWPC. "I can't believe the way this program accepts type," says Review Editor Lafe Low. "I confess—I skipped twothirds of my high-school typing classes, but after working on *inCider* four years,

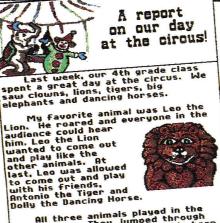

All three animals played in the center ring. They jumped through high hoops, low hoops and a big hoop that was on fire. Leo and Antonio were faster, but Dolly was the most graceful jumper. by Michael Cordez

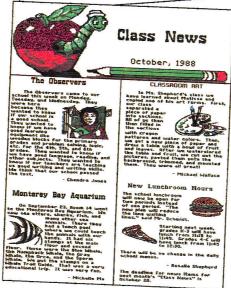

Top, CWPC's letter/report format. Pictures from the clipart gallery are easy to place; text wraps around automatically. Bottom, newsletter format. Predesigned headings, an easy-to-use menu bar, and basic options keep things simple.

I can type fairly rapidly. So far, CWPC is the only desktop-publishing program I haven't been able to beat."

Selecting and placing pictures are equally quick and easy. CWPC comes with a gallery of 159 pictures and predesigned newsletter headings; it can also import Print Shop-compatible graphics if you run out of ideas. When you find one you want to use, just press Return and position it with the arrow keys. In the blink of an eye, your text will wrap around it automatically. The only thing missing here is a delete option for pictures.

"It's simple," adds Senior Editor Paul Statt. "I've been looking for years for a desktop-publishing program that isn't as difficult as setting type. CWPC doesn't do everything, but it does everything it needs to without fuss—you can type words fast, enter pictures fast, and put them together fast. I wrote a newsletter with CWPC without even reading the instructions—anybody can do it."

At \$59.95, The Children's Writing and Publishing Center is a great deal. It's the desktop-publishing program your kids have been waiting for.■

Every month, hardware and software manufacturers release dozens of new products into the Apple II market. Editors' Choice singles out one product each month that the inCider editors feel is a significant addition to the Apple II family of products. Products evaluated in Editors' Choice are among the most recent releases and may not be available yet for retail distribution.

### I can't afford a tax return that isn't accurate. Neither can you.

I prepare tax returns. Lots of them. So I considered buying tax software for my computer. But when I found that most professional packages cost well over \$1,000, with a hefty annual charge to match, I was a bit surprised. For an investment like that, I'd seriously consider staying with my service bureau.

> "Then I saw an ad for HowardSoft's Tax Preparer®"

I was skeptical. First, Tax Preparer only costs \$295, and updates are less than \$100 a year.

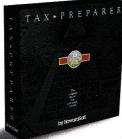

Second, I know that a lot of people use Tax Preparer to do their own personal taxes. So when I read that the same software was supposed to do the job for us pros, I had to put it to the test. I plugged in the

numbers for one of my toughest

clients. We have to file Form 8582 for this guy. He's got real estate, limited partnerships, bank accounts for his kids...you name it.

Getting started was simple. My computerphobic partner and I did it on the first try.

But the big surprise came when I found out we didn't have to complete any passive worksheets. In fact, we didn't have to enter *anything* on Form 8582 ourselves, or even tell the computer we needed it! Instead, Tax Preparer generated it automatically.

Its execution of the Passive Activity Rules was nothing short of brilliant. When I did it by hand I had to calculate the whole return with *and* without the passive activities to get it right. Tax Preparer transfers *hundreds* of numbers

among IRS forms, and recomputes AGI as often as necessary to get an accurate return. Automatically. It all happened so fast, I almost missed it. And the results were clear, and right to the penny.

Next, I gave it a return that even had the \$1,000 packages confused last year. In fact, the IRS had to issue Special Announcement 88–38 to show people how, if you have an IRA

HowardSoft, Tax Preparer, Tax Preparer: Partnership Edition, Tax Preparer: California Edition, and Real Estate Analyzer are trademarks of Howard Software Service; IBM of International Business Machines Corporation; Apple of Apple Computer, Inc. deduction, you have to compute the taxable part of social security *twice* to get the right result. Howard-Soft was way ahead of these guys. Their software performed flawlessly.

Tax Preparer even understood about limiting investment carryovers to 17.5% of the total carryover, long before IRS Announcement 88–52.

I tried everything to trip it up. It blocked illegal combinations of dates, methods, and recovery periods from my depreciation entries. It kept my itemized lists accurate to the penny, but rounded to the dollar on the form, just like the IRS says to do. It even cross-referenced my supporting statements to the forms they supported, automatically.

> "HowardSoft's attention to detail made all the difference."

I was impressed. So impressed, I bought it. And I've used it all year, both to prepare returns, and to plan taxes using its built-in projections into the 1990's.

So, look. You can keep fooling around with a service bureau. Or you can pay five to ten times as much for software with no more tax knowledge. Or you can even chance one of those cheapies if you plan to do the complicated calculations yourself.

But why risk it? Just fill out the coupon, or

pick up the phone and call HowardSoft. Get the tax software that gives you just what you need, at a price you can afford.

### Tax Preparer by **HowardSoft**.

Professional software at a personal price. 1224 Prospect Street, Suite 150 La Jolla, CA 92037

HowardSoft's professional software at personal prices includes our California Supplement<sup>™</sup> for preparing the state return starting with Federal data, and Real Estate Analyzer<sup>®</sup> for analyzing income property before and after taxes. For more information, or a dealer near you, call us at (619) 454-0121.

| Name    |                          |                                       |
|---------|--------------------------|---------------------------------------|
| Address |                          |                                       |
| City    |                          | State Zip                             |
|         | )                        |                                       |
| Pho     | ne                       |                                       |
|         | IBM-PC or MS-DOS compati | ible @ \$295 \$                       |
|         | Apple II series @ \$250  | \$                                    |
|         | My check is enclosed. In | California, please add 6-1/2% sales w |
|         | Please charge to my 🗆 Vi | sa 🗆 MasterCard.                      |
|         | Acct. No                 |                                       |

Circle 88 on Reader Service Card.

## We've taken a slightly different approach to creating software for your IIGs.

Most IIGs software is created for everyone else first-for IBM, Commodore, Apple IIe.

Then minor changes are made for the IIGS. In fact, sometimes all that changes is the sticker.

At Britannica we don't work that way. We start out by designing *on* the IIgs\_*for* the IIgs.

That's why our software takes full advantage of your 4,000 colors, digitized sound, pull-down menus, GS/OS and, of course, your friendly mouse.

So isn't it time you give your IIgs the software it deserves—like these?

#### JIGSAW!

Awarded "Editor's Choice" in the December '88 edition of inCider. *JIGSAW!* was called "deceptively simple, yet maddenly complex."

This wonderfully addicting electronic puzzle uses all 4,000 of your IIGS colors in its 24 images. Each image can be scrambled into 8, 15;40

#### or 60

pieces. Then you see how fast you can point and click it back together. Definitely captivating for anyone from 4 to 104.

One Skew Fits All

Created For The Commodore

#### Designasaurus.

Winner of the Best Educational Program award from the Software Publishers Association, this run-away hit is actually three programs in one. It's a graphic survival adventure (you're the dino-URUSsaur). It's a mix and match game (create your own Derignillare species). And it's a printing program for making dinosaur reports, posters, booklets -even T-shirts. For dinosaur-lovers of all ages.

#### Revolution '76.

This spectacularly rich historic simulation is easy to learn. Yet challenging to conquer.

You'll unite colonies. Build armies. Make or break alliances. And pick leaders.

Revolution Column

Could you have set the

groundwork for one of the world's most successful nations? And how would you have changed America's history? Play *Revolution '76* and find out.

For time-travellers 14 and up.

Look for all three programs in software stores near you, or call 800/572-2272 (CA: 415/546-1866).

Once you try our software, you'll see the difference between software created for everyone else and software created just for you.

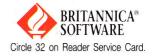